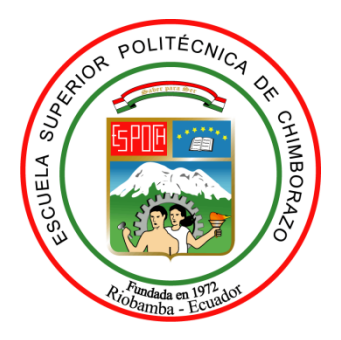

# **ESCUELA SUPERIOR POLITÉCNICA DE CHIMBORAZO FACULTAD DE INFORMÁTICA Y ELECTRÓNICA ESCUELA DE INGENIERÍA EN SISTEMAS**

# **"DESARROLLO DE UN SISTEMA INFORMÁTICO PARA AUTOMATIZAR EL REGISTRO DE PACIENTES ATENDIDOS POR EL SERVICIO DE EMERGENCIA DEL HOSPITAL PEDIÁTRICO ALFONSO VILLAGÓMEZ APLICANDO EL FRAMEWORK DJANGO"**

**TRABAJO DE TITULACIÓN Tipo:** PROYECTO TÉCNICO

**Presentado para optar el grado académico de: INGENIERO EN SISTEMAS INFORMÁTICOS**

**AUTORES:** PIEDAD KARINA YUMISEBA SANUNGA CHRISTIAN RAFAEL GUTIÉRREZ MANCHENO

**TUTORA:** ING. BLANCA F. HIDALGO PONCE

**Riobamba – Ecuador 2018**

@2018, Piedad Karina Yumiseba Sanunga y Christian Rafael Gutiérrez Mancheno

Se autoriza la reproducción total o parcial, con fines académicos, por cualquier medio o procedimiento, incluyendo la cita bibliográfica del documento, siempre y cuando se reconozca el Derecho de Autor.

# **ESCUELA SUPERIOR POLITÉCNICA DE CHIMBORAZO FACULTAD DE INFORMÁTICA Y ELECTRÓNICA ESCUELA DE INGENIERÍA EN SISTEMAS**

El tribunal del trabajo de titulación certifica que el: "**DESARROLLO DE UN SISTEMA INFORMÁTICO PARA AUTOMATIZAR EL REGISTRO DE PACIENTES ATENDIDOS POR EL SERVICIO DE EMERGENCIA DEL HOSPITAL PEDIÁTRICO ALFONSO VILLAGÓMEZ APLICANDO EL FRAMEWORK DJANGO**", de responsabilidad la señorita Piedad Karina Yumiseba Sanunga y el señor Christian Rafael Gutiérrez Mancheno, ha sido minuciosamente revisado por los Miembros del Tribunal del Trabajo de Titulación, quedando autorizada su presentación.

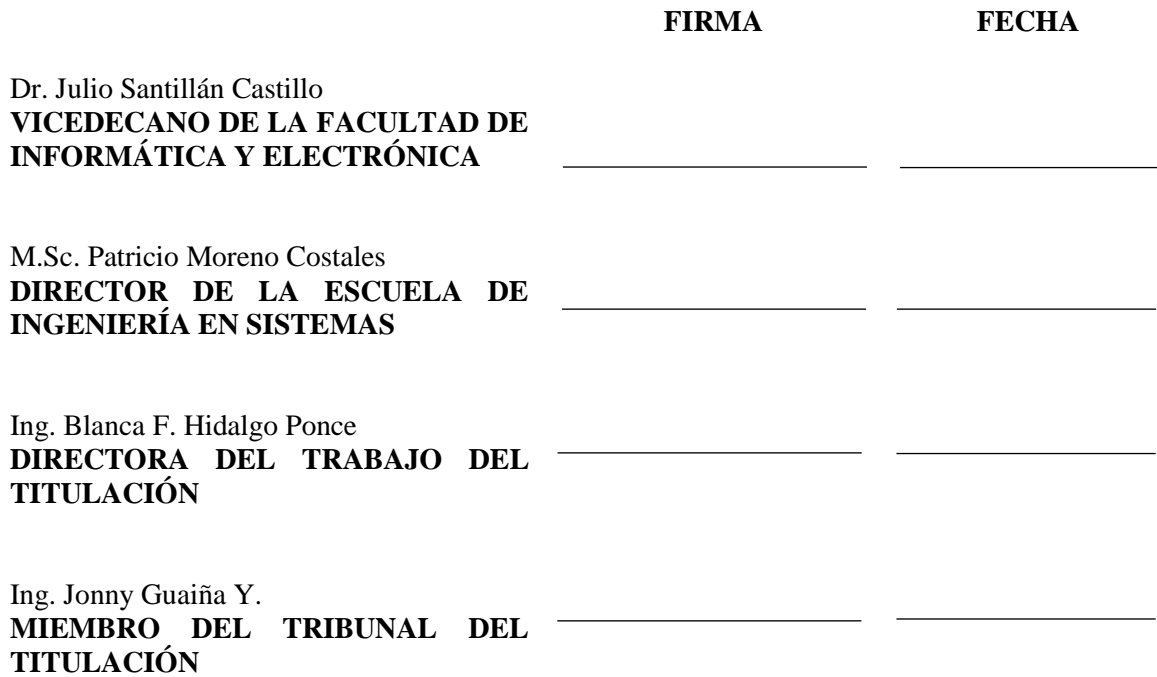

Nosotros, **Piedad Karina Yumiseba Sanunga** y **Christian Rafael Gutiérrez Mancheno** somos responsables de las ideas, doctrinas y resultados expuestos en este Trabajo de Titulación y el patrimonio intelectual de la misma pertenece a la Escuela Superior Politécnica de Chimborazo.

Piedad Karina Yumiseba Sanunga Christian Rafael Gutiérrez Mancheno

### **DEDICATORIA**

El presente trabajo de titulación está dedicado a Dios por haberme dado la inteligencia y fortaleza para poder culminar una de mis metas más anheladas. A mis padres Rosa y Guido por haberme enseñado que la vida siempre será de los valientes, a mis hermanos Myriam, Guido y Lizbeth, y a todos mis seres queridos por ser mi apoyo incondicional y mi razón para no rendirme jamás por más difícil que sea el obstáculo.

Piedad Karina

La realización de este trabajo de titulación se la dedico a mis padres, quienes desde mis primeros pasos me han apoyado y guiado de la mejor manera para conseguir todas mis metas, y a mis seres queridos, quienes son mi motivación para cumplir todo lo que me propongo.

Christian Rafael

#### **AGRADECIMIENTO**

Agradecemos en primer lugar a la Escuela Superior Politécnica de Chimborazo, institución que nos abrió las puertas y nos brindó por medio de sus maestros dedicados una educación de excelencia inculcando valores para ser buenos profesionales como también buenas personas.

A la tutora Ing. Blanca Hidalgo y al miembro de tesis Ing. Jonny Guaiña, quienes con paciencia nos han encaminado para cumplir de la mejor manera el presente trabajo de titulación.

También al personal del Hospital Pediátrico Alfonso Villagómez Román, que nos permitió realizar el tema de del trabajo de titulación y acceder a sus dependencias.

# **TABLA DE CONTENIDO**

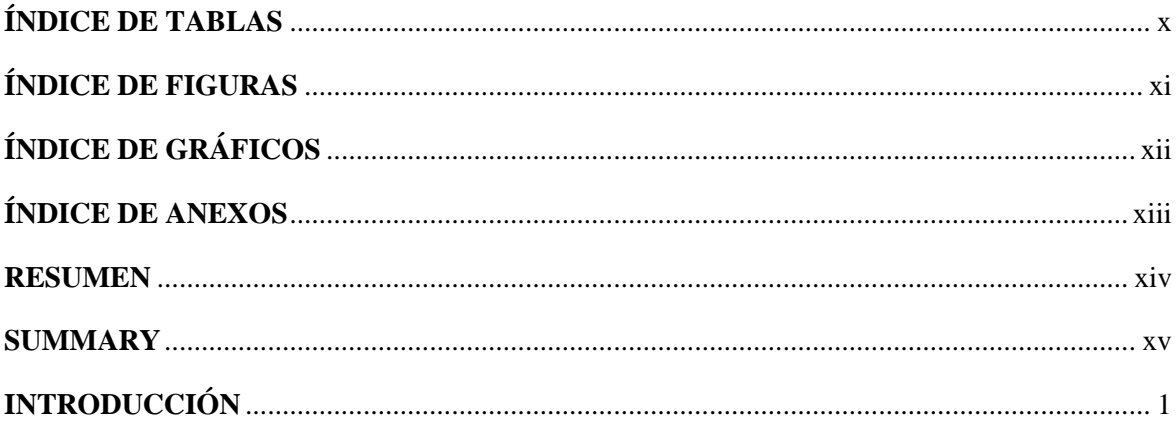

# **CAPÍTULO I**

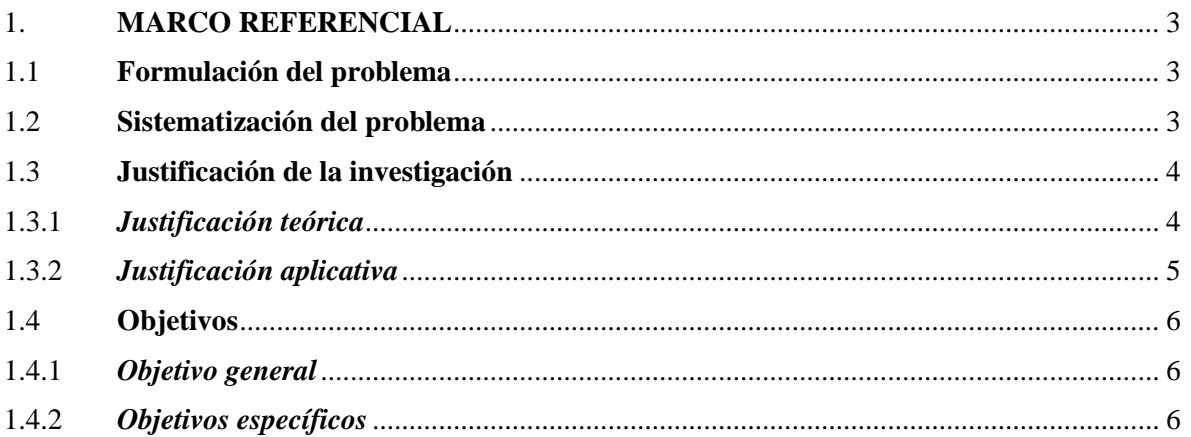

# **CAPÍTULO II**

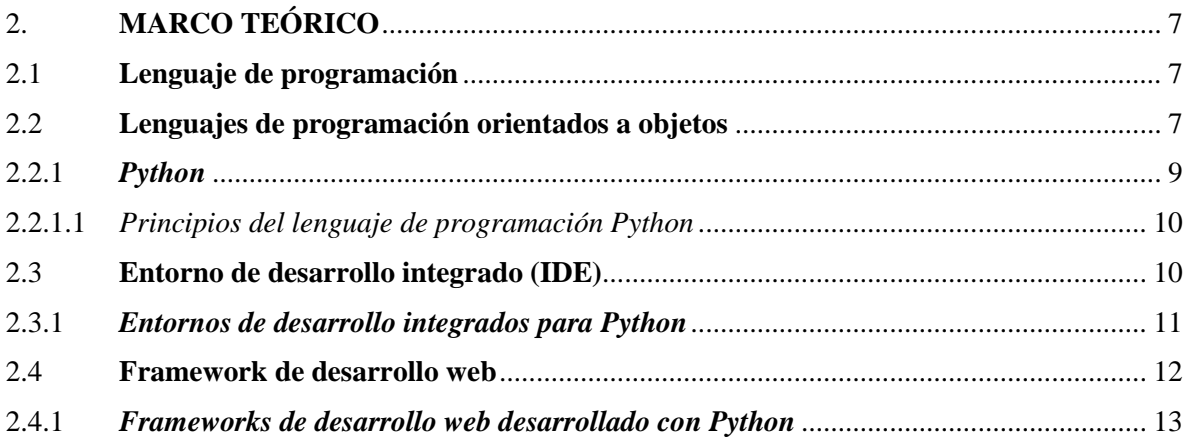

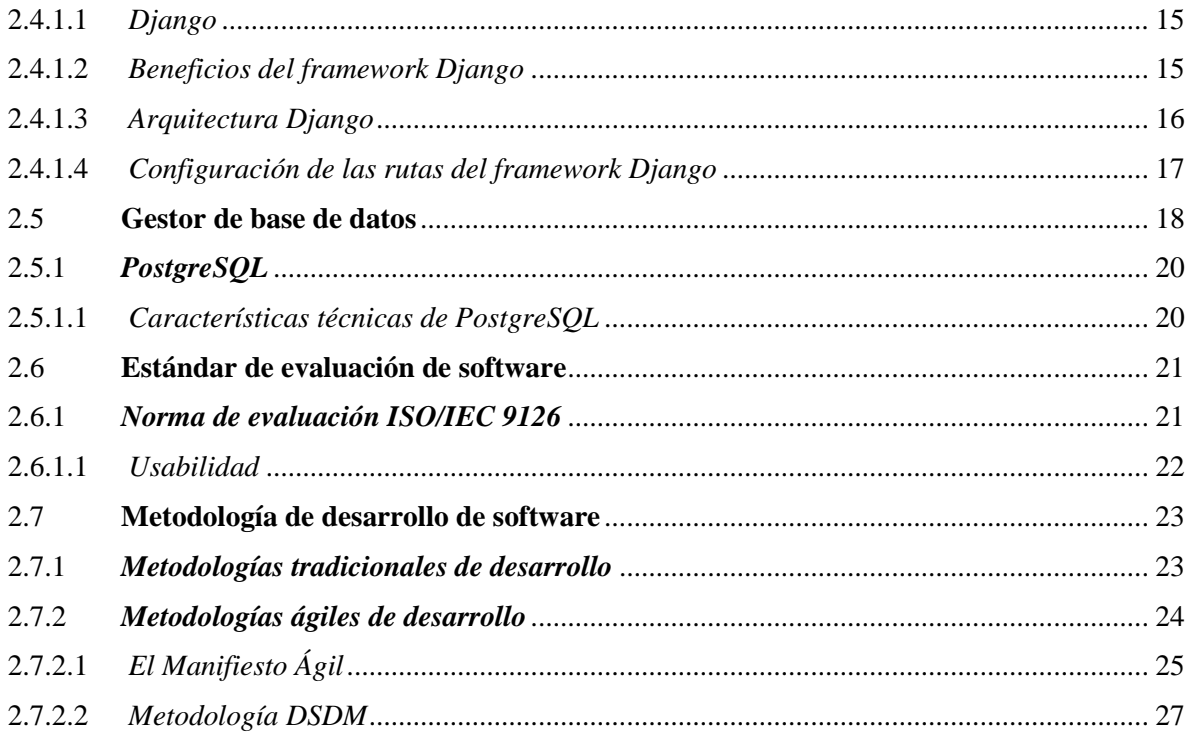

# **CAPÍTULO III**

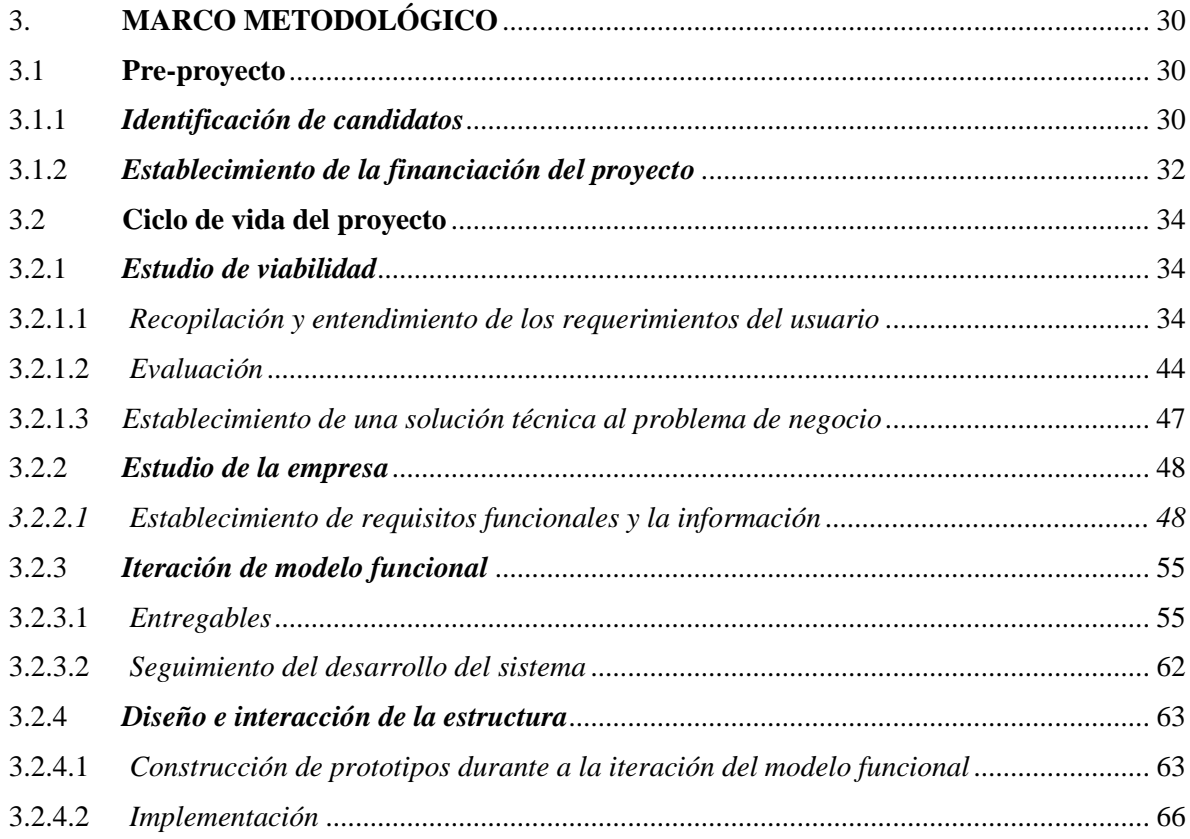

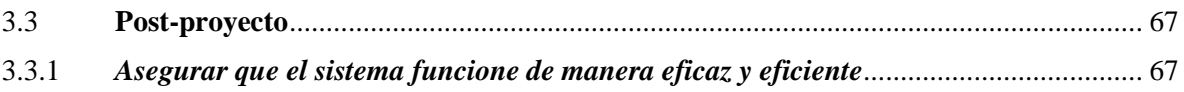

# **CAPÍTULO IV**

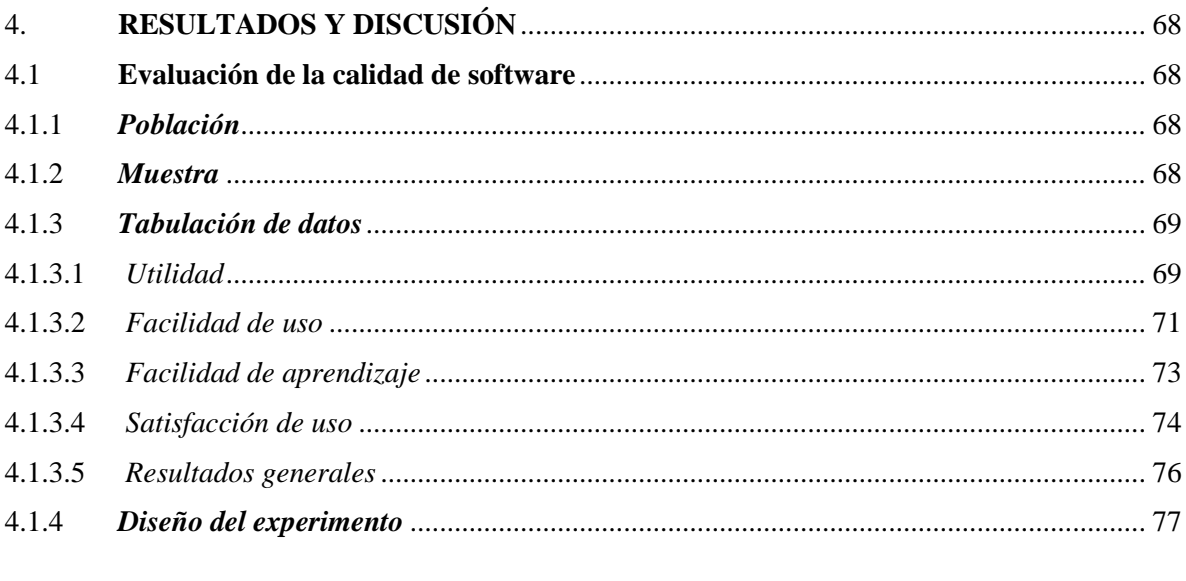

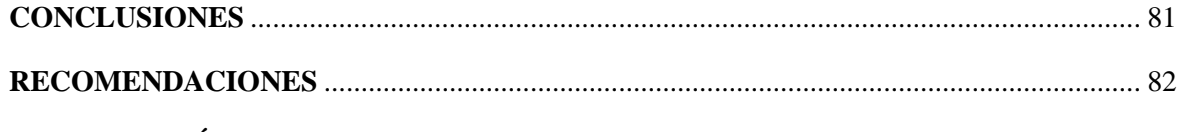

# **BIBLIOGRAFÍA**

**ANEXOS** 

# **ÍNDICE DE TABLAS**

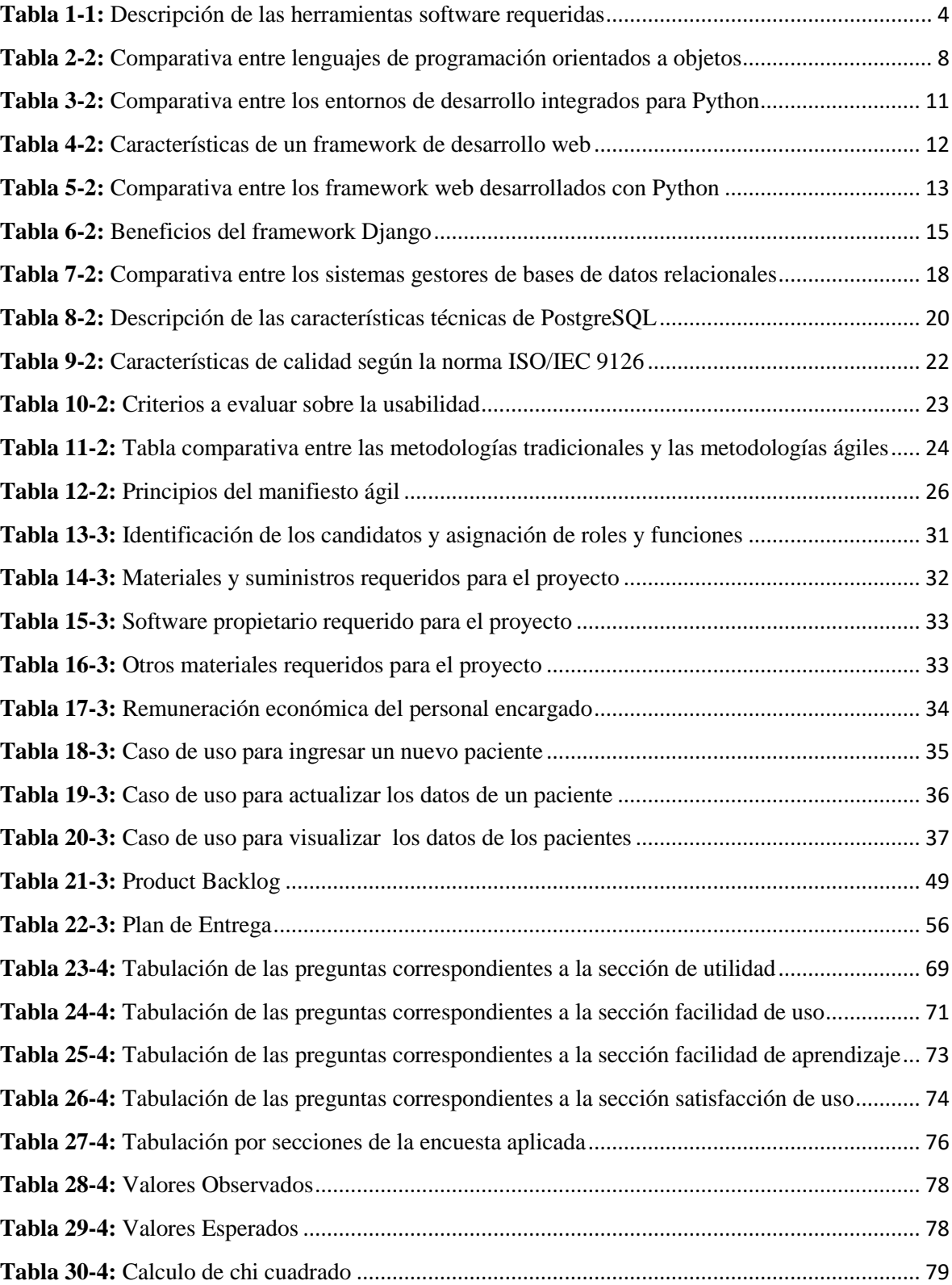

# **ÍNDICE DE FIGURAS**

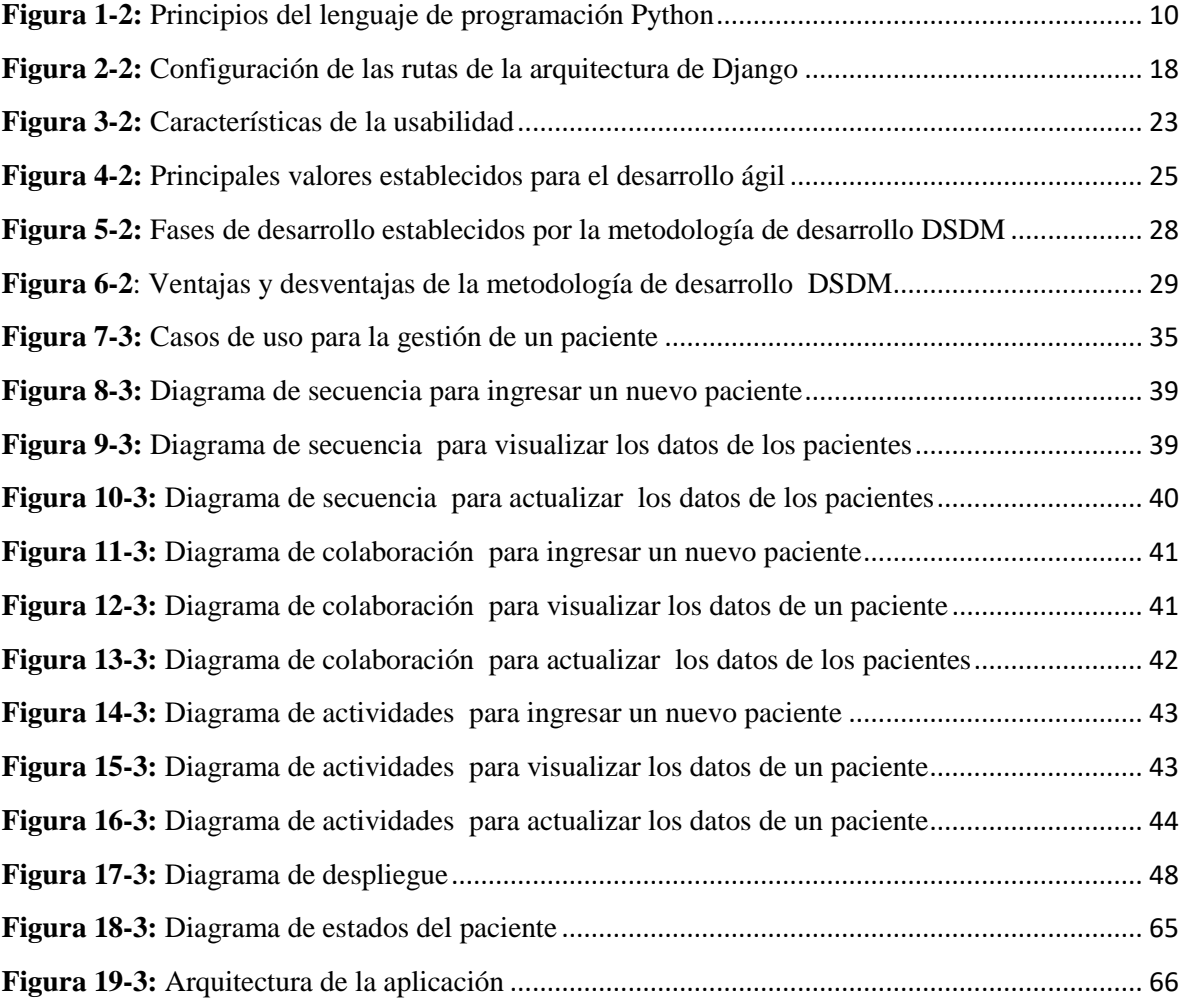

# **ÍNDICE DE GRÁFICOS**

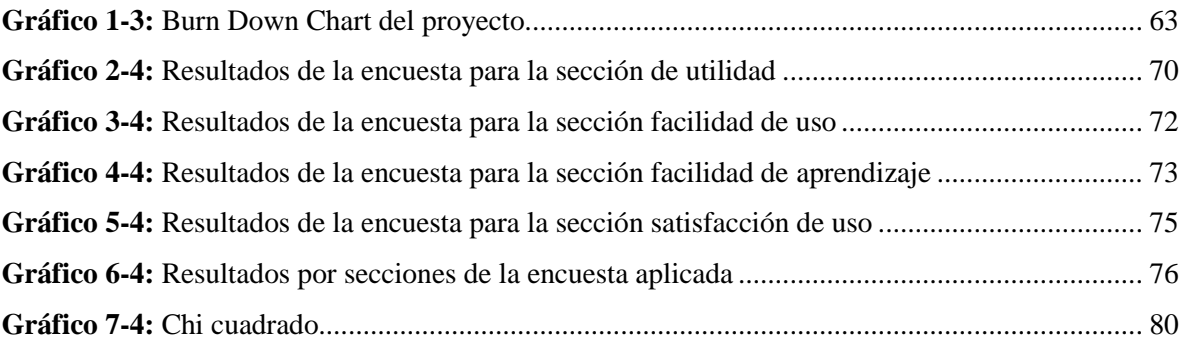

# **ÍNDICE DE ANEXOS**

- **Anexo A:** [Análisis y gestión de riesgos](#page--1-99)
- **Anexo B:** [Estimación del proyecto](#page--1-0)
- **Anexo C:** [Factibilidad técnica](#page--1-100)
- **Anexo D:** [Factibilidad operativa](#page--1-58)
- **Anexo E:** [Diagrama de clases](#page--1-0)
- **Anexo F:** [Diagrama de objetos](#page--1-0)
- **Anexo G:** [Certificados de la implementación y capacitación](#page--1-0)
- **Anexo H:** [Oficio de capacitación al personal médico](#page--1-0)
- **Anexo I:** [Oficio puesta en producción del sistema](#page--1-101)
- **Anexo J:** [Acta de entrega y recepción](#page--1-0)
- **Anexo K:** [Certificado culminación de la tesis](#page--1-0)
- **Anexo L:** [Encuesta Use aplicada](#page--1-0)
- **ANEXO M:** [Manual de usuario](#page--1-0)

#### **RESUMEN**

Se desarrolló un sistema informático para automatizar el registro de pacientes atendidos por el servicio de emergencia del Hospital Pediátrico Alfonso Villagómez Román, se aplicó la metodología de desarrollo ágil DSDM (Metodología de desarrollo de sistemas dinámicos); en la fase pre-proyecto se realizó la identificación de candidatos y financiamiento; en la fase del ciclo de vida del proyecto se estudió a la empresa para conocer si es factible llevar a cabo el proyecto, se obtuvieron 146 requerimientos funcionales, y 4 no funcionales expresados en diagramas UML para mayor comprensión; el sistema se construyó aplicando 10 time boxes de 80 horas cada uno; Las tecnologías que se usaron para el desarrollo del sistema fueron PyCharm como entorno de desarrollo integrado, el framework Django que se encuentra bajo el lenguaje Python, Bootstrap para el diseño de plantillas y PostgreSQL como gestor de base de datos. La arquitectura aplicada fue MTV (Modelo, vista, plantilla) propia del framework; en la fase de post-proyecto se instaló y puso en producción el sistema finalizado. Una vez implantado el sistema se procedió con la evaluación de calidad de software donde se midió la usabilidad según el estándar ISO/IEC 9126, se aplicó la encuesta denominada USE (utilidad, satisfacción y facilidad de uso), del cuestionario se seleccionaron 26 preguntas aplicadas a 24 personas quienes trabajan en el servicio de emergencia tomadas no aleatoriamente de un total de 32 trabajadores del Hospital, los resultados de la encuesta se calculó aplicando chi cuadrado rechazando la hipótesis nula concluyendo que el sistema informático es útil, fácil de usar, fácil de aprender y satisface las necesidades de los usuarios. Se recomienda en caso de mantenimiento revisar el manual técnico; y para mayor facilidad del manejo del sistema revisar el manual de usuario.

#### **PALABRAS CLAVES:**

**<**TECNOLOGIA Y CIENCIAS DE LA INGENIERIA>, <INGENIERIA DE SOFTWARE**>, <**PYTHON (LENGUAJE DE PROGRAMACIÓN)**>**, **<**DJANGO (FRAMEWORK)>, **<**MODELO, VISTA, PLANTILLA (MTV)>, <METODOLOGÍA DE DESARROLLO DE SISTEMAS DINÁMICOS (DSDM)>, <POSTGRESQL (GESTOR DE BASE DE DATOS)>.

#### **SUMMARY**

The present research is an informatics system created with the purpose of getting patients registering automatization who have been attended through emergencies service from "Alfonso Villagomez Roman" Pediatric Hospital it has been applied DSDM agile development methodology (dynamic systems development method), in the pre-project phase the candidates and financing identification, along the project life cycle the enterprise was studied to know if it is feasible to fulfil this project, there were obtained 146 functional requirements and 4 nonfunctional expressed through UML diagrams to get better comprehension, the system was built by applying 10 time boxes, 80 hours each one of them, the used technologies addressed towards the system development were PyCharm as integrated development system, so that Django framework it is found under Python language, Bootstrap aimed towards document templates and PostgreSQL as data processor. The applied architecture was MTV (Model, Template, View) it is own from the framework; along the post-project phase a final production system was installed and gets to production the finished system. Once the system has been implemented it has been proceeded with the software quality evaluation where it was measured the usability according to ISO/IEC 9126 standard, a named USE survey was applied (usability, satisfaction and use facility) there were selected 26 questions which were applied to 24 persons who work in the emergency service those have been taken non aleatory from a hospital employees total, the survey results were calculated through chi square rejecting the null hypothesis concluding that the informatics system is useful, easy to learn and that satisfies the users necessities. It is recommended just in case of maintenance to check up the technical manual, and to get major facility for the system use check up the user manual.

### **KEY WORDS**

<TECHNOLOGY AND ENGINEERING SCIENCES>, <SOFTWARE ENGINEERING>, <PHYTON (PROGRAMMING LANGUAGE>, <DJANGO (FRAMEWORK)>, <MODEL, TEMPLATE, VIEW (MTV)>, <DYNAMIC SYSTEMS DEVELOPMENT METHOD (DSDM)>, <POSTGRESQL (DATA PROCERSSOR)>.

# **INTRODUCCIÓN**

El hospital pediátrico "Alfonso Villagómez Román", pertenece al nivel 3 de la zona 3 del ministerio de Salud Pública, se encuentra ubicado en la provincia de Chimborazo cantón Riobamba. Según los autores (Guamán Coello & Ruiz Salazar, 2017, pp. 3-5) los principales servicios que ofrece esta casa de salud son: consulta externa, hospitalización, emergencia, enfermería, odontología, laboratorio clínico, farmacia, pediatría, cirugía, rayos x, epidemiología, hematología, terapia y rehabilitación física. La unidad de salud procura alcanzar el desarrollo comunitario y velar por la salud de la población infantil. Actualmente, el registro de los pacientes atendidos en el área de emergencia, se lo realiza de manera manual, este proceso inicia desde el arribo del paciente al área de enfermería y el ingreso de la información correspondiente en el formulario 008 de emergencia establecido por el Ministerio de Salud Pública; lo que provoca en muchas ocasiones inconsistencias en los diferentes reportes mensuales generados; con respecto a faltas ortográficas y errores en los datos ingresados del paciente.

En los últimos años la tecnología ha evolucionado notablemente tanto que los sistemas web desarrollados; deben ser capaces de adaptarse a los diferentes dispositivos digitales ya sean computadores, tablets y teléfonos inteligentes, razón por la cual se optó por realizar el Front-end con el framework de diseño web Bootstrap 4.1.0; en la publicación realizada por Macías menciona que esta herramienta permite desarrollar interfaces web utilizando CSS y JavaScript permitiendo que los sistemas web desarrollados se adapten en función del tamaño de la pantalla del dispositivo, además de la facilidad de uso permitiendo crear grandes sitios web en poco tiempo (Macías, 2018).

Existen varias tecnologías enmarcadas al desarrollo web tales como Java, PHP, Ruby, Python, entre otras; a partir de los cuales se han creado frameworks, que permiten mayor agilidad al momento de implementar los sistemas a realizarse. En este caso específico se escogió el framework Django el cual está desarrollado bajo el lenguaje Python; Mariños Urquiaga establece que las aplicaciones web se crean de una manera más rápida, fomenta la reutilización del código evitando la creación de bloques de código iguales; por lo que se ha seleccionado como IDE de desarrollo a PyCharm puesto que integra el frameworks web Django (Mariños Urquiaga, 2016).

Para respaldar la información se requiere utilizar un sistema gestor de base de datos (SGBD), actualmente se dispone de una gran variedad de SGBD, entre los cuales se encuentran: Oracle, SQL Server, Sybase, DB2, MySQL, PostgreSQL. Django Software Foundation establece que el framework Django trabaja con SQLite, MySQL o PostgreSQL y además proporciona el soporte para una cantidad de tipos de datos que solo funcionarán con PostgreSQL, por tal razón se utilizó PostgreSQL en el desarrollo del trabajo de titulación planteado (Django Software Foundation, 2018).

Según el artículo revisión de metodologías ágiles para el desarrollo de software publicado por (Navarro Cadavid, et al., 2013, pp. 30-39) se alude a DSDM como la metodología que permite crear soluciones correctas en el momento correcto; utilizando un ciclo de vida iterativo en el que mediante la fragmentación del proyecto en periodos cortos de tiempo además de la definición de los entregables correspondientes; tiene claramente definidos los roles y funciones del personal involucrado en el desarrollo del proyecto; por estas razones este proyecto se basó en la metodología de desarrollo ágil DSDM (Metodología de Desarrollo de Sistemas Dinámicos). Con el desarrollo del sistema se pretende agilizar el registro de los pacientes atendidos por el servicio de emergencia, para proporcionar información concisa y además generando una experiencia de usuario favorable.

El presente trabajo de titulación está compuesto por cuatro capítulos, subdivididos de la siguiente manera, en el primer capítulo se realizo la formulación del problema, el establecimiento del objetivo general y los objetivos específicos para el desarrollo del mismo, al igual que las respectivas justificaciones teórica y aplicativa; en el segundo capítulo se desarrollo el marco teórico que contiene información sobre el framework de desarrollo Django, el entorno de desarrollo integrado (IDE) PyCharm, el gestor de base de datos PostgreSQL y la norma de evaluación ISO/IEC 9126; en el tercer capítulo se planteo el proceso necesario para la implementación de la metodología DSDM en el desarrollo del sistema web, conformado por la fase del pre-proyecto, la fase del ciclo de vida del proyecto y la fase de post-proyecto; finalmente el cuarto capítulo corresponde al análisis y la discusión de los resultados obtenidos en el desarrollo del trabajo de titulación planteado.

# **CAPÍTULO I**

## **1. MARCO REFERENCIAL**

### **1.1 Formulación del problema**

¿Cómo contribuirá un sistema informático en el registro de pacientes atendidos por el servicio de emergencia del Hospital Pediátrico Alfonso Villagómez Román?

### **1.2 Sistematización del problema**

¿Cómo se lleva a cabo la automatización del registro de pacientes atendidos por el servicio de emergencia y que desventajas poseen los mismo?

¿Cómo contribuye el entorno de desarrollo PyCharm y el sistema gestor de base de datos PostgreSQL en el desarrollo del sistema informático propuesto?

¿De qué manera beneficia el uso de la metodologia DSDM en el desarrollo del sistema informático propuesto?

¿Cómo influye las métricas para la calidad sobre usabilidad descrito en el estándar ISO/IEC 9126 en la evaluación del sistema informático?

### **1.3 Justificación de la investigación**

La investigación es una parte fundamental en el desarrollo de todo proyecto y como corresponde a continuación se realizará la respectiva justificación del tema y problema a desarrollar en el trabajo de titulación.

#### *1.3.1 Justificación teórica*

En la actualidad, un alto porcentaje de desarrolladores utilizan herramientas Open Source, debido a las distintas facilidades que ofrecen al momento de utilizarlas. Porto Pérez y Merino mencionan que estas herramientas permiten el acceso al código fuente bajo el cual fue desarrollada, además en el caso de ser necesario, el código fuente de la herramienta puede ser modificado por algún programador que no necesariamente forme parte del equipo a cargo de su desarrollo. La idea de fundamental de Open Source está vinculada a la filosofía de trabajo conjunto sobre los programas informáticos (Porto Pérez & Merino, 2012).

En la **tabla 1-1**, se pueden visualizar una breve descripción de las tecnologías que se usaron en el desarrollo del presente trabajo de titulación:

|                | <b>DESCRIPCIÓN</b>                                                                                                    | <b>CARACTERÍSTICAS</b>                                                                                                    |
|----------------|----------------------------------------------------------------------------------------------------|----------------------------------------------------------------------------------------------------|
| <b>PyCharm</b> | Es un completo entorno de desarrollo<br>integrado (IDE), utilizado en el<br>desarrollo rápido de aplicaciones web<br>(Caraballo, 2016).  | Desarrollo remoto.<br>Soporte de frameworks de desarrollo web.<br>Compatibilidad con múltiples marcos de desarrollo<br>web.<br>(Caraballo, 2016)                                                                                                    |
| <b>D</b> jango | Este framework facilita la creación o<br>desarrollo ágil de páginas orientadas a<br>contenidos (Guerrero Benalcázar, 2016,<br>pp. 22-36) | Cuenta con un servidor web incluido (Zeas Orellana,<br>$2015$ , pp. 13-15).<br>Desarrollado con el lenguaje de programación Python<br>(Mariños Urquiaga, 2016).<br>Usa la arquitectura Modelo, Vista, Template (MTV)<br>(Zeas Orellana, 2015, pp. 13-15). |
| <b>Python</b>  | Es.<br>un lenguaje de programación<br>interpretado e interactivo, capaz de                                                               | Requiere una correcta indentación del código.<br>No se necesita declarar las variables.                                                                                                    |

**Tabla 1-1:** Descripción de las herramientas software requeridas

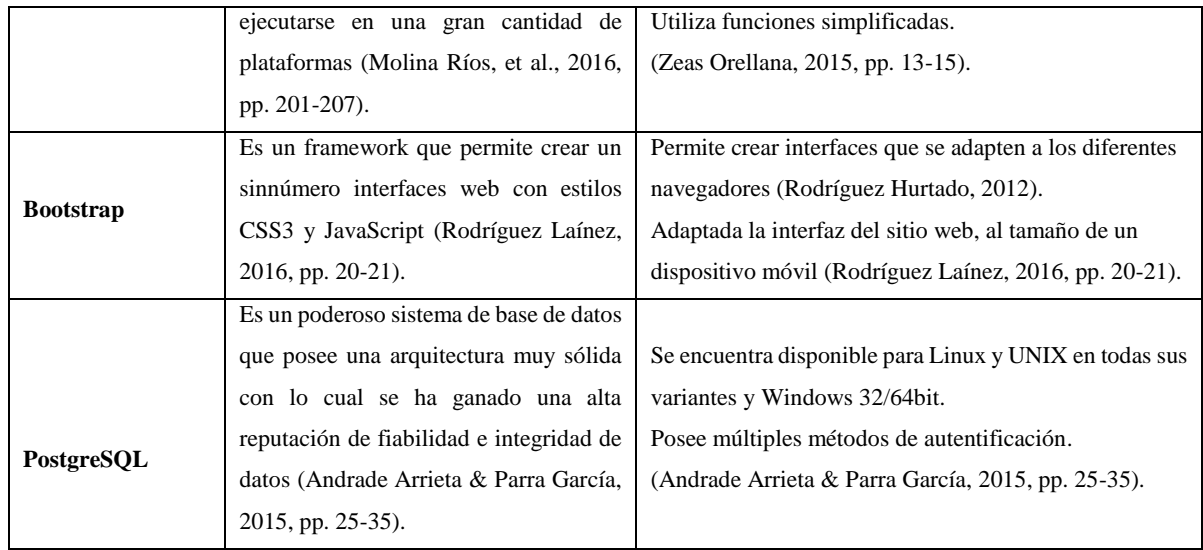

#### *1.3.2 Justificación aplicativa*

El hospital pediátrico Alfonso Villagómez Román, de nivel 3 de la zona 3 del Ministerio de Salud Pública de la ciudad de Riobamba; requiere un sistema informático que permita automatizar el registro de pacientes atendidos por el servicio de emergencia el cual lleva una serie de pasos para realizarse además del consumo de servicios web, como también el manejo de la clasificación internacional de enfermedades (CIE 10) para mejorar la gestión en los diagnósticos de los pacientes, por lo cual el hospital se beneficiara por un mejor control del mismo.

A continuación, se desglosa en detalle los diferentes módulos y gestiones con los que cuenta el sistema:

- Módulo de servicio de emergencia
- Módulo de atención al paciente
- Módulo de hospitalización
- Módulo de Clasificación internacional de enfermedades
- Módulo de farmacia
- Módulo de usuarios
- Módulo de reportes
- Módulo de datos generales de paciente
- Módulo de datos generales de formulario 008

### **1.4 Objetivos**

#### *1.4.1 Objetivo general*

Desarrollar un sistema informático para automatizar el registro de pacientes atendidos por el servicio de emergencia en el hospital pediátrico Alfonso Villagómez Román.

# *1.4.2 Objetivos específicos*

Analizar el framework de desarrollo web Django con el uso del IDE PyCharm, el framework de diseño Bootstrap y el sistema de base de datos PostgreSQL.

Diseñar el sistema informático bajo la arquitectura MTV, con el lenguaje de programación Python y base de datos PostgreSQL aplicando la metodología DSDM.

Implementar el sistema informático con el uso del lenguaje Python (Framework: Django 2) en el IDE PyCharm con Bootstrap 4 y base de datos PostgreSQL mediante la metodología de desarrollo de software DSDM para automatizar el registro de pacientes atendidos por el servicio de emergencia.

Evaluar la calidad de software en cuanto a la usabilidad descrita en el estándar ISO/IEC 9126 para obtener un producto de software acorde a las necesidades del cliente.

# **CAPÍTULO II**

# **2. MARCO TEÓRICO**

### **2.1 Lenguaje de programación**

Según los autores Porto Pérez y Merino consideran a un lenguaje de programación como la estructura que posee cierta base sintáctica y semántica, que realiza varios procesos en una computadora y además tiene la capacidad de especificar cuáles son los datos que debe procesar el computador, el modo en el que serán almacenados dichos datos, así como también específica, que instrucciones deben ser ejecutadas ante ciertas circunstancias (Porto Pérez & Merino, 2012). Los autores (Molina Ríos, et al., 2016, pp. 201-207) mencionan en el artículo denominado evaluación de los frameworks en el desarrollo de aplicaciones web con Python que los lenguajes de programación no son aplicaciones sino por el contrario son herramientas que permiten construir y adecuar a las aplicaciones que se van a desarrollar.

### **2.2 Lenguajes de programación orientados a objetos**

De acuerdo a la publicación realizada por la Universidad de Antioquia en su plataforma educativa se menciona que los lenguajes de programación han proporcionado durante muchos años mecanismos para implementar una filosofía o paradigma de programación; en el mundo computacional se considera como paradigma a la forma de entender y representar la realidad (Universidad de Antoquia-Plataforma Educativa, 2015).

En la publicación realizada por Martínez Gómez se menciona a los 10 lenguajes de programación más demandados en el año 2018 (Martínez Gómez, 2018), de este listado se ha seleccionado el lenguaje de programación Java, PHP, Python y Perl, para realizar un análisis comparativo debido a que son muy utilizados en el desarrollo de aplicaciones web, empleando el paradigma de programación orientado a objetos, este detalle se muestra a continuación en la **tabla 2-2**.

| <b>LENGUAJE</b><br>DE<br>PROGRAMACIÓN | <b>CARACTERÍSTICAS</b>                                                                                                    | <b>VENTAJAS</b>                                                                                                    | <b>DESVENTAJAS</b>                                                                                                    |
|---------------------------------------|----------------------------------------------------------------------------------------------------|----------------------------------------------------------------------------------------------------|----------------------------------------------------------------------------------------------------|
| Java                                  | Máquina virtual propia.<br>Arquitectura<br>neutral<br>multihilo.<br>(Morán & Cunalata,<br>2016, pp. 16-20).                                   | Reutilización<br>de<br>código.<br>Fácil conexión<br>con<br>diferentes motores de<br>bases de datos.<br>(Morán & Cunalata, 2016, pp.<br>$16-20$ ).                            | Requiere<br>un<br>intérprete.<br>Los compiladores e<br>intérpretes<br>generan<br>más código máquina.<br>(Morán & Cunalata, 2016,<br>pp. 16-20).                                                                      |
| <b>PHP</b>                            | Lenguaje<br>de<br>programación<br>de<br>dominio<br>específico<br>(Arias, 2017, pp. 13-17)<br>Lenguaje<br>de<br>código<br>abierto (PHP, 2018). | Capacidad de conexión<br>con la mayoría de los<br>motores de base de<br>datos (Martínez, 2011).<br>Permite independencia<br>de plataforma (Arias,<br>2017, pp. 13-17)        | Si no se establece la<br>configuración<br>dejan<br>correcta<br>se<br>abiertas<br>muchas<br>brechas de seguridad<br>(Martínez<br>Gómez,<br>2018)<br>Requiere instalar un<br>servidor web (Arias,<br>2017, pp. 13-17). |
| Python                                | Es multiplataforma.<br>Permite<br>la<br>programación<br>imperativa, orientada a<br>objetos y funcional.<br>Urquiaga,<br>(Mariños<br>2016).    | Su sintáxis es fácil de<br>entender.<br>Su código<br>es<br>más<br>organizado.<br>Tiene<br>una<br>gran<br>comunidad dispuesta a<br>ayudar.<br>(Mariños<br>Urquiaga,<br>2016). | Los<br>programas<br>interpretados son más<br>lentos<br>$\log$<br>que<br>compilados.<br>Inconvenientes<br>al<br>ejecutar<br>procesos<br>multihilos.<br>(García,<br>2017)                                              |

**Tabla 2-2:** Comparativa entre lenguajes de programación orientados a objetos

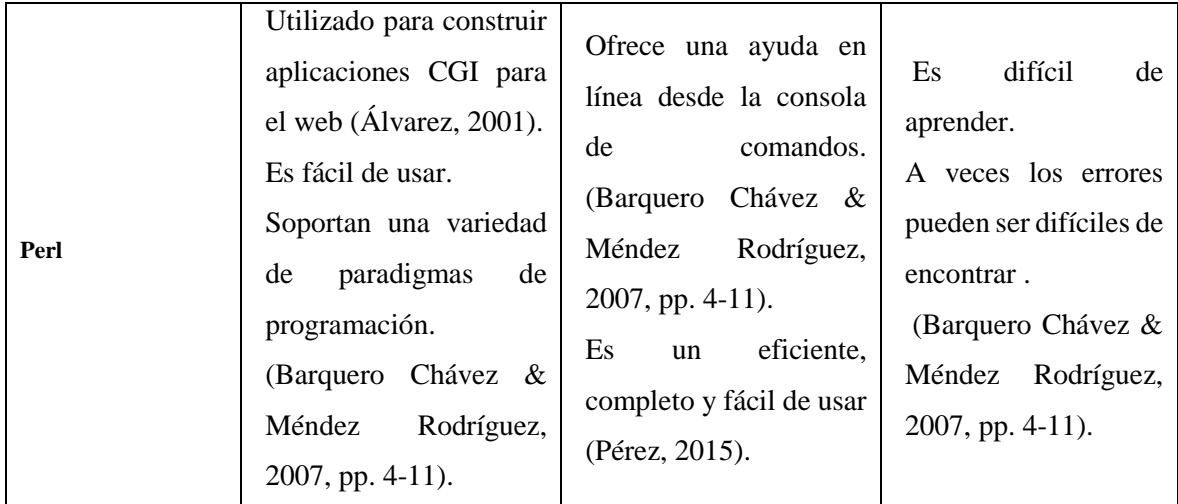

Considerando las características, ventajas y desventajas de los lenguajes de programación Java, PHP, Python y Perl; se ha seleccionado a Python como el lenguaje de programación a utilizar en el desarrollo del presente trabajo de titulación, debido a la facilidad de aprendizaje que presenta este lenguaje de programación, el código escrito en Python es más organizado, además de contar con una gran comunidad dispuesta a ayudar en cualquier duda presentada al desarrollar la aplicación.

#### *2.2.1 Python*

Según la publicación realizada por Python Software Foundation se define a Python como un lenguaje de programación poderoso y fácil de aprender; que cuenta con las estructuras de datos eficientes y de alto nivel así con un enfoque simple pero efectivo a la programación orientada a objetos; es un lenguaje ideal para scripting y desarrollo rápido de aplicaciones en diversas áreas y sobre la mayoría de las plataformas (Python Software Foundation, 2018). En el artículo correspondiente a el lenguaje de programación Python publicado por (Challenger Pérez, et al., 2014, pp. 1-13) se hace referencia a Guido Van Rossum como creador de este lenguaje de programación; que es utilizado en varios campos de la tecnología, al ser atractivo para varios programadores porque permite reducir el número de líneas de código al realizar tareas básicas.

#### *2.2.1.1 Principios del lenguaje de programación Python*

Según el artículo correspondiente a (Challenger Pérez, et al., 2014, pp. 1-13), menciona que este lenguaje de programación se basa en varios principios de diseño al escribir código, como se puede observar en la **figura 1-2**.

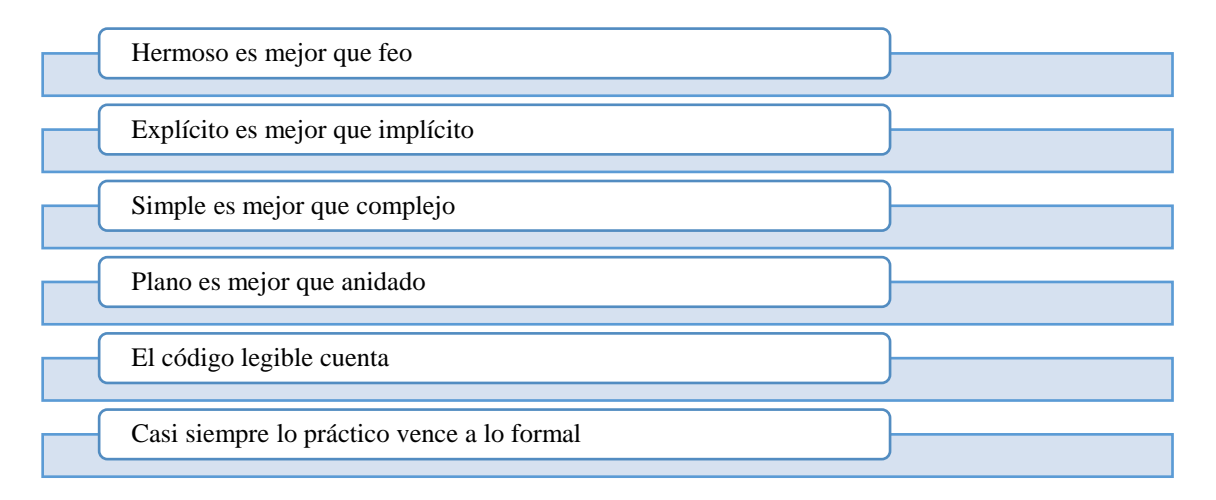

# **Figura 1-2:** Principios del lenguaje de programación Python

**Realizado por:** Piedad Yumiseba y Christian Gutiérrez, 2018 **Fuente:** (Challenger Pérez, et al., 2014, pp. 1-13).

### **2.3 Entorno de desarrollo integrado (IDE)**

Suárez Falcón define a un entorno de desarrollo integrado (IDE) como una aplicación de software que proporciona al programador servicios integrales para facilitar el desarrollo de software y maximizar su productividad; un IDE está compuesto por un editor de código, herramientas de construcción automática, un depurador y en la mayoría de los casos consta con un auto completado inteligente de código mientras que en algunos casos cuentan con un compilador, un intérprete o ambos (Suárez Falcón, 2016).

### *2.3.1 Entornos de desarrollo integrados para Python*

En la publicación realizada por Ortego Delgado se menciona a los 5 mejores entornos de desarrollo integrados (Ortego Delgado, 2017), lo cuales serán utilizados en un análisis comparativo debido a que han sido desarrollados para el lenguaje de programación Python; este análisis se puede visualizar en la **tabla 3-2.**

| <b>IDE</b> | <b>CARACTERISTICAS</b>                                |  |
|------------|-------------------------------------------------------|--|
|            | Autocompletado de código                              |  |
|            | Soporte multilingüe                                   |  |
| Pydev      | Depuración integrada de Python                        |  |
|            | Plantillas de código                                  |  |
|            | Integración de control de código                      |  |
|            | Autocompletado de código                              |  |
|            | Navegación intuitiva por el proyecto                  |  |
|            | Calidad de código verificado                          |  |
| PyChram    | Depurador gráfico                                     |  |
|            | Desarrollo remoto                                     |  |
|            | Multiplataforma                                       |  |
|            | Compatibilidad con múltiples frameworks de desarrollo |  |
|            | Soporte de base de datos                              |  |
|            | Ligero                                                |  |
| <b>VIM</b> | Modular                                               |  |
|            | Rápido                                                |  |
|            | Configuración inicial costosa                         |  |
| Wing       | IDE de pago                                           |  |
|            | Depuración multiprocesos                              |  |

 **Tabla 3-2:** Comparativa entre los entornos de desarrollo integrados para Python

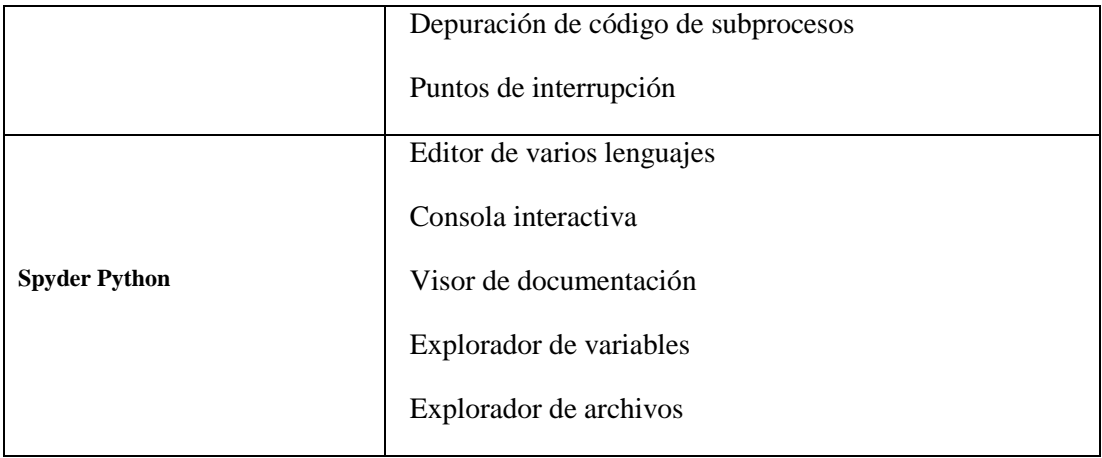

**Fuente:** (Ortego Delgado, 2017)

Considerando las características de los entornos de desarrollo integrados Pydev, PyChram, VIM Wing, Spyder Python; se ha seleccionado a PyChram como el IDE a utilizar en el desarrollo del presente trabajo de titulación, debido a que admite la navegación intuitiva dentro del proyecto, además permite autocompletar, verificar y refactorizar el código.

### **2.4 Framework de desarrollo web**

De acuerdo a la publicación realizado por (Gutiérrez, 2014) en la que se define a un framework como una estructura software que facilita y agiliza el desarrollo de una aplicación web; se lo puede considerar también como una aplicación genérica incompleta y configurable a la que se le puede agregar complementos adicionales para construir una aplicación web concreta con un diseño reutilizable.

Actualmente se pueden encontrar una serie de frameworks de desarrollo web que poseen un conjunto de características propias, como se detallan a continuación en la **tabla 4-2.**

| <b>CARACTERÍSTICA</b> | <b>DESCRIPCIÓN</b>                                                                    |  |
|-----------------------|---------------------------------------------------------------------------------------|--|
|                       | <b>Abstracción de URLs y</b>   No es necesario manipular directamente las URLs ni las |  |
| sesiones              | sesiones, el framework ya se encarga de hacerlo.                                      |  |

**Tabla 4-2:** Características de un framework de desarrollo web

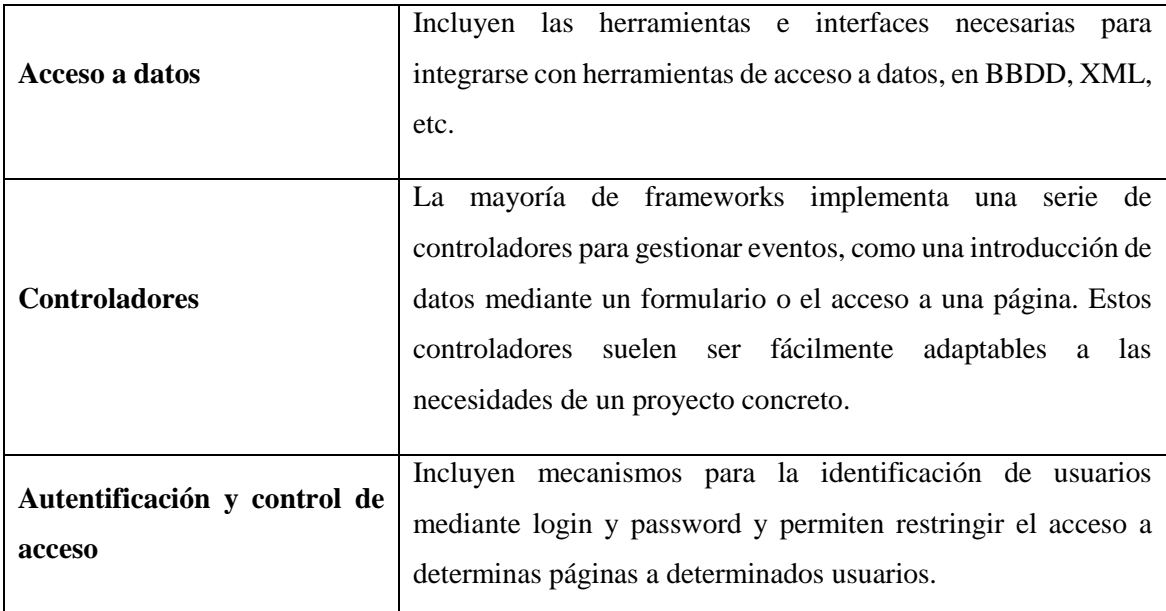

**Fuente:** (Gutiérrez, 2014).

#### *2.4.1 Frameworks de desarrollo web desarrollado con Python*

En el desarrollo de software es indispensable utilizar un framework, los autores (Molina Ríos, et al., 2016, pp. 201-207) mencionan que estas herramientas facilitan la reutilización de componentes por lo que permite la creación de aplicaciones, ahorrando tiempo en el desarrollo y mantenimiento de una aplicación; mencionan a Django y Web2py como frameworks utilizados para el desarrollo de aplicaciones web, a partir de los cuales se realizó el análisis comparativo debido a que han sido desarrollados bajo el lenguaje de programación Python, este análisis se puede visualizar en la **tabla 5-2**.

| <b>FRAMEWORK</b> | <b>CARACTERÍSTICAS</b>                                                                                      | <b>VENTAJAS</b>                                                                   | <b>DESVENTAJAS</b>                                                                          |
|------------------|----------------------------------------------------------------------------------------------------|-----------------------------------------------------------------------------------|---------------------------------------------------------------------------------------------|
| <b>D</b> jango   | Tiene<br>sistema<br>un<br>jerárquico de plantillas<br>(Sánchez, 2014).<br>Es un framework de alto<br>nivel. | Construye<br>aplicaciones web más<br>rápido.<br>Genera menos líneas<br>de código. | Resulta<br>complicado<br>conseguir un hosting.<br>Su<br>puesta<br>en<br>producción<br>puede |

**Tabla 5-2:** Comparativa entre los frameworks web desarrollados con Python

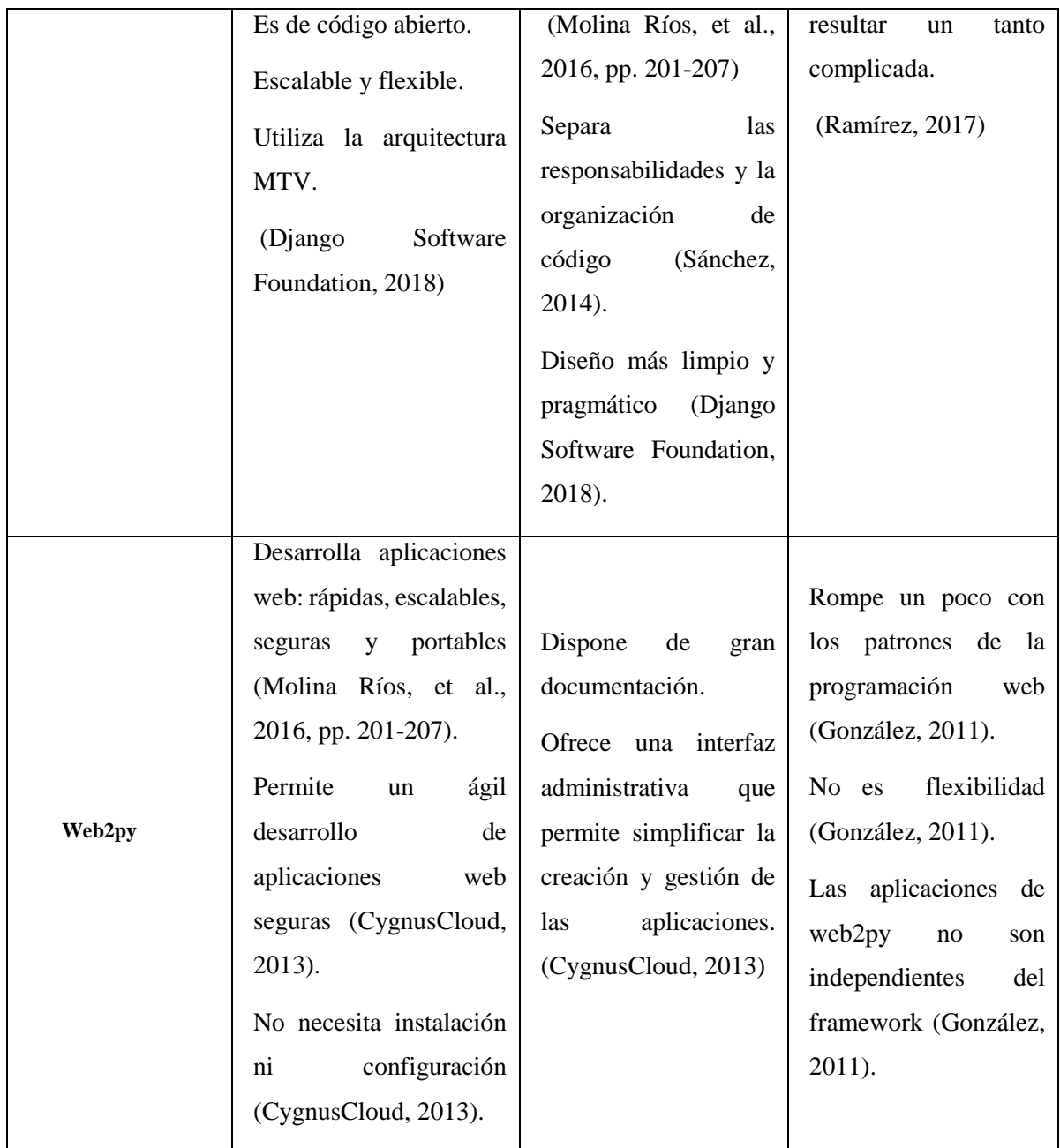

Considerando las características, ventajas y desventajas de los frameworks de desarrollo web Django y Web2py; se ha seleccionado a Django como el framework de desarrollo web a utilizar en el desarrollo del presente trabajo de titulación, debido a que crea aplicaciones web de manera más fácil y rápida; genera menos número de líneas de código en comparación a otros frameworks además permite separar las responsabilidades y la organización del código de tal manera que el programador y el diseñador pueden trabajar sin interferir en el trabajo del otro.

De acuerdo a la publicación realizada por García se menciona a Django con un framework web de alto nivel, muy popular y funcional, de código abierto, escrito bajo el lenguaje de programación Python (García, 2017). Según el artículo denominado Phython - Django Framework de desarrollo web para perfeccionistas basado en el modelo MTV realizado por (Condori Ayala, 2012) se menciona a Django como parte de la tercera generación del desarrollo de aplicaciones web utilizando la arquitectura MTV que es una variación de la conocida arquitectura MVC. Según el autor Sánchez, recomienda utilizar Django en proyectos grandes que requieran modificaciones o extensiones futuras, puesto que al ser utilizado en proyectos pequeños se desperdiciaría en gran parte todas las prestaciones que presenta este framework de desarrollo (Sánchez, 2014).

#### *2.4.1.2 Beneficios del framework Django*

Sánchez en su publicación menciona los beneficios que brinda el uso del framework Django puesto que permite desarrollar aplicaciones web extensibles y escalables, además de la facilidad al momento brindar mantenimiento a la aplicación desarrollada (Sánchez, 2014). El uso de este framework presenta varios beneficios, que se detallan a continuación en **tabla 6-2**.

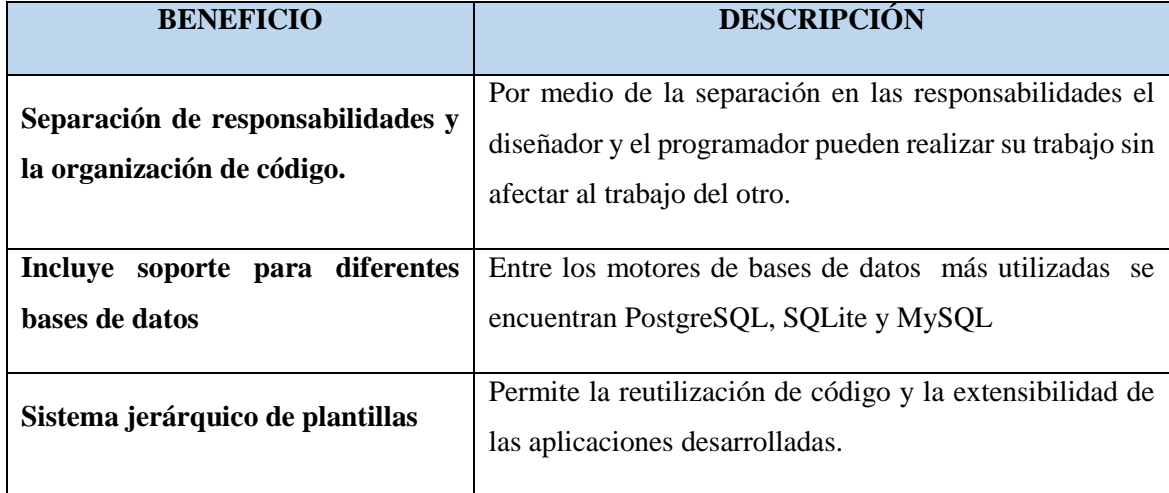

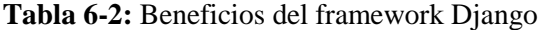

**Realizado por:** Piedad Yumiseba y Christian Gutiérrez, 2018.

**Fuente:** (Sánchez, 2014).

El autor Infante Montero menciona a la arquitectura MTV como la arquitectura utilizada por el framework de desarrollo Django, que consiste en una modificación en la arquitectura MVC (Infante Montero, 2012). En el artículo Phython - Django Framework de desarrollo web para perfeccionistas basado en el modelo MTV escrito por (Condori Ayala, 2012), se explica la analogía existente entre las arquitecturas MTV y MVC: el modelo en Django sigue siendo modelo, la vista en Django se llama Template o Plantilla, el controlador en Django se llama Vista.

#### *2.4.1.3.1 El modelo*

En la publicación realizada por García Fuentes menciona al modelo como la fuente única y definitiva de los datos que posee la aplicación desarrollada que permite ejecutar operaciones con ellos (García Fuentes, 2016). En el artículo denominado Phython - Django Framework de desarrollo web para perfeccionistas basado en el modelo MTV escrito por (Condori Ayala, 2012) establece que el modelo se encuentra en forma de clases de Python y por medio del modelo se puede indicar y controlar el comportamiento de los datos almacenados.

### *2.4.1.3.2 La vista*

De acuerdo con la publicación realizada por (García Fuentes, 2016) se menciona a la vista como el elemento de la aplicación que contiene la lógica de negocio; necesaria para devolver una respuesta hacia el cliente que la solicita, también procesa las peticiones o solicitudes que accederán al modelo para poder entregar u obtener los datos. En el artículo denominado Phython - Django Framework de desarrollo web para perfeccionistas basado en el modelo MTV publicado por (Condori Ayala, 2012) establece que la vista en Django se presenta en forma de clases en forma de funciones en Python, en el que se determinan los datos que serán visualizados entre otras cosas más, permite escribir código Python en lugar de instrucciones SQL para realizar las consultas que se requieran en la vista; determinando que la vista no se responsabiliza del estilo para presentar los datos sino se encarga de los datos.

#### *2.4.1.3.3 La plantilla*

De acuerdo con la publicación realizada por García Fuentes, la plantilla decide la forma en la que se presentarán los datos devueltos por la vista en el navegador web; utilizando estilos CSS o brindando dinamismo a través de JavaScript (García Fuentes, 2016). En el artículo Phython - Django Framework de desarrollo web para perfeccionistas basado en el modelo MTV publicado por (Condori Ayala, 2012), indica que las etiquetas utilizadas por Django, permiten que sea flexible para los diseñadores del front-end, estas estructuras son limitadas para evitar un desorden poniendo cualquier tipo de código escrito en Python; con el objetivo de que lógica del sistema siga permaneciendo en la vista.

#### *2.4.1.3.3.1 Bootstrap*

Rodríguez Laínez menciona a Bootstrap como un framework mediante el cual se pueden crear interfaces web con estilos Css3 y JavaScript, permitiéndoles que se adapten de manera automática al tamaño del dispositivo desde el que se acceda a la interfaz, por lo que puede ser utilizado en el desarrollo de cualquier proyecto. Villarreal Mosquera establece a Bootstrap como un entorno de trabajo robusto en relación a otros frameworks debido a la gran comunidad de desarrolladores en Git Hub que brindan el soporte correspondiente (Villarreal Mosquera, 2016).

#### *2.4.1.4 Configuración de las rutas del framework Django*

Según el artículo Phython - Django Framework de desarrollo web para perfeccionistas basado en el modelo MTV escrito por (Condori Ayala, 2012) se establece que Django posee un mapeo mediante direcciones URLs, que permite controlar el despliegue de las vistas, esta configuración es conocida como URLConf, que está constituido con expresiones regulares en Python. El trabajo del URLConf es leer la dirección URL del usuario que solicitó el proceso, encontrar la vista apropiada para la solicitud y pasar cualquier variable que la vista necesite para completar el proceso; además URLConf permite que las rutas que maneja Django sean agradables y entendibles para el usuario, este proceso se lo puede observar en la **figura 2-2**.

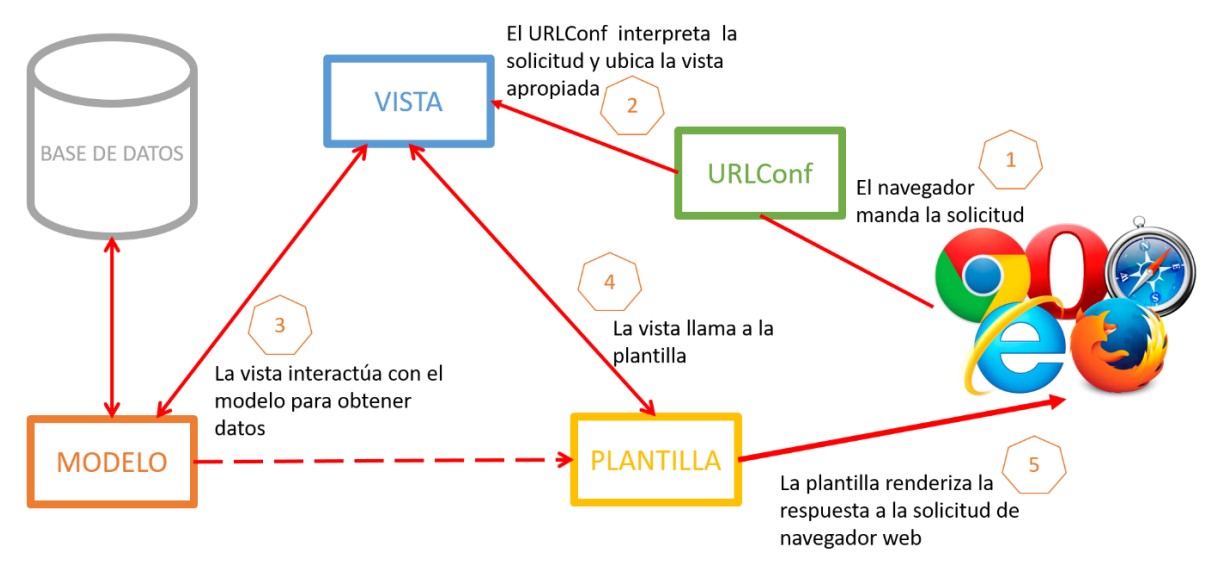

**Figura 2-2:** Configuración de las rutas de la arquitectura de Django **Realizado por:** Piedad Yumiseba y Christian Gutiérrez, 2018. **Fuente:** (Infante Montero, 2012)

### **2.5 Gestor de base de datos**

Acero Linares define a un sistema gestor de base de datos (SGBD) como un conjunto de programas mediante los cuales se puede acceder, administrar y gestionar la información almacenada en una base de datos mientras que una base de datos es un conjunto de datos que pertenecen a un mismo contexto que son almacenado de manera sistemática que pueden ser utilizados posteriormente (Acero Linares, 2018).

En la publicación realizada por BD-ENGINES menciona a los 310 sistemas gestores de bases de datos más populares hasta el mes de octubre del año en curso (BD-ENGINES, 2018), de este listado se ha seleccionado a Oracle, MySQL, DB2 y PostgreSQL, para realizar un análisis comparativo debido a que son muy utilizados en la gestión de bases de datos relacionales, este detalle se muestra a continuación en la **tabla 7-2**.

**Tabla 7-2:** Comparativa entre los sistemas gestores de bases de datos relacionales

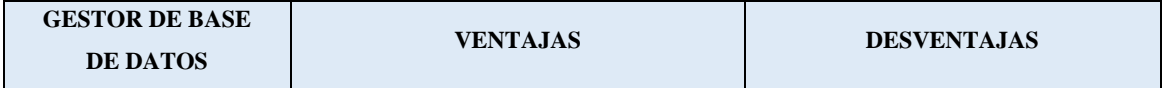

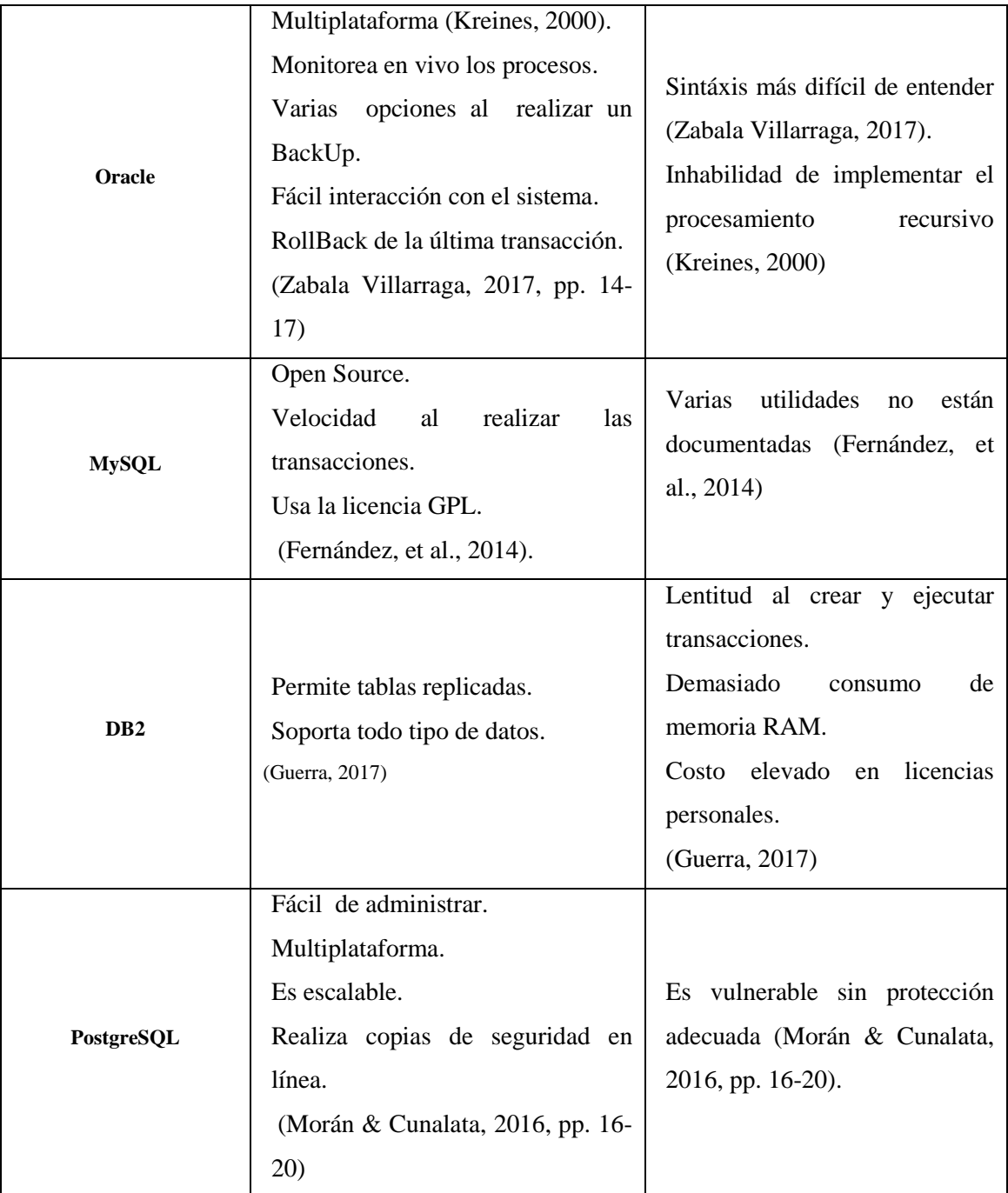

Considerando las ventajas y desventajas de los sistemas gestores de bases de datos Oracle, MySQL, DB2 y PostgreSQL; se ha seleccionado a PostgreSQL como el gestor de base de datos a utilizar en el desarrollo del presente trabajo de titulación, debido a su facilidad de administración y aprendizaje, sintaxis intuitiva y la capacidad de realizar copias de seguridad en línea en comparación a otros

gestores, conjuntamente es multiplataforma y escalable; razones por las que PostgreSQL es ideal para el desarrollo web.

### *2.5.1 PostgreSQL*

Según el libro de bases de datos menciona a PostgreSQL como un gestor de bases de datos relacional orientada a objetos que posee un conjunto de funcionalidades avanzadas por lo que se sitúa al mismo nivel de varios SGBD comerciales; se distribuye bajo la licencia BSD que permite su uso, modificación y redistribución sin afectar el copyright del software a sus autores originales (Camps Paré, et al., 2005, pp. 7-73).

#### *2.5.1.1 Características técnicas de PostgreSQL*

PostgreSQL posee distintas características que lo hacen un poderoso sistema gestor de base de datos, en la **tabla 8-2**, se puede observar la descripción de las características técnicas.

| <b>CARACTERÍSTICA</b>         | $\frac{1}{2}$ of $\frac{1}{2}$ . Because the contract theorem the transment of $\frac{1}{2}$<br><b>DESCRIPCIÓN</b> |
|-------------------------------|----------------------------------------------------------------------------------------------------|
|                               |                                                                                                    |
| <b>DBMS</b>                   | Es capaz de manejar complejas rutinas y reglas. Los ejemplos más representativos                                   |
|                               | son las consultas SQL declarativas, control de concurrencia multi-versión, soporte                                 |
| <b>Objeto-Relacional</b>      | multi-usuario, transactions, optimización de consultas, herencia, y arrays.                                        |
|                               | Las tablas puedes ser configuradas para heredar características de una tabla padre.                                |
| Herencia                      | Los datos son compartidos entre las tablas padre e hija $(s)$ .                                                    |
| Altamente_                    | Soporta operadores, funcionales métodos de acceso y tipos de datos definidos por el                                |
| <b>Extensible</b>             | usuario.                                                                                                    |
| Soporte                       | Soporta la especificación SQL99 e incluye características avanzadas tales como las                                 |
| <b>SQL_Comprensivo</b>        | uniones (joins) SQL92.                                                                                             |
| <b>Integridad Referencial</b> | Soporta integridad referencial, la cual es utilizada para garantizar la validez de los                             |
|                               | datos de la base de datos (Ibarra & Flores, 2008).                                                                 |
|                               |                                                                                                    |

**Tabla 8-2:** Descripción de las características técnicas de PostgreSQL

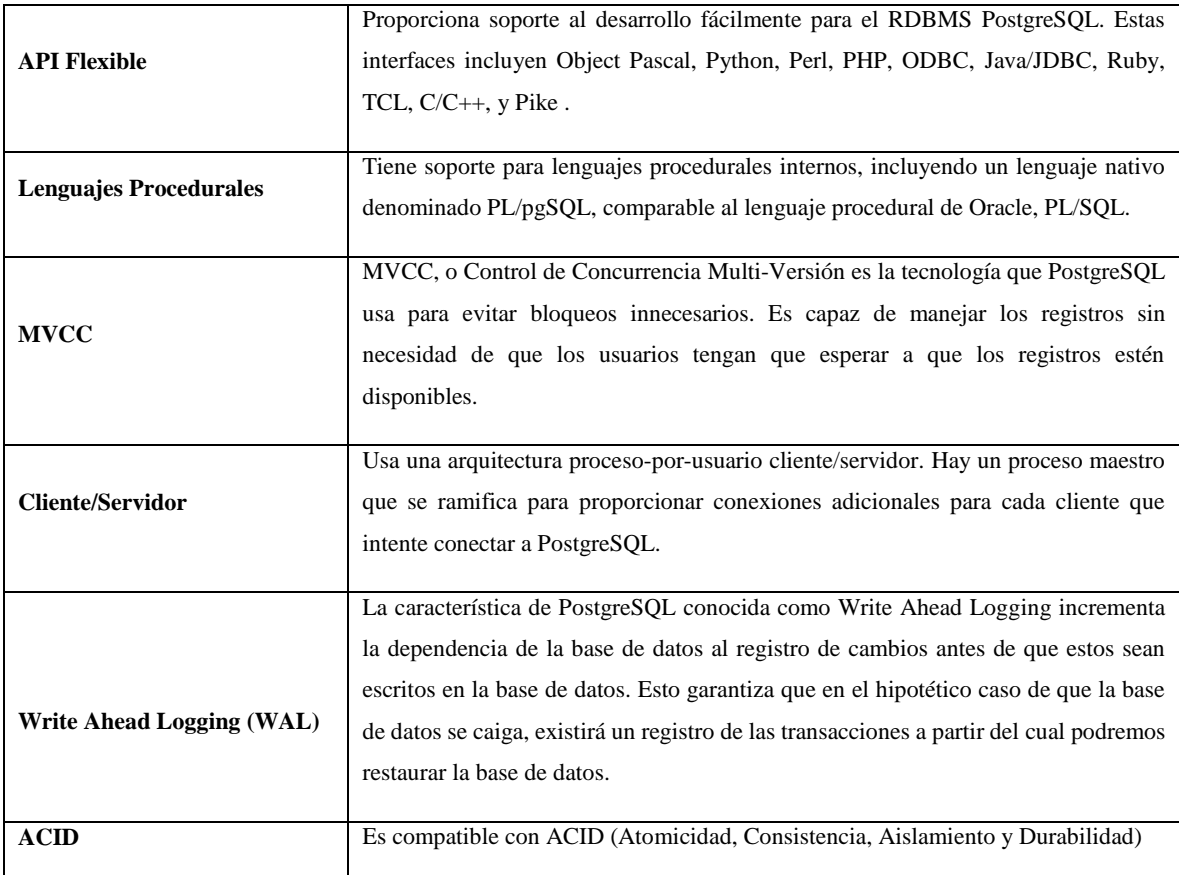

**Realizado por:** Piedad Yumiseba y Christian Gutiérrez, 2018 **Fuente:** (The PostgreSQL Global Development Group, 2017)

### **2.6 Estándar de evaluación de software**

Un estándar de evaluación de software según Lozano es un conjunto de criterios que orientan la manera en la que se deben aplicar los procesos y metodologías al software desarrollado, la certificación de calidad de un producto software permite la valoración independiente de la empresa u organización, en la que se refleja y demuestra su capacidad de desarrollar productos software de calidad (Lozano, 2013).

# *2.6.1 Norma de evaluación ISO/IEC 9126*

La norma Internacional ISO/IEC 9126 fue publicada en 1992, Largo García y Marín Mazo hacen referencia a que esta norma es utilizada para la evaluación de la calidad de software desde diferentes
criterios (Largo García & Marin Mazo, 2005). Esta norma se divide en calidad interna, externa y en uso, como se muestra a continuación en la **tabla 9-2**.

| <b>CALIDAD</b>    | <b>CARACTERÍSTICAS A EVALUAR</b> |  |  |
|-------------------|----------------------------------|--|--|
|                   | Funcionalidad<br>$\bullet$       |  |  |
| Interna y Externa | Fiabilidad / Confiabilidad<br>٠  |  |  |
|                   | Usabilidad<br>٠                  |  |  |
|                   | Eficiencia<br>٠                  |  |  |
|                   | Mantenibilidad<br>٠              |  |  |
|                   | Portabilidad<br>٠                |  |  |
|                   | Eficacia<br>٠                    |  |  |
| En uso            | Productividad<br>٠               |  |  |
|                   | Satisfacción<br>٠                |  |  |
|                   | Seguridad<br>٠                   |  |  |

**Tabla 9-2:** Características de calidad según la norma ISO/IEC 9126

**Realizado por:** Piedad Yumiseba y Christian Gutiérrez, 2018

**Fuente:** (Largo García & Marin Mazo, 2005)

## *2.6.1.1 Usabilidad*

Según la publicación realizada por Largo García y Marín Mazo se mencionan a la usabilidad como la capacidad del software de ser entendido, aprendido, y usado en forma fácil y atractiva. Esta característica es determinada por los usuarios finales y los usuarios indirectos del software (Largo García & Marin Mazo, 2005).

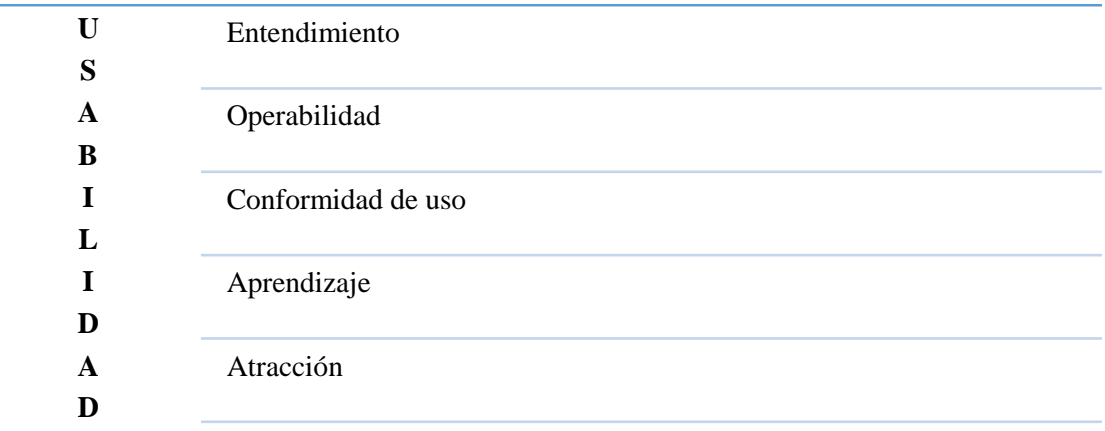

La característica de usabilidad se divide en 5 criterios como se puede observar en la **figura 3-2.**

**Figura 3-2:** Características de la usabilidad

**Realizado por:** Piedad Yumiseba y Christian Gutiérrez, 2018 **Fuente:** (Largo García & Marin Mazo, 2005)

En la **tabla 10-2,** se encuentra detallada la información correspondiente a los criterios que permiten evaluar la usabilidad de un producto software.

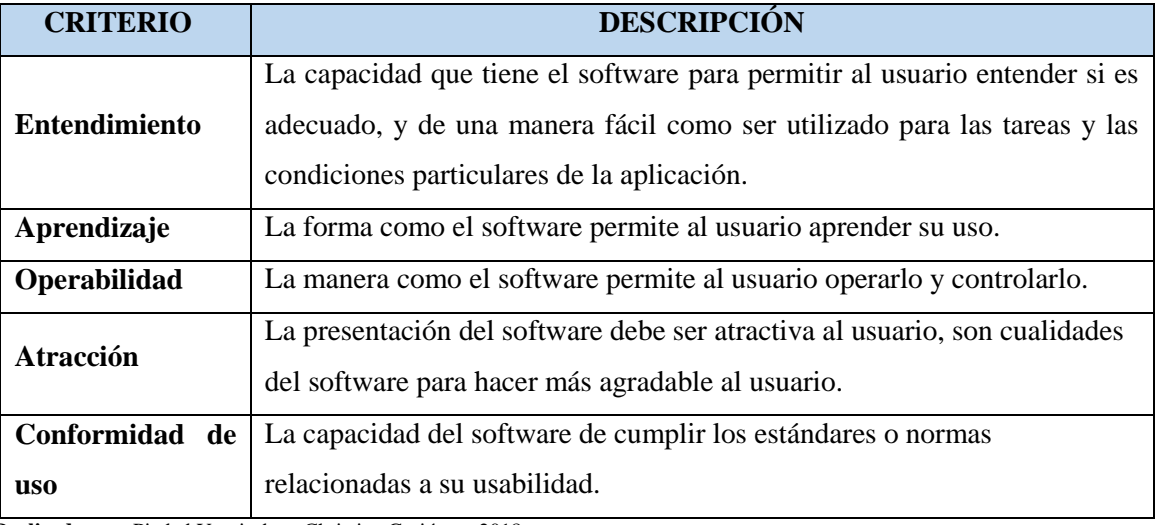

#### **Tabla 10-2:** Criterios a evaluar sobre la usabilidad

**Realizado por:** Piedad Yumiseba y Christian Gutiérrez, 2018

**Fuente:** (Largo García & Marin Mazo, 2005)

## **2.7 Metodología de desarrollo de software**

Chipia Lobo establece que las metodologías de desarrollo software pretenden satisfacer tres necesidades principales: desarrollar mejores aplicaciones, conducentes a una mejor calidad, en un proceso de desarrollo controlado; con un proceso normalizado en una organización, no dependiente del personal (Chipia Lobo, 2010).

#### *2.7.1 Metodologías tradicionales de desarrollo*

Uñoja determina que las metodologías tradicionales o también conocidas también como metodologías formales se focalizan en la documentación, la planificación y los procesos (Uñoja, 2012). Polo Gordillo menciona que estas metodologías se caracterizan por basarse en un ciclo de vida de desarrollo del

software en cascada, ya que organiza los proyectos en varias etapas, que se realizan tan solo una vez durante en el desarrollo del proyecto y se ejecutan secuencialmente (Polo Gordillo, 2014).

#### *2.7.2 Metodologías ágiles de desarrollo*

En la publicación realizada por (Amaro Calderón & Valverde Rebaza, 2007) relacionan el origen de las metodologías ágiles de desarrollo de software, a principios de la década de los '90, tras el surgimiento de un enfoque revolucionario que contradecía en gran parte a toda creencia de las metodologías tradicionales las que señalan que por medio de procesos altamente definidos se puede obtener software en tiempo, con el costo asignado y con la calidad requerida.

En la **tabla 11-2** se muestra un análisis comparativo entre las metodologías tradicionales y agiles enfocada en los aspectos más relevantes de cada metodología.

| <b>METODOLOGÍAS TRADICIONALES</b>             | <b>METODOLOGÍAS ÁGILES</b>                |
|-----------------------------------------------|-------------------------------------------|
| Predictivos<br>$\bullet$                      | Adaptativos<br>$\bullet$                  |
| Orientados a procesos<br>$\bullet$            | Orientado a personas<br>٠                 |
| Proceso rígido<br>$\bullet$                   | Proceso flexible                          |
| Se concibe como un proyecto<br>$\bullet$      | Un proyecto es subdividido en varios<br>٠ |
| Poca comunicación con el cliente<br>$\bullet$ | proyectos más pequeños                    |
| Entrega de software al finalizar el           | Comunicación constante con el cliente     |
| desarrollo                                    | Entregas constantes del software          |
| Documentación extensa                         | Poca documentación<br>$\bullet$           |

**Tabla 11-2:** Tabla comparativa entre las metodologías tradicionales y las metodologías ágiles

**Realizado por:** Piedad Yumiseba y Christian Gutiérrez,2018. **Fuente:** (Navarro Cadavid, et al., 2013, pp. 30-39)

En el artículo revisión de metodologías ágiles para el desarrollo de software publicado por (Navarro Cadavid, et al., 2013, pp. 30-39) se menciona que dichas metodologías son flexibles, pues que pueden ser modificadas de acuerdo con el equipo de trabajo y el tipo de proyecto a desarrollar. Los proyectos que se realizan utilizando una metodología ágil tienden a subdividir el proyecto principal en proyectos mucho más pequeños con la ayuda de una lista ordenada de características.

De acuerdo al artículo revisión de metodologías ágiles para el desarrollo de software escrito por (Navarro Cadavid, et al., 2013, pp. 30-39) se recomienda tratar a cada proyecto de manera independiente para lo cual se desarrolla un subconjunto de características durante un periodo de tiempo corto, en un rango de dos y seis semanas. La característica fundamental de las metodologías ágiles es la participación constante con el cliente al punto de requerir un representante de él durante el desarrollo, lo que ayudara en gran parte al proceso de retroalimentación por parte del cliente al momento de realizar las entregas de los avances planificados. Los proyectos que utilizan las metodologías ágiles son altamente colaborativos y se adaptan de mejor manera a todos los cambios que se puedan presentar durante el desarrollo de software.

## *2.7.2.1 El Manifiesto Ágil*

El manifiesto ágil comienza enumerando los principales valores del desarrollo ágil, que se visualizan continuación en la **figura 4-2.**

|                                                            | Al individuo y las interacciones del equipo de desarrollo sobre el proceso<br>y las herramientas. |
|------------------------------------------------------------|---------------------------------------------------------------------------------------------------|
|                                                            | Desarrollar software que funciona más que conseguir una buena<br>documentación.                   |
|                                                            | La colaboración con el cliente más que la negociación de un contrato.                             |
|                                                            | Responder a los cambios más que seguir estrictamente un plan                                      |
|                                                            | <b>Figura 4-2:</b> Principales valores establecidos para el desarrollo ágil                       |
|                                                            |                                                                                                   |
| Realizado por: Piedad Yumiseba y Christian Gutiérrez, 2018 |                                                                                                   |
| <b>Fuente:</b> (Amaro Calderón & Valverde Rebaza, 2007).   |                                                                                                   |

**Figura 4-2:** Principales valores establecidos para el desarrollo ágil

Amaro Calderón y Valverde Rebaza mencionan los principales valores que inspiran a los doce principios del manifiesto ágil (Amaro Calderón & Valverde Rebaza, 2007), como se puede observar en la **tabla 12-2**, estas características diferencian un proceso ágil de uno tradicional.

| <b>PRINCIPIOS</b> |                                                                                                    | <b>DESCRIPCIÓN</b>                                                                                        |
|-------------------|----------------------------------------------------------------------------------------------------|----------------------------------------------------------------------------------------------------|
| I.<br>П.          | La prioridad es satisfacer al cliente mediante<br>tempranas y continuas entregas de software que le<br>aporte un valor.<br>Dar la bienvenida a los cambios. Se capturan los | Los dos primeros principios son<br>generales y resumen gran parte del<br>espíritu ágil.                   |
|                   | cambios para que el cliente tenga una ventaja<br>competitiva.                                                                                                    |                                                                                                    |
| III.              | Entregar frecuentemente software que funcione<br>desde un par de semanas a un par de meses, con<br>el menor intervalo de tiempo posible entre<br>entregas.                  |                                                                                                    |
| IV.               | La gente del negocio y los desarrolladores deben<br>trabajar juntos a lo largo del proyecto.                                                                                |                                                                                                    |
| V.                | Construir el proyecto en torno a individuos<br>motivados. Darles el entorno y el apoyo que<br>necesitan y confiar en ellos para conseguir<br>finalizar el trabajo.          | Los siete restantes tienen que ver<br>con el proceso a seguir y con el<br>equipo de desarrollo, en cuanto |
| VI.               | El diálogo cara a cara es el método más eficiente<br>y efectivo para comunicar información dentro de<br>un equipo de desarrollo.                                            | metas a seguir y organización del<br>equipo de desarrollo.                                                |
| VII.              | El software que funciona es la medida principal<br>de progreso.                                                                                                    |                                                                                                    |
| VIII.             | Los procesos ágiles promueven un desarrollo<br>sostenible. Los promotores, desarrolladores y<br>usuarios deberían ser capaces de mantener una<br>paz.                       |                                                                                                    |

**Tabla 12-2:** Principios del manifiesto ágil

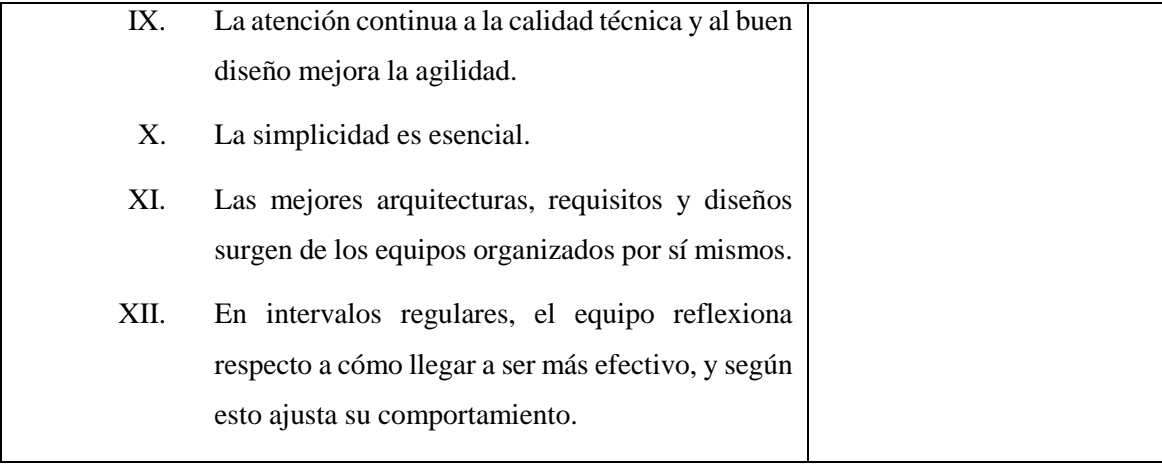

**Realizado por:** Piedad Yumiseba y Christian Gutiérrez, 2018 **Fuente:** (Amaro Calderón & Valverde Rebaza, 2007).

## *2.7.2.2 Metodología DSDM*

Según los autores (De la Cruz Garcia, et al., 2014) determinan al método de desarrollo de sistemas dinámicos (DSDM) como un método que proporciona un framework para el desarrollo ágil de software, apoyándose en la implicación constante del cliente en el desarrollo iterativo y creciente.

#### *2.7.2.2.1 Principios del DSDM*

Según la publicación realizada por (Ingenieria del Software UAH, 2015) determina que DSDM se basa en los siguientes principios:

- a) Involucrar al cliente es la clave para llevar un proyecto eficiente y efectivo
- b) El equipo del proyecto debe tener el poder para tomar decisiones que son importantes
- c) DSDM se centra en la entrega frecuente de productos
- d) El desarrollo es iterativo e incremental
- e) Todos los cambios durante el desarrollo son reversibles
- f) Las pruebas son realizadas durante todo el ciclo vital del proyecto
- g) La comunicación y cooperación entre todas las partes interesadas

## *2.7.2.2.2 Fases de proyecto con DSDM*

En la **figura 5-2,** se pueden observar las diferentes fases de la metodología DSDM, así como también las distintas etapas establecida para cada fase en el desarrollo de un proyecto software aplicando dicha metodología.

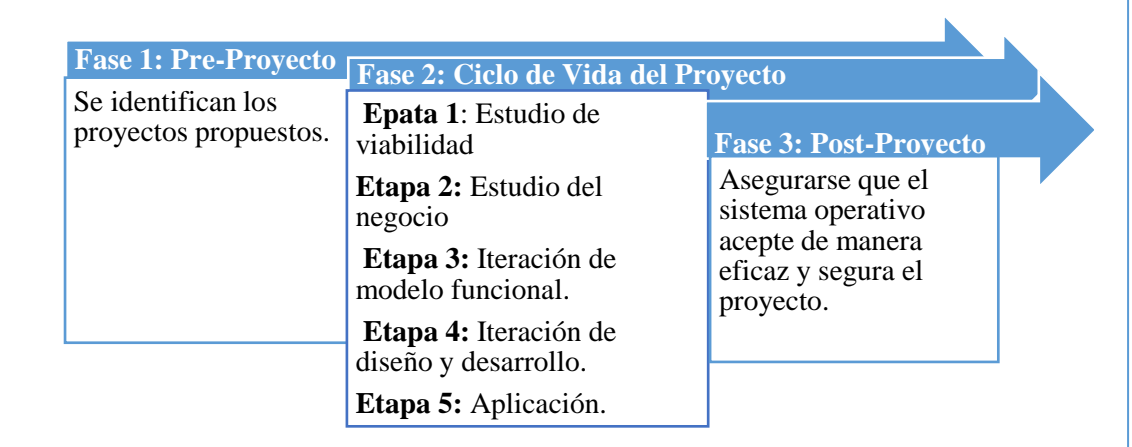

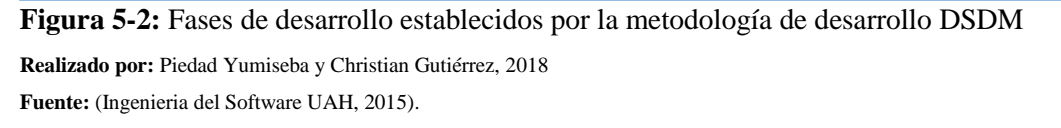

## *2.7.2.2.3 Ventajas y desventajas de DSDM*

En la **figura 6-2**, se pueden observar las ventajas y desventajas identificadas en la metodología DSDM en el desarrollo de un proyecto informático.

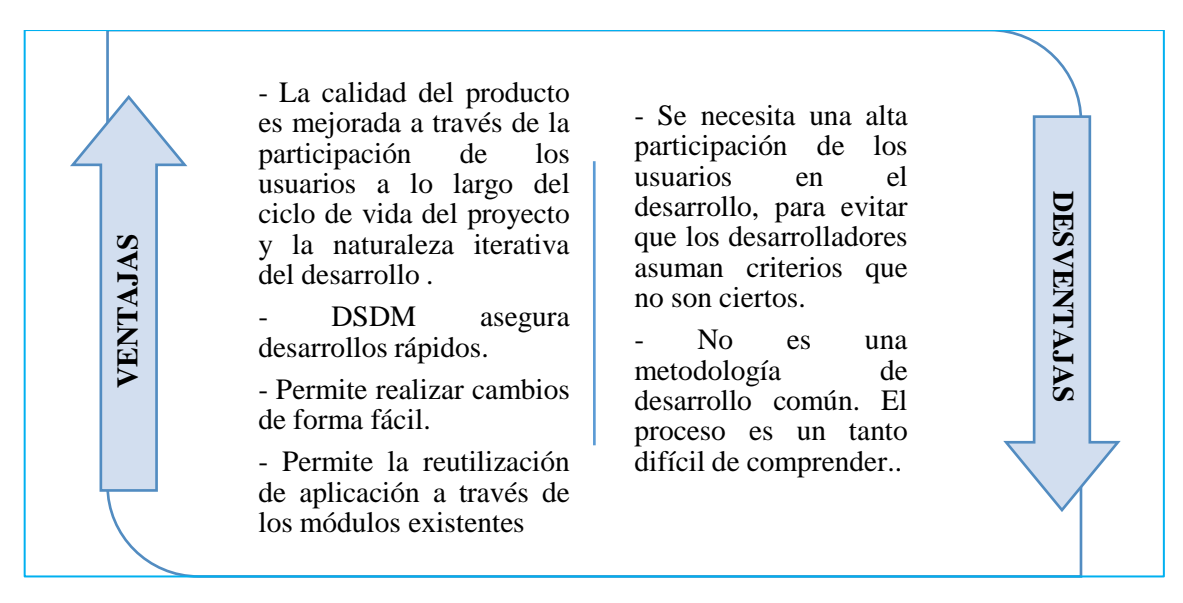

**Figura 6-2**: Ventajas y desventajas de la metodología de desarrollo DSDM

**Realizado por:** Piedad Yumiseba y Christian Gutiérrez, 2018

**Fuente:** (Villamarin Zambrano & Sosa Rosales, 2017)).

## **CAPÍTULO III**

## **3. MARCO METODOLÓGICO**

El desarrollo de este trabajo de titulación se basa en la metodología de diseño de software DSDM (Metodología de desarrollo de sistemas dinámicos), esta metodología ágil se encuentra inmersa en todo el ciclo de vida de un proyecto de desarrollo de software con el objetivo de satisfacer los objetivos del proyecto y encontrar una solución apropiada, debido a que mediante esta metodología el desarrollo es iterativo e incremental, en el caso de que surjan cambios durante el desarrollo del proyecto estos pueden ser reversibles, las pruebas son realizadas durante todo el ciclo de vida del proyecto además, provee una base para el proceso equitativo de desarrollo e implementación que involucra al equipo, la tecnología y procesos.

El proceso que maneja la metodología es flexible, capaz de adaptarse a los cambios que pueden existir durante el ciclo de vida del proyecto, también se combina el uso efectivo del conocimiento del equipo de desarrollo, las herramientas y técnicas que permiten llevar a cabo proyectos en tiempos limitados.

## **3.1 Pre-proyecto**

La primera fase de la metodología DSDM, consiste en identificar a las personas involucradas, y el financiamiento con el que se contó para el desarrollo del proyecto.

#### *3.1.1 Identificación de candidatos*

En la actividad de identificación de candidatos se establecieron los roles, funciones y las personas que se involucraron en el desarrollo del proyecto; en este caso, la identificación de candidatos se los realizó con el usuario, asesor de usuario, jefe de proyecto, coordinador técnico, solution developer y Scribe. La información de los candidatos involucrados, se detalla en la **tabla 13-3**.

ROL FUNCIONES NOUS-**Patrocinador Ejecutivo** Capacidad y responsabilidad de comprometer fondos y recursos apropiados Dr. Edgar Bravo **Director del HPAVR Visionario** Inicia el proyecto Supervisar y mantener el desarrollo correctamente Ing. Fabián Jacho **Técnico del HPAVR Embajador (usuario)** Conocimiento de los usuarios finales Evaluar el proceso de desarrollo Personal (médicos y enfermeras) del HPAVR **Asesor de usuario** Cualquier usuario Dar puntos de vista Personal (médicos y enfermeras) del HPAVR **Jefe de Proyecto** | Gestionar el proyecto en general Ing. Blanca Hidalgo **Docente de la FIE Coordinador técnico** Diseño de arquitectura del sistema Controlar la calidad técnica del proyecto Christian Gutiérrez **Autor de trabajo de titulación Líder del equipo** Asegurar que el trabajo sea realizado de manera efectiva Piedad Yumiseba **Autor de trabajo de titulación Solution developer** Interpretar requerimientos del sistema Definir herramienta para cumplir los requisitos Definir entregables Construir prototipos Christian Gutiérrez Piedad Yumiseba **Autores de trabajo de titulación Solución Tester** Comprobar el funcionamiento del sistema Notificar fallas y errores Ing. Fabián Jacho **Técnico del HPAVR Scribe** Recopilar y registrar los requisitos, acuerdos y decisiones Christian Gutiérrez Piedad Yumiseba

**Tabla 13-3:** Identificación de los candidatos y asignación de roles y funciones

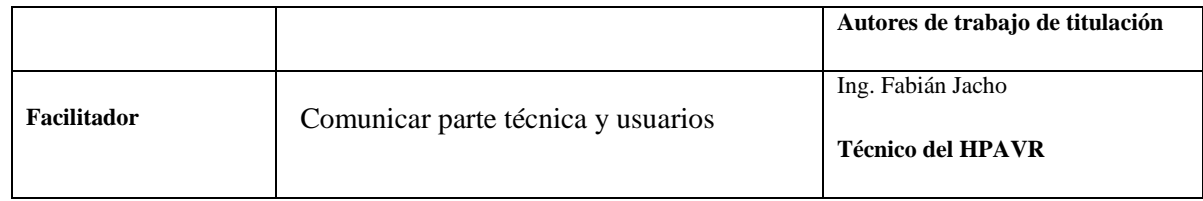

**Realizado por:** Piedad Yumiseba y Christian Gutiérrez,2018.

#### **3.1.2 Establecimiento de la financiación del proyecto**

Esta actividad se efectuó con el patrocinador ejecutivo y Scribe, con el fin de obtener los materiales y suministros, las herramientas software y otros materiales (movilización, alimentación e internet), además del personal necesario para el desarrollo del proyecto con sus valores económicos destinados respectivamente, conociendo así el presupuesto y el financiamiento necesario para la realización del producto software.

Durante el desarrollo de este trabajo de titulación fue indispensable requerir de varios materiales y suministros que fueron utilizados para respaldar la información ya sea de manera digital o física, el detalle correspondiente se lo pueden observar en la **tabla 14-3**.

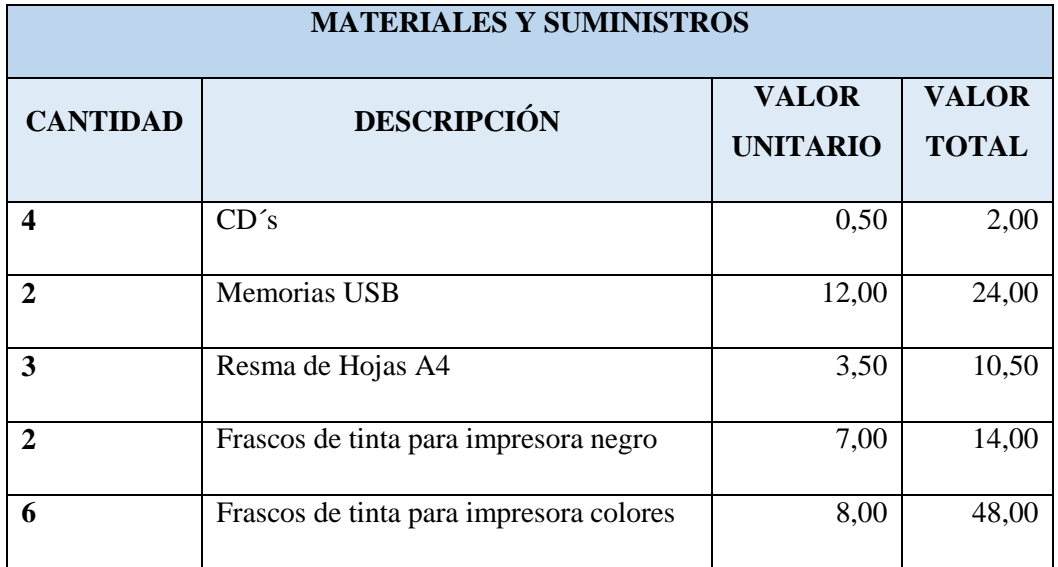

**Tabla 14-3:** Materiales y suministros requeridos para el proyecto

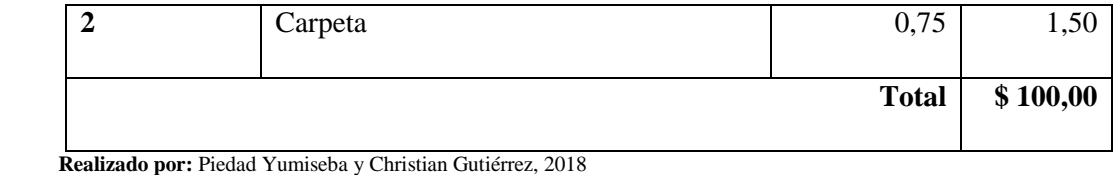

Para el desarrollo de este trabajo de titulación fueron utilizadas herramientas software propietario, para generar la información correspondiente al proceso de desarrollo, en la **tabla 15-3**, se puede observar el detalle correspondiente.

| <b>SOFTWARE</b> |                    |                                 |                              |
|-----------------|--------------------|---------------------------------|------------------------------|
| <b>CANTIDAD</b> | <b>DESCRIPCIÓN</b> | <b>VALOR</b><br><b>UNITARIO</b> | <b>VALOR</b><br><b>TOTAL</b> |
|                 | SO Windows 10 Pro  | 119,00                          | 119,00                       |
|                 | Microsoft Office   | 539,00                          | 539,00                       |
| <b>Total</b>    |                    | \$658,00                        |                              |

 **Tabla 15-3:** Software propietario requerido para el proyecto

 **Realizado por:** Piedad Yumiseba y Christian Gutiérrez, 2018

El servicio de internet, el transporte y la alimentación fueron necesarias en el desarrollo de este trabajo de titulación, los detalles correspondientes se los puede observar a continuación en la **tabla 16-3.**

| <b>OTROS MATERIALES</b>          |              |  |
|----------------------------------|--------------|--|
| <b>MATERIAL</b>                  | <b>COSTO</b> |  |
| <b>Internet</b>                  | 180,00       |  |
| <b>Transporte y Alimentación</b> | 1200,00      |  |
| <b>Total</b>                     | \$1380,00    |  |

 **Tabla 16-3:** Otros materiales requeridos para el proyecto

 **Realizado por:** Piedad Yumiseba y Christian Gutiérrez, 2018

El valor correspondiente a la remuneración económica del personal encargado del desarrollo de este proyecto de titulación se muestra a continuación en la **tabla 18-3**.

| <b>PERSONAL</b>            |               |              |  |
|----------------------------|---------------|--------------|--|
| <b>PERSONAL</b>            | <b>SUELDO</b> | <b>TOTAL</b> |  |
| <b>Piedad Yumiseba</b>     | 400,00        | 2000,00      |  |
| <b>Christian Gutiérrez</b> | 400,00        | 2000,00      |  |
|                            | <b>Total</b>  | \$4000,00    |  |

 **Tabla 17-3:** Remuneración económica del personal encargado

 **Realizado por:** Piedad Yumiseba y Christian Gutiérrez, 2018

Los costos relacionados con otros materiales (movilización, alimentación e internet) y la remuneración económica del personal encargado fueron calculados por 5 meses que corresponden a la duración del proyecto.

El presupuesto total necesario fue de **\$6138,00**. Se llegó al acuerdo que el financiamiento total de este proyecto sea por parte de los autores del trabajo de titulación.

## **3.2 Ciclo de vida del proyecto**

#### *3.2.1 Estudio de viabilidad*

*3.2.1.1 Recopilación y entendimiento de los requerimientos del usuario*

En esta actividad participaron el visionario, usuario, coordinador técnico, solution developer y Scribe, con el fin de obtener la documentación requerida por parte del administrador.

Se obtuvieron 146 requerimientos funcionales divididos en varios módulos, 12 historias técnicas y 4 requerimientos no funcionales para el desarrollo del presente proyecto. Para visualizar todos los requerimientos del sistema desarrollado, revisar el **manual técnico** en el apartado correspondiente a la recopilación y entendimiento de los requerimientos de usuarios.

## *3.2.1.1.1 Diagrama de casos de uso*

Los requisitos obtenidos han sido representados utilizando herramientas CASE, dando como resultado los diagramas de caso de uso, a continuación, en la **figura 7-3**, se representa el diagrama correspondiente a la gestión de un paciente.

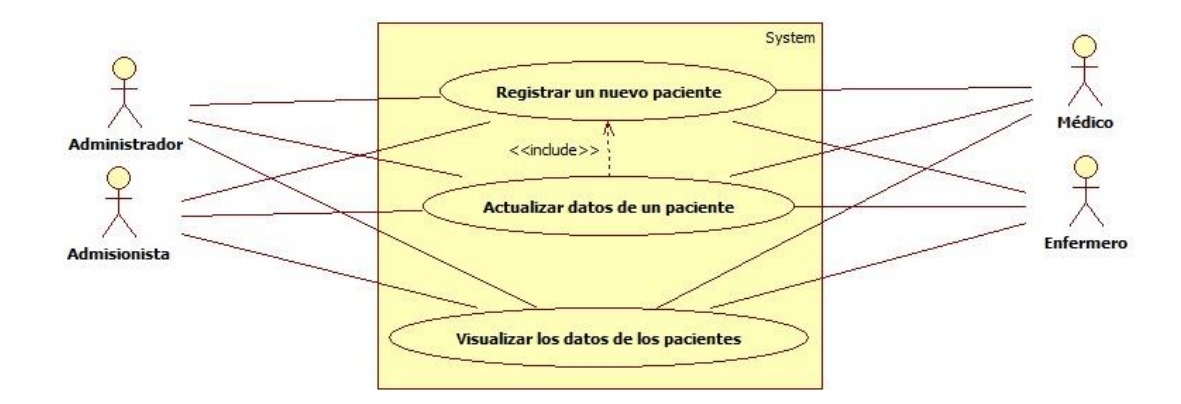

 **Figura 7-3:** Casos de uso para la gestión de un paciente  **Realizado por:** Piedad Yumiseba y Christian Gutiérrez, 2018

A continuación, en la **tabla 18-3, tabla 19-3** y **tabla 20-3**, se puede visualizar la descripción correspondiente a los casos de uso para la gestión de pacientes, los mismos que contienen las precondiciones establecidas, las secuencias que se debe seguir para obtener un proceso exitoso además de las excepciones que podría existen mientras se realice este proceso.

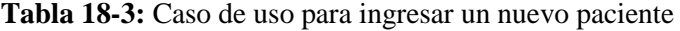

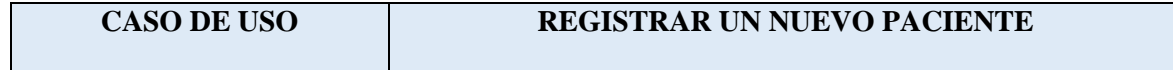

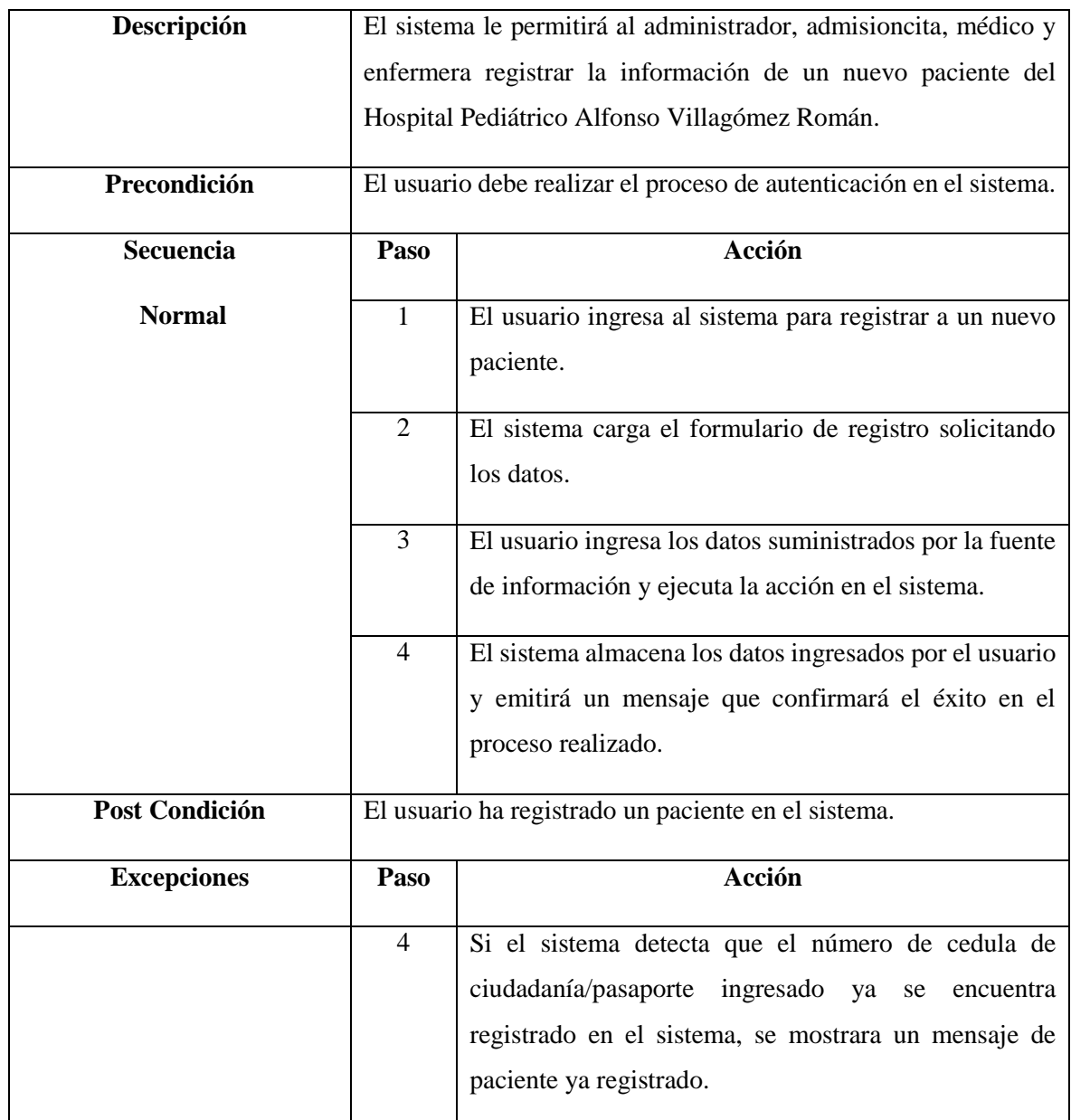

**Realizado por:** Piedad Yumiseba y Christian Gutiérrez, 2018

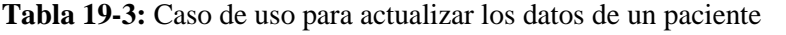

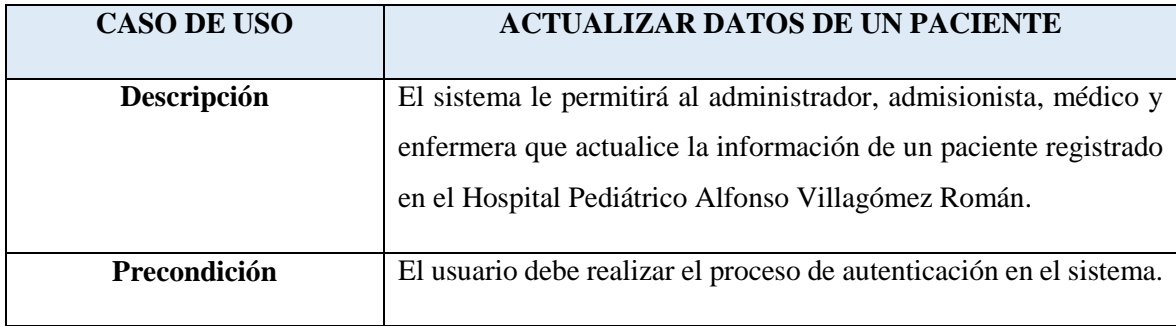

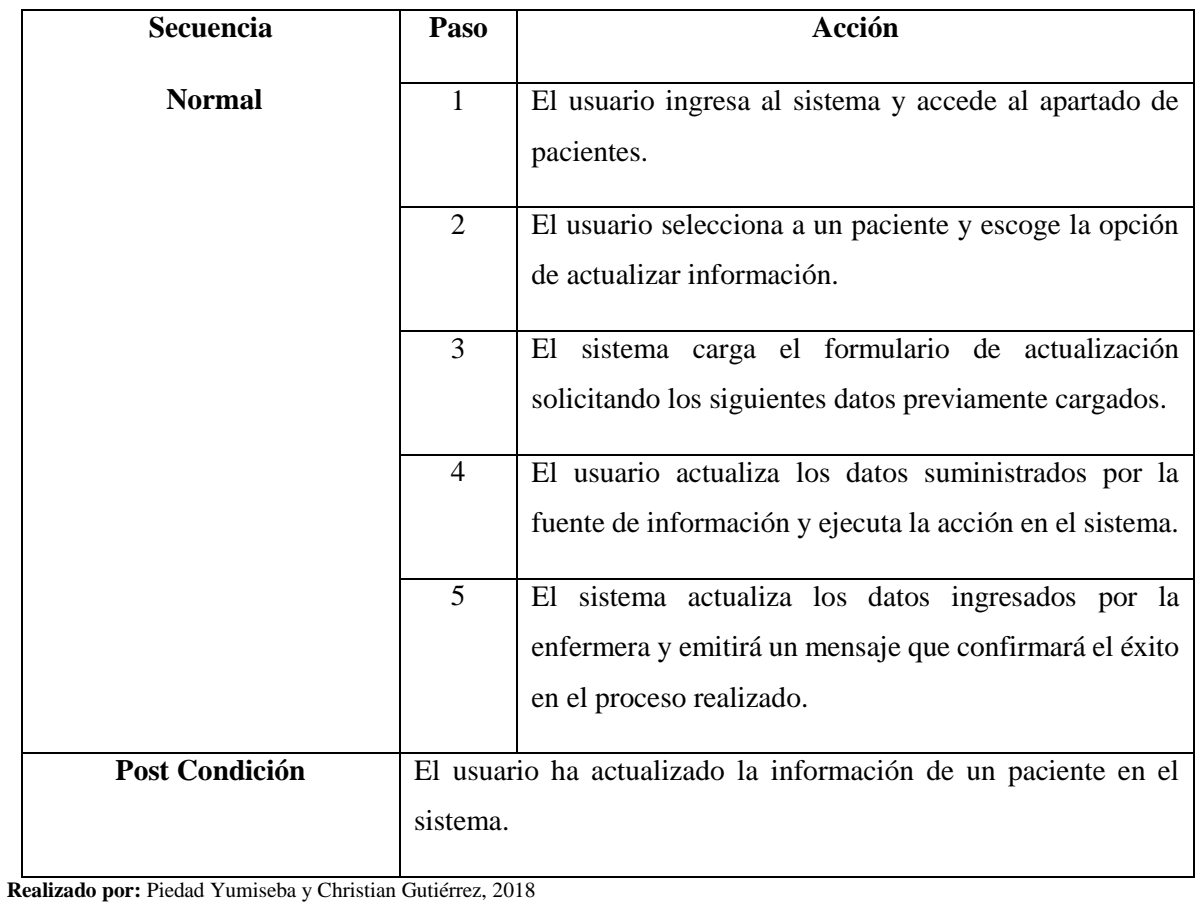

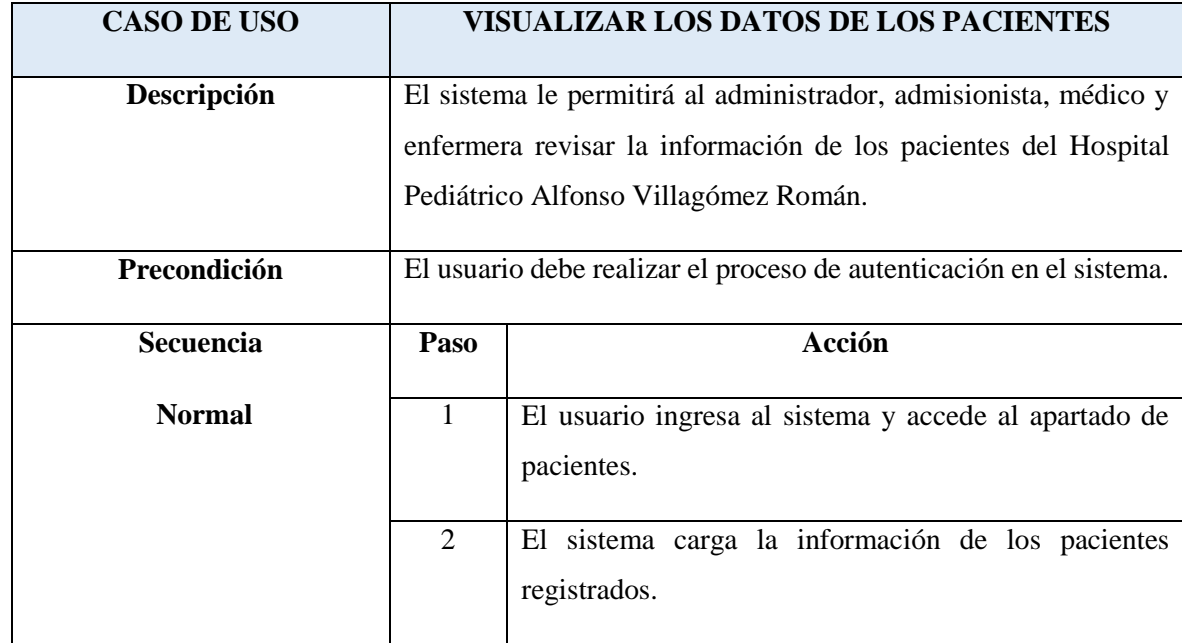

# **Tabla 20-3:** Caso de uso para visualizar los datos de los pacientes

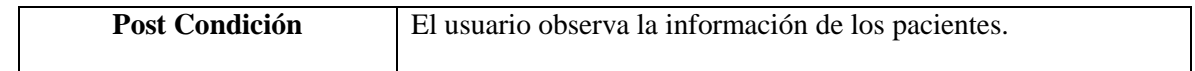

**Realizado por:** Piedad Yumiseba y Christian Gutiérrez, 2018

Para visualizar los casos de uso correspondientes de las gestiones restantes que posee el producto software desarrollado, revisar el **manual técnico** en el apartado correspondiente a los diagramas de casos de uso.

## *3.2.1.1.2 Diagramas de secuencia*

A partir de los casos de usos diseñados anteriormente se han elaborado los diagramas de secuencia, en los que se identifican los diferentes pasos a seguir para cumplir con el requerimiento planteado inicialmente. En la **figura 8-3**, **9-3** y **10-3**, se puede observar el diagrama de secuencia de la gestión de pacientes del caso de uso registrar a un paciente, los demás diagramas se encuentran en el **manual técnico** en el apartado correspondiente a los diagramas de secuencia.

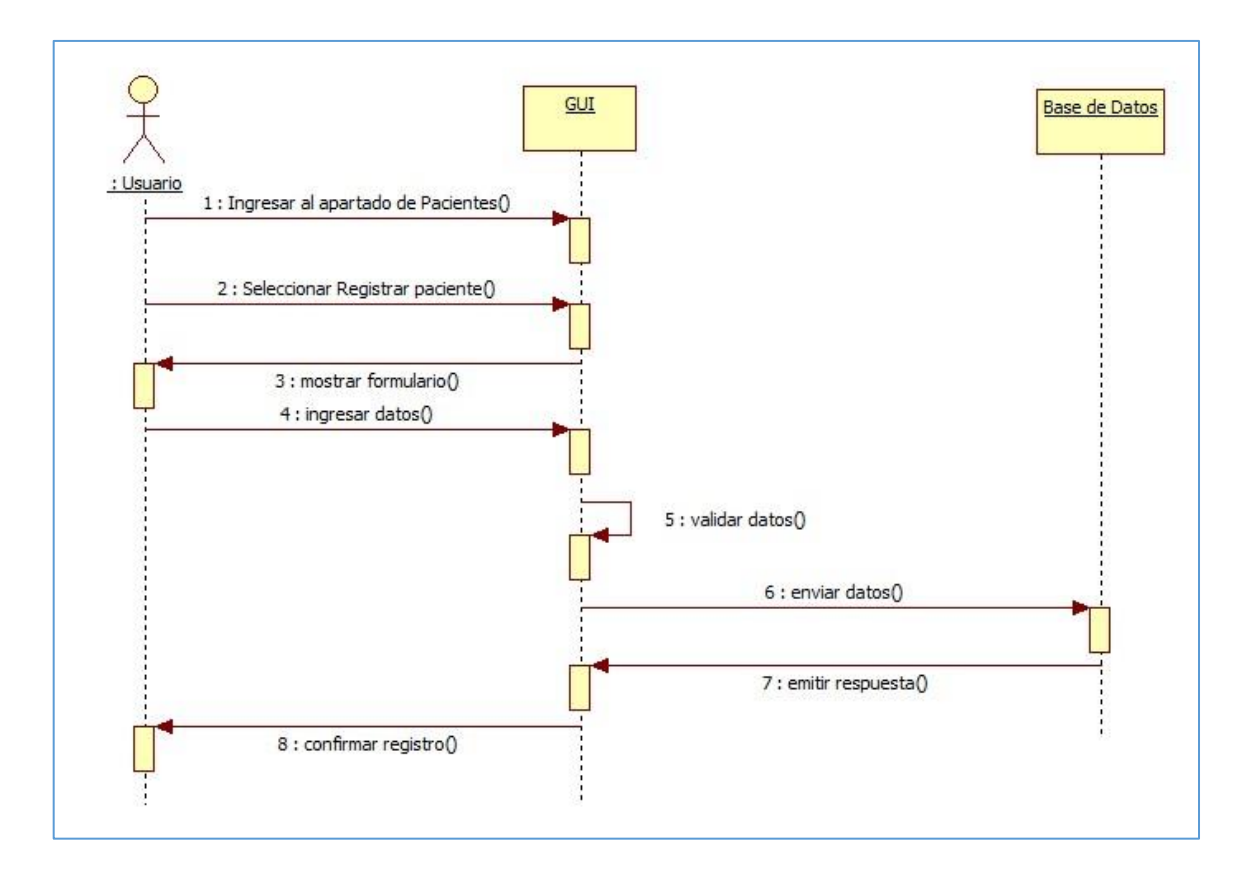

# **Figura 8-3:** Diagrama de secuencia para ingresar un nuevo paciente

 **Realizado por:** Piedad Yumiseba y Christian Gutiérrez, 2018

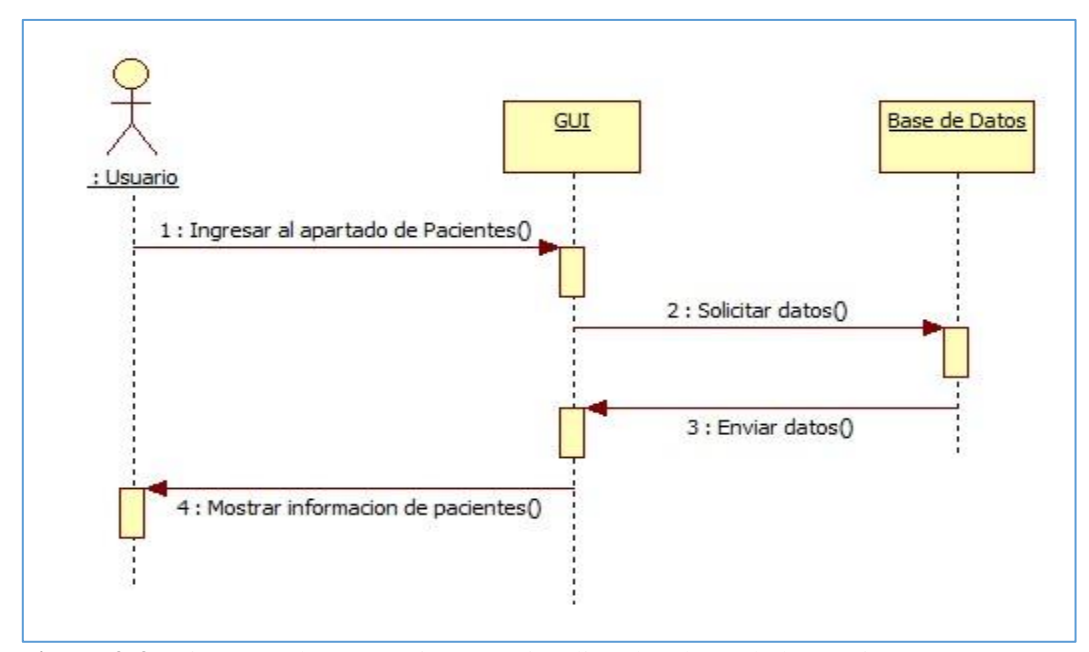

 **Figura 9-3:** Diagrama de secuencia para visualizar los datos de los pacientes  **Realizado por:** Piedad Yumiseba y Christian Gutiérrez, 2018

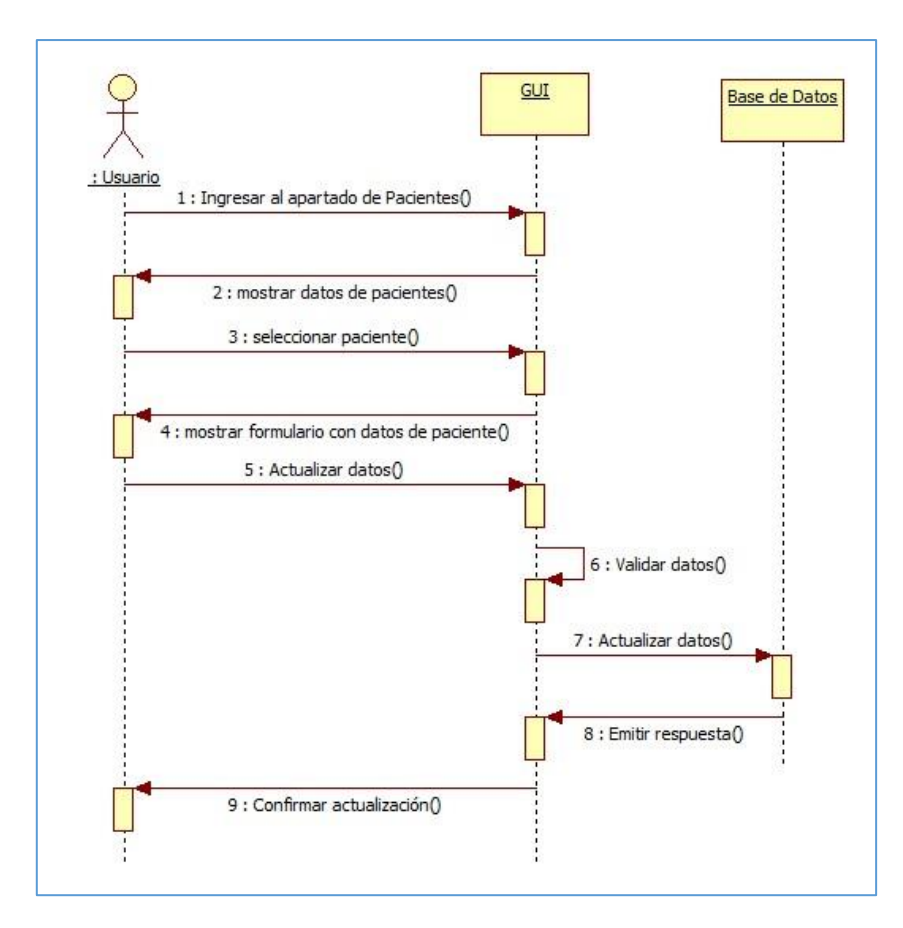

 **Figura 10-3:** Diagrama de secuencia para actualizar los datos de los pacientes  **Realizado por:** Piedad Yumiseba y Christian Gutiérrez,2018

### *3.2.1.1.3 Diagramas de colaboración*

A partir de la creación de los diagramas de secuencia, se han diseñado los diagramas de colaboración, en la **figura 11-3, 12-3** y **13-3**, se puede observar los diagramas de colaboración de los diagramas de secuencia para la gestión de pacientes, los demás diagramas se encuentran en el **manual técnico** en el apartado correspondiente a los diagramas de colaboración.

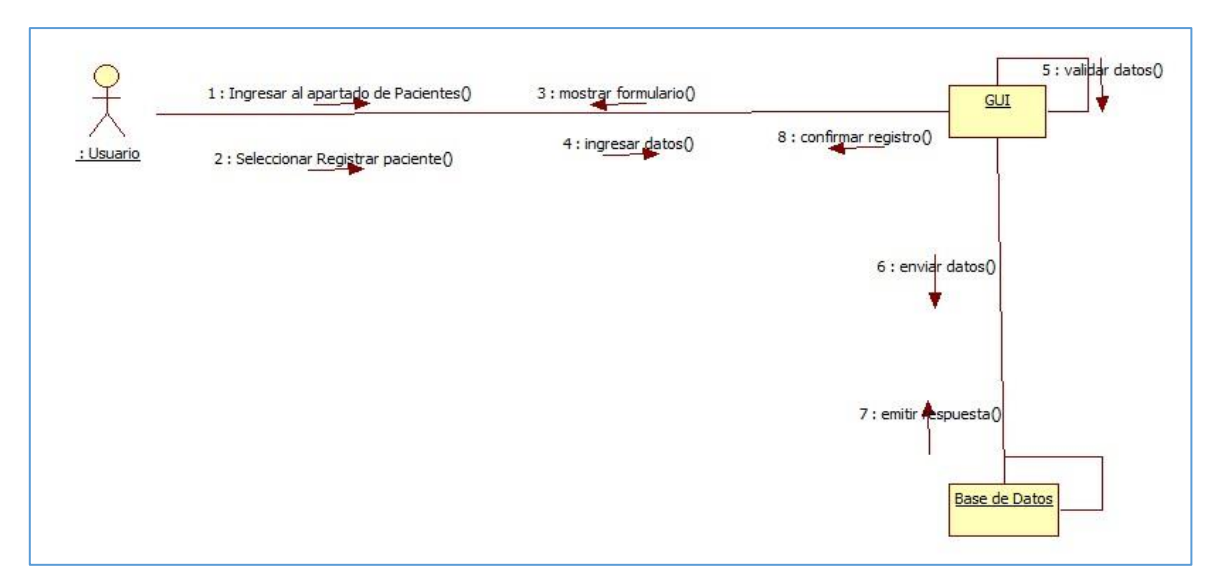

**Figura 11-3:** Diagrama de colaboración para ingresar un nuevo paciente

**Realizado por:** Piedad Yumiseba y Christian Gutiérrez, 2018

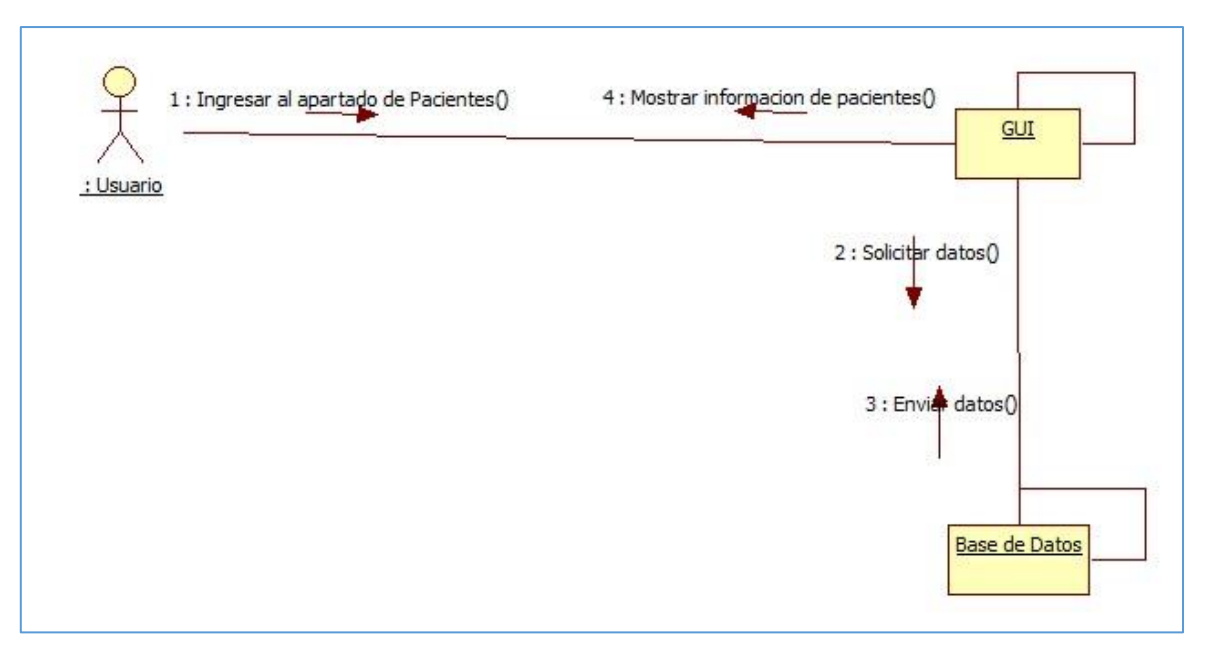

**Figura 12-3:** Diagrama de colaboración para visualizar los datos de un paciente **Realizado por:** Piedad Yumiseba y Christian Gutiérrez, 2018

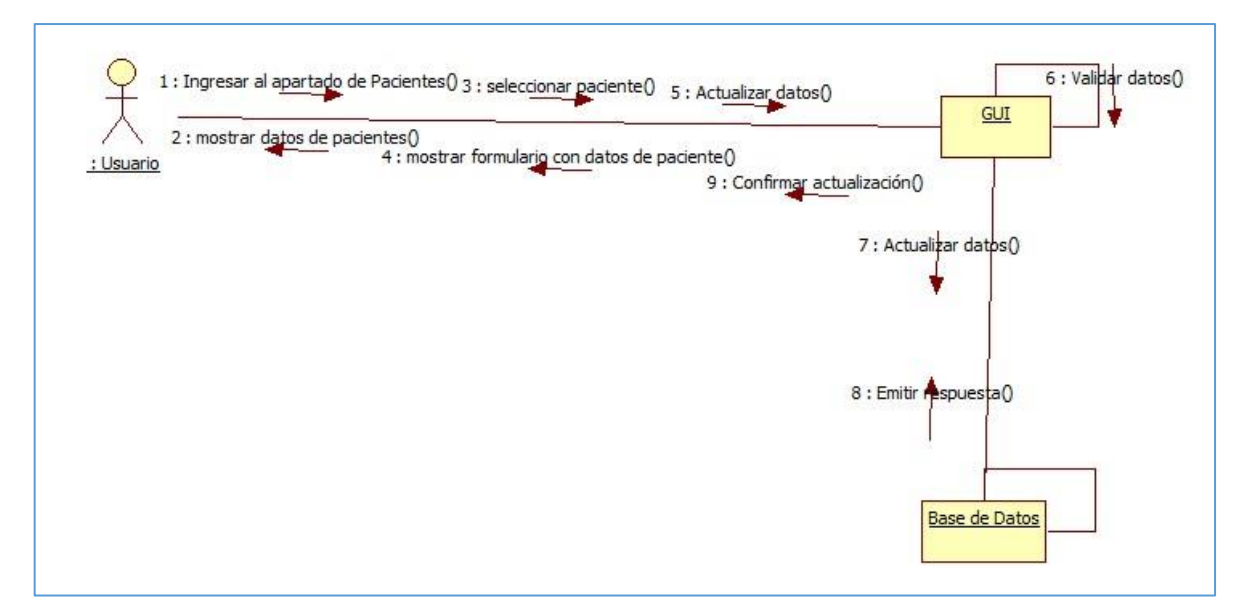

**Figura 13-3:** Diagrama de colaboración para actualizar los datos de los pacientes **Realizado por:** Piedad Yumiseba y Christian Gutiérrez, 2018

## *3.2.1.1.4 Diagrama de actividades*

Basándose en los casos de usos diseñados anteriormente se han elaborado los diagramas de actividades, en los que se identifican los diferentes pasos a seguir para cumplir con los requerimientos planteados inicialmente. En la figura **14-3, 15-3** y **16-3** se puede observar el diagrama de actividades correspondientes a la gestión de pacientes, los demás diagramas se encuentran en el **manual técnico**  en el apartado correspondiente a los diagramas de colaboración.

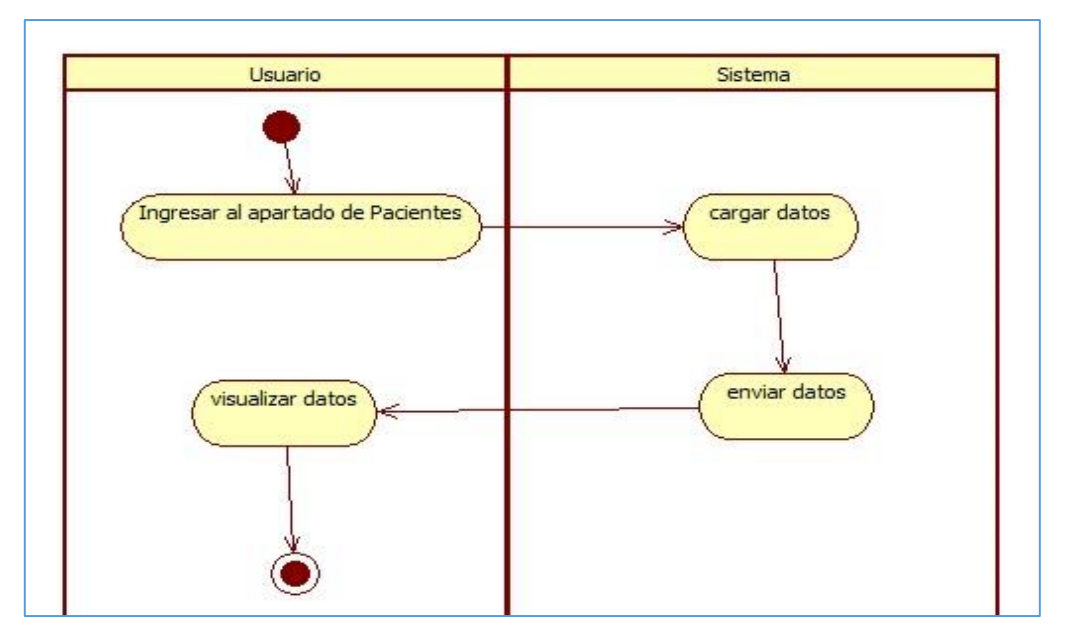

 **Figura 14-3:** Diagrama de actividades para ingresar un nuevo paciente  **Realizado por:** Piedad Yumiseba y Christian Gutiérrez, 2018

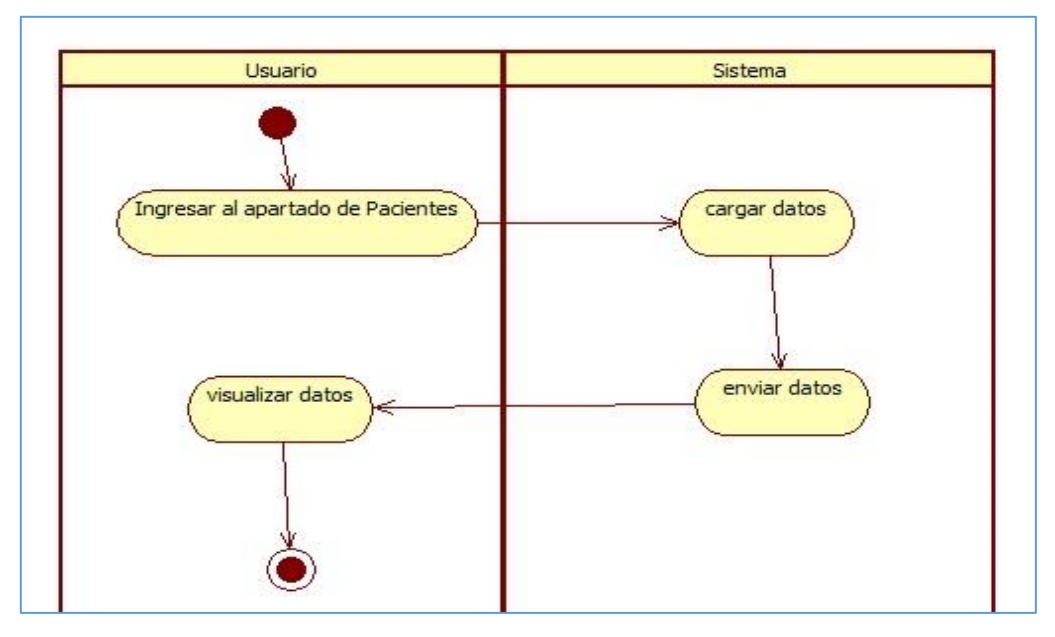

 **Figura 15-3:** Diagrama de actividades para visualizar los datos de un paciente  **Realizado por:** Piedad Yumiseba y Christian Gutiérrez,2018.

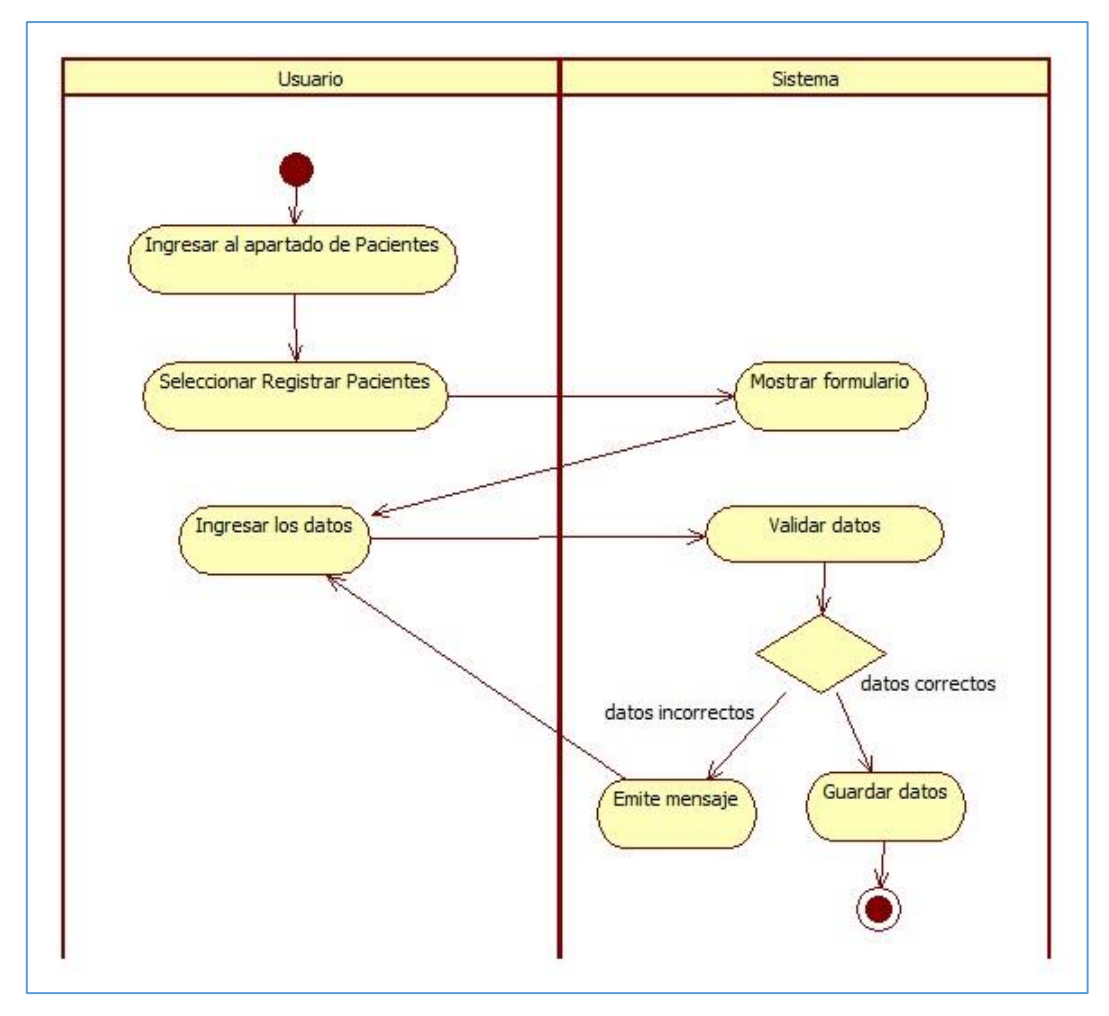

 **Figura 16-3:** Diagrama de actividades para actualizar los datos de un paciente  **Realizado por:** Piedad Yumiseba y Christian Gutiérrez, 2018

#### *3.2.1.2 Evaluación*

Esta actividad se realizó con el equipo de desarrollo con el fin de analizar y gestionar los posibles riesgos que podrían efectuarse durante el desarrollo del proyecto. El modelo "COCOMO (COnstructive COst MOdel)" fue utilizado para para realizar el cálculo de las estimaciones; este modelo está orientado a la magnitud del producto final y al estudio de la factibilidad tanto técnica, económica como operativa.

Una vez determinados los riesgos se establecieron las medidas preventivas y correctivas viables para garantizar mayores niveles de seguridad de la información y la consecución de todos los objetivos planteados. El análisis de riesgos se realizó para prevenir las posibles consecuencias que generaría la ocurrencia de cada uno de los riesgos planteados.

Han sido identificados 10 riesgos de los cuales 4 son riesgos del proyecto, 2 riesgos del negocio y 4 riesgos técnicos, en el análisis de los riesgos se identificó un riesgo potencialmente peligroso debido a su alta probabilidad de ocurrencia y el alto impacto que provocaría en el proyecto en el caso de que ocurriera; por lo que fue necesario realizar la gestión de los riesgos identificados, representado en el **Anexo A.** El proceso completo del análisis y gestión de riesgos se encuentran en el **manual técnico**  en el ítem correspondiente.

#### *3.2.1.2.2 Estimación del proyecto*

La estimación del proyecto es una de las etapas más importantes es la estimación de tiempo, costo y esfuerzo para un satisfactorio desarrollo del proyecto. Se ha elegido la herramienta y los procesos del software COCOMO II y su modelo de desarrollo orgánico debido a que incrementa la precisión en la estimación añadiendo 15 atributos a tener en cuenta en el entorno de trabajo.

Como resultado de este proceso se obtuvo un total de 705 puntos de función y 30.315 KLOC, siendo estas la cantidad de líneas de código posibles a desarrollarse. Para reajustar la estimación del proyecto se procedió al cálculo del factor de ajuste dando un valor de 1.1738. Logrando obtener como resultado un esfuerzo de 135 personas/mes con un tiempo estimado de 16 meses como duración del proyecto y un total de 8 personas.

Los valores estimados de esfuerzo, tiempo y personas, son valores nominales más no reales. Se concluye que la estimación del tiempo fue bastante aproximada ya que el proyecto tiene una duración real de 6 meses, cabe mencionar que el proyecto se lo realizo con dos personas. Se obtuvo que el número real de líneas de código fue de 25.654 KLOC. **Anexo B**

#### *3.2.1.2.3 Estudio de factibilidad*

Permite definir aspectos importantes durante el desarrollo del sistema y establecer si es factible o no el desarrollo del mismo. Para la realización de este punto es necesario tomar en cuenta 3 factores:

Factibilidad Técnica, que permite describir los equipos hardware y las herramientas software requeridas tanto para el desarrollo como para la implantación del sistema informático. Como se menciona las herramientas de software son de licencia libre lo cual resulta un hecho beneficioso en la disminución de costos. **Anexo C**

Factibilidad Operativa, en este apartado se logra analizar cada uno de los roles a ser considerados durante el desarrollo del proyecto informático tomando en cuenta a los usuarios y sus actividades sobre el sistema. **Anexo D**

Factibilidad Económica, en este análisis se toma en consideración todos los tipos de costos que puede derivar del desarrollo del proyecto como es: costos de personal, instalación, operación materiales y suministros y aquellos extras que se integran en el desarrollo como transporte y alimentación. Esto permite evidenciar la existencia de los recursos económicos necesarios para llevar a cabo el proyecto. La factibilidad económica se la realizo en la etapa de pre-proyecto, en el Establecimiento de la financiación del proyecto **ítem 3.1.2**.

Posterior al análisis mencionado, en el que se determina que el proyecto es factible a nivel técnico, operativo y económico se concluye que el proyecto es factible para su realización.

#### *3.2.1.3 Establecimiento de una solución técnica al problema de negocio*

Esta actividad fue realizada con el visionario, coordinador técnico y solution developer con el fin de conocer si se cuenta con los recursos hardware y software necesarios para completar con el proyecto, su desarrollo e implementación.

El hospital pediátrico "Alfonso Villagómez Román" en el departamento de tecnologías de la información cuenta con dos computadores de escritorio y 4 servidores, uno de ellos que aloja el sistema realizado. Por parte de los desarrolladores se posee por cada uno un computador personal e impresora para impresión de informes y documentos varios.

Los recursos software para el desarrollo se eligió PyCharm ya que el sistema web está basado en el lenguaje de programación Python y pgAdmin como gestor de base de datos el cual es PostgreSQL. El software es de libre acceso y no dificulta la adquisición de los mismos.

### *3.2.1.3.1 Diagrama de despliegue*

Con el objetivo de modelar la arquitectura que poseerá del sistema desarrollado en tiempo de ejecución se generó el diagrama de despliegue representado en la **figura 17-3**, en el cual se puede observar que se requieren de dos servidores uno destinado para el alojamiento de la base de datos y el otro que alojara el sistema. Al que se podrá acceder desde cualquier dispositivo móvil u ordenadores.

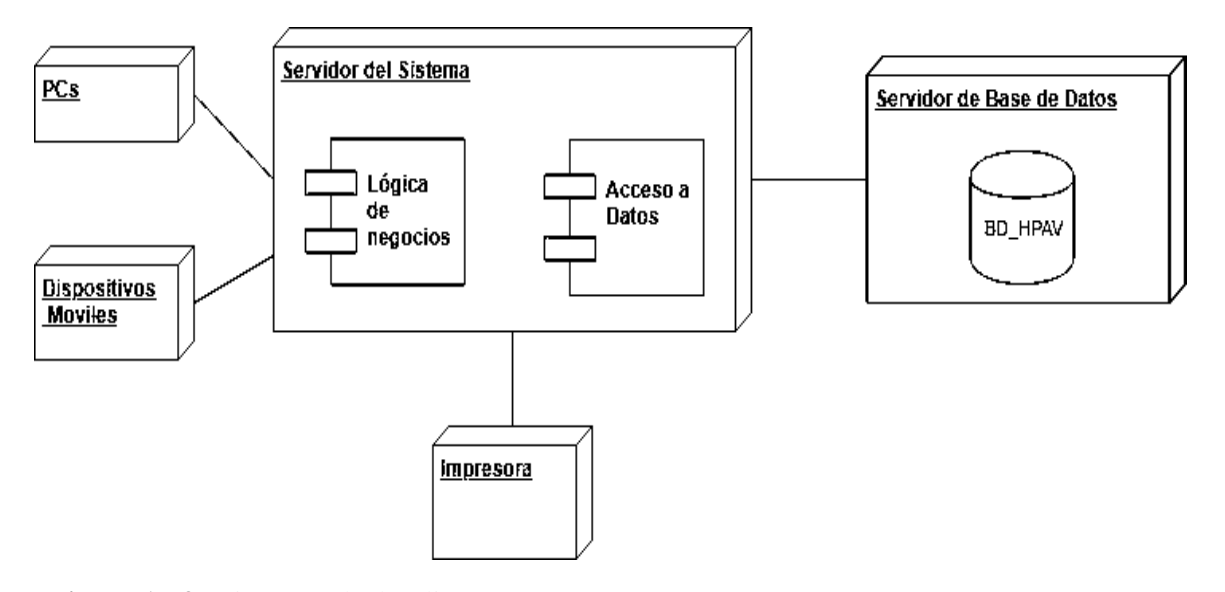

 **Figura 17-3:** Diagrama de despliegue  **Realizado por:** Piedad Yumiseba y Christian Gutiérrez, 2018

#### *3.2.2 Estudio de la empresa*

#### *3.2.2.1 Establecimiento de requisitos funcionales y la información*

Esta actividad fue realizada con el visionario, usuario, asesor de usuario, coordinador técnico y Scribe con el fin de obtener la requerimentación completa usando la ingeniería de requerimientos.

Debido a que DSDM no cuenta con una fase establecida para la requerimentación, permite la utilización de técnicas de otras metodologías agiles de desarrollo de software, en este caso se escogió la metodología SCRUM.

En total se obtuvieron 12 requerimientos técnicos necesarios para el desarrollo del sistema, así como 146 funcionales. La prioridad se estableció en base a la técnica de estimación T-Shirt que mide el tamaño de las historias de usuario en base a la experiencia del desarrollador, en referencia a las tallas de ropa significando S (2 a 4 horas), M (8 horas), L (16 horas), XL (32 horas). Se tomó en cuenta también una hora de trabajo por punto estimado, dichos detalles están descritos a continuación.

# **Tabla 21-3:** Product Backlog

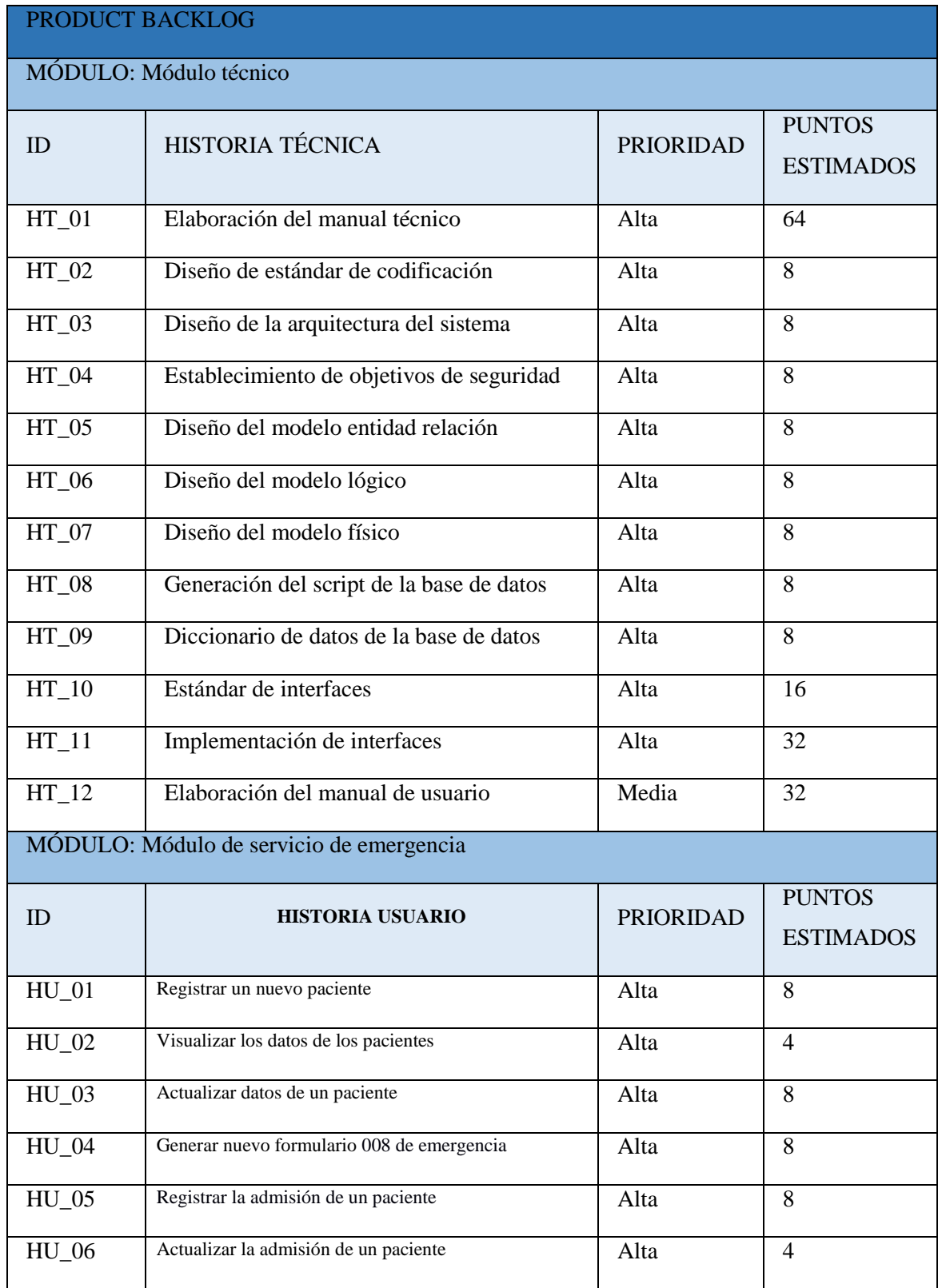

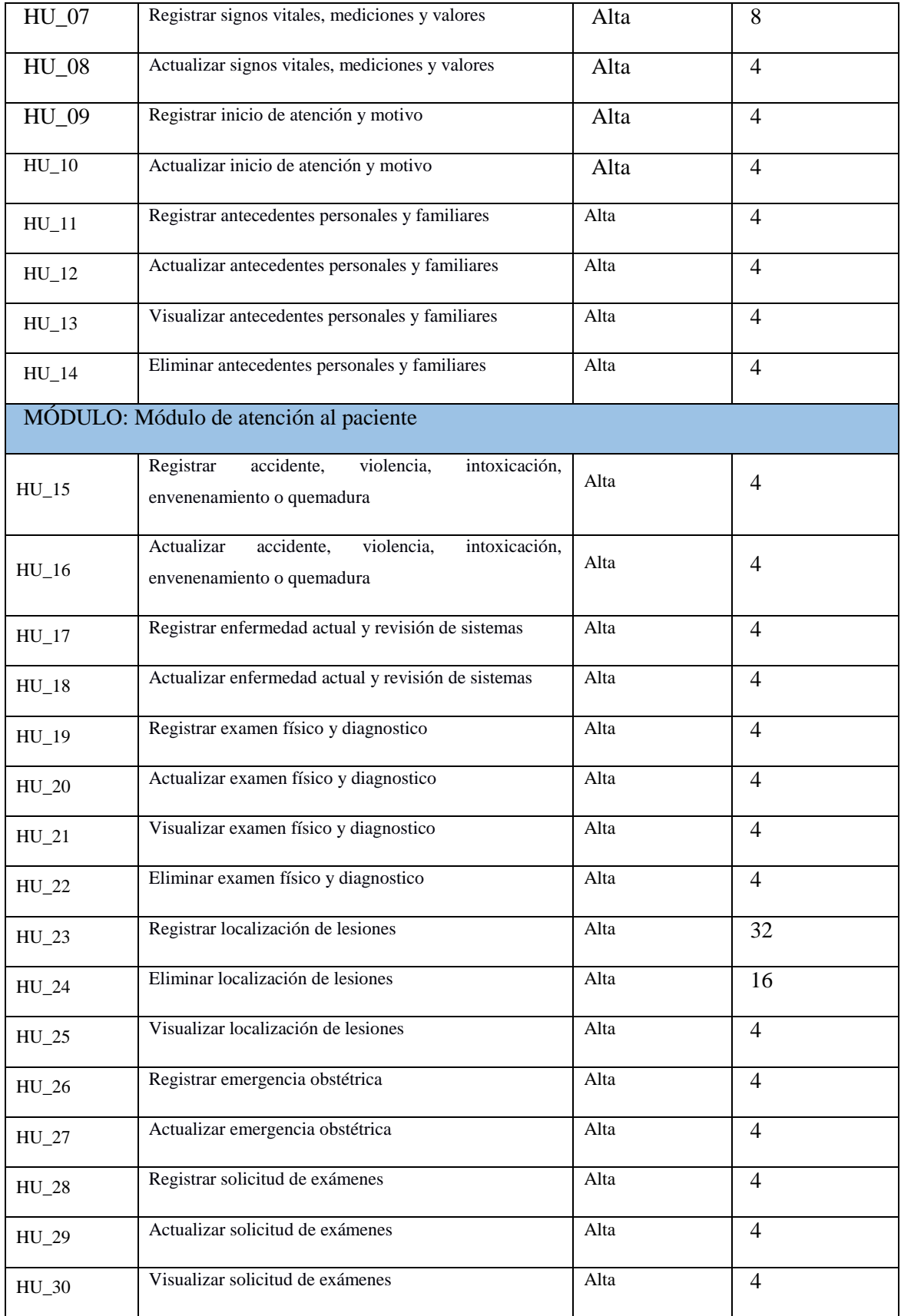

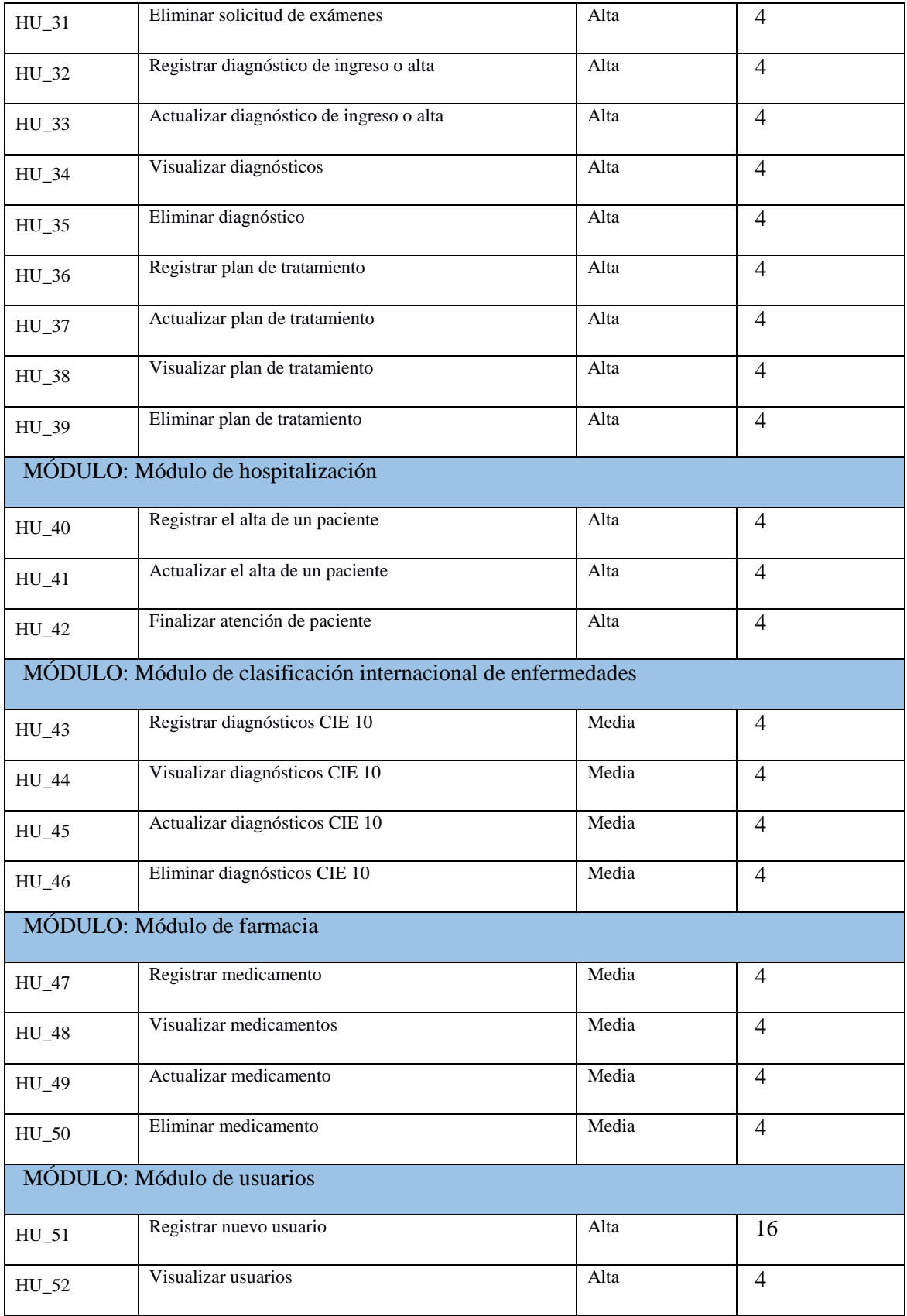

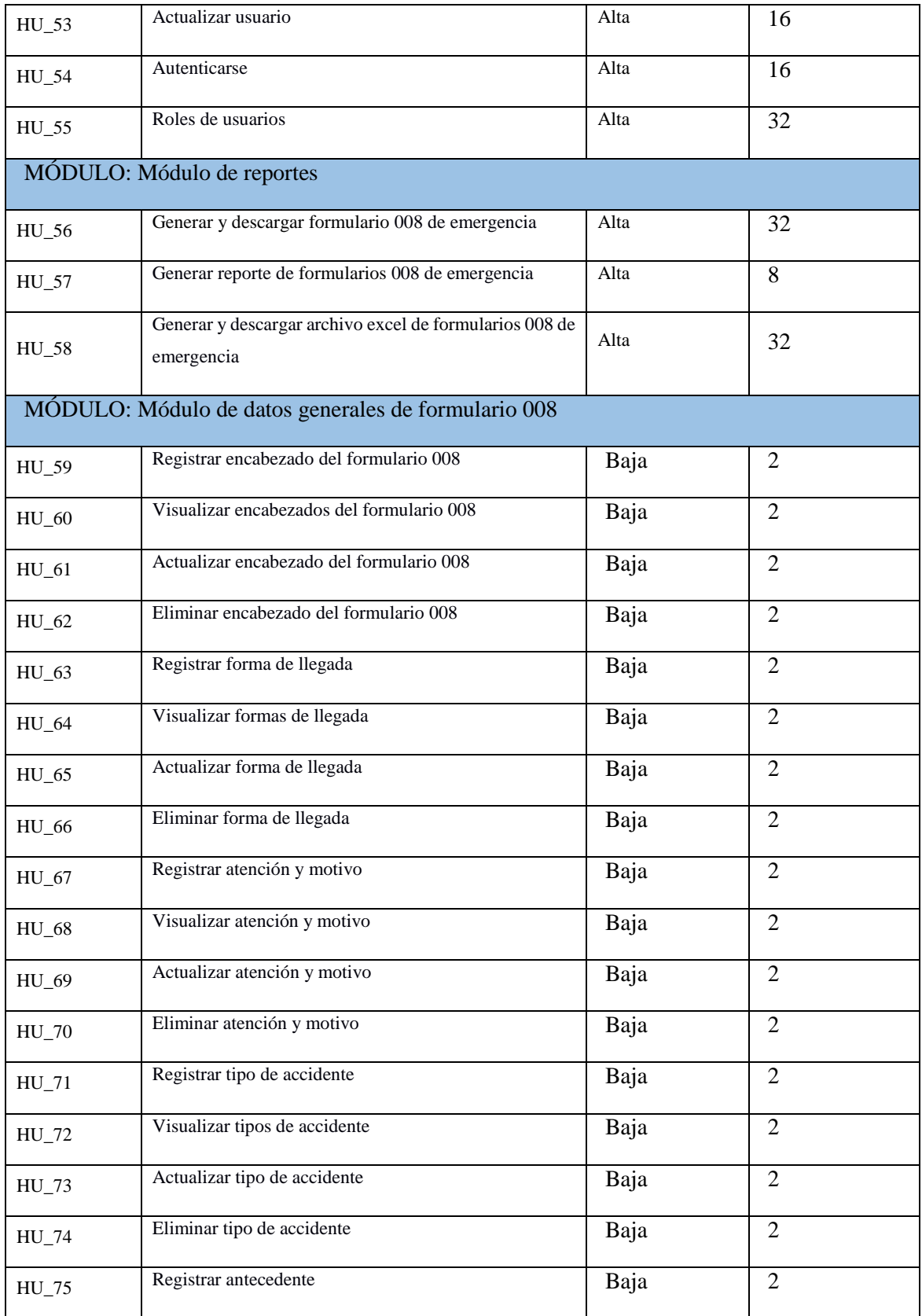

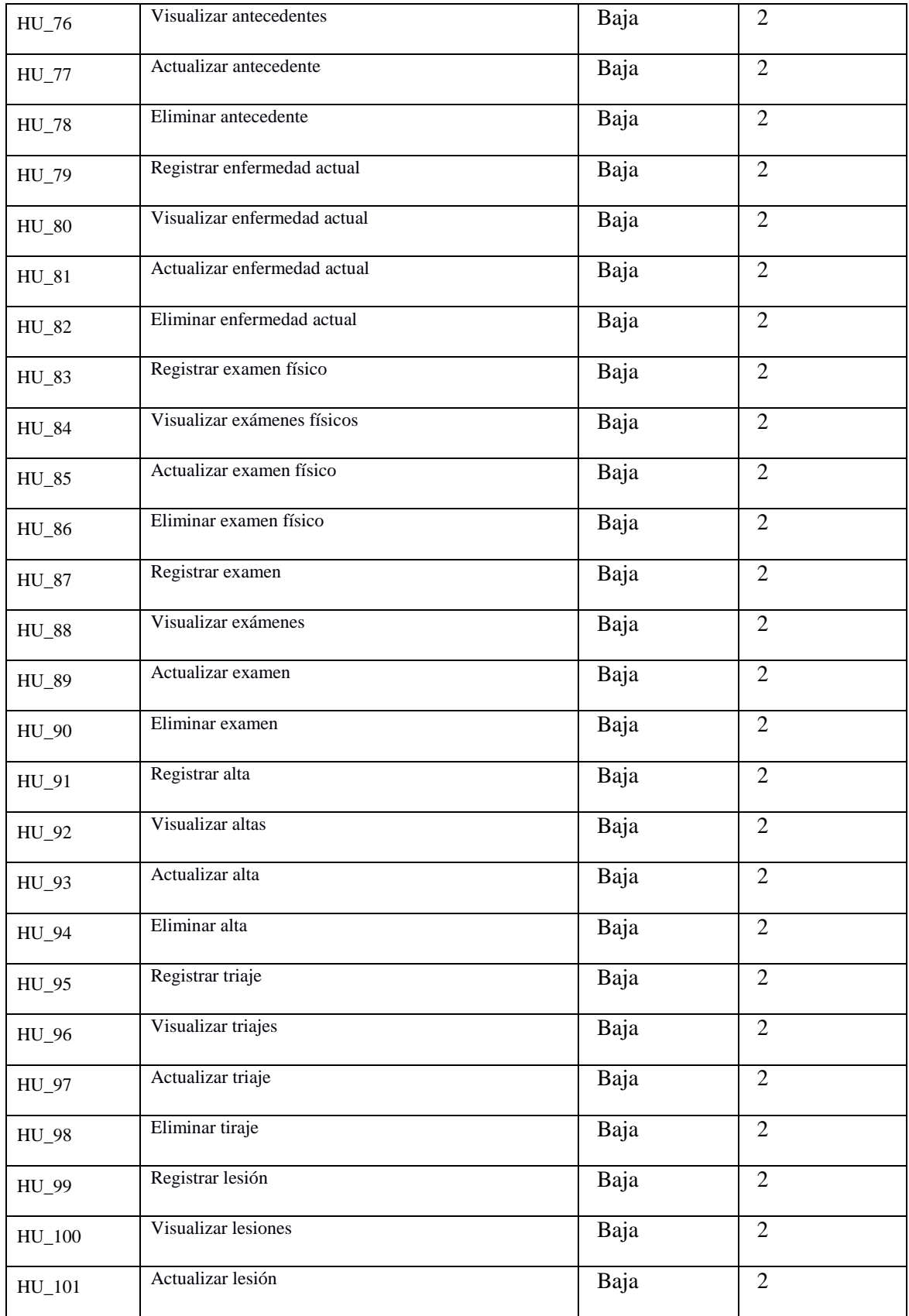

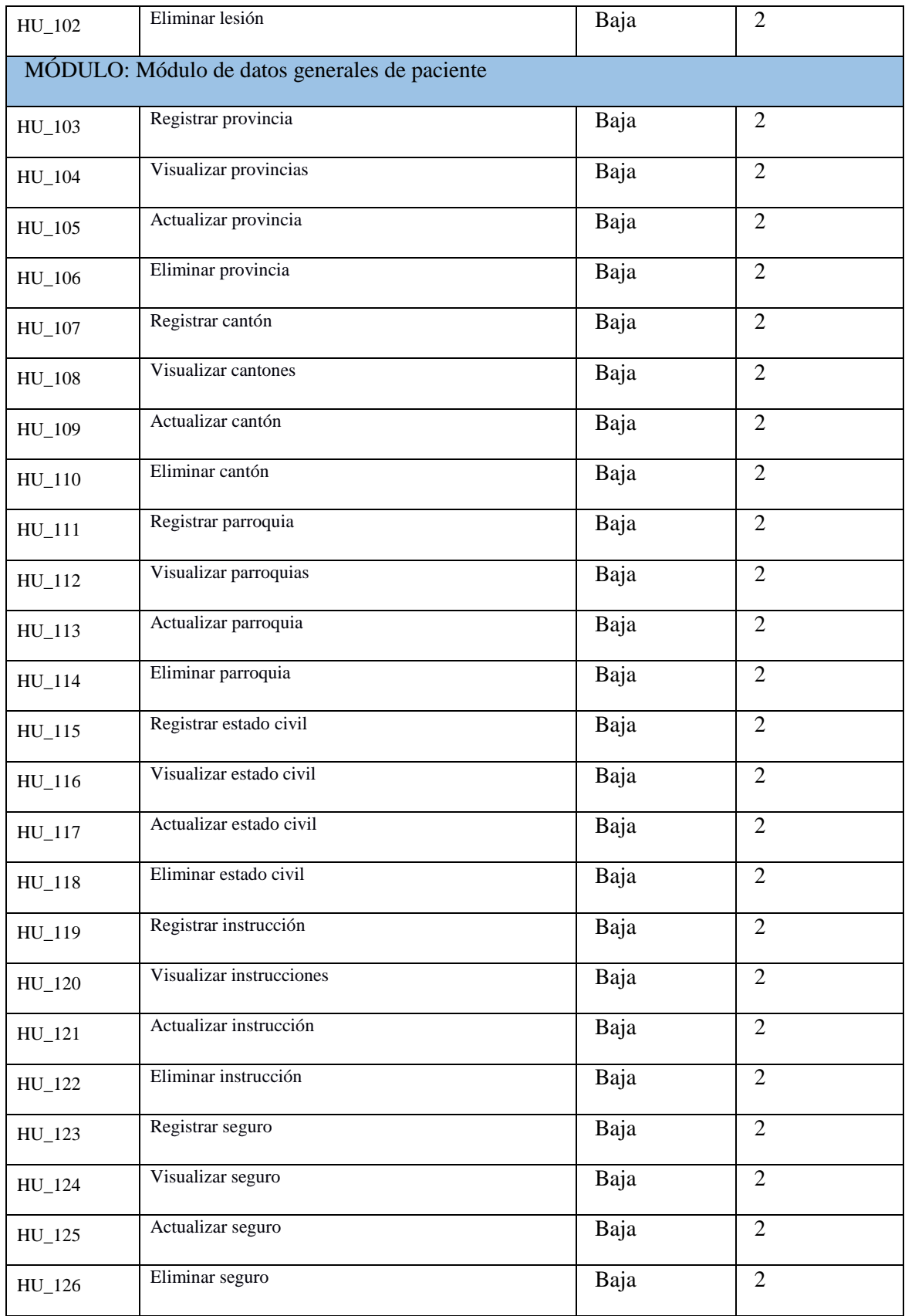

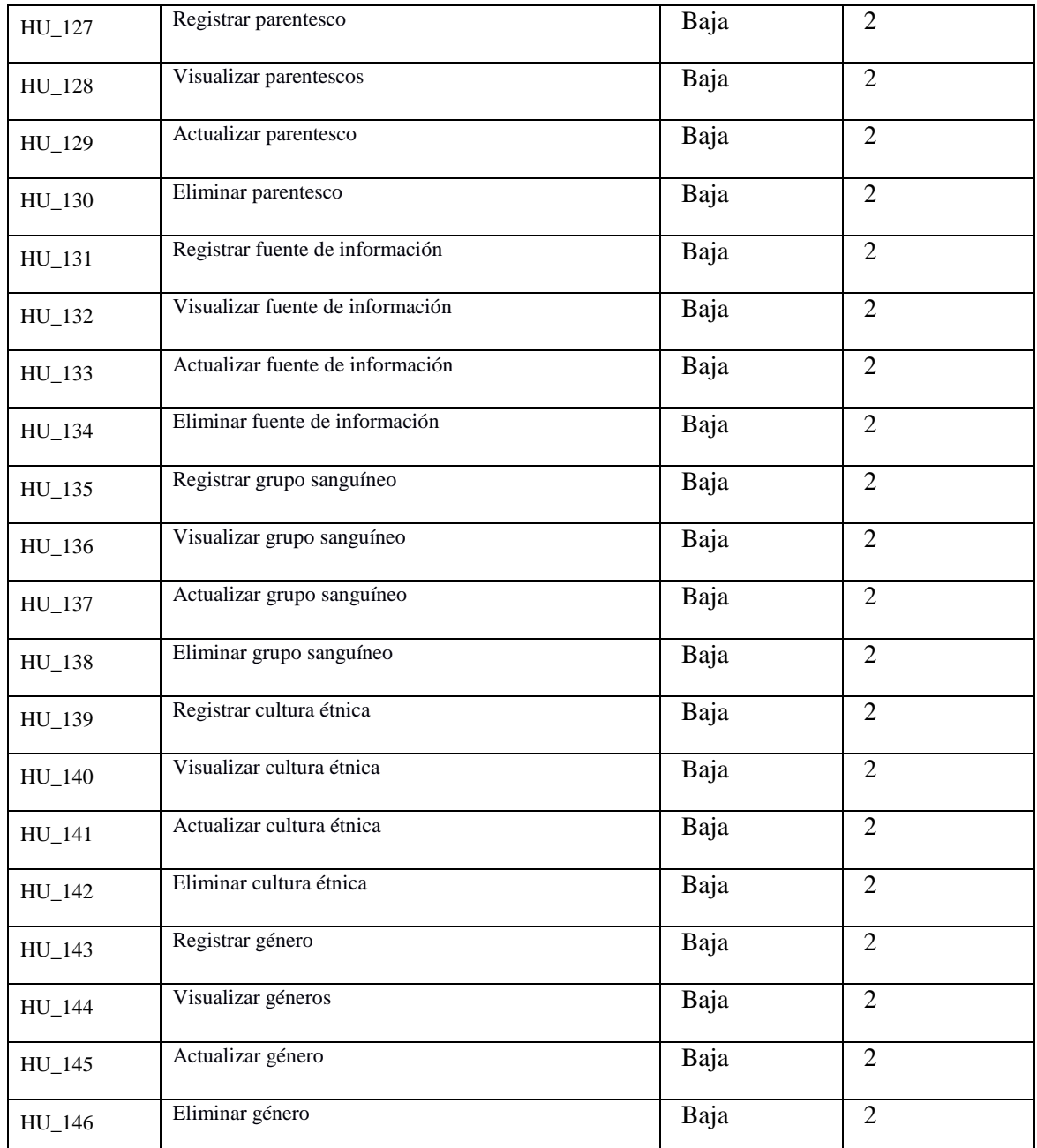

**Realizado por:** Piedad Yumiseba y Christian Gutiérrez, 2018

# *3.2.3 Iteración de modelo funcional*

*3.2.3.1 Entregables*

Esta actividad fue realizada con el visionario, usuario, jefe de proyecto, coordinador técnico, solution developer y Scribe con el fin de establecer los diferentes time box compuestos por: investigación, refinamiento y consolidación; como se muestran a continuación en la **tabla 22-3.** 

| ID           | <b>NOMBRE DE TAREA</b>                     | <b>DURACION</b><br>(HORAS) | <b>COMIENZO</b> | <b>FIN</b> |
|--------------|--------------------------------------------|----------------------------|-----------------|------------|
|              | Proyecto HPAV Formulario 008               | 800                        | 16/04/2018      | 31/08/2018 |
|              | Time box 1                                 | 80                         | 16/04/2018      | 27/04/2018 |
| $HT_01$      | Elaboración del manual técnico             | 32                         | 16/04/2018      | 19/04/2018 |
| $HT_02$      | Diseño de estándar de codificación         | 8                          | 20/04/2018      | 20/04/2018 |
| <b>HT_03</b> | Diseño de la arquitectura del sistema      | 8                          | 23/04/2018      | 23/04/2018 |
| <b>HT_04</b> | Establecimiento de objetivos de seguridad  | 8                          | 24/04/2018      | 24/04/2018 |
| <b>HT_05</b> | Diseño del modelo entidad relación         | $\overline{8}$             | 25/04/2018      | 25/04/2018 |
| <b>HT_06</b> | Diseño del modelo lógico                   | $\overline{8}$             | 26/04/2018      | 26/04/2018 |
| $HT_07$      | Diseño del modelo físico                   | 8                          | 27/04/2018      | 27/04/2018 |
|              | Time box 2                                 | 80                         | 30/04/2018      | 11/05/2018 |
| <b>HT_08</b> | Generación del script de la base de datos  | 8                          | 30/04/2018      | 30/04/2018 |
| <b>HT_09</b> | Diccionario de datos de la base de datos   | 8                          | 01/05/2018      | 01/05/2018 |
| $HT_10$      | Estándar de interfaces                     | 16                         | 02/05/2018      | 03/05/2018 |
| $HT_11$      | Implementación de interfaces               | 32                         | 04/05/2018      | 09/05/2018 |
| $HU_01$      | Registrar un nuevo paciente                | $\overline{8}$             | 10/05/2018      | 10/05/2018 |
| $HU_03$      | Actualizar datos de un paciente            | $\overline{8}$             | 11/05/2018      | 11/05/2018 |
|              | Time box 3                                 | $\overline{\bf 80}$        | 14/05/2018      | 25/05/2018 |
| $HU_02$      | Visualizar los datos de los pacientes      | $\overline{4}$             | 14/05/2018      | 14/05/2018 |
| $HU_04$      | Generar nuevo formulario 008 de emergencia | $\overline{8}$             | 14/05/2018      | 15/05/2018 |

 **Tabla 22-3:** Plan de Entrega

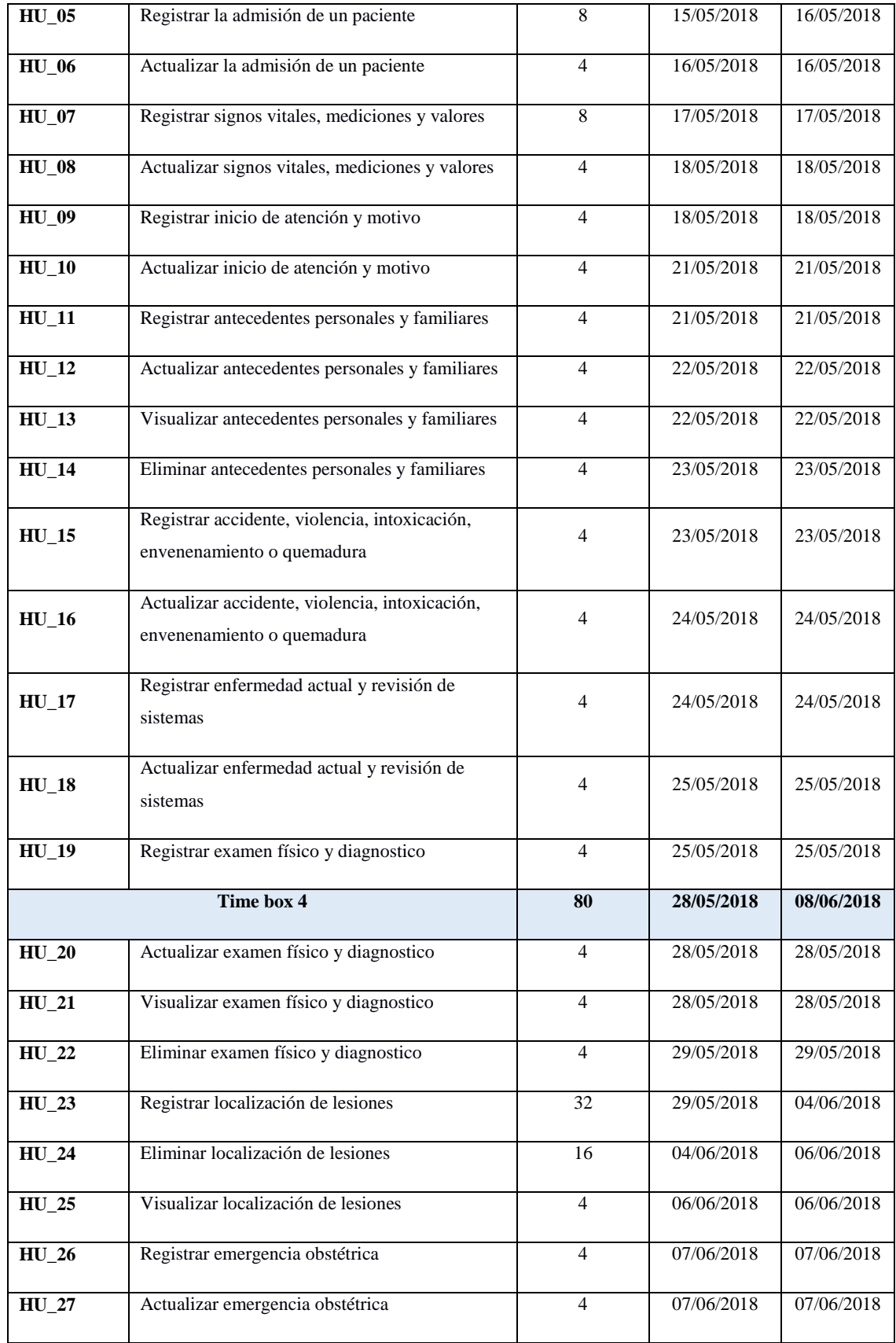
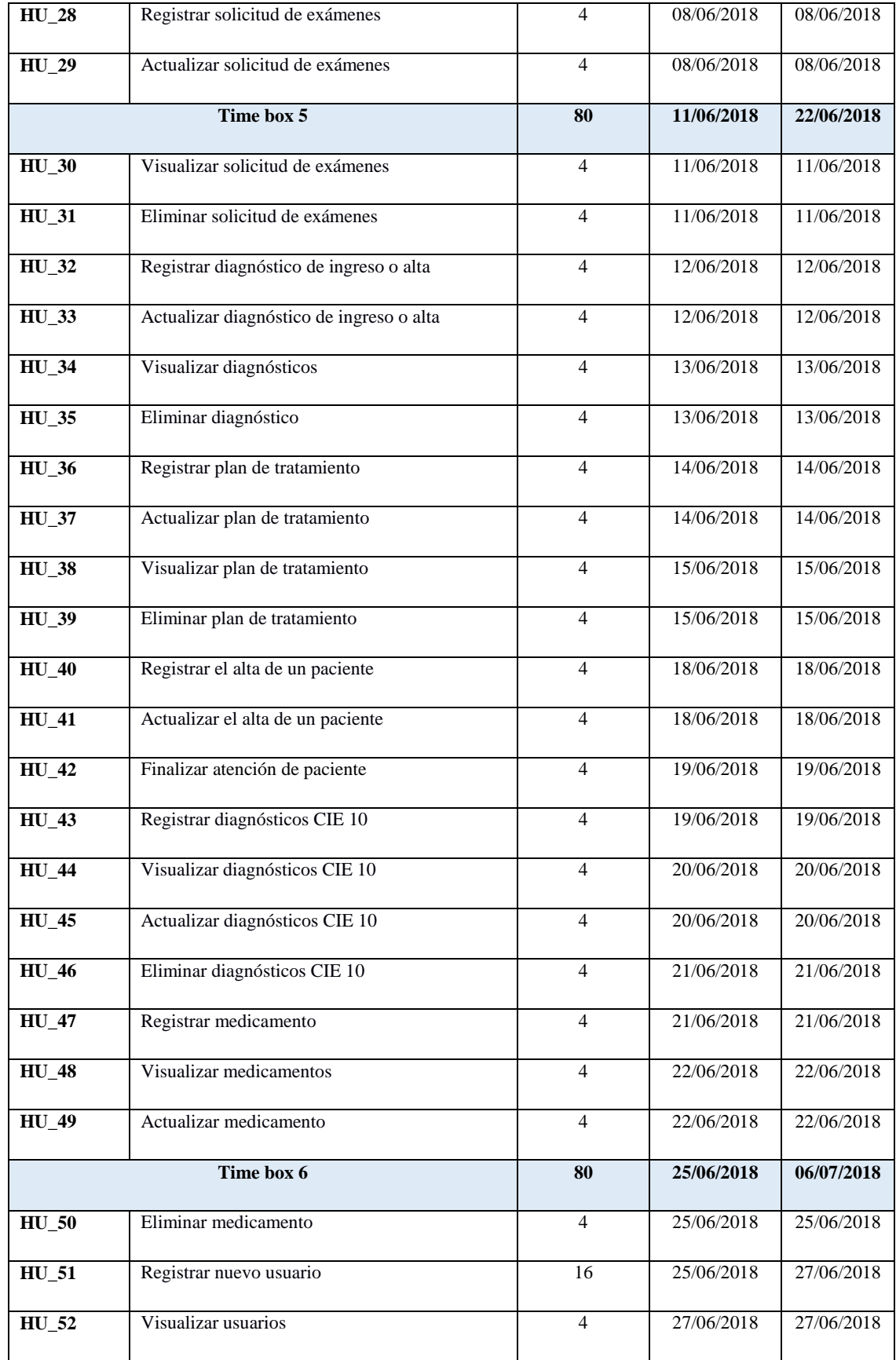

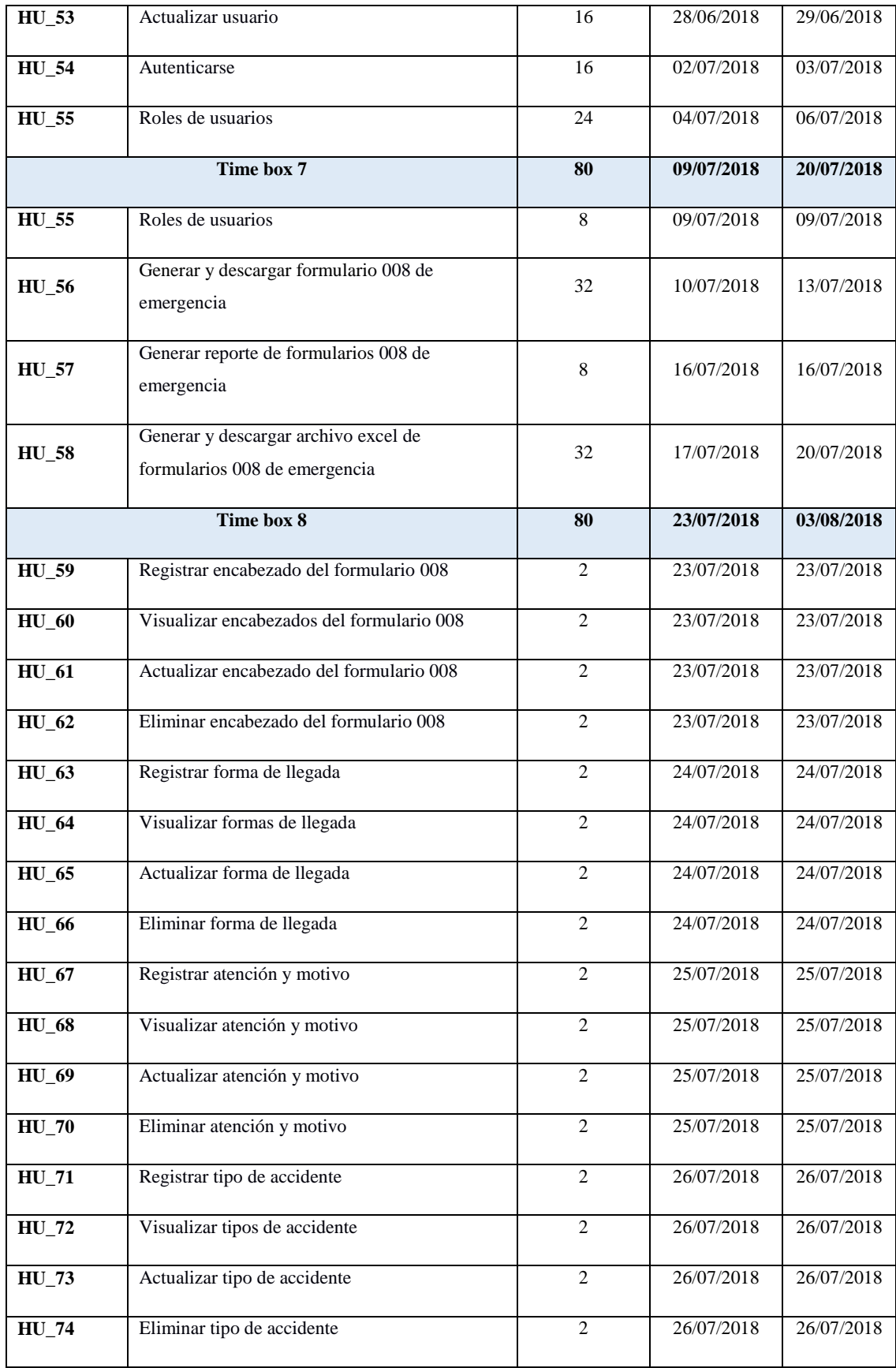

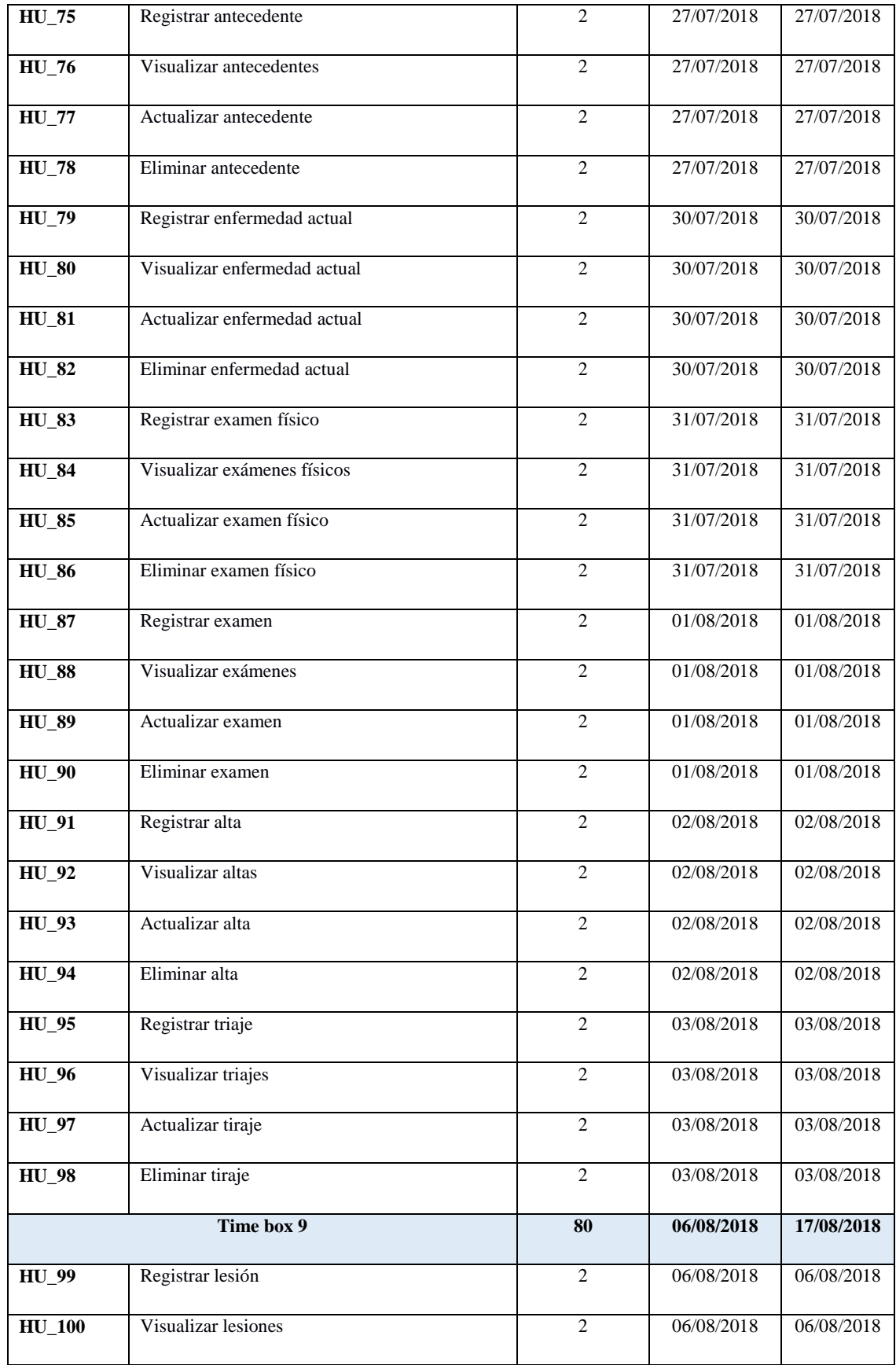

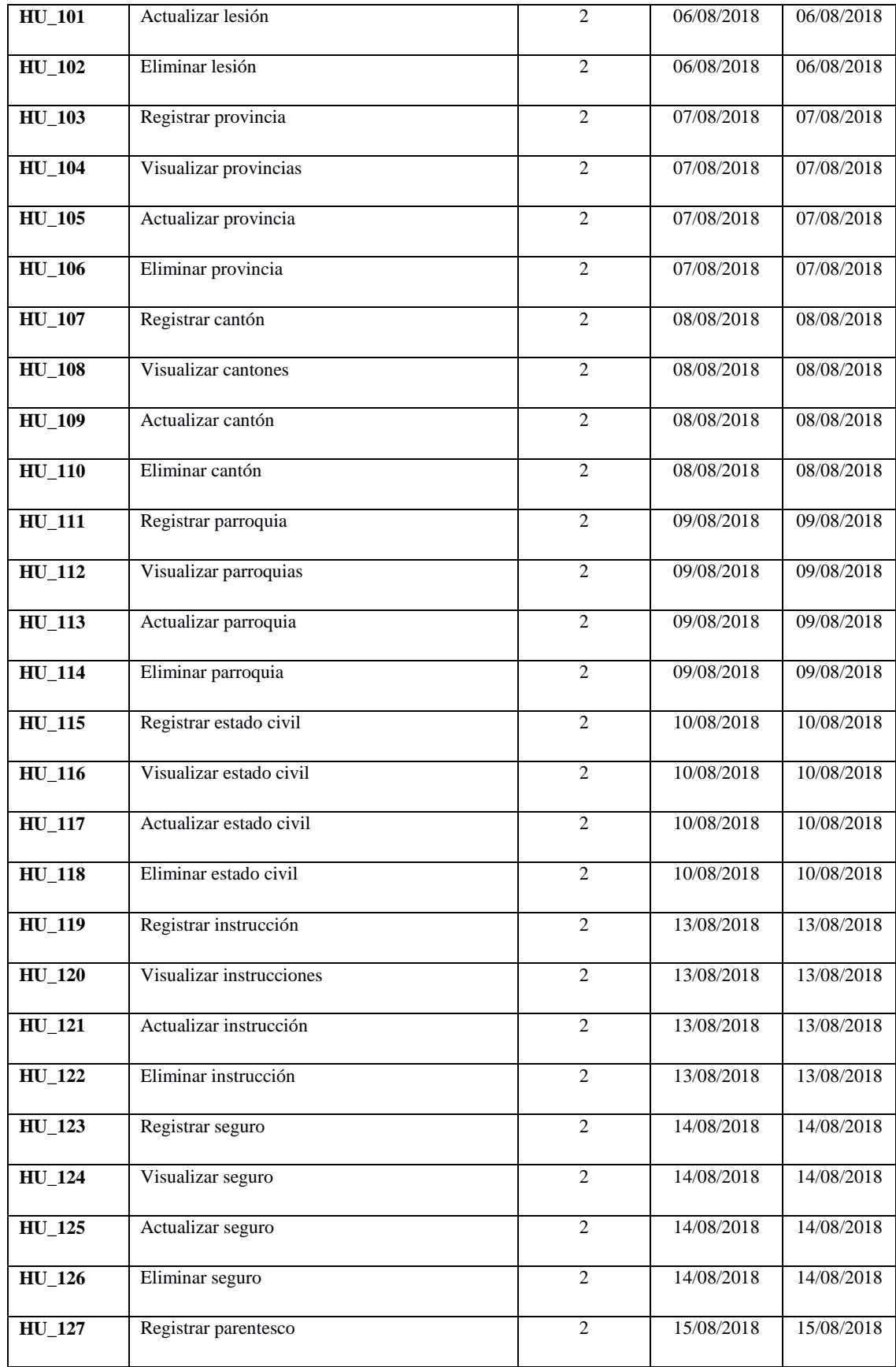

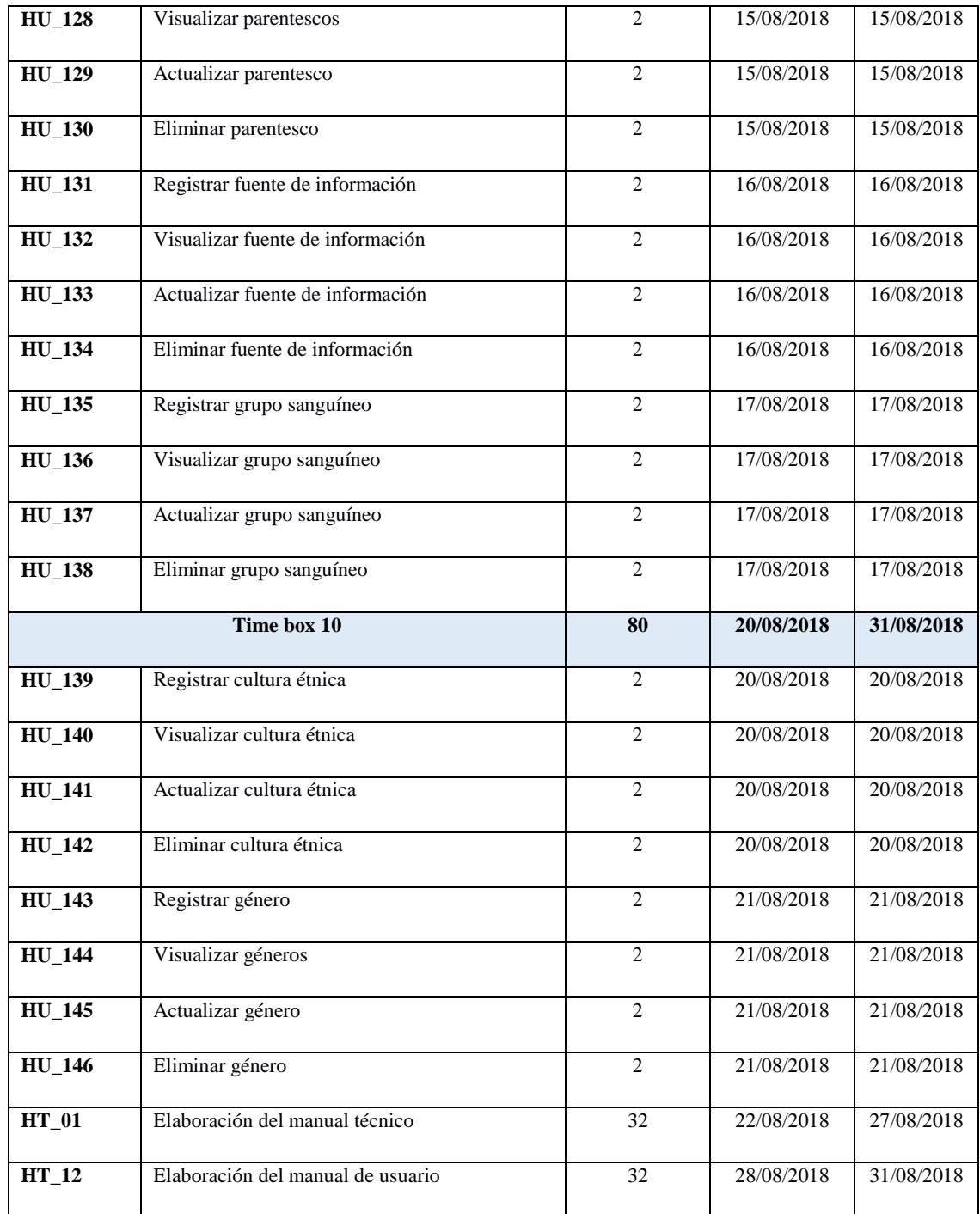

 **Realizado por:** Piedad Yumiseba y Christian Gutiérrez, 2018

# *3.2.3.2 Seguimiento del desarrollo del sistema*

Para verificar y constatar el seguimiento durante el proceso de desarrollo del presente trabajo de titulación fue necesario realizar el diagrama Burn Down Chart (**Ilustración 1-3**) mediante el cual se

puede observar la relación entre el tiempo estimado y el tipo real que conllevo realizar cada uno de los timebox especificados en el **ítem 3.2.3.1.**

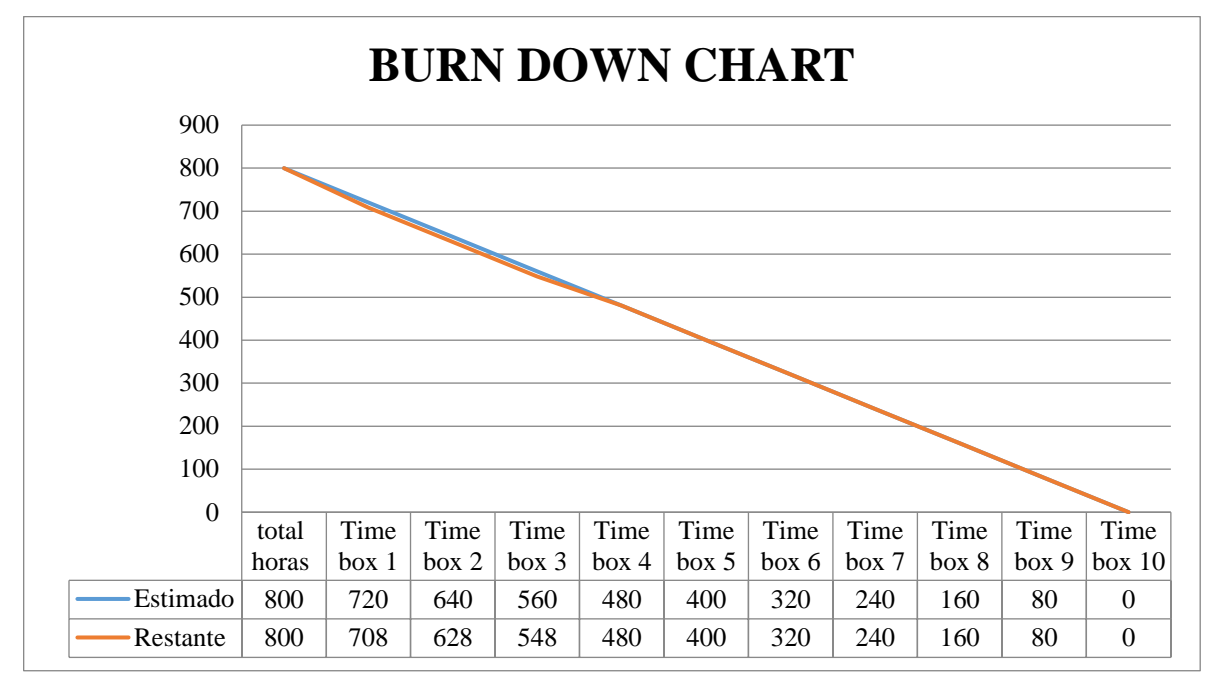

**Gráfico 1-3:** Burn Down Chart del proyecto

**Realizado por:** Piedad Yumiseba y Christian Gutiérrez, 2018

Como se puede observar existieron historias de usuario en las cuales se utilizó más horas para terminarlas y otras en las que se realizó en menor tiempo. Se realizaron todas las historias de usuarios y se terminó con el proyecto exitosamente en el tiempo estimado.

## *3.2.4 Diseño e interacción de la estructura*

*3.2.4.1 Construcción de prototipos durante a la iteración del modelo funcional*

La actividad de construcción del sistema fue realizada con el visionario, usuario, jefe de proyecto, coordinador técnico y líder del equipo, con el fin de representar todo el proceso de diseño y desarrollo del sistema.

En esta fase se realizaron las actividades previas al desarrollo del sistema que se mencionan a continuación: el diagrama de clases, diagramas de objetos, diagramas de secuencia, diagramas de colaboración y diagrama de estados.

### *3.2.4.1.2 Diagrama de clases*

Para representar la estructura del sistema a ser desarrollado se utilizó en diagrama de clases, en el que se ha identificado un total de 34 clases, como se pueden observar en el **Anexo E**. Mientras que en el **Anexo F** se pueden observar el diagrama de objetos correspondiente al sistema planteado.

## *3.2.4.1.3 Diagramas de estados*

Para representar las diferentes transacciones y estados que pueden tener los objetos identificados a partir del diagrama de clases se han utilizado los diagramas de estados, como se observar en la **figura 20-3.** Para visualizar los diagramas de estados correspondientes de los objetos restantes que posee el producto software desarrollado, revisar el **manual técnico** en el apartado correspondiente a los diagramas de estados.

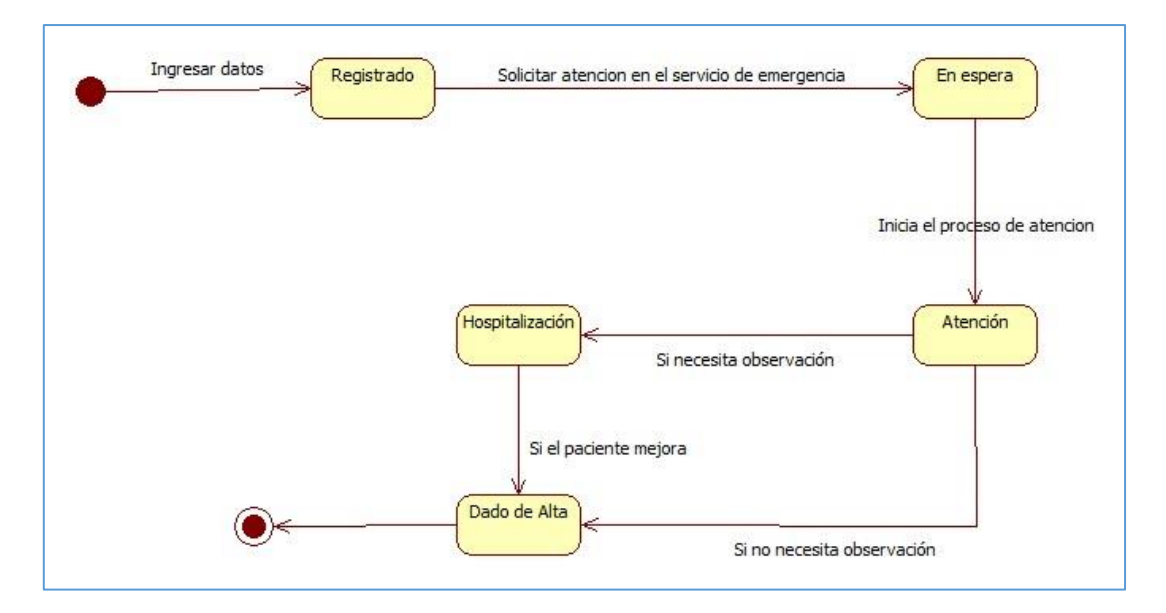

 **Figura 18-3:** Diagrama de estados del paciente  **Realizado por:** Piedad Yumiseba y Christian Gutiérrez, 2018

## *3.2.4.1.4 Definición de la arquitectura básica de la aplicación*

En la aplicación a desarrollarse se utilizó la arquitectura MTV como se representa en la **figura 21-3.**  El proceso iniciará cuando el navegador envié una solicitud a la aplicación, la capa de rutas interpretará la solicitud y se mostrará la vista apropiada. En la capa de interfaz de usuario se implementará modelo MTV (Model Template View – Modelo Plantilla Vista) ya incorporado en el framework Django; la vista será la encargada de interactuar con el modelo para obtener los datos además será la encargada de llamar a la plantilla para que finalmente la plantilla renderise la respuesta a la solicitud del navegador. En la capa de acceso a datos de configurará al acceso a la información almacenada en la base de datos.

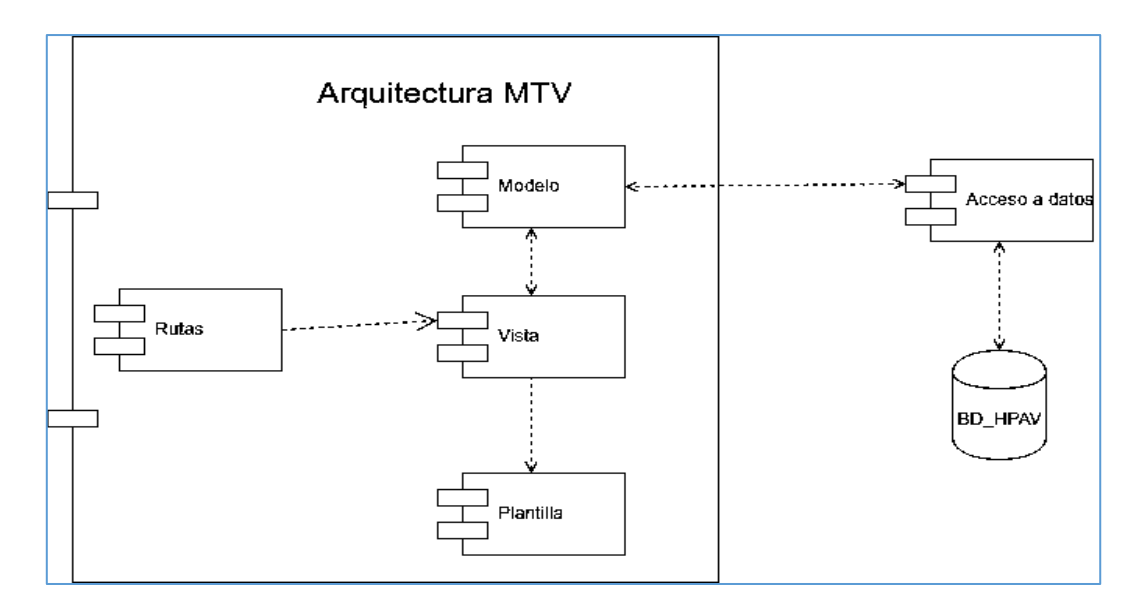

 **Figura 19-3:** Arquitectura de la aplicación  **Realizado por:** Piedad Yumiseba y Christian Gutiérrez, 2018

## *3.2.4.2 Implementación*

La actividad de implementación fue realizada con equipo de desarrollo, con el fin de entregar el sistema funcional y realizar la capacitación al usuario, en este caso a los médicos y enfermeras del hospital. El sistema desarrollado se implementó el 15 de octubre de 2018, además desde la fecha mencionada hasta el 19 de octubre de 2018 se realizaron pruebas finales.

La capacitación del sistema se lo efectúo desde el 22 hasta el 26 de octubre de 2018, asistiendo a los usuarios durante sus actividades diarias de trabajo esto se evidencia en el **Anexo G**, se realizó también una capacitación grupal contando con la presencia de médicos y enfermeras del área de servicio de emergencia, que se evidencia la asistencia en el **Anexo H**.

# *3.2.4.2.1 Entrega del sistema*

El sistema se encuentra en producción desde las cero horas del 29 de octubre de 2018, satisfaciendo así las necesidades del servicio de emergencia del Hospital, como se puede plasmar en el **Anexo I**, por consiguiente, se realizó el acta de entrega y recepción como se puede observar en el **Anexo J.**

La documentación está realizada por cada historia de usuario e historias técnicas que evidencia su realización y funcionamiento, esta documentación incluye 298 tareas de ingeniería y 563 pruebas de aceptación, mismas que se distribuyen en la realización de 146 historias de usuario (HU) y 12 historias técnicas (HT).

La información detallada de las historias de usuario e historias técnicas se encuentra en el ítem correspondientes a los time box.

## **3.3 Post-proyecto**

## *3.3.1 Asegurar que el sistema funcione de manera eficaz y eficiente.*

La actividad de asegurar que el sistema funcione de manera eficaz y eficiente se realizó con el jefe de proyecto, líder del equipo, solution developer y solution tester, con el fin de obtener el sistema funcional con sus respectivas pruebas

Desde las cero horas del 29 de octubre de 2018 el sistema está en producción funcionando de manera eficaz y eficiente, satisfaciendo así las necesidades del servicio de emergencia del Hospital. Esto se lo evidencia en el **Anexo K.**

# **CAPÍTULO IV**

## **4. RESULTADOS Y DISCUSIÓN**

### **4.1 Evaluación de la calidad de software**

En esta etapa se evaluó la calidad de software en cuanto al parámetro de usabilidad descrito en el estándar ISO/IEC 9126, mediante la aplicación de la encuesta USE (utilidad, satisfacción y facilidad de uso)**,** para realizar esta actividad se examinó la población y se determinó la muestra, posteriormente se analizó los datos como se describe a continuación.

#### *4.1.1 Población*

Según el artículo denominado población muestra y muestreo publicado por (López, 2004) se define a la población como un conjunto de personas u objetos de los que a partir de una investigación se desea conocer algo. La población seleccionada para el presente trabajo de titulación comprende de 1 administrador, 18 médicos, 13 enfermeras/auxiliares, danto un total de 32 individuos. Los cuales trabajan en el Hospital Pediátrico Alfonzo Villagómez Román que se encuentra ubicado en la ciudad de Riobamba, provincia de Chimborazo.

#### *4.1.2 Muestra*

En el artículo población muestra y muestreo escrito por (López, 2004) se menciona a la muestra como una parte de la población en la que se realizara una investigación. La muestra para el trabajo de titulación se la obtuvo aplicando el tipo de muestreo no aleatorio, del que fue seleccionado el personal que trabaja en el servicio de emergencia del hospital. Determinado de esta manera la muestra conformada por: 10 médicos, 13 enfermeras/auxiliares y un administrador, dando un total de 24 individuos para la investigación.

### *4.1.3 Tabulación de datos*

De la encuesta USE se seleccionaron 26 preguntas observadas como primordiales para evaluar la usabilidad en cuanto a 4 aspectos: utilidad, facilidad de uso, facilidad de aprendizaje y satisfacción. La encuesta aplicada a la muestra seleccionada se encuentra en el **Anexo L**; cuenta con una escala Likert de 7 puntos donde 1 representa en desacuerdo y 7 de acuerdo, además cuenta con un campo N/A (no aplica). Los datos obtenidos fueron separados por secciones para el proceso de tabulación, cada sección consta de un conjunto de preguntas.

## *4.1.3.1 Utilidad*

|                                                                    | 1        | 2        | 3        | 4              | 5              | 6              | $7\phantom{.0}$ | <b>NA</b>      |
|--------------------------------------------------------------------|----------|----------|----------|----------------|----------------|----------------|-----------------|----------------|
| Me ayudo a ser más eficaz.                                         | $\theta$ | $\Omega$ | $\Omega$ | $\mathfrak{D}$ | $\overline{2}$ | 6              | 14              | $\theta$       |
| Me ayuda a ser más productivo.                                     | $\Omega$ | $\Omega$ | $\Omega$ | $\mathfrak{D}$ | $\mathfrak{D}$ | 2              | 18              | $\overline{0}$ |
| Es útil.                                                           | $\Omega$ | $\theta$ | $\Omega$ |                | 3              | 3              | 16              |                |
| Hace que las cosas que quiero lograr sean más fáciles<br>de hacer. | $\theta$ | $\theta$ | $\Omega$ |                | 3              | 3              | 16              | 1              |
| Me ahorra tiempo cuando lo uso.                                    | $\Omega$ | $\theta$ | $\Omega$ | $\overline{2}$ | 3              | $\overline{c}$ | 17              | $\Omega$       |
| Cumple mis necesidades.                                            | $\Omega$ | $\Omega$ | $\Omega$ | $\mathfrak{D}$ | $\overline{2}$ | 3              | 16              | $\mathbf{1}$   |
| Hace todo lo que yo esperaría que hiciera.                         | $\Omega$ | $\theta$ | $\Omega$ | $\overline{2}$ | $\overline{2}$ | 6              | 13              | $\mathbf{1}$   |
| <b>TOTAL</b>                                                       | $\Omega$ | $\Omega$ | $\Omega$ | 12             | 17             | 25             | 110             | $\overline{4}$ |
|                                                                    | 0,00     | 0,00     | 0,00     | 7,14           | 10,12          | 14,88          | 65,48           | 2,38           |

**Tabla 23-4:** Tabulación de las preguntas correspondientes a la sección de utilidad

**Realizado por:** Piedad Yumiseba y Christian Gutiérrez, 2018

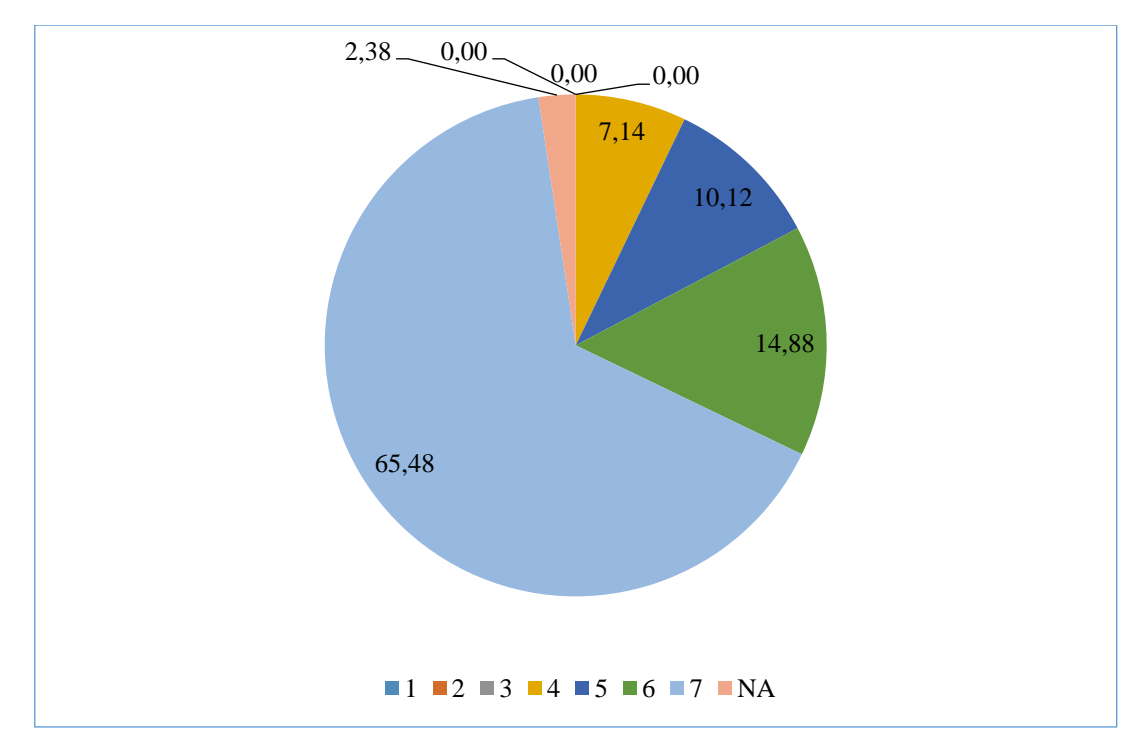

 **Gráfico 2-4:** Resultados de la encuesta para la sección de utilidad  **Realizado por:** Piedad Yumiseba y Christian Gutiérrez, 2018

#### **Análisis de la sección de utilidad**

Posterior al análisis de la **tabla 23-4** y el **gráfico 2-4** se destaca que lo ideal era obtener un total de 168 respuestas en la opción 7 en todas las preguntas de la sección de utilidad. Sin embargo, se obtuvo del valor ideal esperado un **65.48%** de individuos encuestados están de acuerdo con que el sistema web es útil en el desarrollo de sus actividades y además cumple con las necesidades para las que fue desarrollado; puesto que posterior a su implantación el sistema permitió realizar las actividades de manera más fácil, reduciendo de esta manera el tiempo que conlleva hacer una actividad provocando a su vez que los individuos sean más eficaces y productivos; el **32.14%** de individuos lo consideran muy útil pero tienen algunos inconvenientes en su uso, pero este criterio podría cambiar mientras dure el proceso de adaptación y familiarización con el sistema; por otro lado el **2.38%** de individuos restantes no creen útil su uso debido a que consideran que el sistema no les permitiré ser más productivos porque el realizar los procesos requiere asignarle más tiempo por lo que genera dificultades al realizar las actividades establecidas.

# *4.1.3.2 Facilidad de uso*

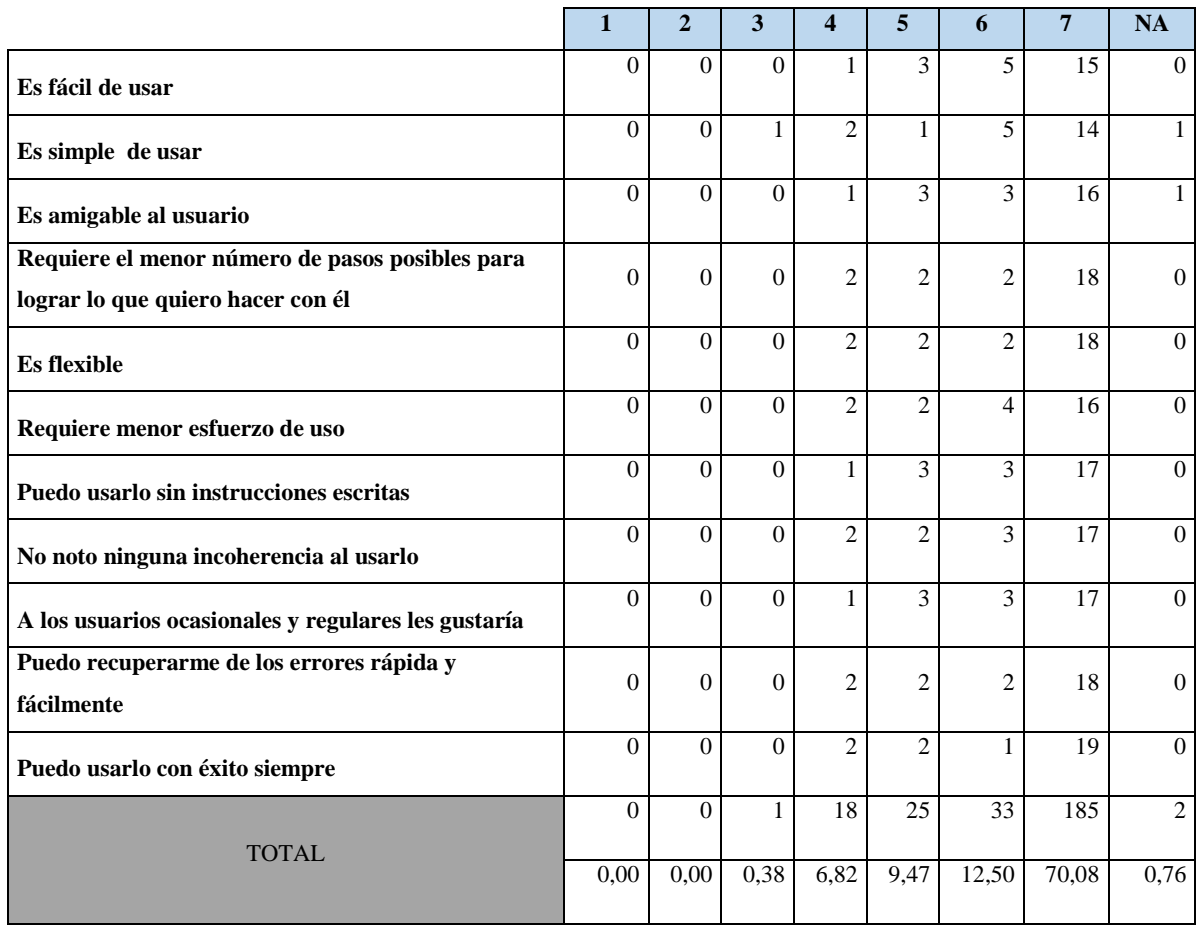

**Tabla 24-4:** Tabulación de las preguntas correspondientes a la sección facilidad de uso

**Realizado por:** Piedad Yumiseba y Christian Gutiérrez, 2018

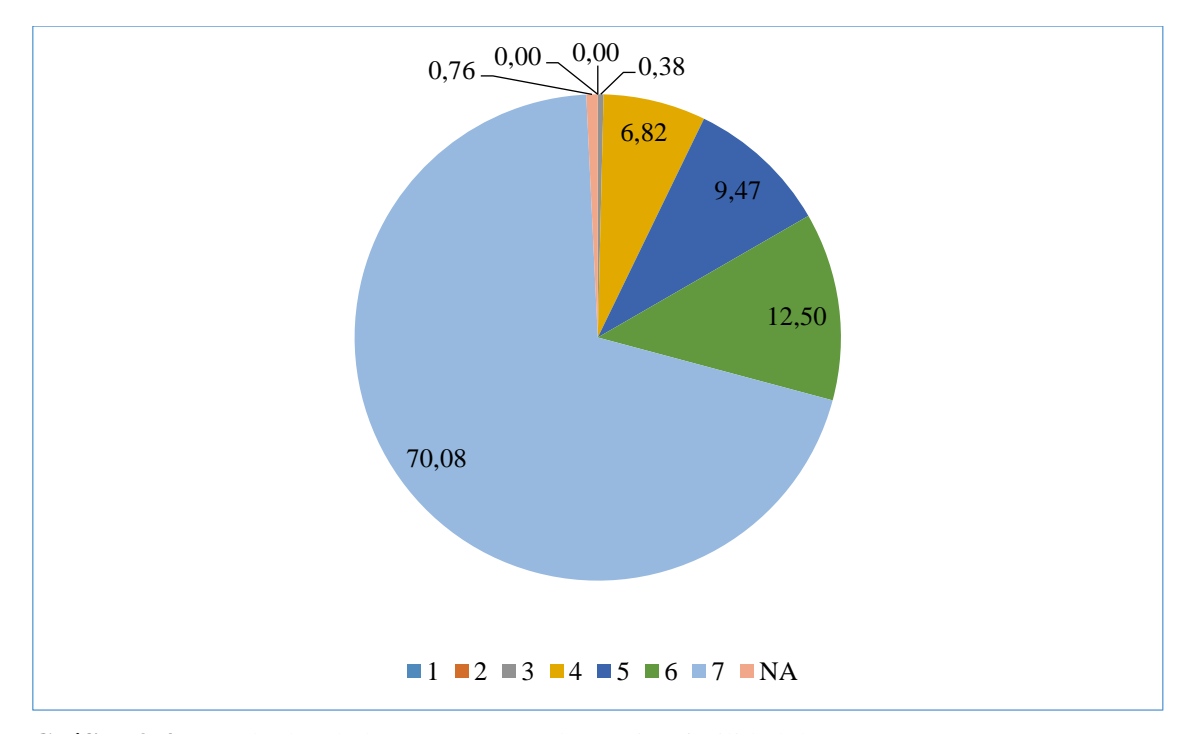

 **Gráfico 3-4:** Resultados de la encuesta para la sección facilidad de uso  **Realizado por:** Piedad Yumiseba y Christian Gutiérrez, 2018

#### **Análisis de la sección de facilidad de uso**

Una vez realizado el análisis de la **tabla 24-4** y el **gráfico 3-4** se destaca que lo ideal era obtener un total de 264 respuestas en la opción 7 en todas las preguntas de la sección de facilidad de uso. Sin embargo, se obtuvo del valor ideal esperado un **70.08%** de individuos encuestados están de acuerdo con que el sistema web es fácil de usar y amigable con el usuario; puesto que posterior a su implantación el sistema permitió realizar las actividades con un menor esfuerzo, así como reducir el número de paso necesarios para efectuar una tarea y en el caso de existir errores los individuos pueden recuperarse rápida y fácilmente; el **28.79%** de individuos lo consideran fácil de usar pero tienen algunos inconvenientes en su uso, pero este criterio podría cambiar mientras dure el proceso de adaptación y familiarización con el sistema; por otro lado el **1.14%** de individuos restantes tienen problemas al utilizarlo debido a que consideran que no es tan fácil de usar por lo que genera dificultades al realizar las actividades establecidas.

# *4.1.3.3 Facilidad de aprendizaje*

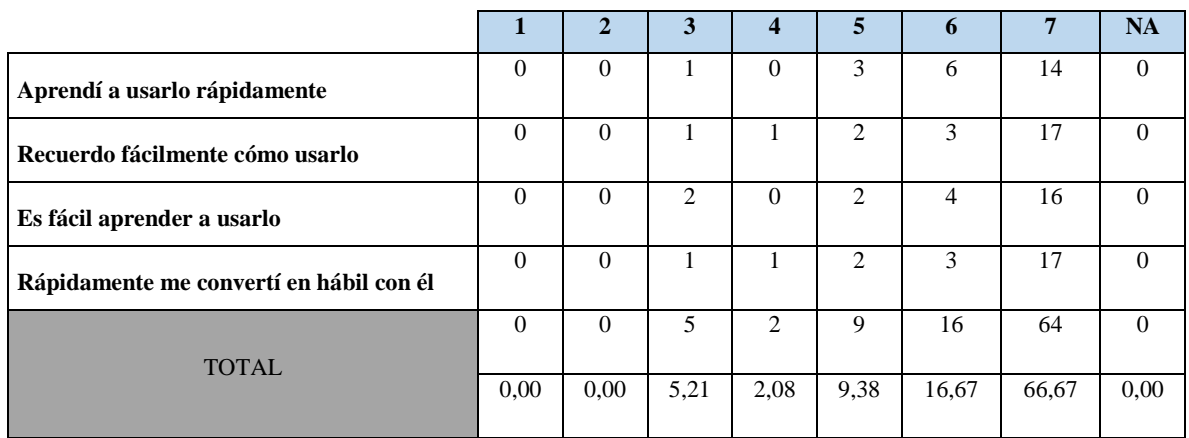

**Tabla 25-4:** Tabulación de las preguntas correspondientes a la sección facilidad de aprendizaje

**Realizado por:** Piedad Yumiseba y Christian Gutiérrez, 2018

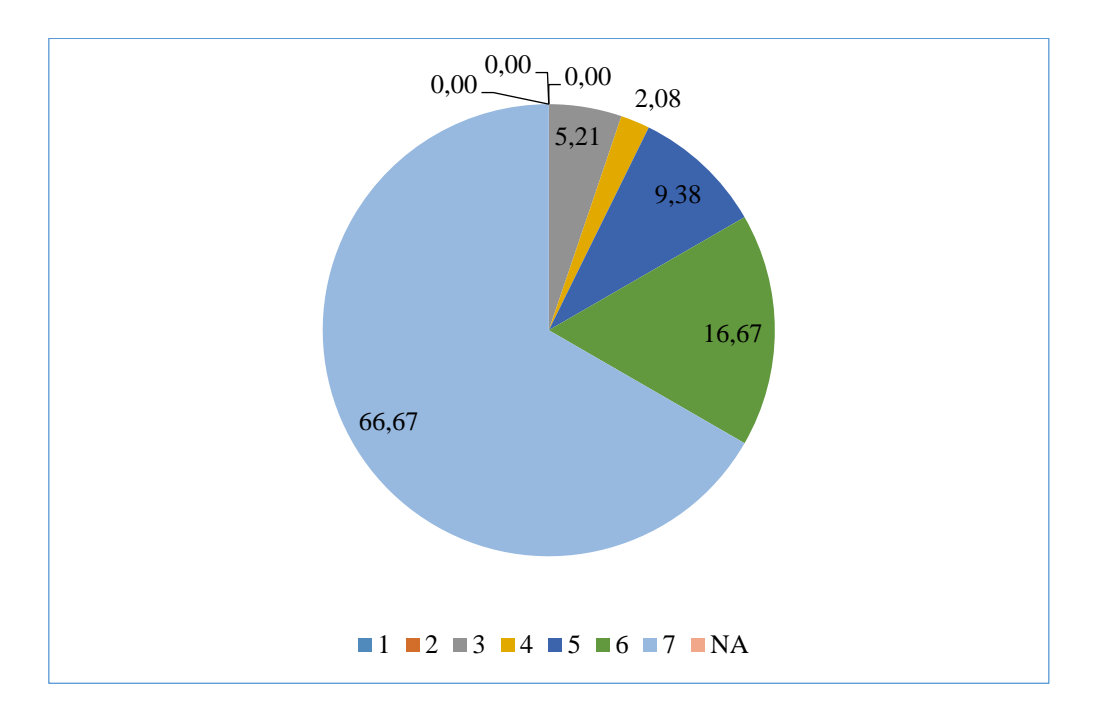

 **Gráfico 4-4:** Resultados de la encuesta para la sección facilidad de aprendizaje  **Realizado por:** Piedad Yumiseba y Christian Gutiérrez, 2018

### **Análisis de la sección de facilidad de aprendizaje**

Posterior al análisis de la **tabla 25-4** y el **gráfico 4-4** se destaca que lo ideal era obtener un total de 96 respuestas en la opción 7 en todas las preguntas de la sección de facilidad de aprendizaje. Sin embargo, se obtuvo del valor ideal esperado un **66.67%** de individuos encuestados están de acuerdo con que el sistema web es fácil de aprender a usarlo; puesto que posterior a la capacitación sobre el uso del sistema fue fácil recordar y aprender cómo usarlo e incluso volverse hábiles en el sistema; el **28.13%** de individuos lo consideran fácil de aprender pero tienen algunos inconvenientes en su uso, pero este criterio podría cambiar mientras dure el proceso de adaptación y familiarización con el sistema; por otro lado el **5.21%** de individuos restantes tienen problemas al recordar cómo utilizarlo y aprender a usarlo lo que genera dificultades al realizar las actividades establecidas.

## *4.1.3.4 Satisfacción de uso*

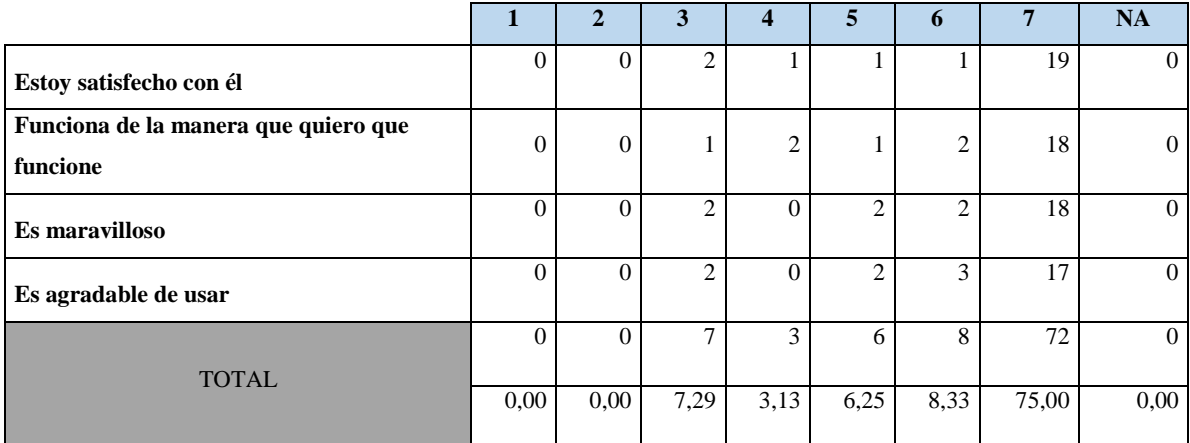

**Tabla 26-4:** Tabulación de las preguntas correspondientes a la sección satisfacción de uso

**Realizado por:** Piedad Yumiseba y Christian Gutiérrez, 2018

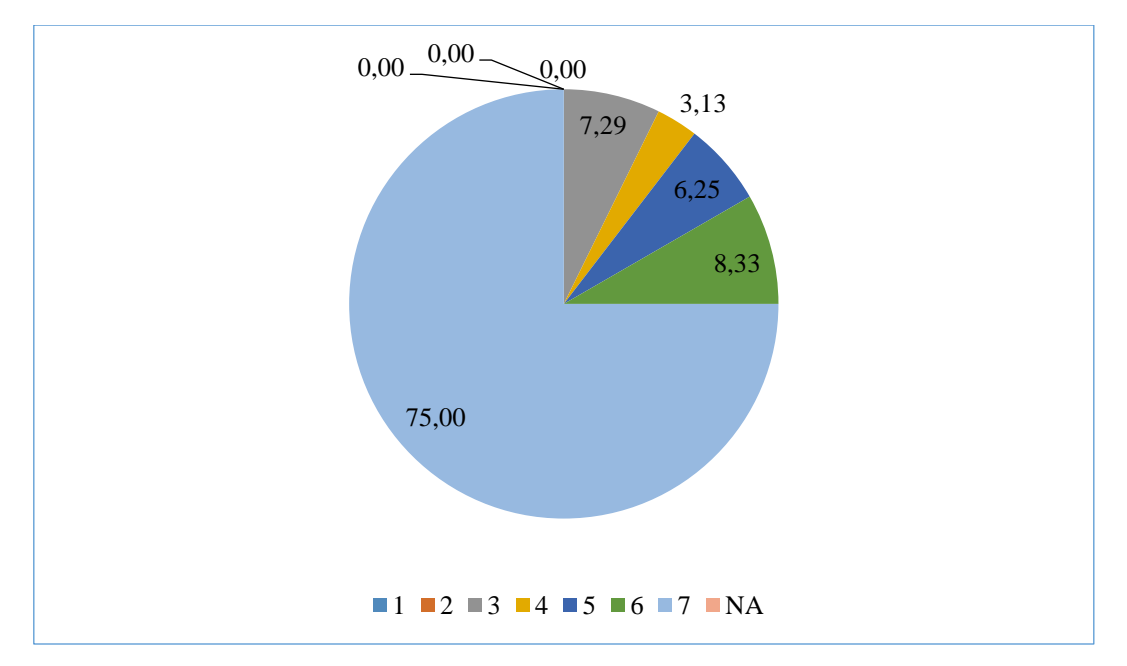

 **Gráfico 5-4:** Resultados de la encuesta para la sección satisfacción de uso  **Realizado por:** Piedad Yumiseba y Christian Gutiérrez, 2018

## **Análisis de la sección de satisfacción de uso**

Al culminar el análisis de la **tabla 26-4** y el **gráfico 5-4** se destaca que lo ideal era obtener un total de 96 respuestas en la opción 7 en todas las preguntas de la sección de facilidad de uso. Sin embargo, se obtuvo del valor ideal esperado un **75%** de individuos encuestados están de satisfechos con el sistema web; puesto que el sistema implantado funciona de la manera como los individuos lo requieren y es agradable de usar; el **17.71%** de individuos están satisfechos al usarlo pero tienen algunos inconvenientes en su uso, pero este criterio podría cambiar mientras dure el proceso de adaptación y familiarización con el sistema; por otro lado el **7.29%** de individuos restantes tienen problemas al utilizarlo debido a que consideran que el sistema no funciona como ellos esperan por lo que no están satisfechos al usarlo lo que genera dificultades al realizar las actividades establecidas.

Una vez tabulados los resultados de cada una de las secciones se procedió a tabular los totales para obtener un resumen general de toda la encuesta como se muestra a continuación.

# *4.1.3.5 Resultados generales*

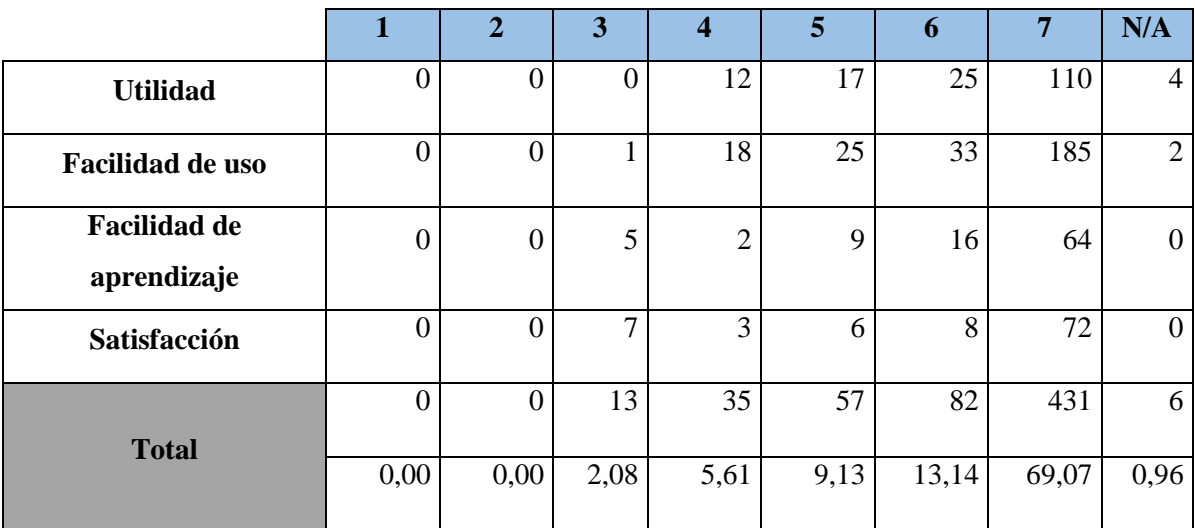

**Tabla 27-4:** Tabulación por secciones de la encuesta aplicada

**Realizado por:** Piedad Yumiseba y Christian Gutiérrez, 2018

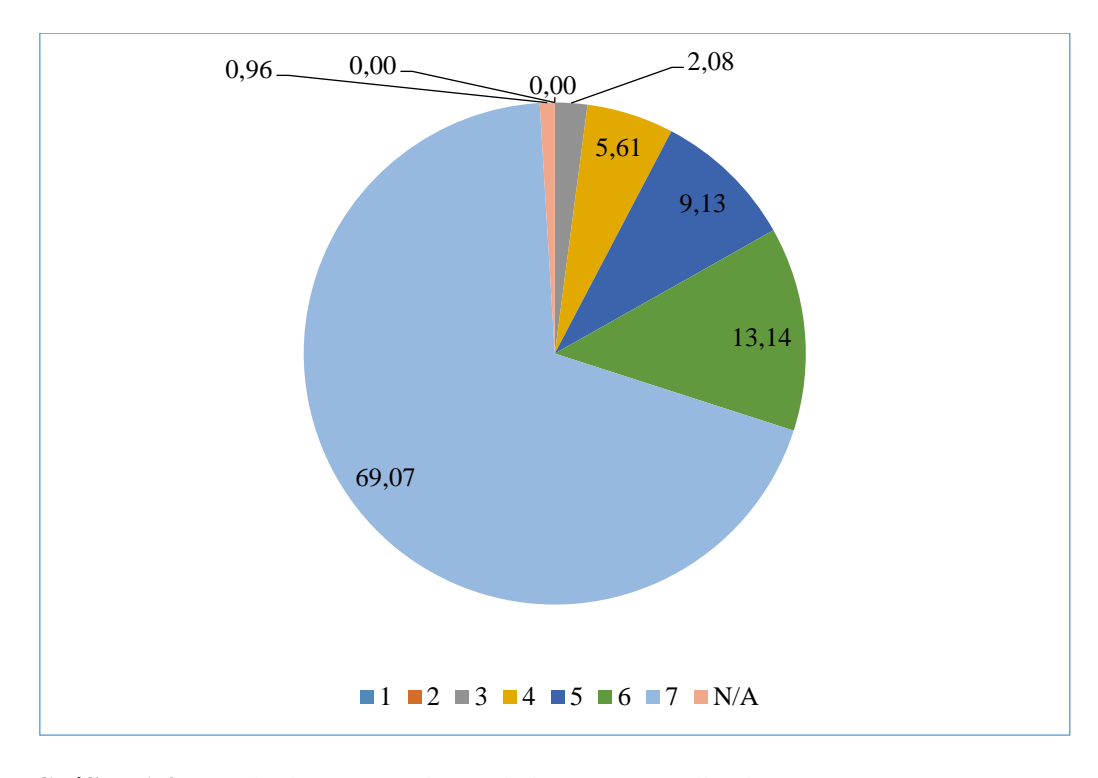

 **Gráfico 6-4:** Resultados por secciones de la encuesta aplicada  **Realizado por:** Piedad Yumiseba y Christian Gutiérrez, 2018

#### **Análisis de los resultados generales**

Al finalizar el análisis de la **tabla 27-4** y el **gráfico 6-4** se destaca que lo ideal era obtener un total de 624 respuestas en la opción 7 en todas las preguntas relacionadas con la evaluación en cuanto a la usabilidad del sistema. Sin embargo, se obtuvo del valor ideal esperado un **69.07%** de individuos encuestados están de satisfechos con el sistema web; puesto que es útil, fácil de usar y aprender; el **27.88%** de individuos están satisfechos al usarlo pero tienen algunos inconvenientes en su uso, pero este criterio podría cambiar mientras dure el proceso de adaptación y familiarización con el sistema; por otro lado el **3.04%** de individuos restantes tienen problemas al utilizarlo debido a que consideran que el sistema no funciona como ellos esperan por lo que no están satisfechos al usarlo lo que genera dificultades al realizar las actividades establecidas.

### *4.1.4 Diseño del experimento*

Una vez que se obtuvo los valores totales se aplicó la técnica de Chi Cuadrado para lo cual se clasificó los valores de la escala de Likert en 3 categorías: mala (N/A, 1-2-3), buena (4-5-6), y excelente (7). Además, se formuló la hipótesis nula y la hipótesis alternativa, la hipótesis nula representa que los usuarios no perciben el sistema web como usable mientras que la hipótesis alternativa demuestra lo contrario como se detalla a continuación.

**H0:** Los usuarios no están de acuerdo con que el sistema web para el servicio de emergencia del Hospital Pediátrico Alfonso Villagómez es usable en cuanto a utilidad, facilidad de uso, facilidad de aprendizaje y satisfacción.

**H1:** Los usuarios están de acuerdo con que el sistema web para el servicio de emergencia del Hospital Pediátrico Alfonso Villagómez es usable en cuanto a utilidad, facilidad de uso, facilidad de aprendizaje y satisfacción.

Como siguiente paso se tabularon los valores observados de acuerdo a la categorización mala, buena, y excelente para cada uno de los atributos evaluados como se muestra en la **tabla 28-4**.

## **Tabla 28-4:** Valores Observados

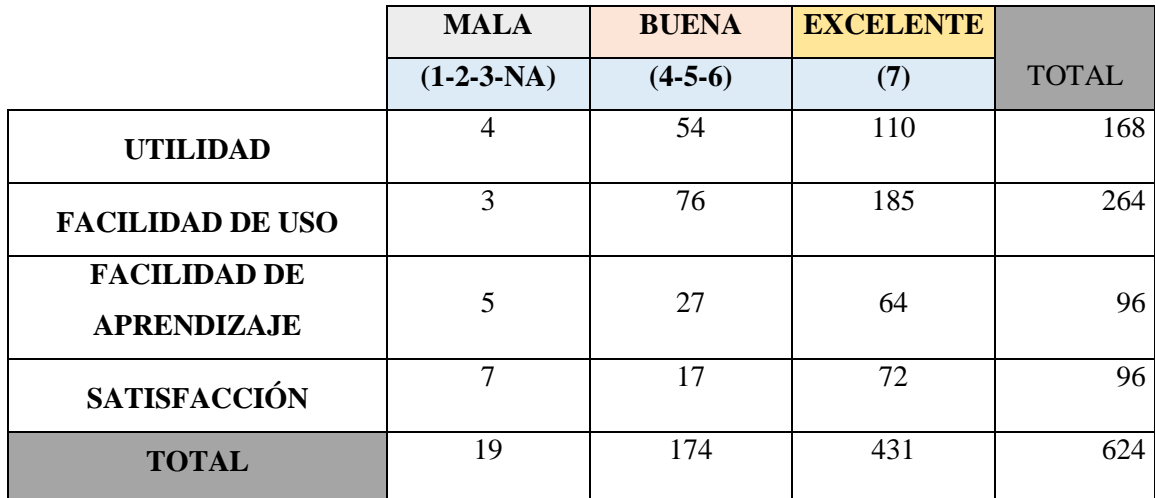

 **Realizado por:** Piedad Yumiseba y Christian Gutiérrez, 2018

Con los valores observados se procedió a obtener los datos esperados como se muestra en la **tabla 29-4** mediante la **fórmula 1**.

$$
Valor esperado = \frac{total\;categoria * total\;sección}{total\;tabla}
$$
**(1)**

### **Tabla 29-4:** Valores Esperados

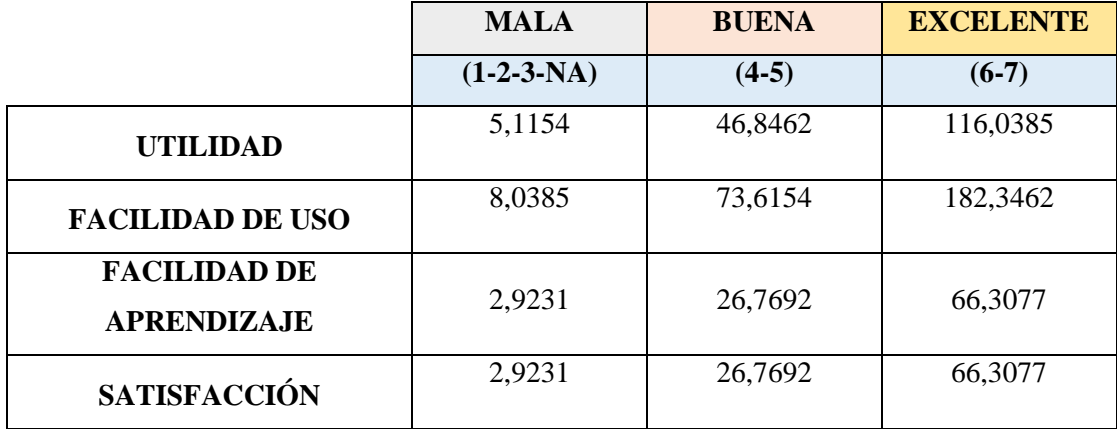

 **Realizado por:** Piedad Yumiseba y Christian Gutiérrez, 2018

Una vez establecidos los valores observados y los valores esperados, se procedió a calcular el chi cuadrado como se muestra en la **tabla 30-4** aplicando la **fórmula 2**.

$$
x^2 = \sum \frac{(o_i - e_i)^2}{e_i} \quad \textbf{(2)}
$$

 **Tabla 30-4:** Calculo de chi cuadrado

| <b>VALORES</b>    | <b>VALORES</b>   |           |             |                 |
|-------------------|------------------|-----------|-------------|-----------------|
| <b>OBSERVADOS</b> | <b>ESPERADOS</b> | $O-E$     | $(O - E)^2$ | $(O - E)^2 / E$ |
| (0)               | (E)              |           |             |                 |
| $\overline{4}$    | 5,1154           | $-1,1154$ | 1,2441      | 0,2432          |
| 3                 | 8,0385           | $-5,0385$ | 25,3861     | 3,1581          |
| 5                 | 2,9231           | 2,0769    | 4,3136      | 1,4757          |
| $\overline{7}$    | 2,9231           | 4,0769    | 16,6213     | 5,6862          |
| 54                | 46,8462          | 7,1538    | 51,1775     | 1,0925          |
| 76                | 73,6154          | 2,3846    | 5,6864      | 0,0772          |
| 27                | 26,7692          | 0,2308    | 0,0533      | 0,0020          |
| 17                | 26,7692          | $-9,7692$ | 95,4379     | 3,5652          |
| 110               | 116,0385         | $-6,0385$ | 36,4630     | 0,3142          |
| 185               | 182,3462         | 2,6538    | 7,0429      | 0,0386          |
| 64                | 66,3077          | $-2,3077$ | 5,3254      | 0,0803          |
| 72                | 66,3077          | 5,6923    | 32,4024     | 0,4887          |
|                   | 16,2220          |           |             |                 |

 **Realizado por:** Piedad Yumiseba y Christian Gutiérrez, 2018

El criterio de aceptación es: *si chi calculado <= chi tabla,* se acepta la hipótesis nula y se rechaza la hipótesis alternativa, caso contrario *si chi calculado >chi tabla,* se rechaza la hipótesis nula y se acepta la hipótesis alternativa.

Se procedió a calcular los grados de libertad mediante la aplicación de la **fórmula 3** para obtener chi de la tabla de la siguiente forma:

$$
gl = (filas - 1) * (columns - 1) (3)
$$

 $gl = (4 - 1) * (3 - 1) = 6$ 

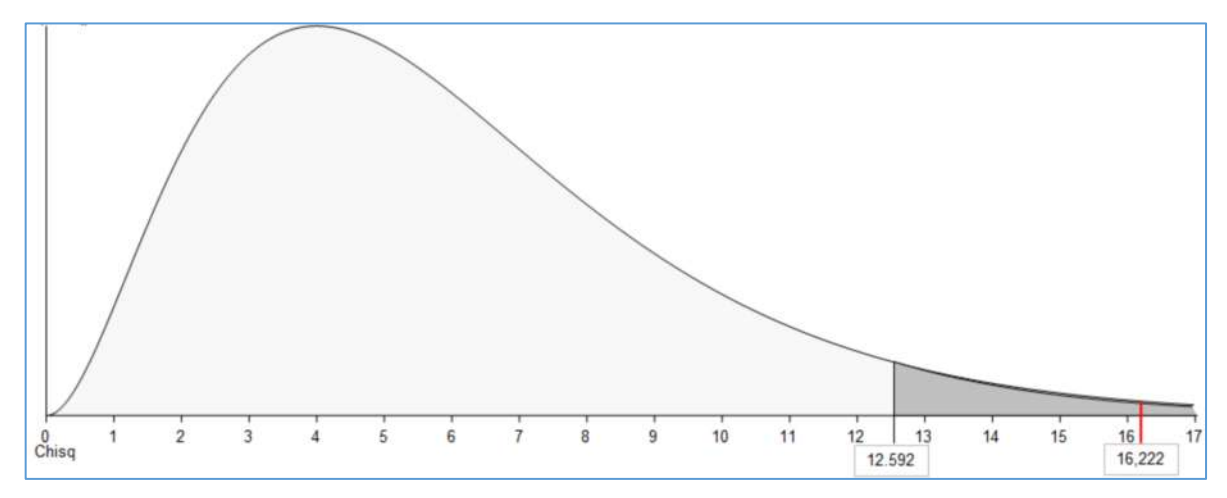

**Gráfico 7-4:** Chi cuadrado

**Realizado por:** Piedad Yumiseba y Christian Gutiérrez, 2018

Para generar el **gráfico 7-4**, se aplicó un nivel de significancia de  $a=5%$  se observó que el valor de chi de la tabla es de 12.592; dado que **16,2220>12.592**; por tal razón se acepta la hipótesis alternativa y se rechaza la hipótesis nula, es decir, se acepta que los usuarios están de acuerdo con que el sistema web para el servicio de emergencia del Hospital Pediátrico Alfonso Villagómez es usable en cuanto a utilidad, facilidad de uso, facilidad de aprendizaje y satisfacción, con lo cual también se asegura que no existen diferencias significativas entre las 4 características de usabilidad evaluadas.

#### **CONCLUSIONES**

- Django nos permitió mayor rapidez en la construcción del sistema informático, con su arquitectura MTV (Modelo, vista, plantilla) que separa y organiza el código, soporta diferentes gestores de base de datos, en la que se usó PostgreSQL, para la plantilla se diseñó con Bootstrap que permitió hacer el sistema responsive que se adapta a cualquier dimensión de pantalla y dispositivos de navegación.
- Se aplicó la metodología de desarrollo ágil DSDM (Metodología de desarrollo de sistemas dinámicos) en la que se realizaron las tres etapas (pre-proyecto, ciclo de vida de proyecto y postproyecto); gracias a los principios bajo los cuales fue desarrollada la metodología nos permitió construir un sistema acorte a las necesidades establecidas mediante la comunicación y cooperación del equipo de desarrollo.
- Mediante la implementación del sistema informático desarrollado utilizando las herramientas software necesarias, se logró automatizar el registro de pacientes atendidos por el servicio de emergencia.
- Se aplicó la técnica de chi cuadrado donde obtenemos un valor de 16,222 cual es mayor al valor crítico 12.592 que se obtiene con un nivel de significancia de  $a=5\%$  y 6 grados de libertad; lo que significa que se rechaza la hipótesis nula y se acepta la hipótesis alternativa que indica que los usuarios están de acuerdo que el sistema informático es usable.

### **RECOMENDACIONES**

- Se recomienda el uso del framework de desarrollo Django ya que permite desarrollar sistemas complejos en menor tiempo, y ayuda al ordenamiento del código por su arquitectura MTV (Modelo, vista, plantilla) y soporta diferentes gestores de base de datos.
- El uso de la metodología de desarrollo ágil DSDM (Metodología de desarrollo de sistemas dinámicos) es recomendable cuando se trabaja con proyectos que intervengan los interesados del proyecto y el personal sea amplio y conozcan de los procesos que lleva el sistema a construir.
- La encuesta USE (utilidad, satisfacción y facilidad de uso) es recomendable para la evaluación de la calidad de software en cuanto al parámetro de usabilidad definido en el estándar ISO/IEC 9126; si se desea medir los aspectos de utilidad, facilidad de uso, facilidad de aprendizaje y satisfacción.
- Se recomienda el uso del sistema informático en el servicio de emergencia del Hospital Pediátrico ya que ayuda a los usuarios a manejar la información de manera más certera y dinámica.
- La revisión del manual técnico es indispensable al requerir el mantenimiento del sistema informático para inspeccionar la información acerca de la construcción del mismo.
- A los usuarios finales revisar el manual de usuario para mayor comprensión del manejo del sistema informático.
- Es importante refactorizar el código en el futuro para permitir incluir nuevas funcionalidades que permitan optimizar el uso del sistema web desarrollado.

# **BIBLIOGRAFÍA**

- **ACERO LINARES, J. C**. *Las mejores bases de datos*. [En línea] CoRegistros,2018. [Consulta: 14 de mayo de 2018]. Disponible en[: https://www.coregistros.com/mejores-bases-de-datos/.](https://www.coregistros.com/mejores-bases-de-datos/)
- **ÁLVAREZ, M. A**. *Qué es Perl*. [En línea] 29 de Septiembre de 2001. [Consulta: 17 de Mayo de 2018]. Disponible en: [https://desarrolloweb.com/articulos/541.php.](https://desarrolloweb.com/articulos/541.php)
- **AMARO CALDERÓN, S. D. & VALVERDE REBAZA, J. C.** *Metodologías Ágiles*. [En línea]. Universidad Nacional de Trujillo, Trujillo-Perú. 2007. [Consulta: 04 de Junio de 2018]. Disponible en: [https://docplayer.es/3780659-Universidad-nacional-de-trujillo.html.](https://docplayer.es/3780659-Universidad-nacional-de-trujillo.html)
- **ANDRADE ARRIETA, M. F. & PARRA GARCÍA, J. D.** *Análisis de rendimiento entre Postgresql y Sql Server usando Hammerdb y Manage Engine aplicado al Sistema Académico de Conduespoch*. [En línea] (Tesis). Escuela Superior Politécnica de Chimborazo, Riobamba-Ecuador. 2015. pp. 25-35. [Consulta: 19 de Mayo de 2018]. Disponible en: http://dspace.espoch.edu.ec/handle/123456789/3740.
- **ARIAS, M. A.** *Aprende Programación Web con PHP y MySQL.* [En línea]. 2ª Edición. s.I.: IT Campus Academy, 2017. pp. 13-17. [Consulta: 22 de Mayo de 2018]. Disponible en: https://books.google.com.ec/books?id=mP00DgAAQBAJ&printsec=frontcover&hl=es&s ource=gbs\_ge\_summary\_r&cad=0#v=onepage&q&f=false.
- **BAQUERO CHÁVEZ, B.I. & MÉNDEZ RODRÍGUEZ, W.** *Características del lenguaje Perl 5.0 y su aplicación como herramienta de desarrollo en la elaboración de un Servidor Web.* [En línea]. Universidad de Costa Rica, San José-Costa Rica, 2007. pp. 4-11. [Consulta: 24 de Mayo de 2018]. Disponible en: [http://www.di-mare.com/adolfo/cursos/2007-2/pp-perl.pdf.](http://www.di-mare.com/adolfo/cursos/2007-2/pp-perl.pdf)
- **BD-ENGINES**. *DB-Engines Ranking*. [En línea] Octubre de 2018. [Consulta: 17 de junio de 2018]. Disponible en: https://db-engines.com/en/ranking.
- **CAMPS PARÉ, R.; & OTROS.** *Base de datos.* [En línea] (Tesis) (Maestría). Barcelona: Universidad Oberta de Cataluña, 2005. pp. 7-73. [Consulta: 22 de Abril de 2018]. Disponible en: [https://www.uoc.edu/masters/oficiales/img/913.pdf.](https://www.uoc.edu/masters/oficiales/img/913.pdf)
- **CARABALLO, D.** *Los 5 mejores IDE para Python*. [En línea] 2016. [Consulta: 28 de Mayo de 2018]. Disponible en: [http://www.pythondiario.com/2016/11/los-5-mejores-ide-para](http://www.pythondiario.com/2016/11/los-5-mejores-ide-para-python.html)[python.html.](http://www.pythondiario.com/2016/11/los-5-mejores-ide-para-python.html)
- **CHALLENGER PÉREZ, I., DÍAZ RICARDO, Y. & BECERRA GARCÍA, R. A.** "El lenguaje de programación Python". *Revista trimestral Ciencias Holguín* [En línea], 2014, (Cuba), Vol. XX, pp. 1-13. [Consulta: 12 de Junio de 2018]. 1027-2127. Disponible en: [https://www.redalyc.org/pdf/1815/181531232001.pdf.](https://www.redalyc.org/pdf/1815/181531232001.pdf)
- **CHIPIA LOBO, J. F.** *Análisis de la importancia del uso de metodologías de desarrollo y métricas de calidad de software en aplicaciones educativas.* [En línea]. Universidad de los Andes, Venezuela. 2010. [Consulta: 17 de Julio de 2018]. Disponible en: [https://es.slideshare.net/JoanFernandoChipia/anlisis-de-la-importancia-del-uso-de](https://es.slideshare.net/JoanFernandoChipia/anlisis-de-la-importancia-del-uso-de-metodologas-de-desarrollo-y-mtricas-de-calidad-de-software-en-aplicaciones-educativas-3565076)[metodologas-de-desarrollo-y-mtricas-de-calidad-de-software-en-aplicaciones-educativas-](https://es.slideshare.net/JoanFernandoChipia/anlisis-de-la-importancia-del-uso-de-metodologas-de-desarrollo-y-mtricas-de-calidad-de-software-en-aplicaciones-educativas-3565076)[3565076.](https://es.slideshare.net/JoanFernandoChipia/anlisis-de-la-importancia-del-uso-de-metodologas-de-desarrollo-y-mtricas-de-calidad-de-software-en-aplicaciones-educativas-3565076)
- **CONDORI AYALA, J. L.** "Phython Django Framework de desarrollo web para perfeccionistas basado en el modelo MTV". *Revistas Bolivianas* [En línea], 2012. [Consulta: 21 de Julio de 2018]. Disponible en: http://www.revistasbolivianas.org.bo/scielo.php?pid=S1997- 40442012000200016&script=sci\_arttext.
- **CYGNUSCLOUD***. El servidor web (I): el framework web2py.* [En línea] 2013. [Consulta: 08 de Mayo de 2018]. Disponible en: https://cygnusclouducm.wordpress.com/2013/06/25/elservidor-web-i-el-framework-web2py/.
- **DE LA CRUZ GARCIA, J. L.; DEL CARME, T.; LÓPEZ SUÁREZ,B.** *Metodología de desarrollo de sistemas dinámicos o Dynamic Systems Development Method (DSDM).* [En línea] 12 de Octubre de 2014. [Consulta: 06 de Junio de 2018]. Disponible en: [https://es.slideshare.net/xomin100/dsdm-40167415.](https://es.slideshare.net/xomin100/dsdm-40167415)
- **DJANGO SOFTWARE FOUNDATION***. Documentation Django.* [En línea] 2018. [Consulta: 05 de Mayo de 2018]. Disponible en: https://docs.djangoproject.com/en/1.10/.
- **FERNÁNDEZ, P.; &OTROS.** *Ventajas y desventajas MYSQL Y SQL.* [En línea] 24 de Junio de 2014. [Consulta: 14 de Mayo de 2018]. Disponible en: https://es.slideshare.net/maryluzruiz/ventajas-y-desventajas-mysql.
- **GARCÍA FUENTES, O. A. F.** *Python.* [En línea] 2016. [Consulta: 10 de Junio de 2018]. Disponible en: [http://www.usmp.edu.pe/vision2016/pdf/materiales/Django-Presentacion.pdf.](http://www.usmp.edu.pe/vision2016/pdf/materiales/Django-Presentacion.pdf)
- **GARCÍA, A.** *¿Cuáles son las principales debilidades de Python como lenguaje de programación?.*  [En línea] 16 de Enero de 2017. [Consulta: 23 de Mayo de 2018]. Disponible en: https://es.quora.com/Cu%C3%A1les-son-las-principales-debilidades-de-Python-comolenguaje-de-programaci%C3%B3n.
- **GARCÍA, M.** *Django: ¿por qué usar Django?.* [En línea] 06 de Octubre de 2017. [Consulta: 26 de Abril de 2018]. Disponible en: [https://codingornot.com/django-por-que-usar-django.](https://codingornot.com/django-por-que-usar-django)
- **GONZÁLEZ, C. D.** *Python en Aplicaciones Web (PAW)*. [En línea] 15 de Junio de 2011. [Consulta: 06 de Mayo de 2018]. Disponible en: [https://doutdeslibertas.wordpress.com/python-en-la](https://doutdeslibertas.wordpress.com/python-en-la-web2-0/)[web2-0/.](https://doutdeslibertas.wordpress.com/python-en-la-web2-0/)
- **GUAMÁN COELLO, C. A. & RUÍZ SALAZAR, D. A.** *Auditoría integral al Hospital Pediátrico Alfonso Villagomez de la provincia de Chimborazo, cantón Riobamba, periodo 2015*. [En línea] (Tesis). Escuela Superior Politécnica de Chimborazo, Riobamba-Ecuador. 2017. pp.3. [Consulta: 22 de Mayo de 2018]. Disponible en: [http://dspace.espoch.edu.ec/handle/123456789/7974.](http://dspace.espoch.edu.ec/handle/123456789/7974)
- **GUERRA, G.** *Caracteristica, Ventajas y Desventajas de gestores de bases de datos*. [En línea] 08 de Abril de 2017. [Consulta: 16 de Mayo de 2018]. Disponible en: [http://giolettguerra.blogspot.com/2017/04/caracteristicas-ventajas-y-desventajas.html.](http://giolettguerra.blogspot.com/2017/04/caracteristicas-ventajas-y-desventajas.html)
- **GUERRERO BENALCÁZAR, R. I.** *Estudio comparativo de los frameworks Ruby on Rails y Django para la implementación de un sistema informático de control y administración de network marketing*. [En línea] (Tesis). Universidad Técnica del Norte, Ibarra-Ecuador. 2016. pp. 22-36. [Consulta: 27 de Mayo de 2018]. Disponible en: http://repositorio.utn.edu.ec/bitstream/123456789/5356/1/04%20ISC%20414%20TESIS% 20DE%20GRADO.pdf
- **GUTIÉRREZ, J. J.** *¿Qué es un framework web?.* [En línea] 2014.[Consulta: 02 de Mayo de 2018]. Disponible en: [http://www.lsi.us.es/~javierj/investigacion\\_ficheros/Framework.pdf.](http://www.lsi.us.es/~javierj/investigacion_ficheros/Framework.pdf)
- **INFANTE MONTERO, S.** *Curso Django: Entendiendo como trabaja Django.* [En línea] 30 de Abril de 2012. [Consulta: 12 de Mayo de 2018]. Disponible en: http://www.maestrosdelweb.com/curso-django-entendiendo-como-trabaja-django/.
- **INFANTE MONTERO, S.** *Curso Django: Entendiendo como trabaja Django.* [En línea] 30 de Abril de 2012. [Consulta: 12 de Mayo de 2018]. Disponible en: http://www.maestrosdelweb.com/curso-django-entendiendo-como-trabaja-django/.
- **INGENIERíA DEL SOFTWARE UAH.** *Métodos de Desarrollo de Sistemas Dinámicos(DSDM).*  [En línea] 29 de Marzo de 2015. [Consulta: 09 de Junio de 2018]. Disponible en: [https://ingenieriadelsoftwareuah2015.wordpress.com/2015/03/29/metodos-de-desarrollo](https://ingenieriadelsoftwareuah2015.wordpress.com/2015/03/29/metodos-de-desarrollo-de-sistemas-dinamicos-dsdm/)[de-sistemas-dinamicos-dsdm/.](https://ingenieriadelsoftwareuah2015.wordpress.com/2015/03/29/metodos-de-desarrollo-de-sistemas-dinamicos-dsdm/)
- **KREINES, D. C.** *Oracle SQL.* [En línea]. Estados Unidos de America: O'Reilly & Associates, 2000. [Consulta: 30 de Mayo de 2018].
- LARGO GARCÍA, C. A. & MARIN MAZO, E. *Guía Técnica para evalucion de Software*. [En línea] 2005. [Consulta: 26 de Mayo de 2018]. Disponible en: https://jrvargas.files.wordpress.com/2009/03/guia tecnica para evaluacion de software. [pdf.](https://jrvargas.files.wordpress.com/2009/03/guia_tecnica_para_evaluacion_de_software.pdf)
- **LÓPEZ, P. L.** "Población muestra y muestreo". *Punto Cero* [En línea], 2004. [Consulta: 10 de Agosto de 2018]. 1815-0276. Disponible en: [http://www.scielo.org.bo/scielo.php?script=sci\\_arttext&pid=S1815-02762004000100012.](http://www.scielo.org.bo/scielo.php?script=sci_arttext&pid=S1815-02762004000100012)
- **LOZANO, L. A. & MARIN MAZO, E.** *Estándares de calidad de software.* [En línea] 13 de Septiembre de 2013. [Consulta: 24 de Mayo de 2018]. Disponible en: http://estandarescalidadsoftware.blogspot.com/.
- **MACÍAS, R.** *8 razones por las que debes utilizar Bootstrap para tu web.* [En línea] 18 de Mayo de 2017. [Consulta: 24 de Junio de 2018]. Disponible en[: https://www.tooltyp.com/8-razones](https://www.tooltyp.com/8-razones-por-las-que-debes-utilizar-bootstrap-para-tu-web)[por-las-que-debes-utilizar-bootstrap-para-tu-web.](https://www.tooltyp.com/8-razones-por-las-que-debes-utilizar-bootstrap-para-tu-web)
- **MARIÑOS URQUIAGA, J. C.** *¿Por qué usar Django?.* [En línea] 2016. [Consulta: 24 de Abril de 2018]. Disponible en: [https://devcode.la/blog/por-que-usar-django/.](https://devcode.la/blog/por-que-usar-django/)
- **MARTÍNEZ GÓMEZ, R.** *Estos serán los 10 lenguajes de programación más demandados en 2018.*  [En línea] 23 de Enero de 2018. [Consulta: 29 de Abril de 2018]. Disponible en: [http://www.netmedia.mx/actualidad/estos-seran-los-10-lenguajes-de-programacion-mas](http://www.netmedia.mx/actualidad/estos-seran-los-10-lenguajes-de-programacion-mas-demandados-en-2018/)[demandados-en-2018/.](http://www.netmedia.mx/actualidad/estos-seran-los-10-lenguajes-de-programacion-mas-demandados-en-2018/)
- **MARTÍNEZ, K.** *Todo sobre PHP- Ventajas y desventajas.* [En línea] 04 de Abril de 2011. [Consulta: 24 de Abril de 2018]. Disponible en: [http://klarimartinezbenjumea.blogspot.com/2011/04/ventajas-y-desventajas.html.](http://klarimartinezbenjumea.blogspot.com/2011/04/ventajas-y-desventajas.html)
- **MOLINA RÍOS, J. R.; & OTROS.** "Evaluación de los Frameworks en el Desarrollo de Aplicaciones Web con Python.". *Revista Latinoamericana de ingeniería de Software* [En línea], 2016, (Machala-Ecuador) 4(4), pp. 201-207. [Consulta: 12 de Julio de 2018]. 2314- 2642. Disponible en: [http://revistas.unla.edu.ar/software/article/view/1149.](http://revistas.unla.edu.ar/software/article/view/1149)
- **MORÁN, D. & CUNALATA J.** *Levantamiento de los principales procesos para el Restaurante y Servicio de Cáterin Alexander; y automatización del proceso de inventario y el proceso de gestión de reserva de mesas mediante una aplicación basada en Java aplicando la metodología de Programación Rational Unified Process (RUP)*. [En línea] (Tesis). Pontificia Universidad Católica del Ecuador, Quito-Ecuador. 2016. pp. 16-20. [Consulta: 21 de Mayo de 2018]. Disponible en: http://repositorio.puce.edu.ec/handle/22000/12586.
- **NAVARRO CADAVID, A.; FERNÁNDEZ MARTÍNEZ, J. D. & MORALES VÉLEZ, J.** "Revisión de metodologías ágiles para el desarrollo de software". PROSPECTIVA [En línea], 2013, 2, Vol.11, pp. 30-39. [Consulta: 21 de Julio de 2018]. Disponible en: [https://dialnet.unirioja.es/descarga/articulo/4752083.pdf.](https://dialnet.unirioja.es/descarga/articulo/4752083.pdf)
- **ORTEGO DELGADO, D.** *Los 5 mejores editores Python.* [En línea] 2017. [Consulta: 27 de Abril de 2018]. Disponible en: [https://openwebinars.net/blog/los-5-mejores-editores-python/.](https://openwebinars.net/blog/los-5-mejores-editores-python/)
- **PÉREZ, S.** *Lenguaje Perl.* [En línea] 2015. [Consulta: 11 de Julio de 2018]. Disponible en: [https://prezi.com/qi3jleakt789/lenguaje-perl/.](https://prezi.com/qi3jleakt789/lenguaje-perl/)
- **PHP.** *¿Qué es PHP?.* [En línea] 2018. [Consulta: 25 de Mayo de 2018]. Disponible en: [http://php.net/manual/es/intro-whatis.php.](http://php.net/manual/es/intro-whatis.php)
- **POLO GORDILLO, E.** *Metodología de Desarrollo: Tradicional vs Ágil.* [En línea] 21 de Octubre de 2014. [Consulta: 02 de Junio de 2018]. Disponible en: [https://inventtatte.com/metodologia-tradicional-vs-agil/.](https://inventtatte.com/metodologia-tradicional-vs-agil/)
- **PORTO PÉREZ, J. & Merino, M.** *Definición de lenguaje de programación.* [En línea] 2012. [Consulta: 23 de Abril de 2018]. Disponible en: [https://definicion.de/lenguaje-de](https://definicion.de/lenguaje-de-programacion/)[programacion/.](https://definicion.de/lenguaje-de-programacion/)
- **PYTHON SOFTWARE FOUNDATION.** *Tutorial de Python.* [En línea] 2018. [Consulta: 07 de Mayo de 2018]. Disponible en[: http://docs.python.org.ar/tutorial/3/real-index.html.](http://docs.python.org.ar/tutorial/3/real-index.html)
- **RAMÍREZ, C.** *Django Framework.* [En línea] 5 de Mayo de 2017. [Consulta: 08 de Mayo de 2018]. Disponible en: [https://prezi.com/3j2hlhzbefhd/django-framework/.](https://prezi.com/3j2hlhzbefhd/django-framework/)
- **RODRÍGUEZ HURTADO, J. M**. Bootstrap. [En línea] 16 de Junio de 2012. [Consulta: 10 de Junio de 2018]. Disponible en: [https://www.genbetadev.com/frameworks/bootstrap.](https://www.genbetadev.com/frameworks/bootstrap)
- **RODRÍGUEZ LAINEZ, J.C.** *Implementación de un Sistema de Administración Web para la Indexación de la Revista Ciencias Pedagógicas e Innovación de laUPSE.* [En línea] (Tesis). Universidad Estatal Península de Santa Elena, Santa Elena-Ecuador. 2015. pp. 20-21. [Consulta: 23 de Junio de 2018]. Disponible en: [https://upcommons.upc.edu/bitstream/handle/2099.1/24936/104797.pdf.](https://upcommons.upc.edu/bitstream/handle/2099.1/24936/104797.pdf)
- **SÁNCHEZ, J.** Para qué proyectos usar Django. [En línea] 21 de Noviembre de 2014. [Consulta: 06 de Mayo de 2018]. Disponible en: https://www.freelancer.ec/community/articles/para-queproyectos-usar-django.
- **STAPLETON, J.** DSDM, Dynamic Systems Development Method: The Method in Practice. [En línea]. s.l. : ADDISON-WESLEY. 2012. [Consulta: 22 de Julio de 2018].
- **SUÁREZ FALCÓN,** Y. Qué es un IDE?. [En línea] 2016. [Consulta: 5 de Mayo de 2018]. Disponible en: http://deprogramacion.cubava.cu/2016/02/01/que-es-un-ide/.
- **THE POSTGRESQL GLOBAL DEVELOPMENT GROUP.** PostgreSQL. [En línea] 2017. [Consulta: 02 de Mayo de 2018]. Disponible en: https://www.postgresql.org/about/.
- **UNIVERSIDAD DE ANTOQUIA-PLATAFORMA EDUCATIVA.** El paradigma OO: una forma de ver el mundo. [En línea] 2015. [Consulta: 25 de Abril de 2018]. Disponible en: http://aprendeenlinea.udea.edu.co/lms/men\_udea/mod/page/view.php?id=19537.
- **UÑOJA, R. H.** Metodologías de desarrollo de software tradicionales vs ágiles. [En línea] 23 de Abril de 2012. [Consulta: 02 de Junio de 2018]. Disponible en: [http://masteringenieriasoft.blogspot.com/2012/04/metodologias-de-desarrollo-de](http://masteringenieriasoft.blogspot.com/2012/04/metodologias-de-desarrollo-de-software.html)[software.html.](http://masteringenieriasoft.blogspot.com/2012/04/metodologias-de-desarrollo-de-software.html)
- **VILLAMARIN ZAMBRANO, C. & SOSA ROSALES, R. A.** Ventajas y Desventajas de DSDM. [En línea] 2017. [Consulta: 28 de Junio de 2018]. Disponible en: https://sites.google.com/site/utmfci/home/ventajas-y-desventajas.
- **VILLARREAL MOSQUERA, B. J.** *Desarrollo de un sistema web para la gestión de procesos de un restaurante.* [En línea] (Tesis) (Maestría). Universidad Politécnica de Madrid, Madrid-España. 2016. [Consulta: 21 de Junio de 2018]. Disponible en: [http://oa.upm.es/43297/.](http://oa.upm.es/43297/)
- **ZABALA VILLARRAGA, I. M.** *Comparativa Oracle y Sql Server.* [En línea] (Tesis). Universidad Libre de Bógota, Bogotá D.C. 2017. [Consulta: 12 de Junio de 2018]. Disponible en: [https://repository.unilibre.edu.co/bitstream/handle/10901/11164/COMPARATIVA%20O](https://repository.unilibre.edu.co/bitstream/handle/10901/11164/COMPARATIVA%20ORACLE%20Y%20SQL%20SERVER%20-%20Iv%C3%A1n%20Zabala.pdf?sequence=1&isAllowed=y) [RACLE%20Y%20SQL%20SERVER%20-](https://repository.unilibre.edu.co/bitstream/handle/10901/11164/COMPARATIVA%20ORACLE%20Y%20SQL%20SERVER%20-%20Iv%C3%A1n%20Zabala.pdf?sequence=1&isAllowed=y) [%20Iv%C3%A1n%20Zabala.pdf?sequence=1&isAllowed=y.](https://repository.unilibre.edu.co/bitstream/handle/10901/11164/COMPARATIVA%20ORACLE%20Y%20SQL%20SERVER%20-%20Iv%C3%A1n%20Zabala.pdf?sequence=1&isAllowed=y)
- **ZEAS ORELLANA, N.** *Desarrollo de una plataforma web para una red de monitorización de la calidad del aire.* [En línea] (Tesis). Universidad Politécnica de Cataluña, Barcelona-España. 2015. pp. 13-15. [Consulta: 23 de Junio de 2018]. Disponible en: [https://upcommons.upc.edu/bitstream/handle/2099.1/24936/104797.pdf.](https://upcommons.upc.edu/bitstream/handle/2099.1/24936/104797.pdf)

# **ANEXOS**

# **Anexo A:** Análisis y gestión de riesgos

# **IDENTIFICACIÓN DE RIESGOS**

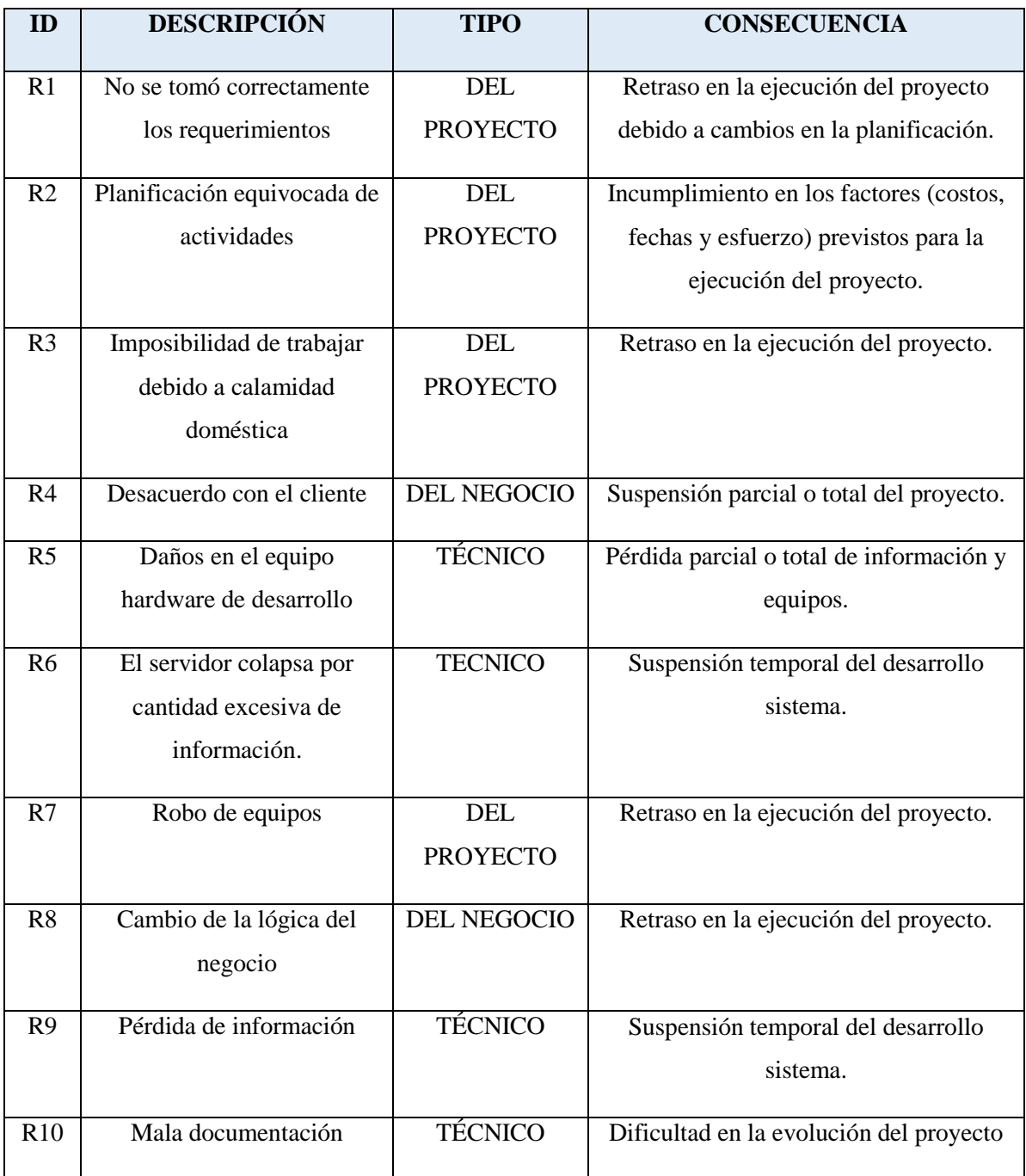

# **ANÁLISIS DE RIESGOS**

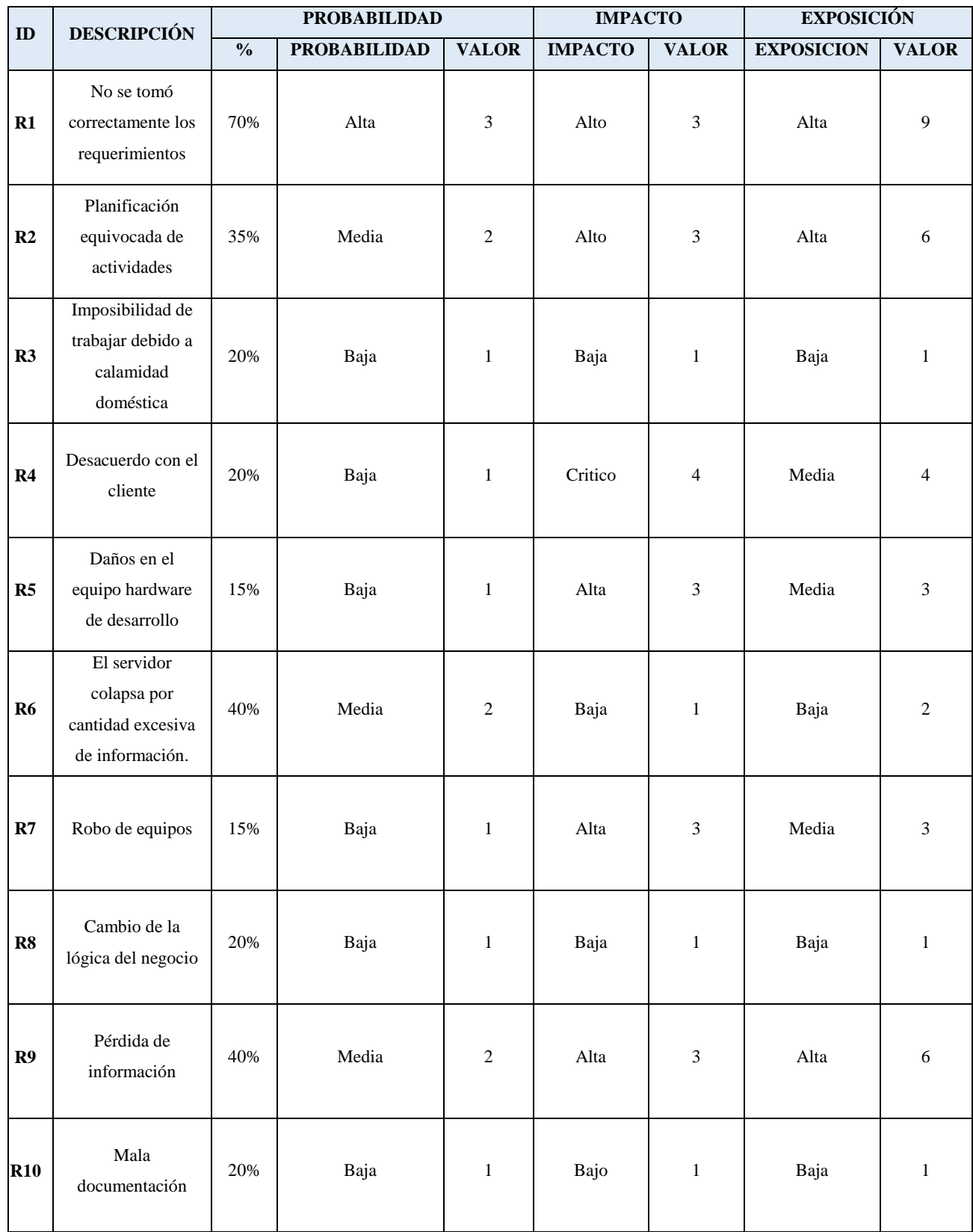

# **PRIORIZACIÓN DE RIESGOS**

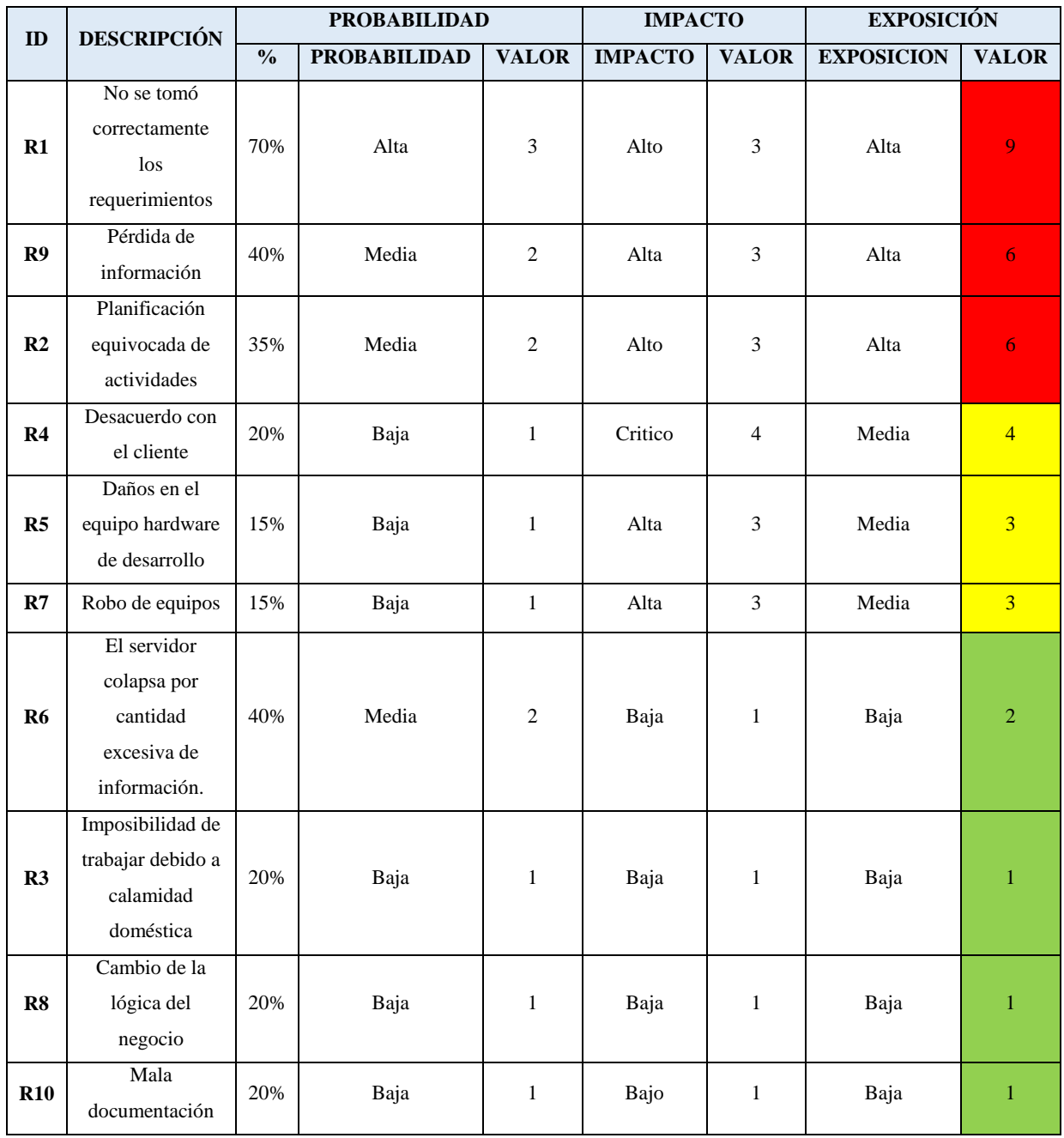

# **GESTIÓN DE RIESGOS**

# **HOJA DE GESTIÓN DEL RIESGO**

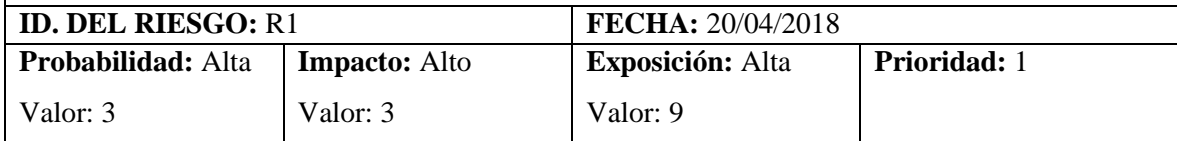

**DESCRIPCIÓN:** No se tomó correctamente los requerimientos

# **REFINAMIENTO**

## **Causas**

- No se le permite al usuario involucrarse en el desarrollo del Sistema.
- Falta de comunicación.

## **Consecuencias**

- Retraso en la ejecución del proyecto debido a cambios en la planificación.
- El Sistema final no cumplirá con todas las funcionalidades requeridas por el usuario.
- Desacuerdos con el usuario.

# **REDUCCIÓN**

- Realizar una reunión agradable, en donde el usuario se sienta a gusto y así poder obtener requerimientos verdaderamente necesarios para implementar en el Sistema.

# **SUPERVISION**

- Mantenerse al tanto de la situación económica y funcional de la empresa.
- Verificar que el usuario sepa en qué estado se encuentra el desarrollo del Sistema.

# **GESTIÓN**

- Tratar de llegar a un acuerdo con el usuario o redefinir tiempos o costes de ser necesario.
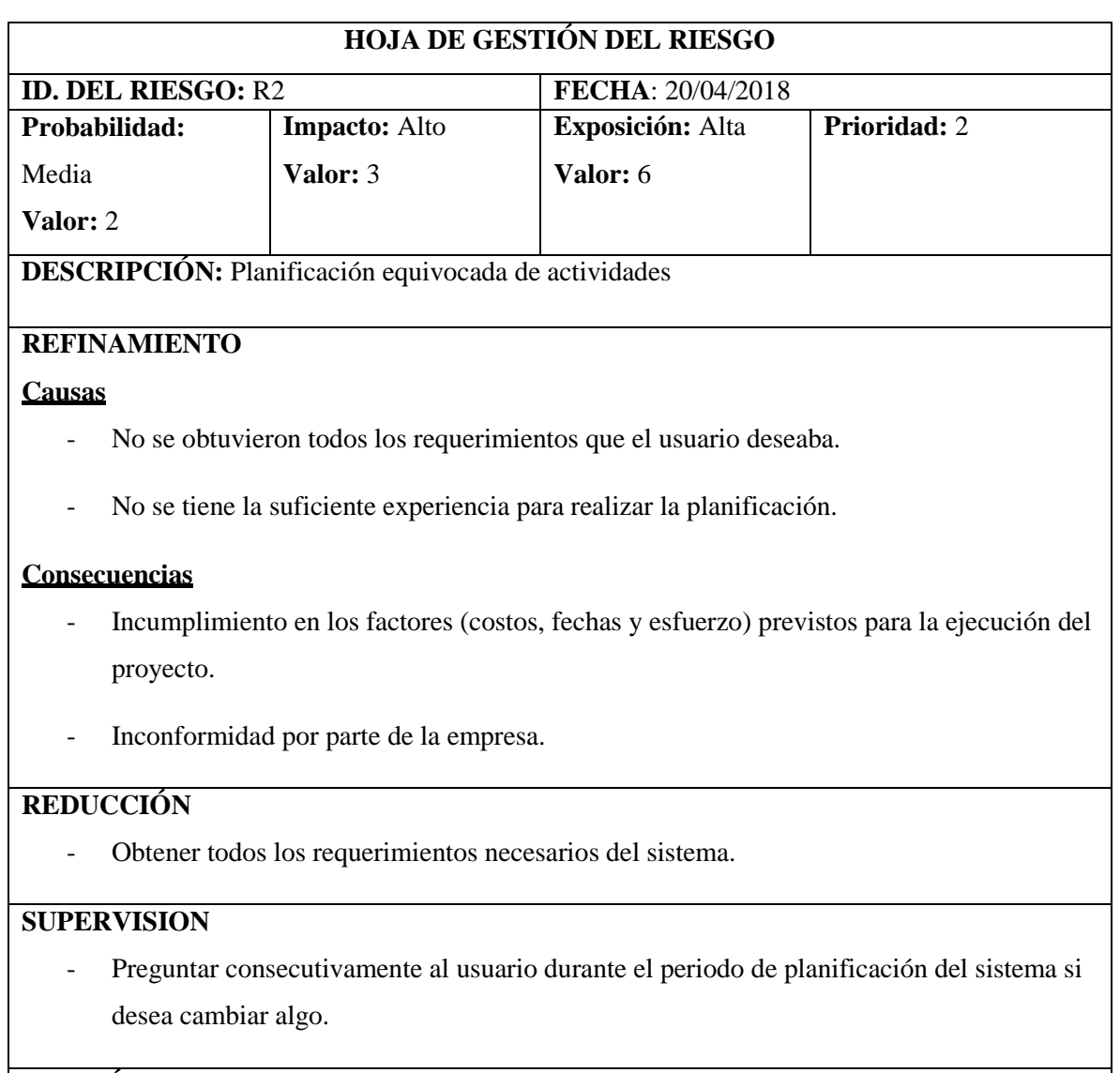

# **GESTIÓN**

- Renegociación con el cliente, acerca de aspectos de tiempo y costes.

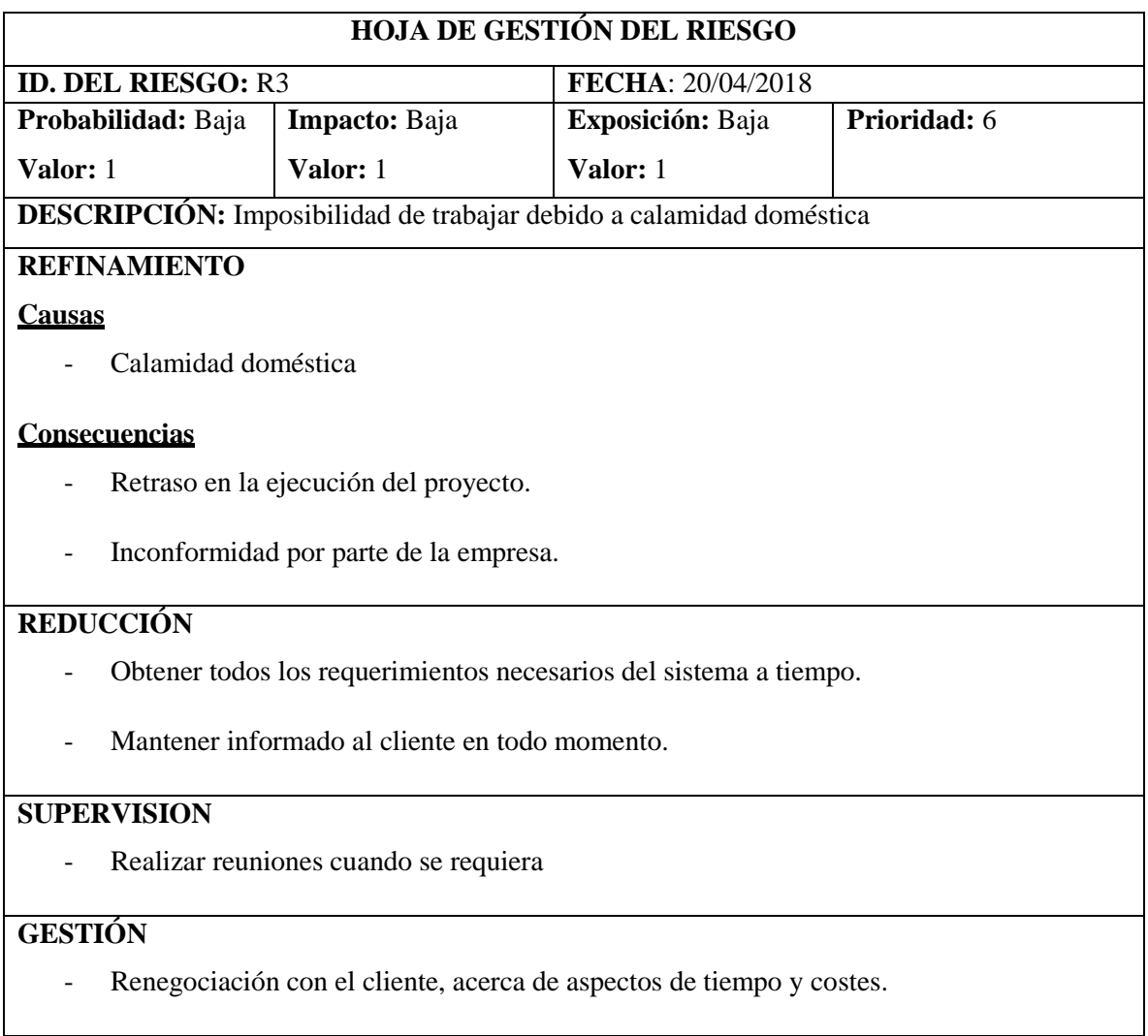

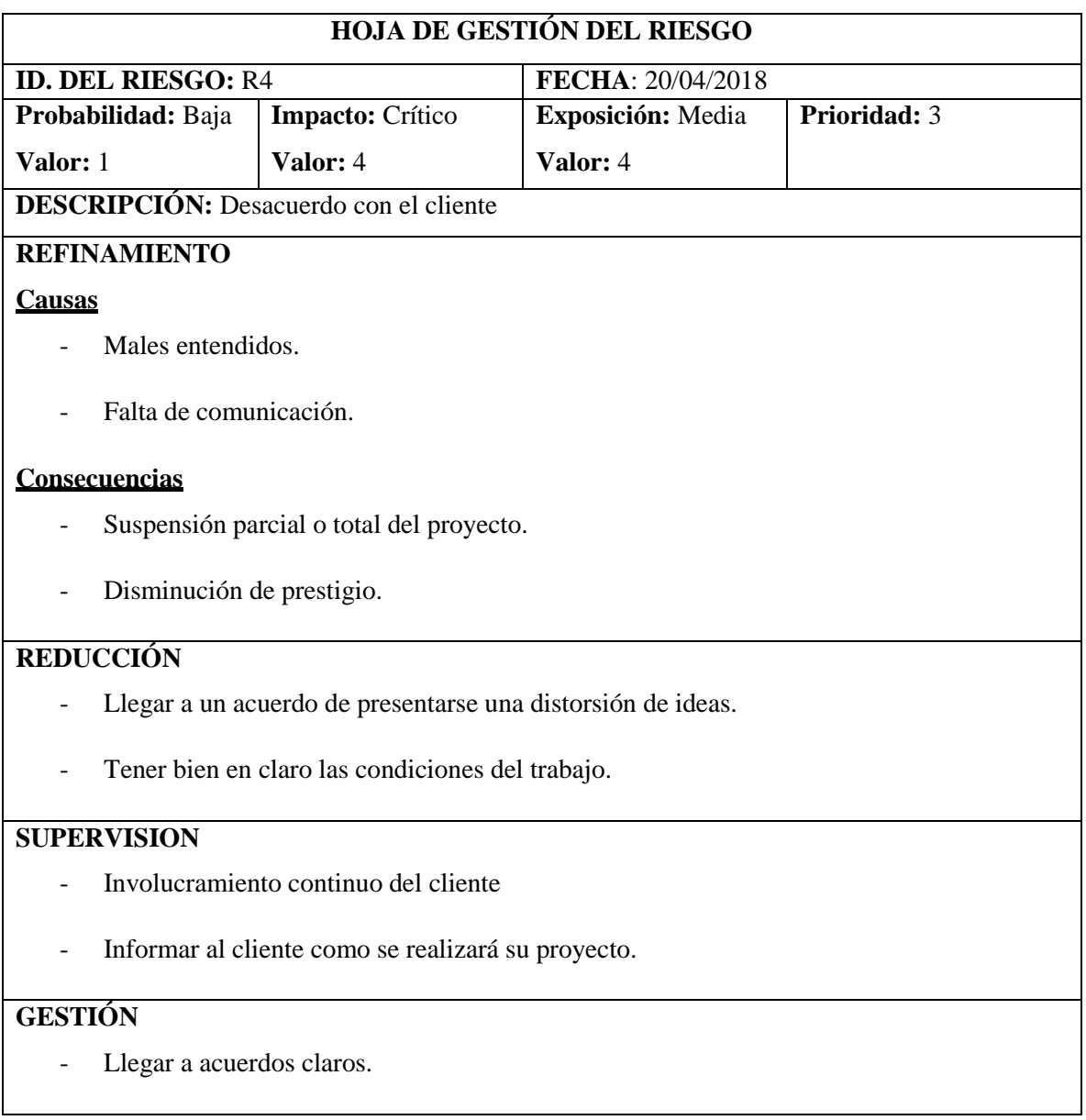

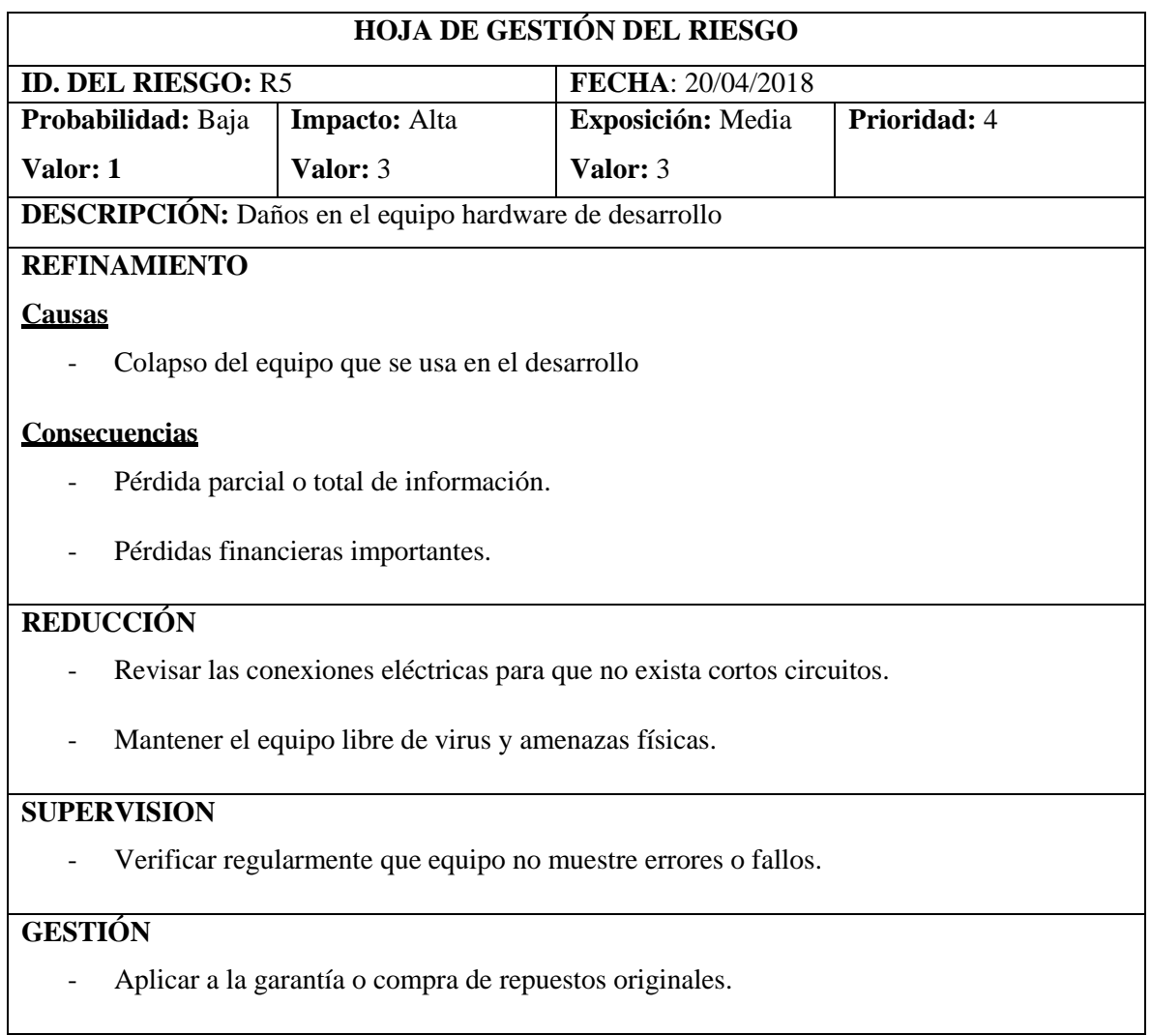

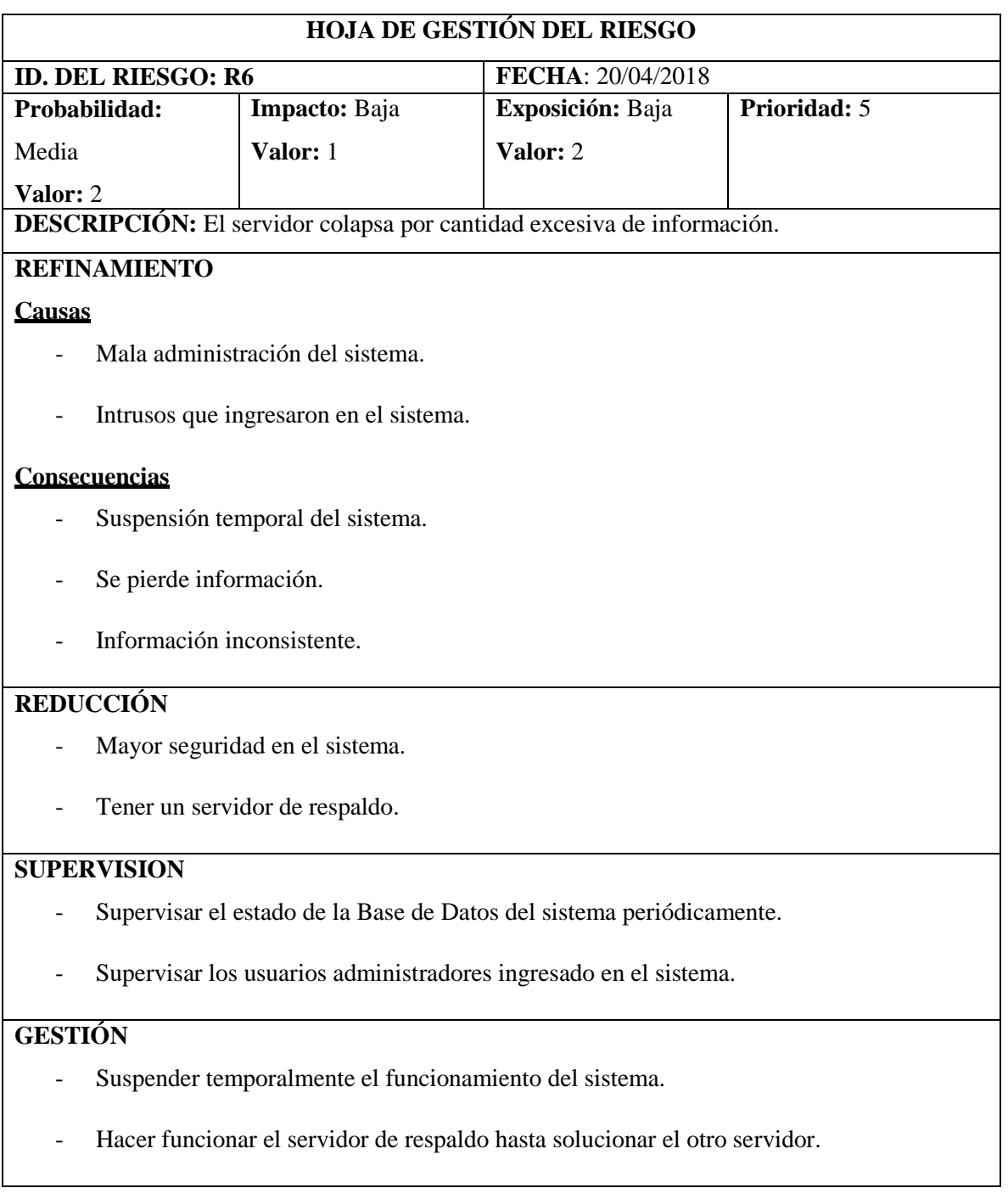

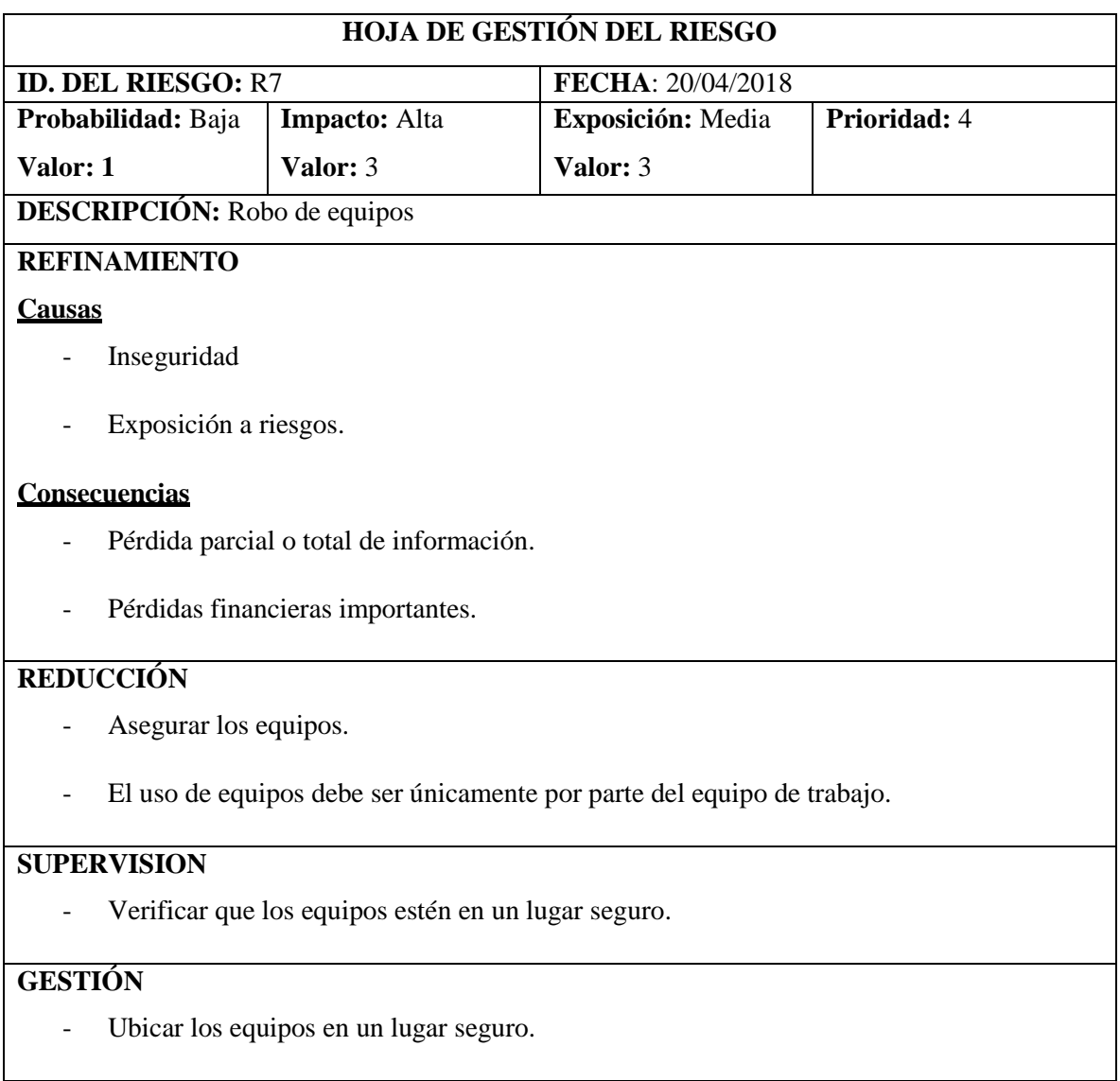

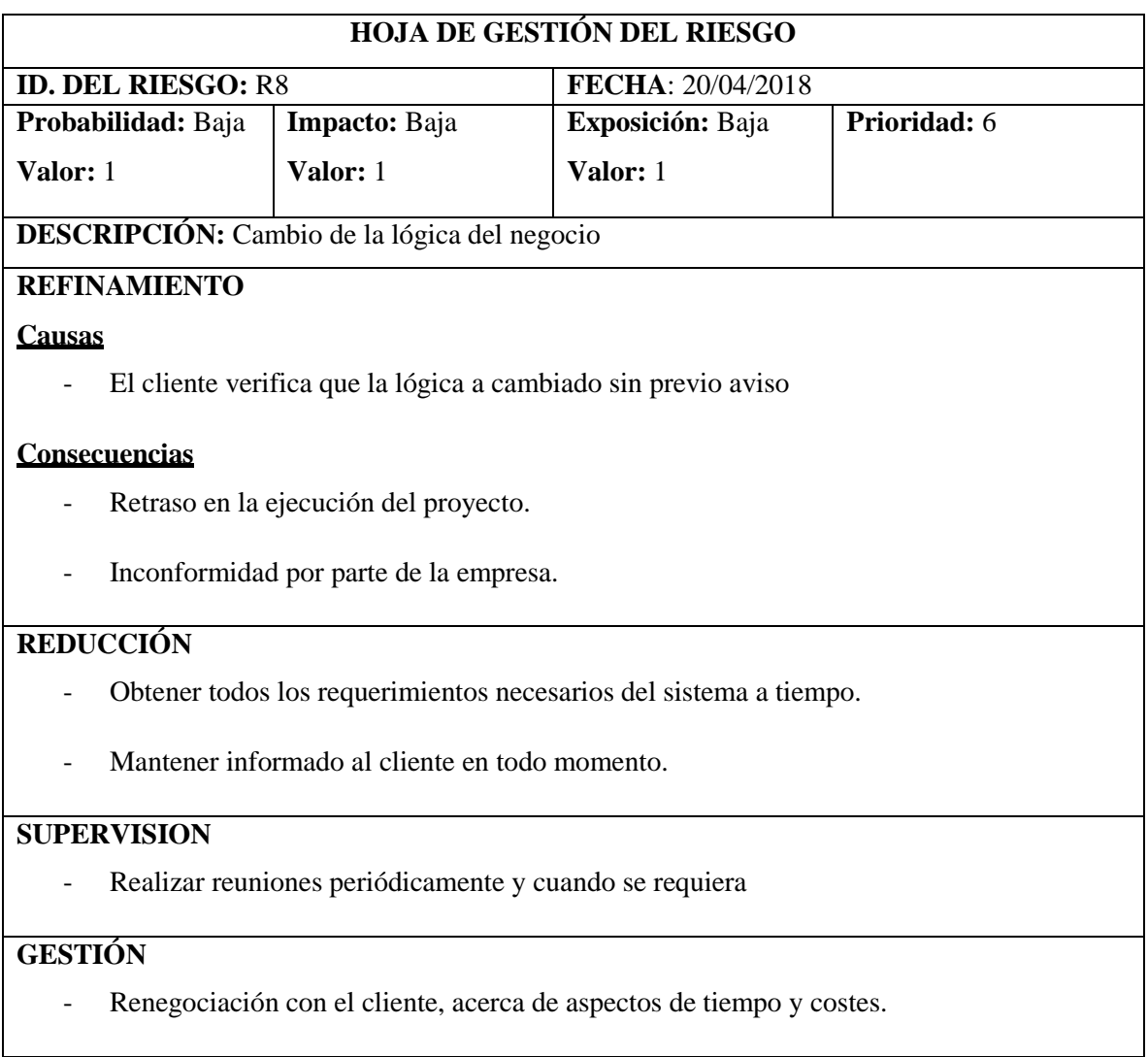

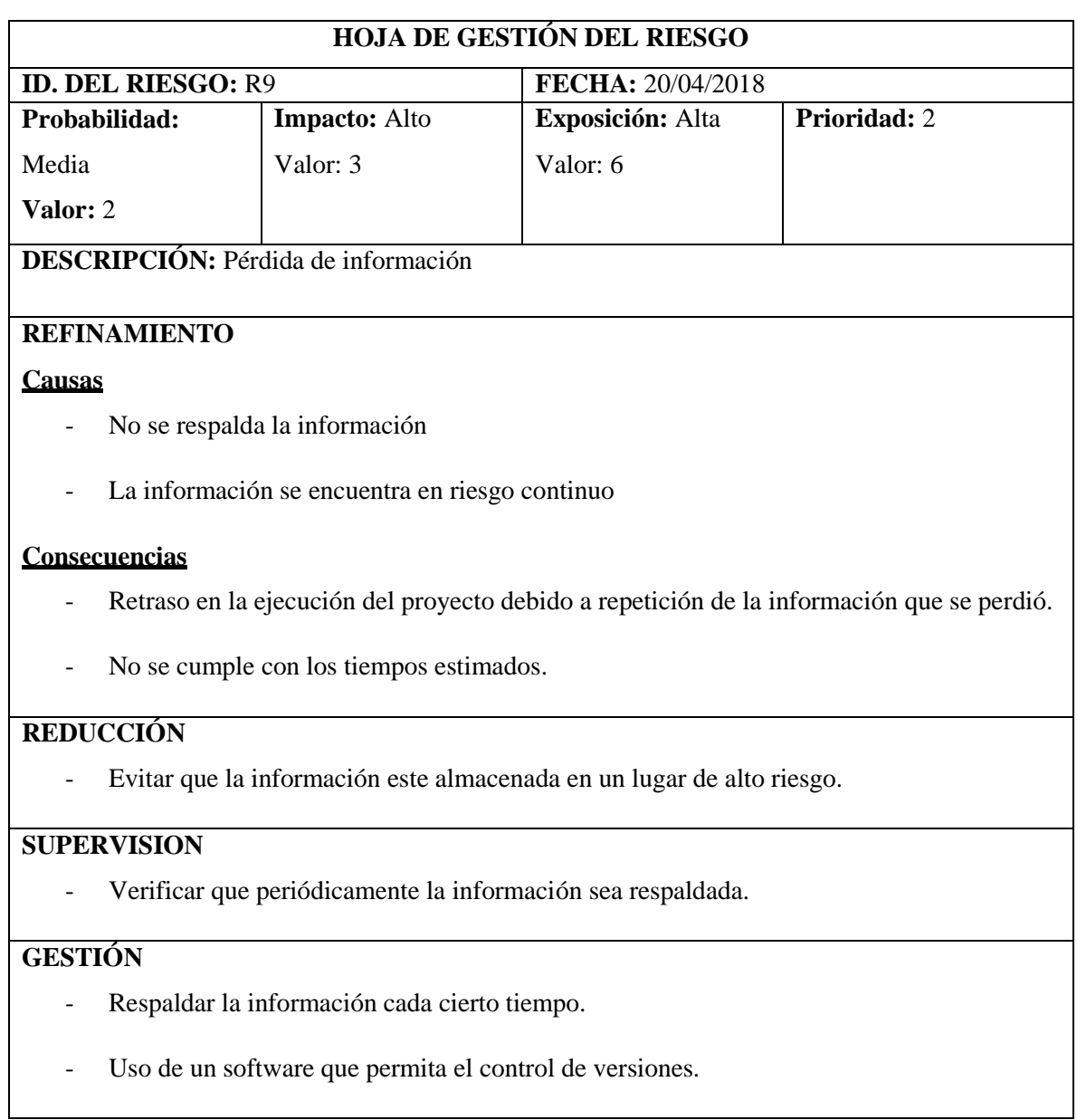

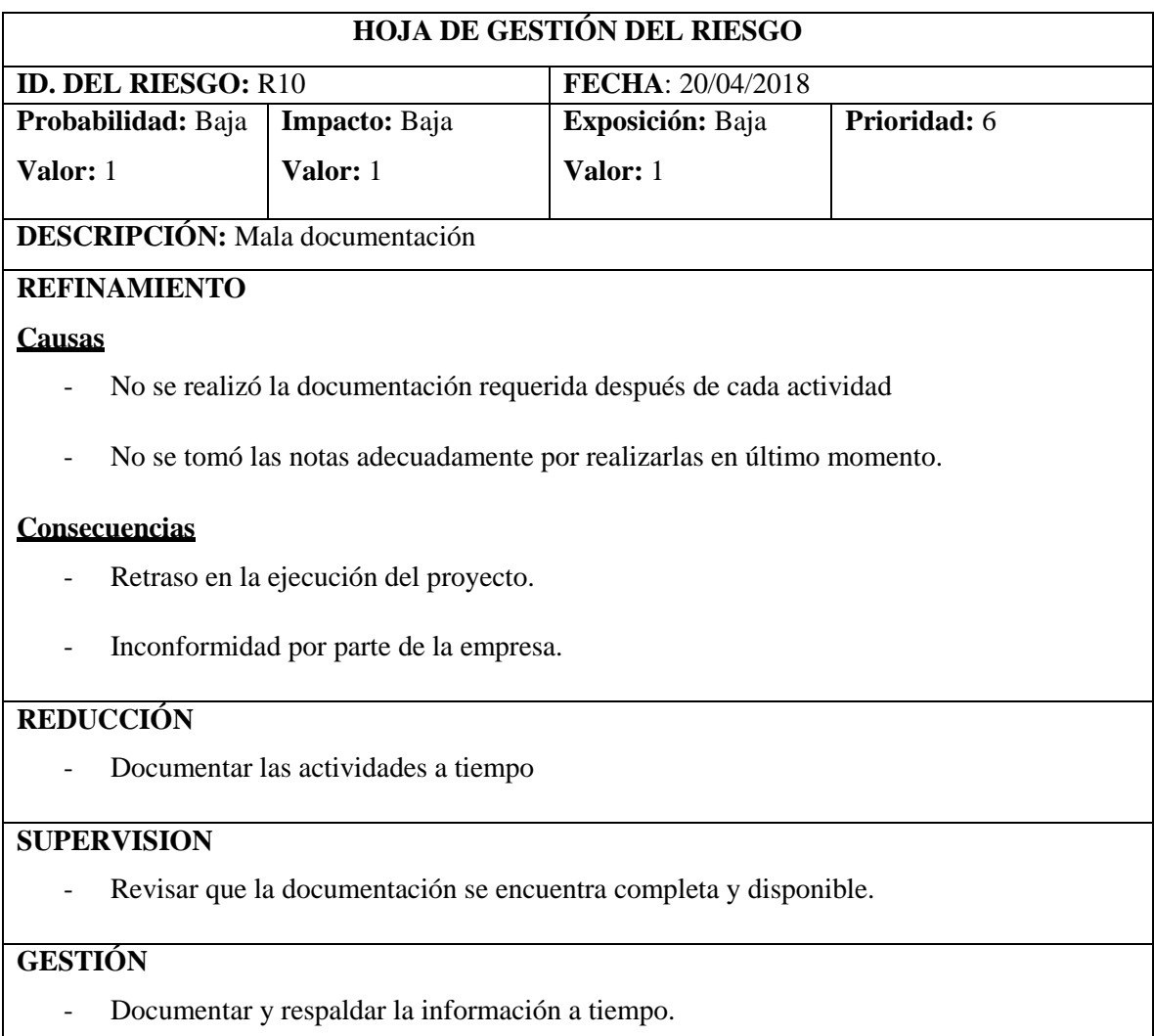

Para la obtención de los puntos de función es necesario determinar los ficheros internos lógicos (ILF: Internal Logic File) para cada tabla a través de la contabilización del número de campos (DET) y todas las posibles combinaciones con aquellos campos que contiene varios valores (RET). Se deberá realizar un análisis de los datos obtenidos para así obtener la complejidad de cada tabla; así como se muestra a continuación**.**

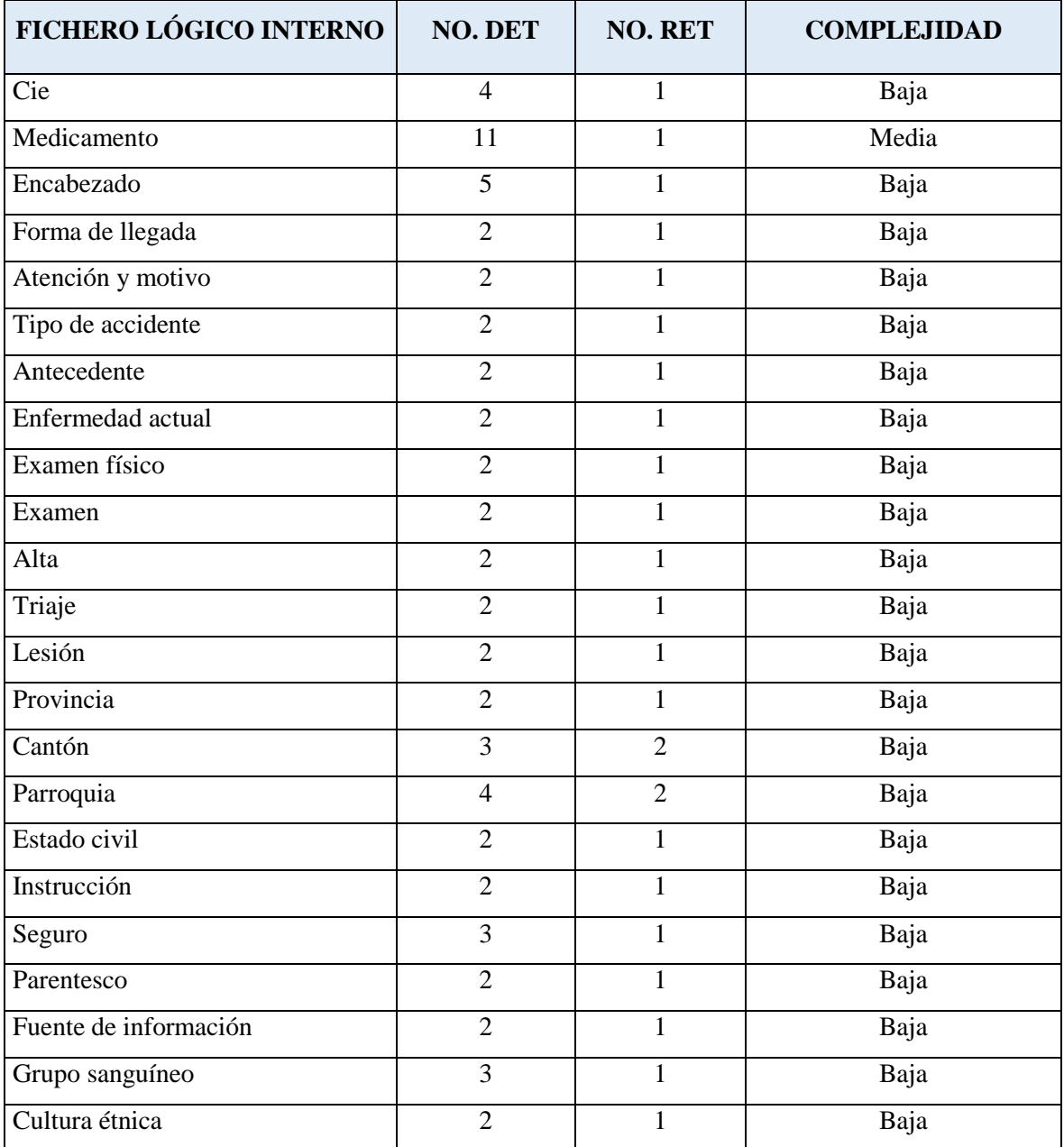

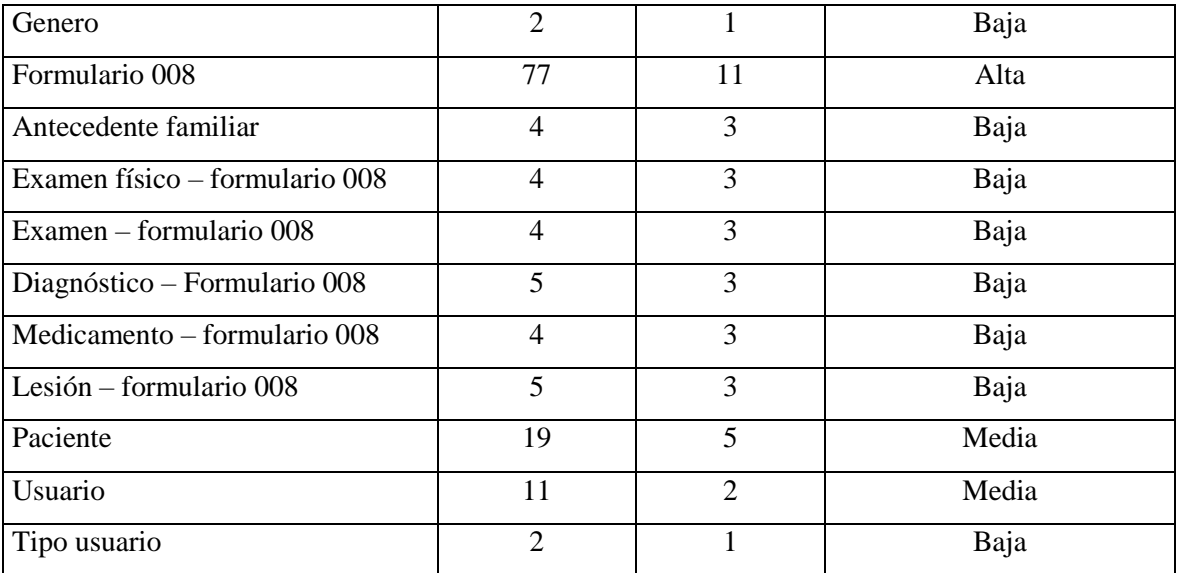

Se procederá por especificar el número de entradas externas (EI: External Input) en cada uno de los requerimientos solicitados por el cliente conjuntamente exponiendo la función de cada uno de los requerimientos establecidos, como se exhibe a continuación.

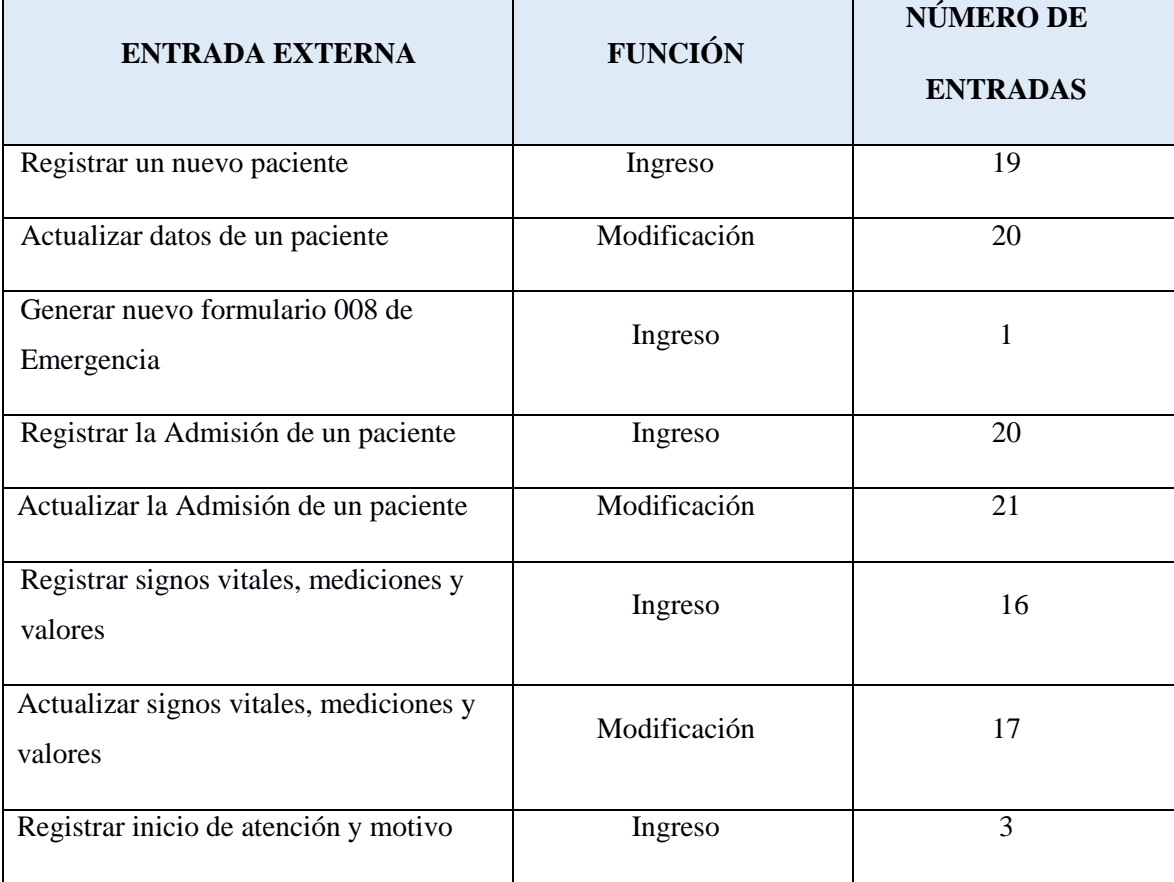

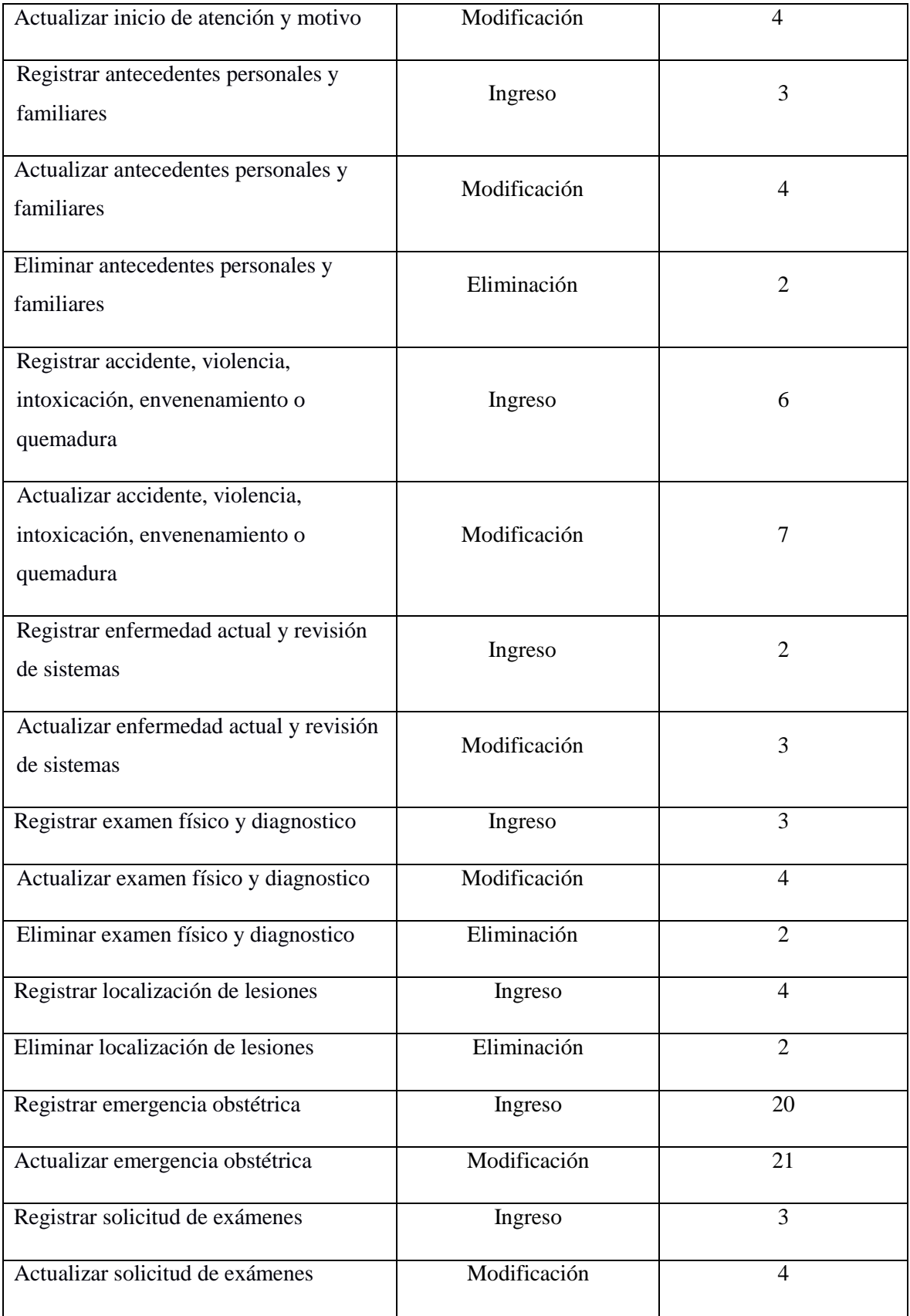

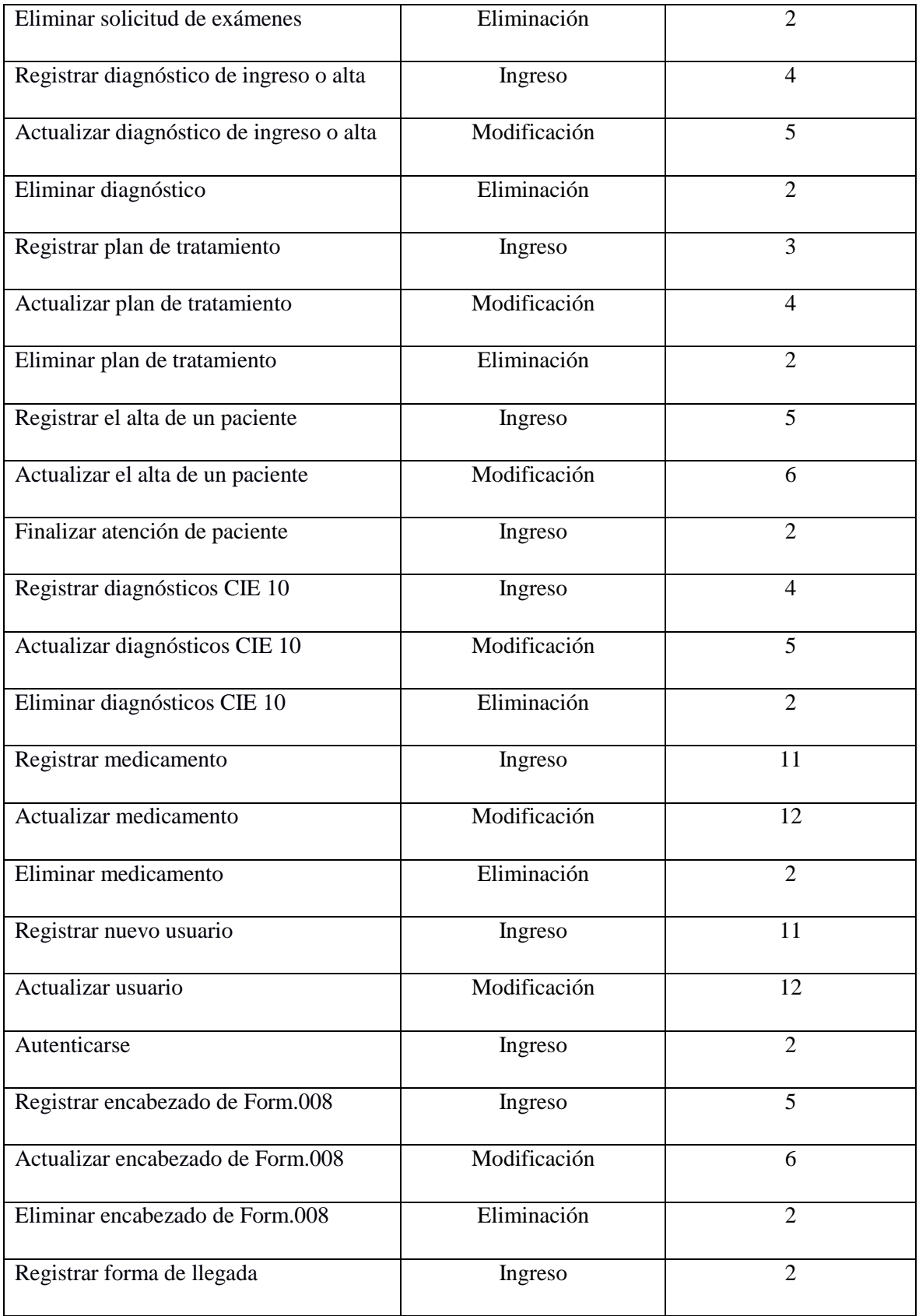

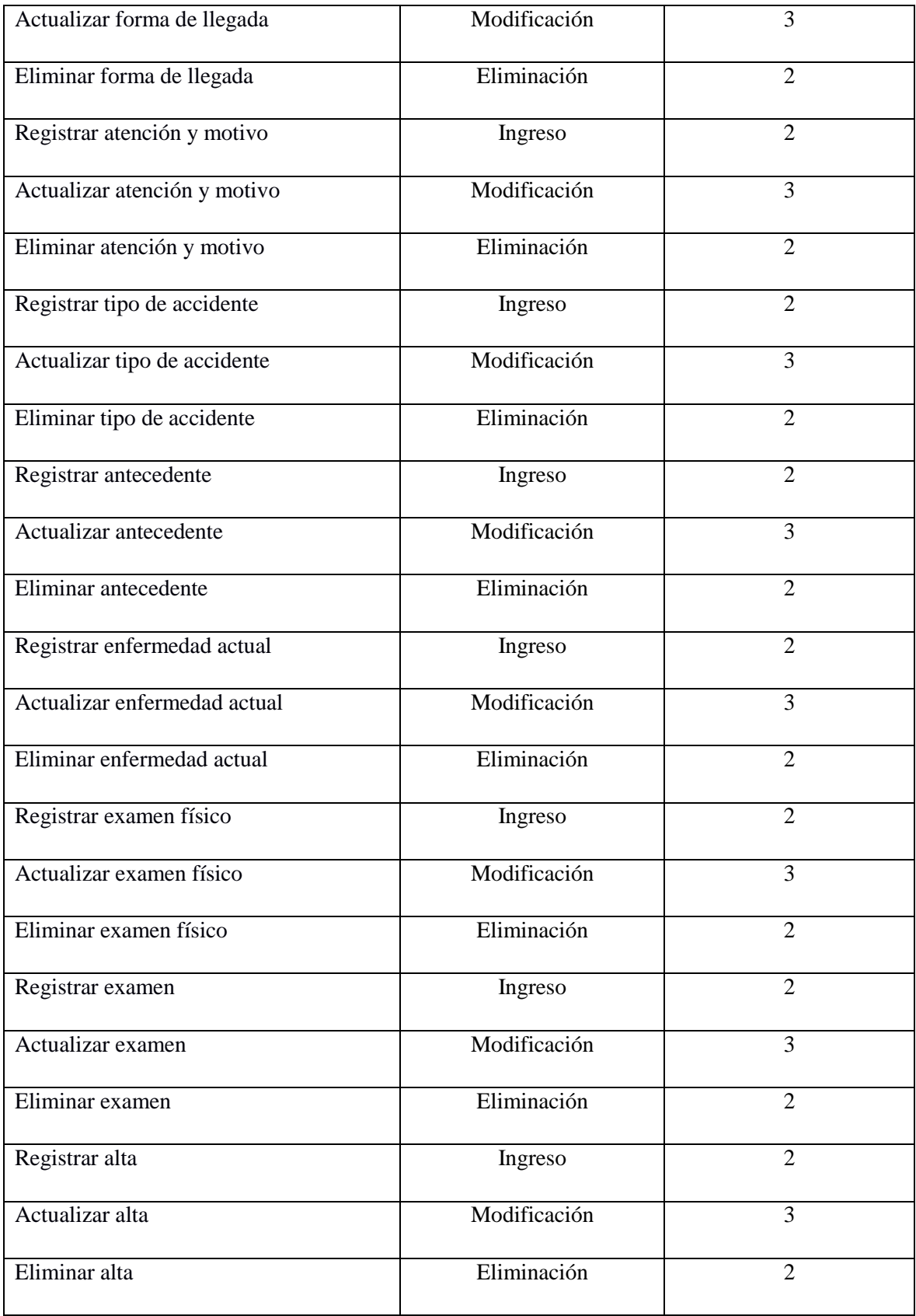

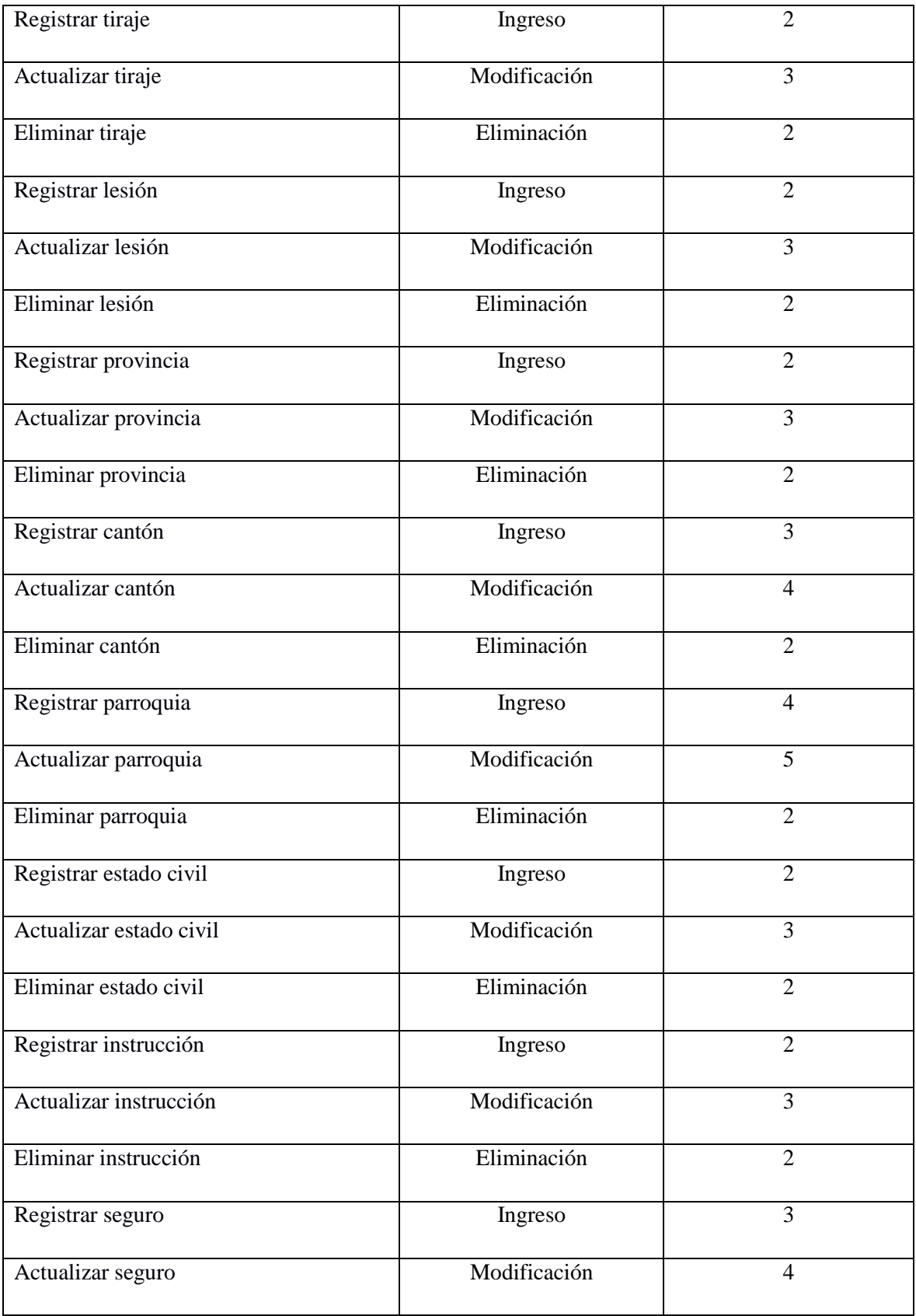

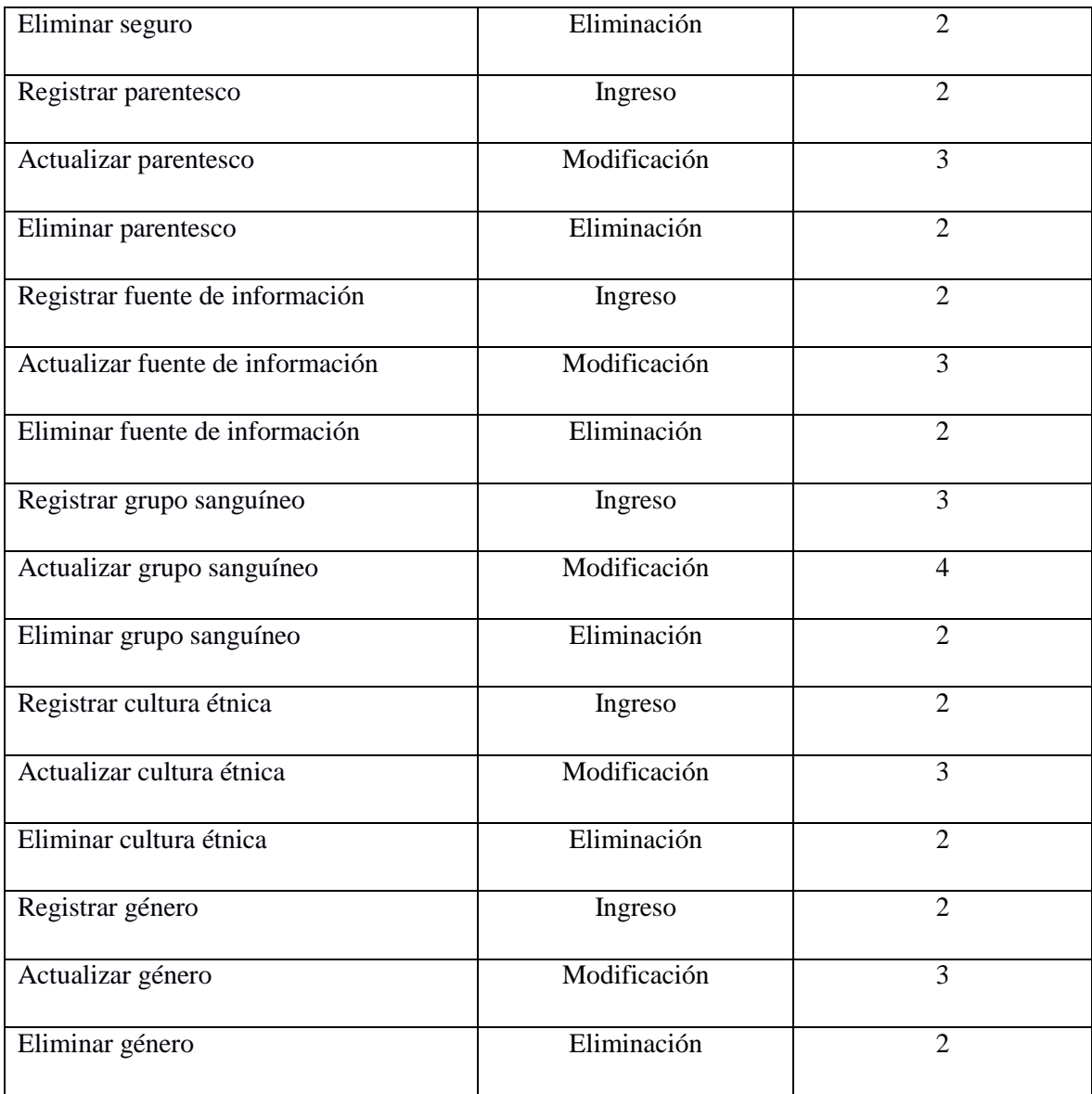

El posterior paso a realizarse es el cálculo de la complejidad de cada uno de los requerimientos planteados. En este caso se analizarán todos aquellos requerimientos en los cuales intervengan procesos de ingresos, modificaciones y eliminaciones. Dicha complejidad se obtiene en base a los campos que contendrán los formularios para dichos requerimientos (DET), conjuntamente con el número de tablas que se involucran en las operaciones de dicho requerimiento (FRT), así como se revela a continuación.

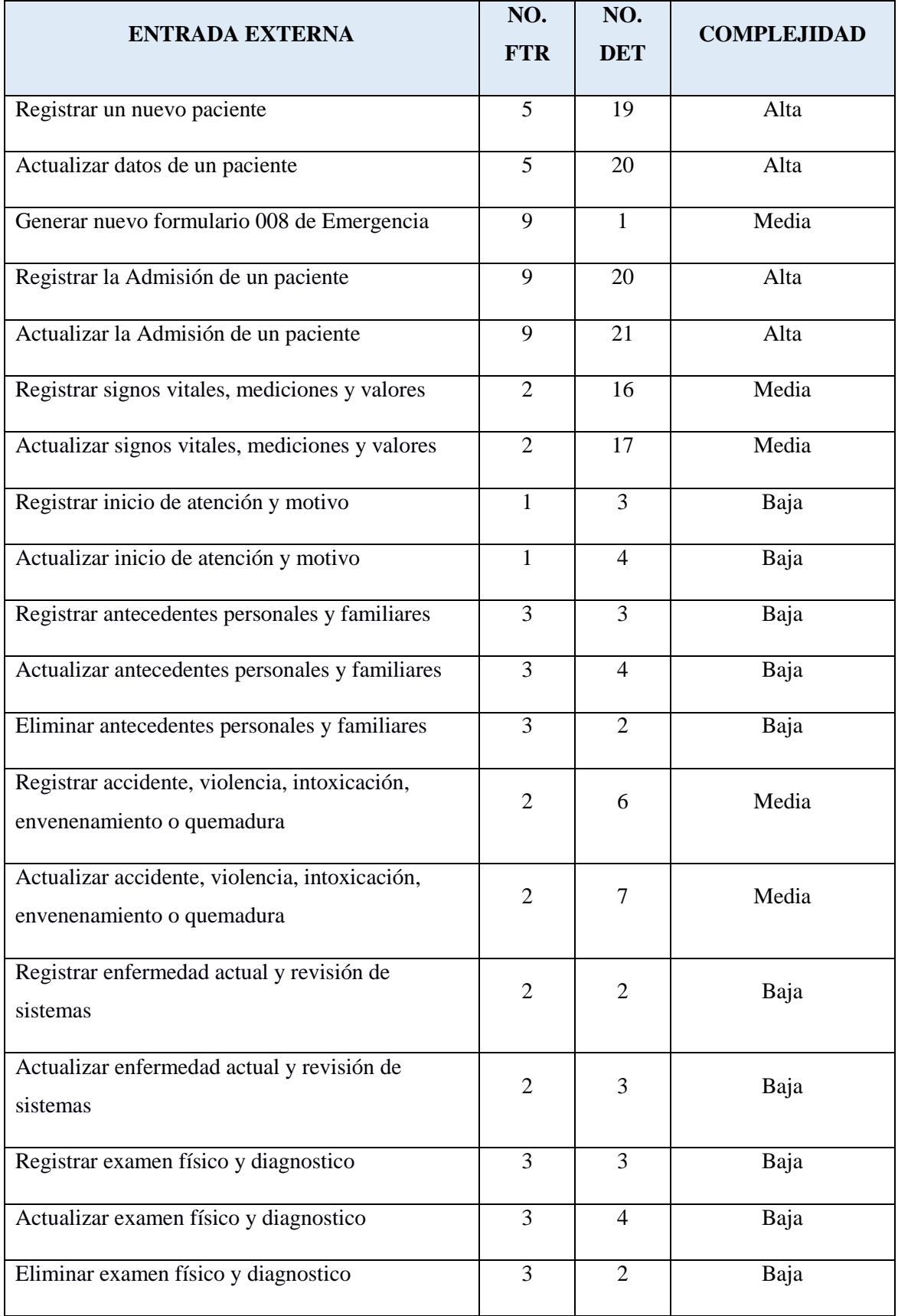

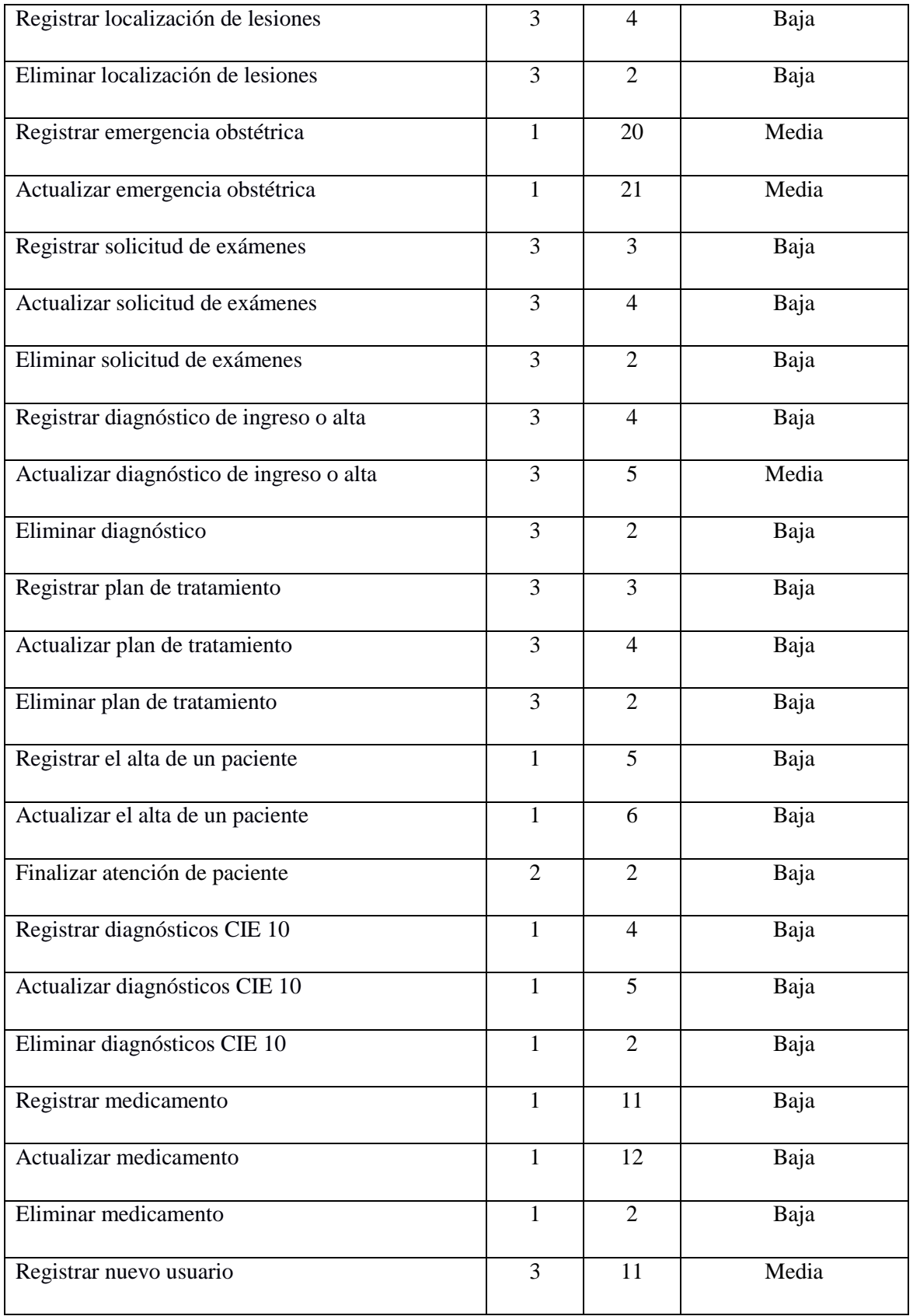

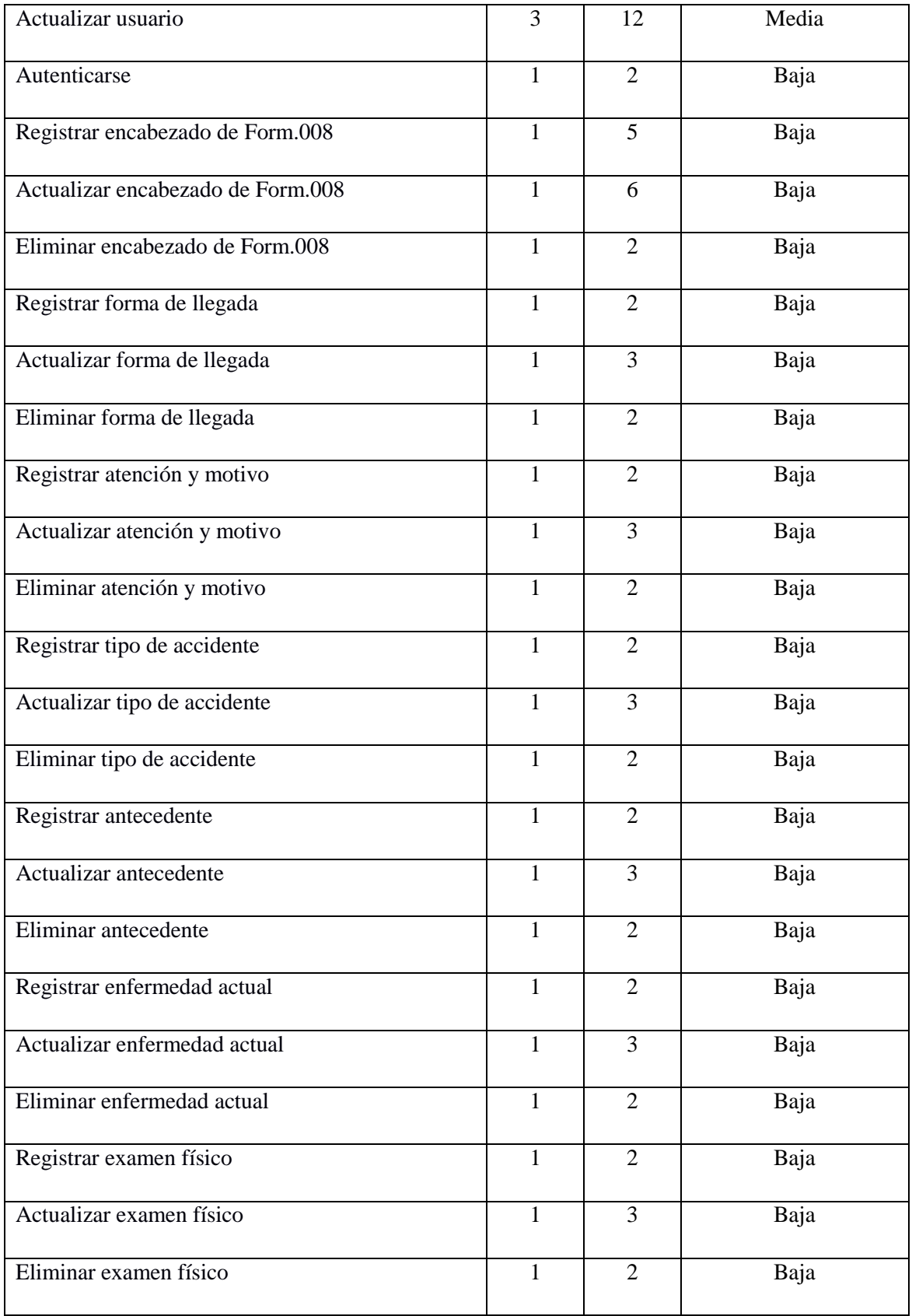

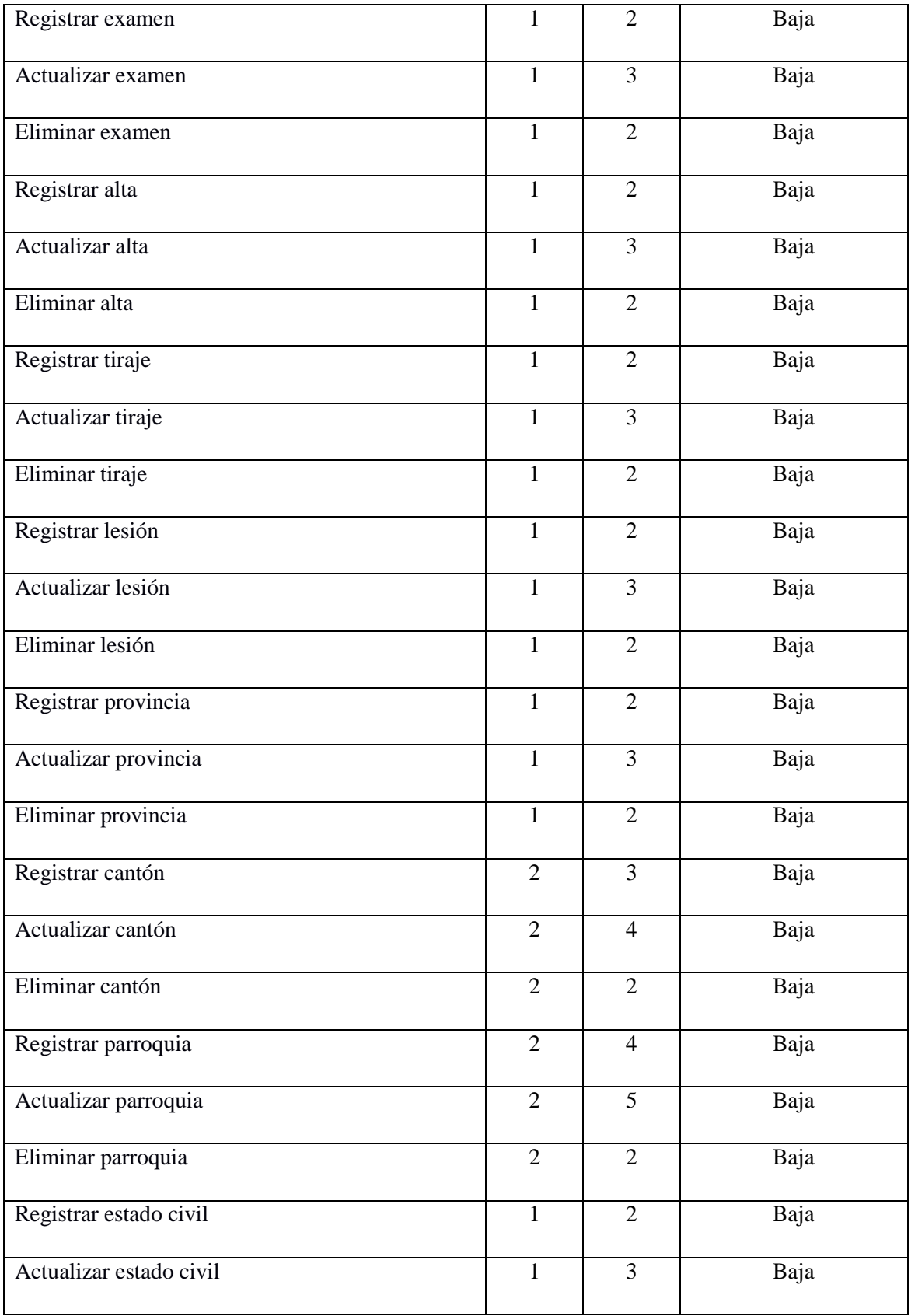

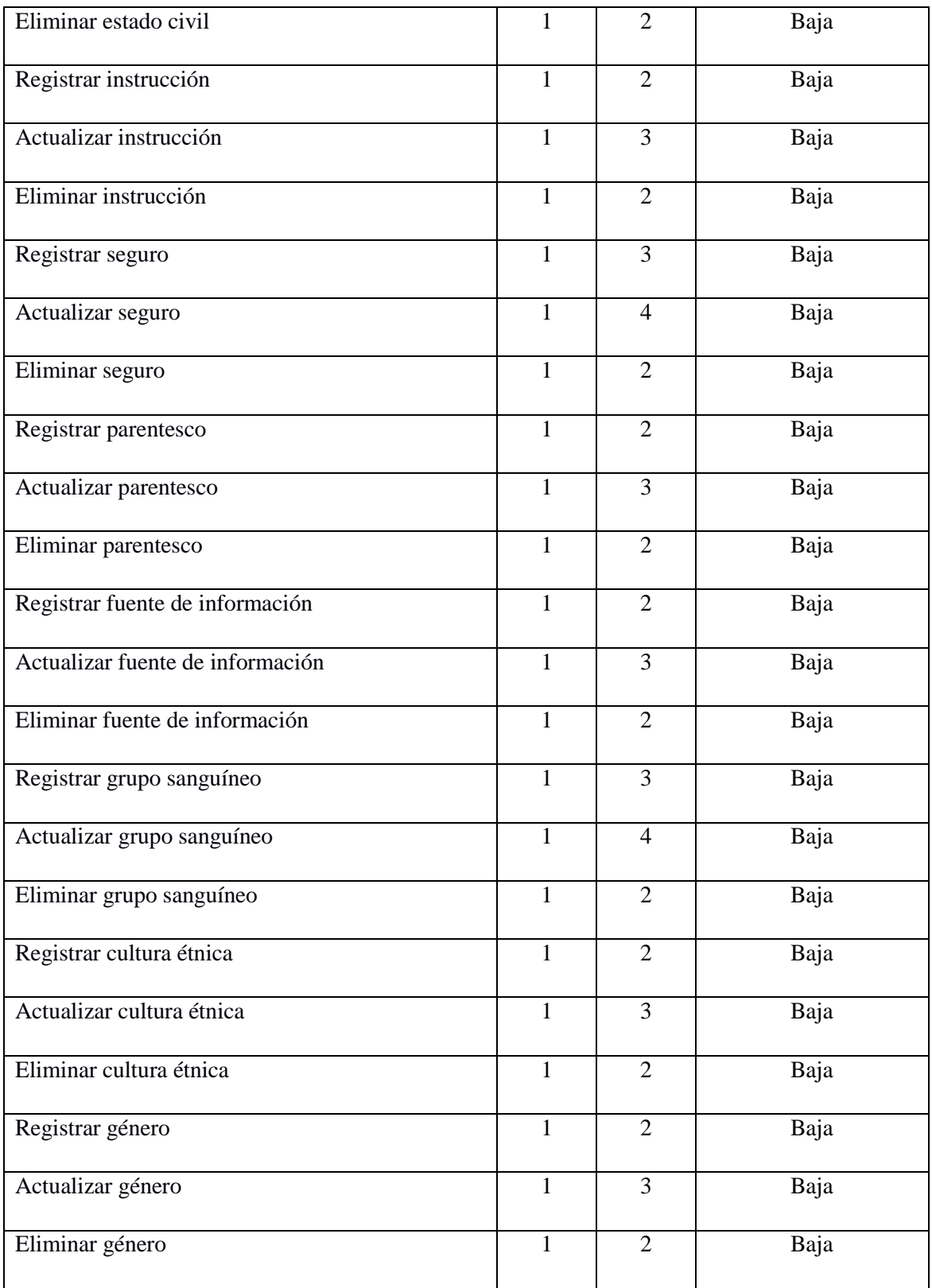

A continuación, se deberá gestionar todos aquellos requerimientos que tengan como salida un reporte u otro tipo de información en general, para ello se requiere obtener el número de salidas externas (EO: External Output) y cuáles son, la cual se basa en las maneras en las que la información se presentará para el usuario del sistema, como se manifiesta a continuación**.**

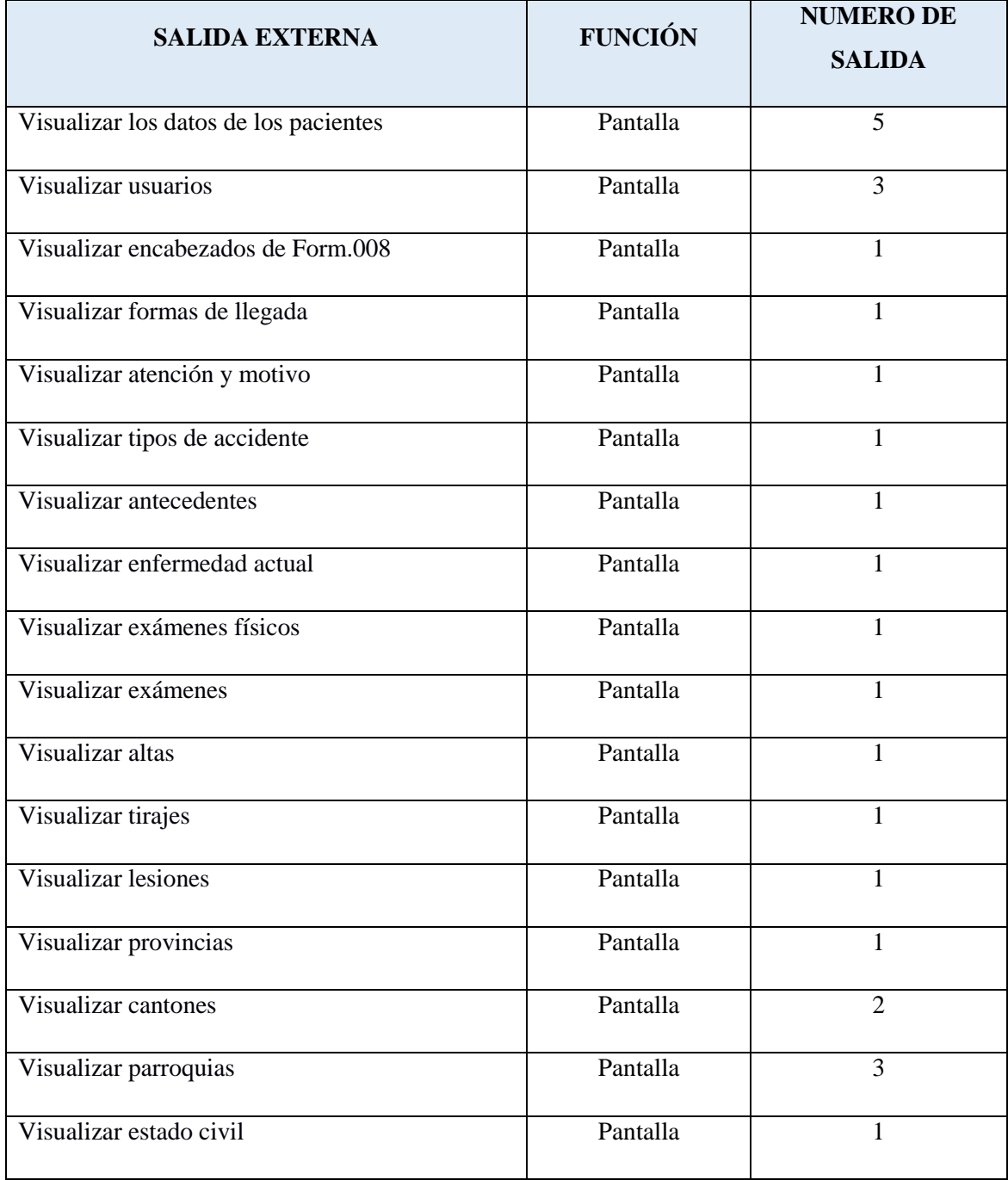

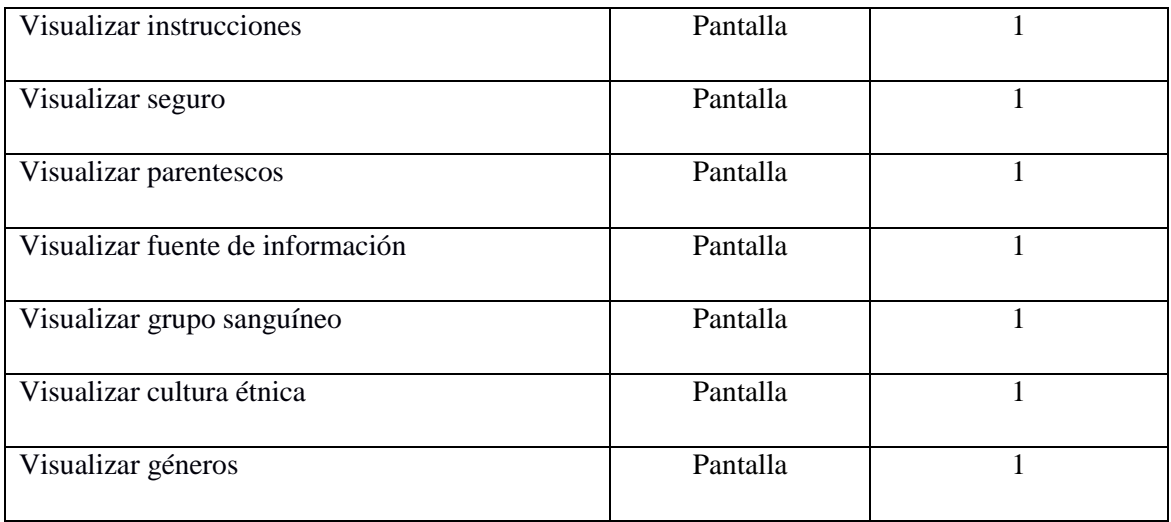

Para el cálculo de complejidad de dichos requerimientos se deberá realizar un análisis sobre los campos que interviene en la generación de reportes (DET) y el número de tablas que intervienen en dicho reporte (FRT), así como se muestra a continuación.

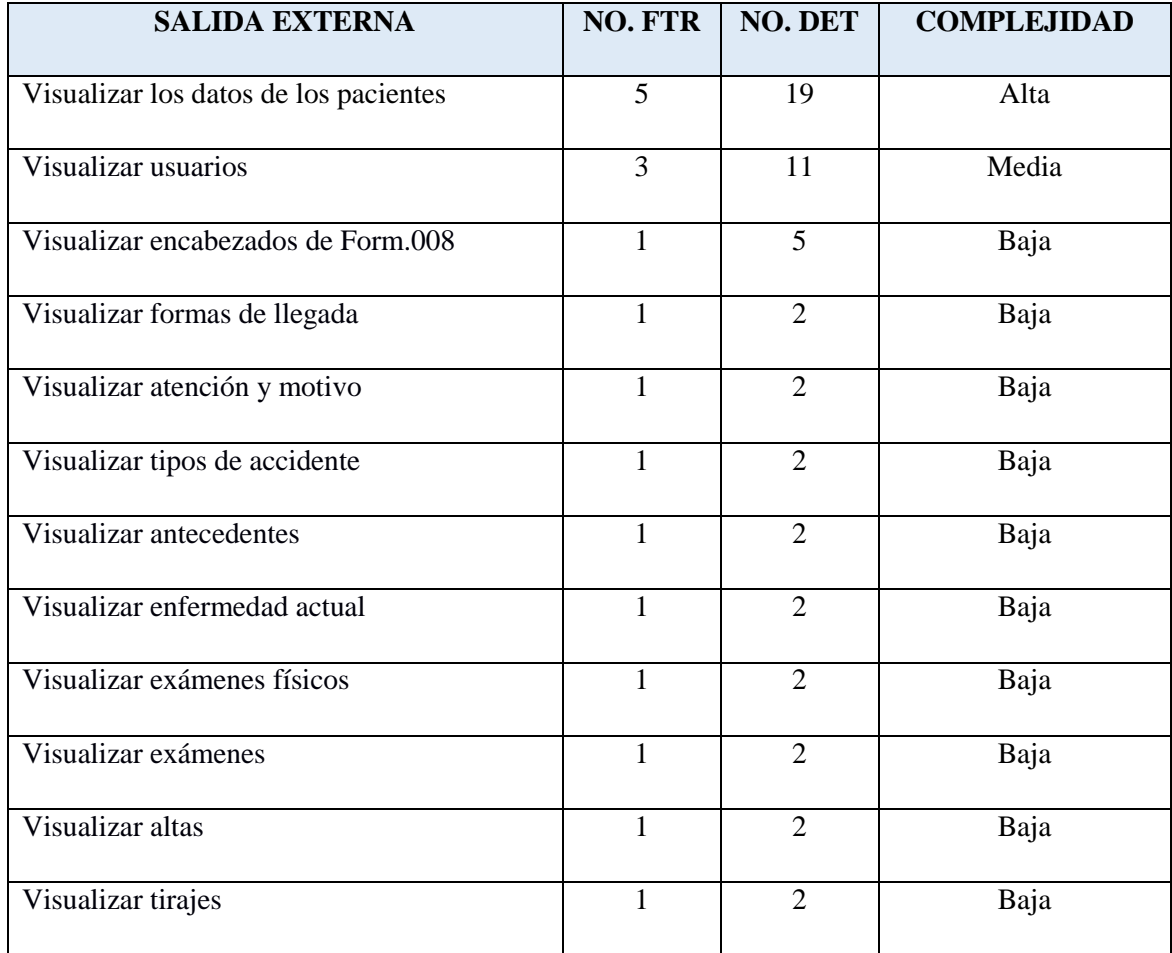

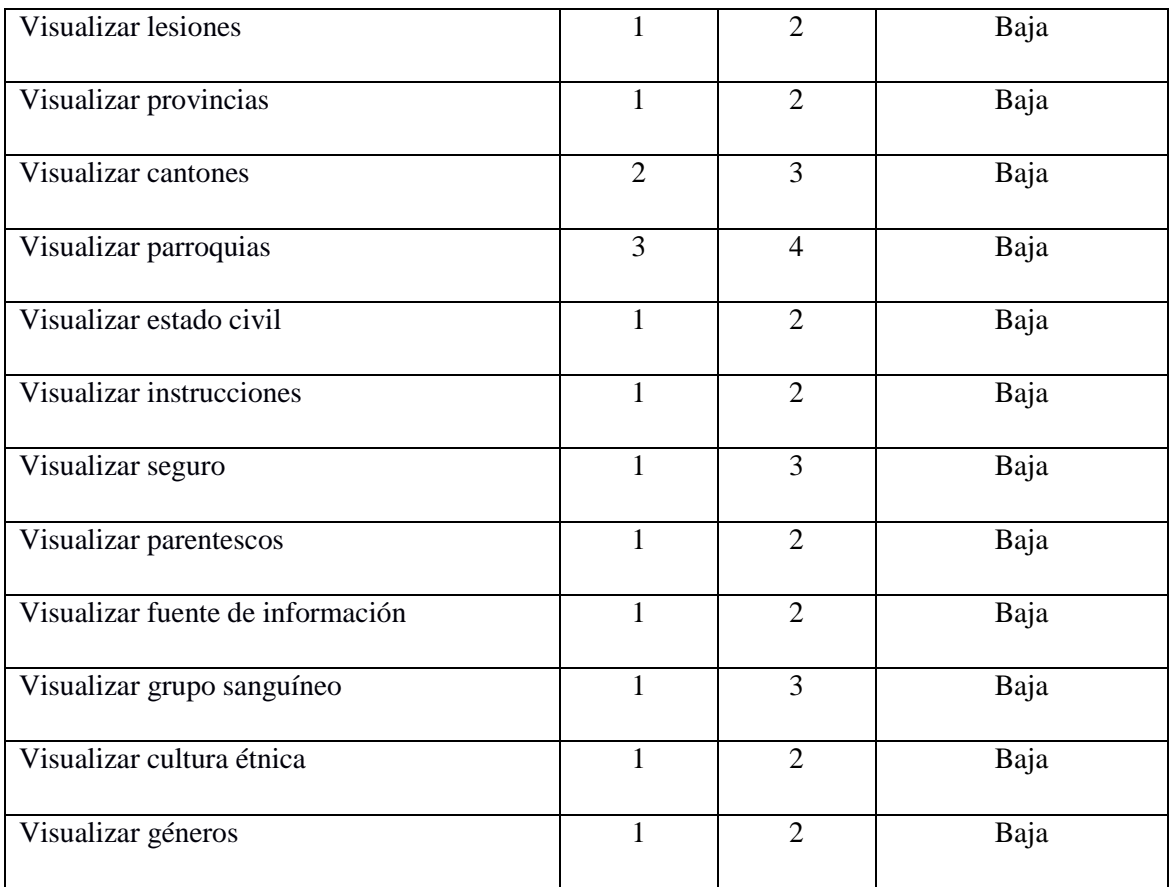

Para obtención de consultas externas (EQ: External Query) se deberán gestionar específicamente aquellos requerimientos que tienen como objetivo el ingreso de un campo, para así mediante la comparación de dicho campo obtener un reporte con los resultados deseados, estos están basados en el número de salidas que puede obtener el usuario del software, como se evidencia en la siguiente tabla.

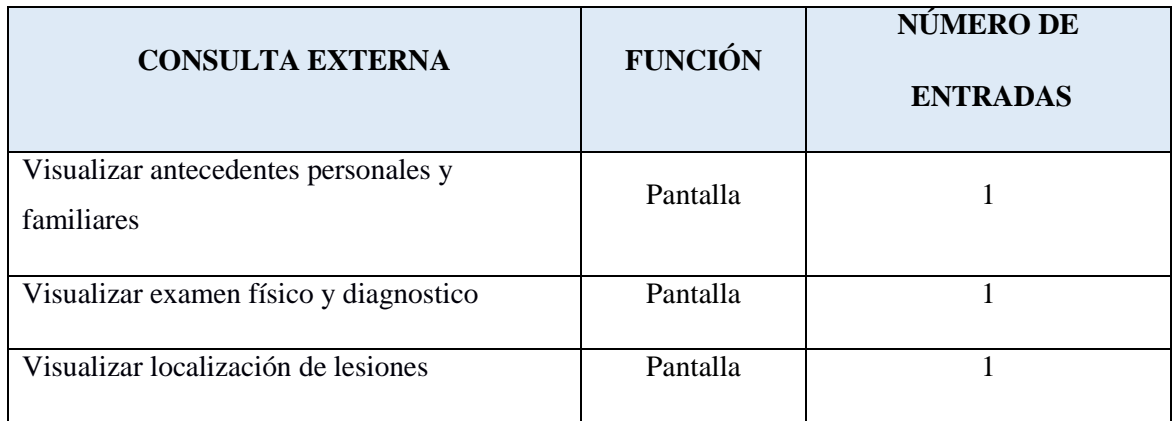

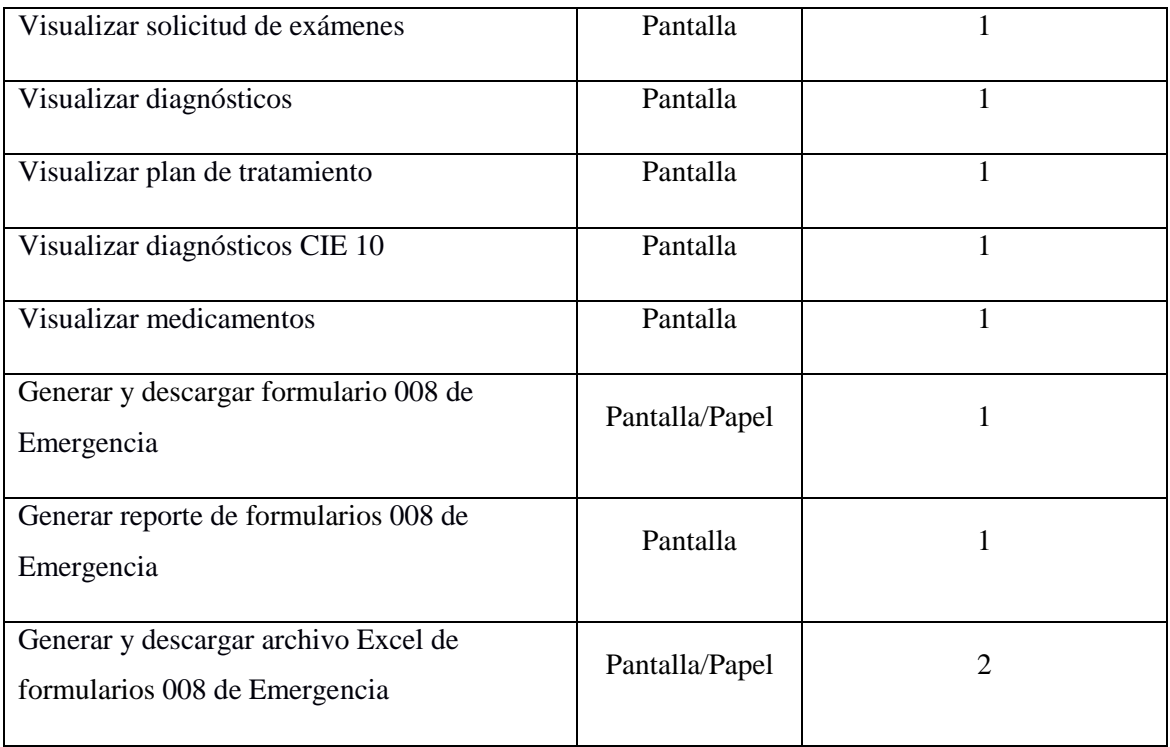

Antes de obtener la complejidad de dichos requerimientos se deberá realizar análisis de los campos (DET) y tablas (FTR) que intervienen en el formulario de consulta, así como también los campos (DET) y tablas (FTR) que constan en el reporte que mostrará dicha consulta, así como se expone en la siguiente tabla**.**

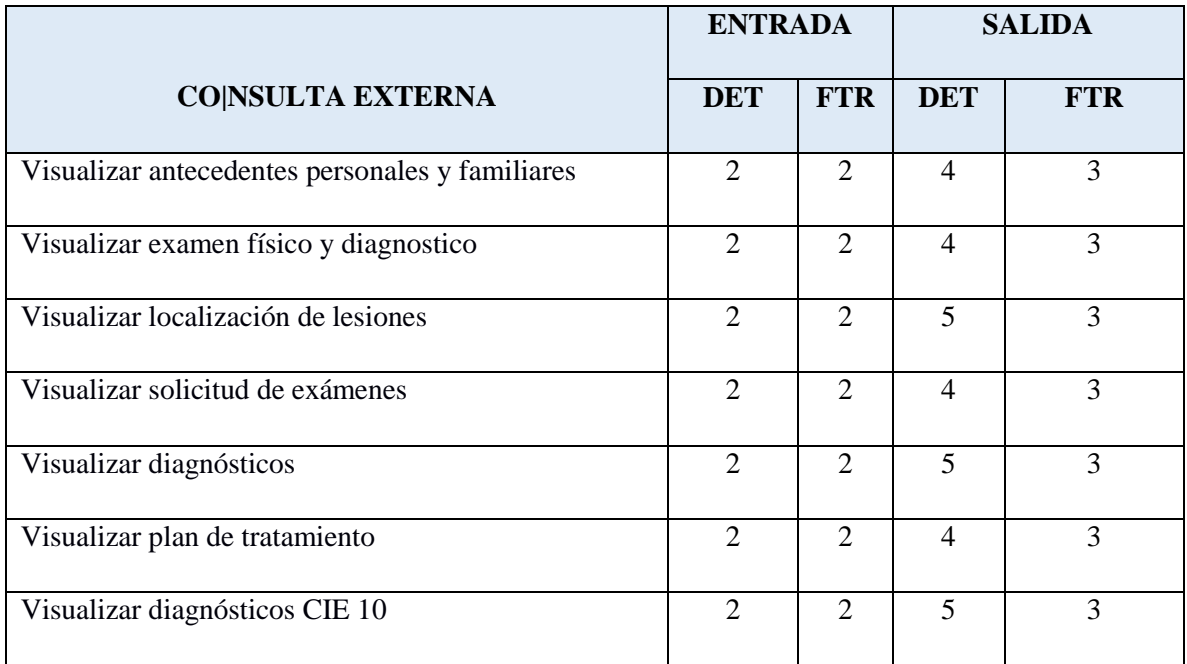

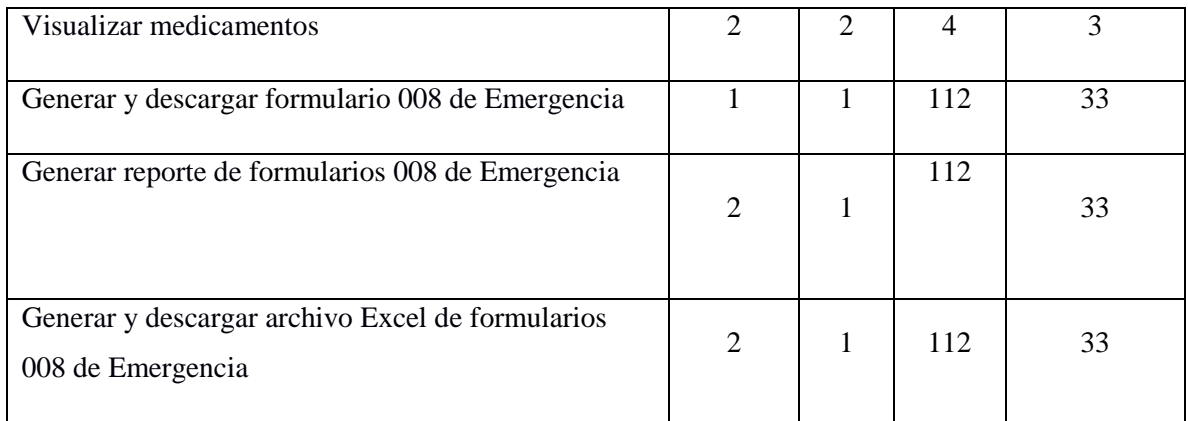

Para hallar la complejidad total de cada uno de los requerimientos basados en consultas, primero de debe calcular la complejidad de entrada y salida respectivamente, para así en base a un análisis obtener la complejidad total de cada requerimiento, como se señala en la siguiente tabla.

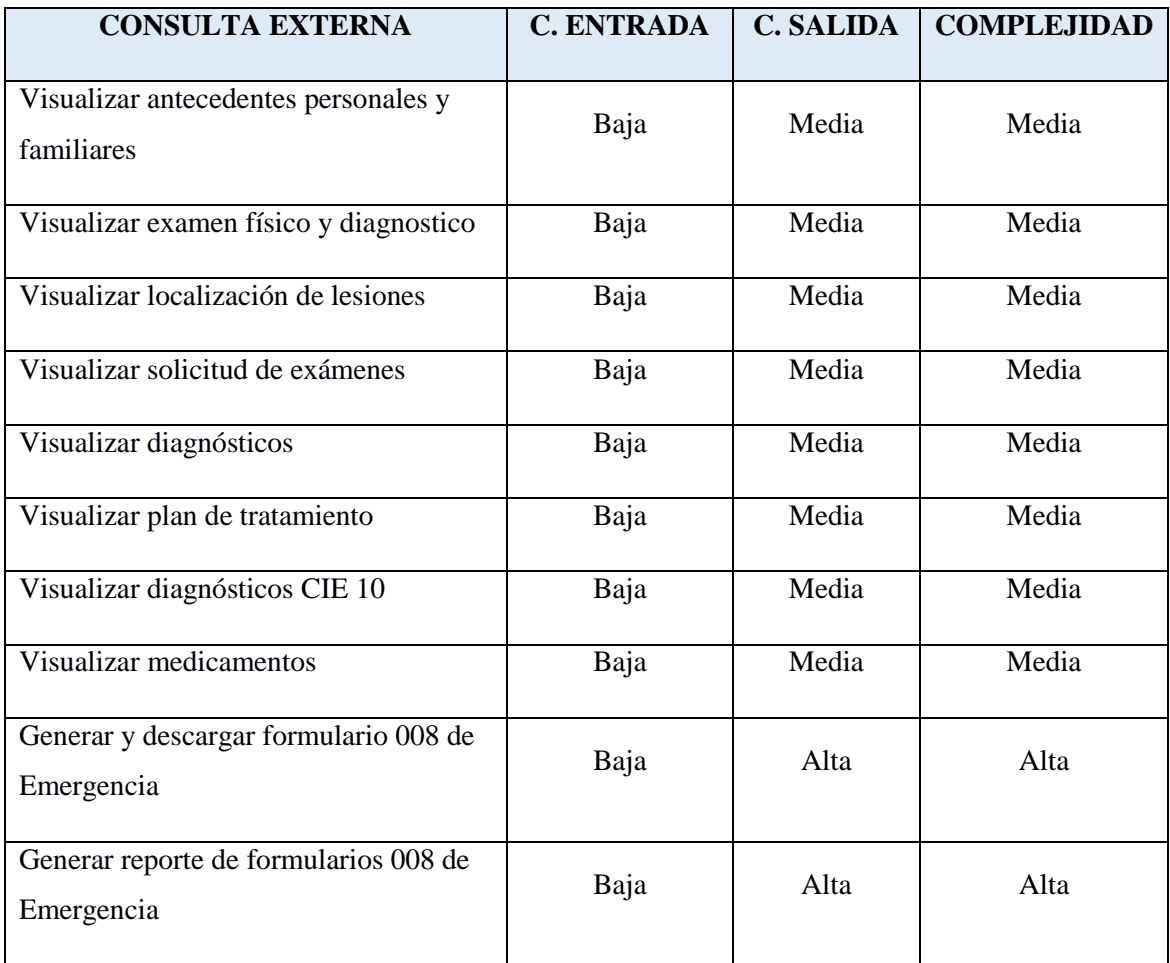

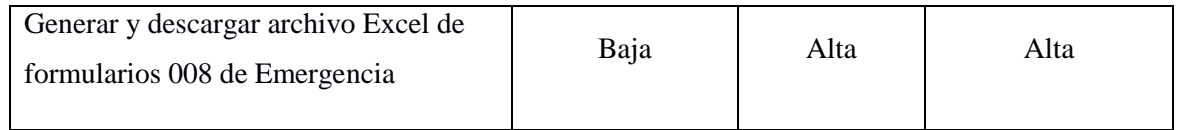

Posteriormente se procederá al cálculo de los puntos de función, dicho cálculo se realiza a través de la contabilización de la complejidad según corresponda (ALTA, MEDIA, BAJA), en cada una de las categorías de los requerimientos (EI, EO, EQ) y las tablas empleadas para el posible desarrollo del sistema (ILF, EIF), los valores obtenidos se multiplican por su peso correspondiente, obteniendo así los valores que tendrán que ser sumados para obtener el número total de puntos de función, como se evidencia en la siguiente tabla.

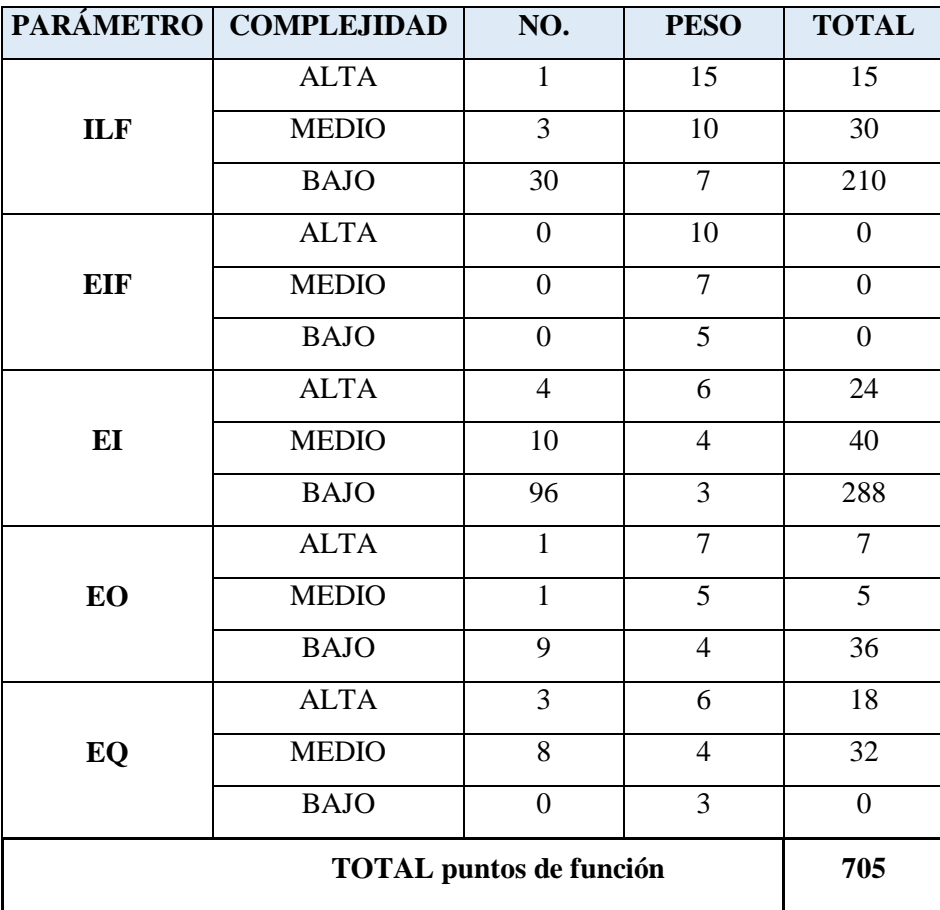

## **CÁLCULO DE ESTIMACIONES**

Para el cálculo de estimaciones sobre esfuerzo, tiempo y personal del proyecto usamos el modelo matemático "COCOMO (COnstructive COst MOdel)", modelo que está orientado a la magnitud del producto final, midiendo el "tamaño" del proyecto, en líneas de código principalmente. Existen tres clases de submodelos: Básico, Intermedio y Avanzado, a la vez cada submodelo se divide en modos que representan el tipo del proyecto: Orgánico, Semi-Orgánico y Rígido.

COCOMO-Modelo Intermedio-Modo Orgánico ha sido escogido para el cálculo de estimaciones en el proyecto, debido a que el modelo intermedio de COCOMO incrementa la precisión de estimación añadiendo 15 atributos a tener en cuenta en el entorno de trabajo.

Las tres ecuaciones utilizadas en el modelo son:

**Esfuerzo:** 

El esfuerzo necesario para concretar un proyecto de desarrollo de software, cualquiera sea el modelo empleado, representa el trabajo realizado por las personas cada mes, requerido para desarrollar el proyecto.

$$
E = a(Kl)^b * EAF
$$

Dónde:

- **E** es el esfuerzo requerido por el proyecto, en persona-mes
- **a y b** son constantes con valores definidos según el modo orgánico.
- **Kl** es la cantidad de miles de líneas de código.

**EAF** Factor de Ajuste de Esfuerzo, es un multiplicador que depende de 15 atributos.

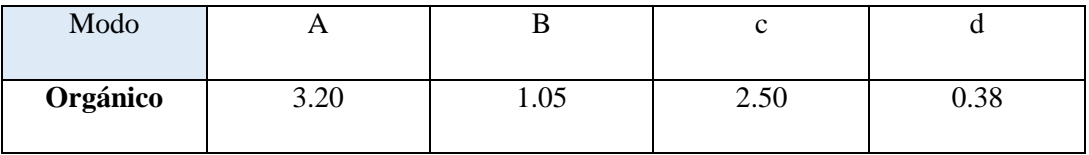

Para el cálculo estimado del esfuerzo mediante este modelo debe tomarse en cuenta el Factor de Ajuste de Esfuerzo (EAF) que establece atributos clasificados en cuatro aspectos: Producto, Plataforma, Personal y Proyecto. La escala de cada uno de los atributos puede ir de muy bajo - bajo -

nominal - alto - muy alto a extremadamente alto, tomando en cuenta una serie de consideraciones para evaluar cada atributo, con lo que se asigna un valor dependiendo de la calificación del mismo. La siguiente tabla muestra los quince atributos a tomar en cuenta en la fórmula con su diferente valoración.

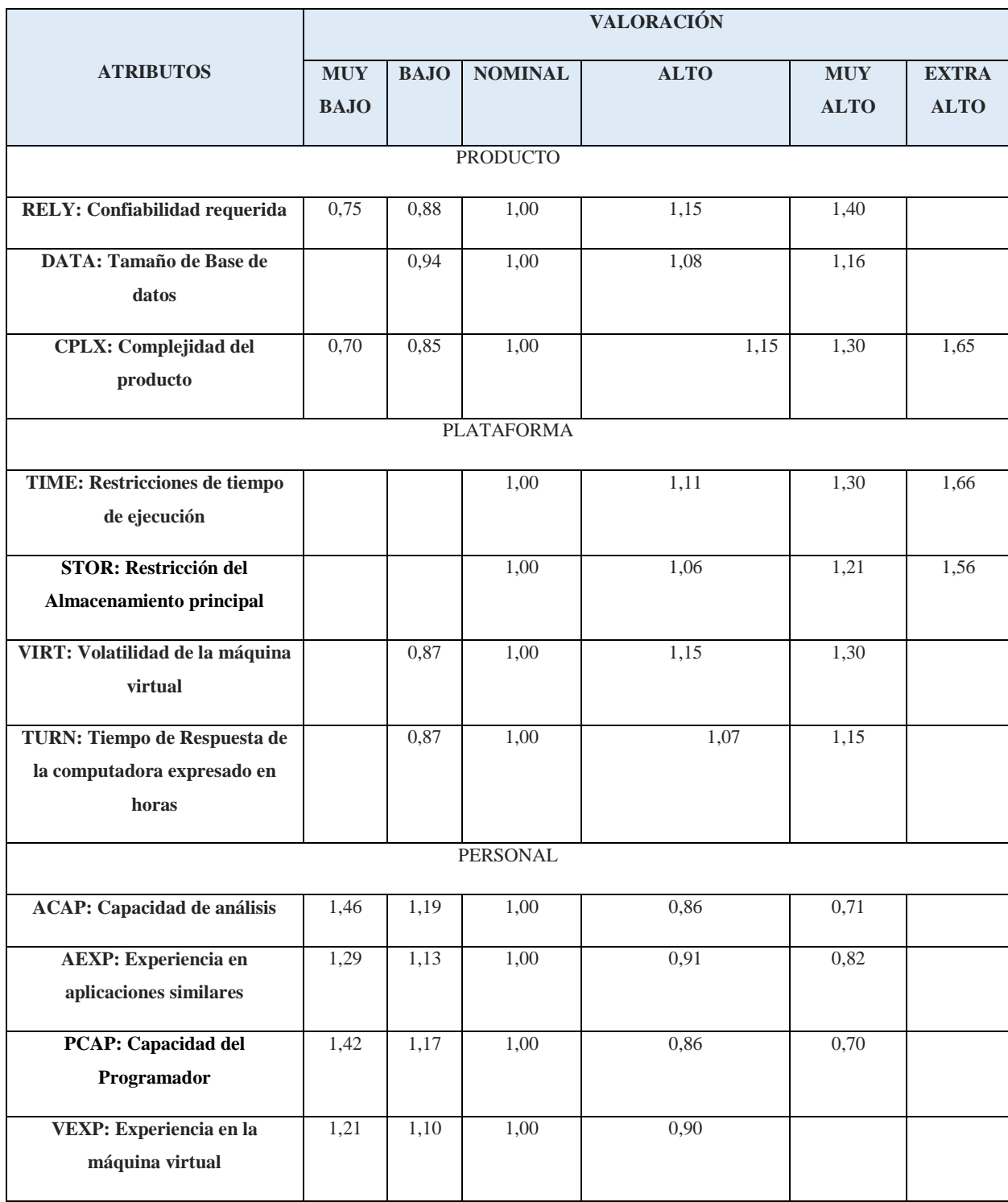

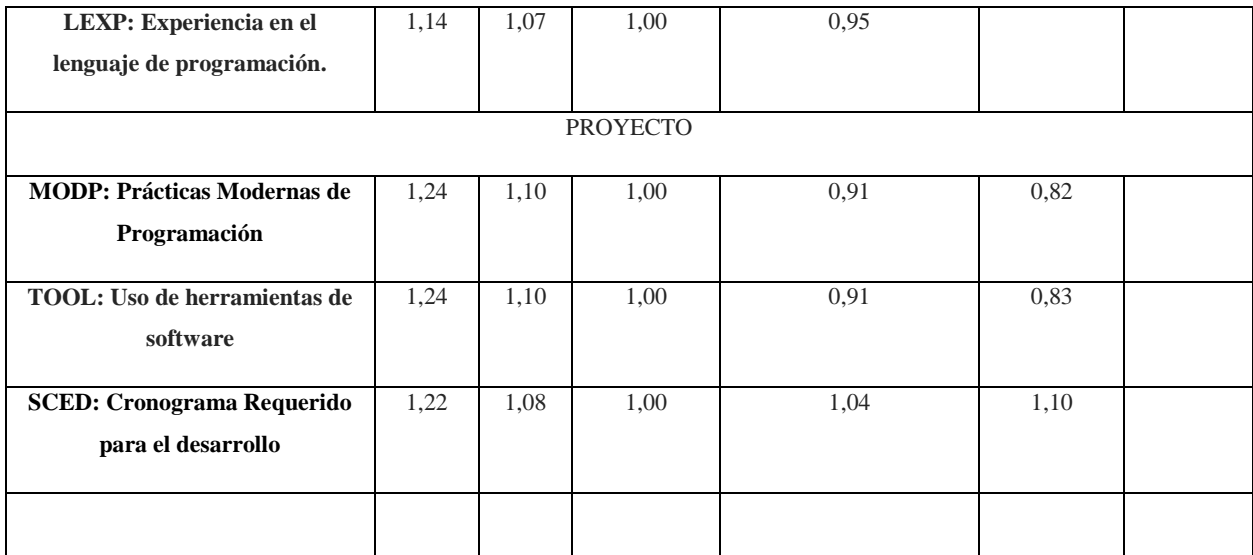

Para asignar a cada uno de los atributos un nivel de escala apropiado se toma en cuenta ciertas consideraciones, en este caso para obtener el EAF, en la siguiente tabla se evidencian los valores a utilizar con su respectiva justificación.

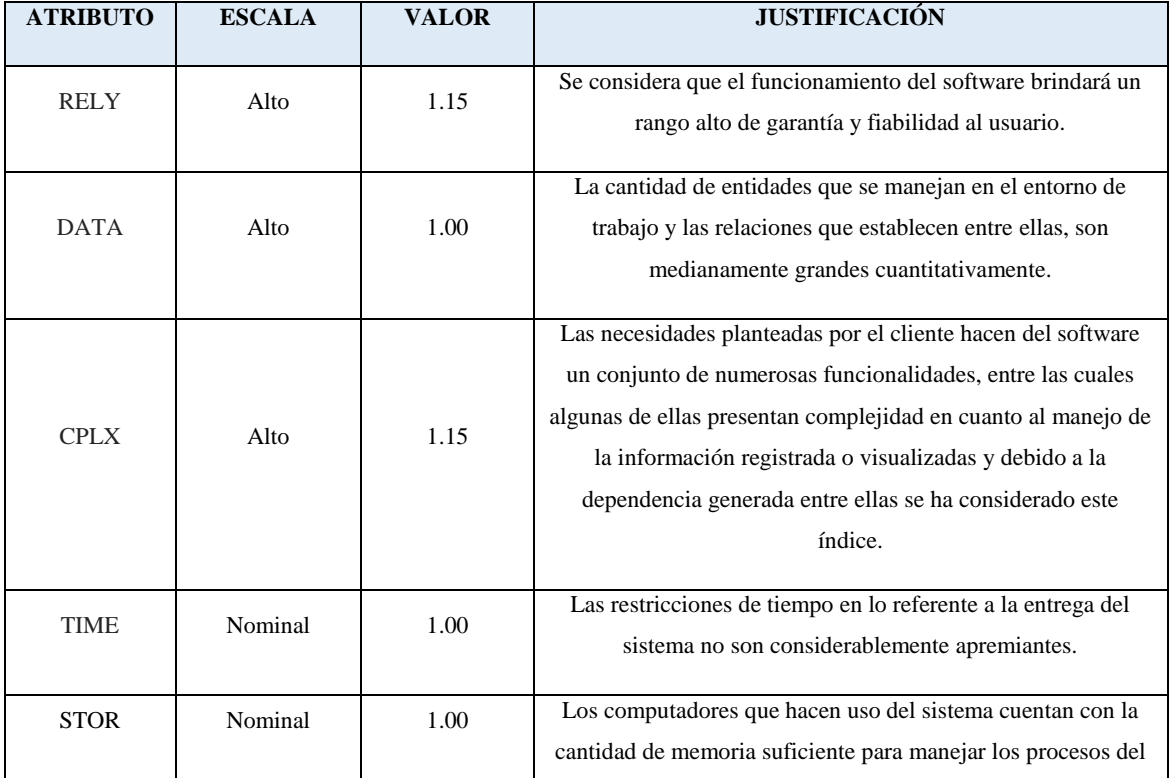

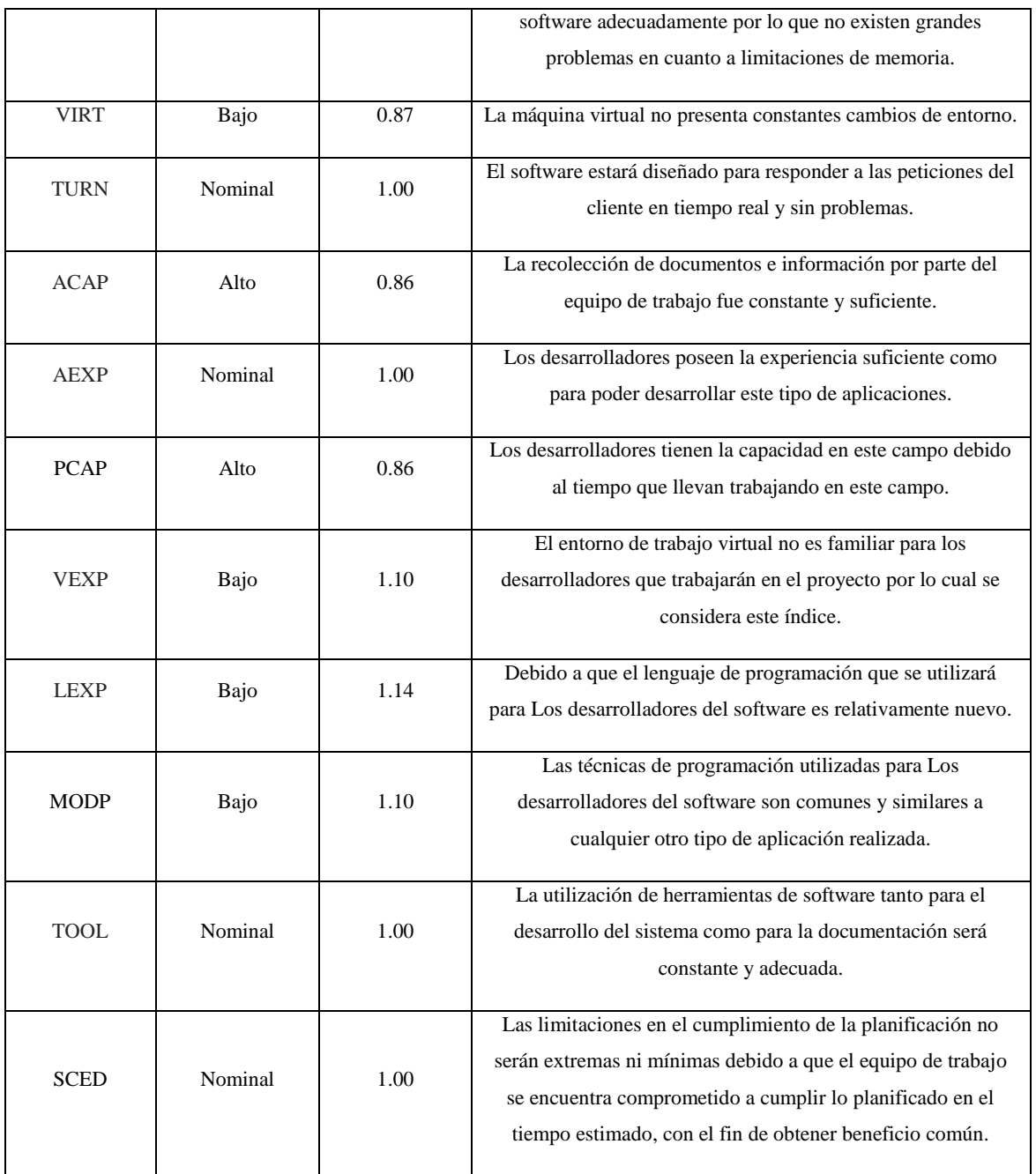

Una vez planteados los valores para cada uno de los factores mencionados anteriormente, es necesario encontrar el valor del Factor de Ajuste de Esfuerzo. Se calcula:

 $\textit{EAF} = 1.15 * 1 * 1.15 * 1 * 1 * 0.87 * 1 * 0.86 * 1 * 0.86 * 1.10 * 1.14 * 1.10 * 1 * 1$ 

 $EAF = 1.1738$ 

Otro aspecto a tomarse en cuenta para calcular el esfuerzo estimado, es la cantidad de líneas de código posibles a desarrollarse con ayuda de la cantidad de puntos de función obtenidos y el coeficiente de línea de código por punto de función, se calcula:

 $Kl = Total$  puntos de función  $*$  LOC por punto de función (HTML)

 $Kl = 705 * 43$  $Kl = 30315 = 30.315$  KLOC

Habiéndose obtenido la cantidad de miles de líneas de código y el factor de ajuste de esfuerzo es posible realizar la estimación del mismo de la siguiente manera:

> $E = a(Kl)^b * EAF$  $E = 3.20(30.315)^{1.05} * 1.1738$  $E = 135.047$  personas/mes

**Tiempo:**

El tiempo estimado para la duración del proyecto, se obtiene:

$$
Tdev = c(E)^d
$$
  

$$
Tdev = 2.50(135.047)^{0.38}
$$
  

$$
Tdev = 16.126
$$

Dónde:

- **Tdev** es el tiempo requerido para el proyecto, en meses.
- **c y d** son constantes con valores definidos según el modo orgánico.
- **E** es el esfuerzo requerido por el proyecto, en persona-mes.
- **Personas:**

El número estimado de personas para la duración del proyecto, se obtiene:

$$
P = E/Tdev
$$

## $P = 135.047/13.126$

#### $P = 8.374 \, \text{personas}$

Dónde:

- **Tdev** es el tiempo requerido para el proyecto, en meses.
- **E** es el esfuerzo requerido por el proyecto, en persona-mes.

Los valores estimados de esfuerzo, tiempo y personas calculados, son valores nominales debido a que el modelo matemático utilizado brinda como resultado factores de trabajo ideales, más no reales. La estimación sugiere que el proyecto tendría una duración de 16 meses, con un esfuerzo de 135 personas/mes y un número 8 personas.

**Anexo C:** Factibilidad técnica

En esta etapa se evaluó tanto el hardware como el software existente, así como el requerido para la implantación del sistema, por medio de la elaboración de las siguientes tablas que resaltan los detalles importantes para una valoración final que indique si es posible o no trabajar con los recursos existentes y la viabilidad en la adquisición de recursos necesarios.

### **HARDWARE**

#### **HARDWARE EXISTENTE PARA EL DESARROLLO**

Con el equipo detalla a continuación es factible el desarrollo del proyecto.

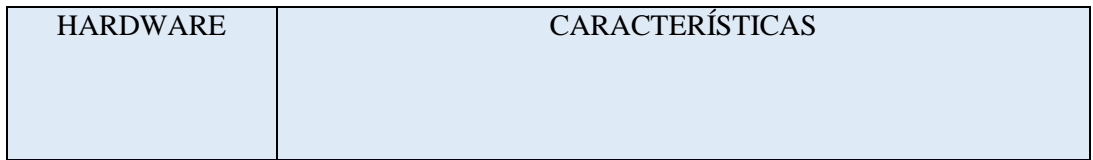

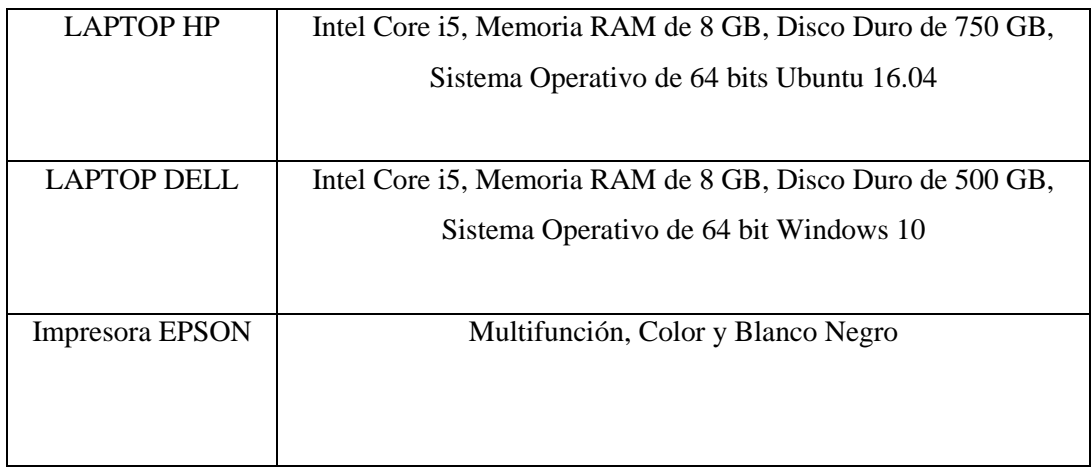

## **HARDWARE EXISTENTE PARA LA IMPLANTACIÓN**

El Hospital Pediátrico Alfonso Villagómez Román cuenta con un servidor disponible para la implantación del aplicativo con las características que se menciona en la siguiente tabla.

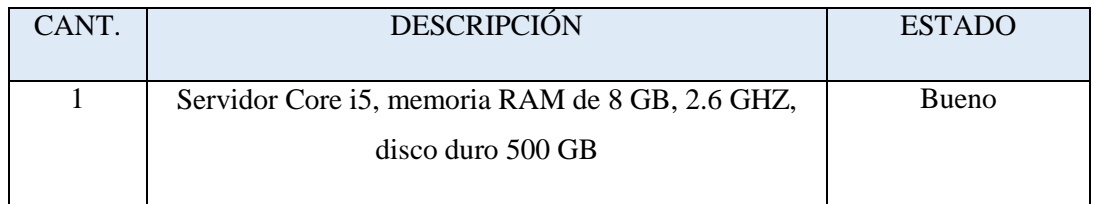

## **SOFTWARE**

# **SOFTWARE EXISTENTE PARA LA IMPLEMENTACIÓN**

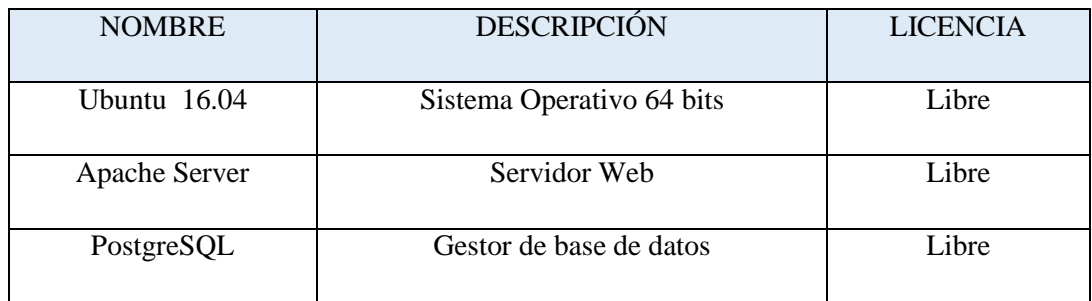

### **Anexo D:** Factibilidad operativa

Esta etapa trata sobre la factibilidad a nivel de actividades que podrán realizar los diferentes usuarios que operaran el sistema, se analizara mediante la enumeración de los usuarios directos existentes, esto se realiza para determinar la viabilidad de los roles que tendrá el sistema.

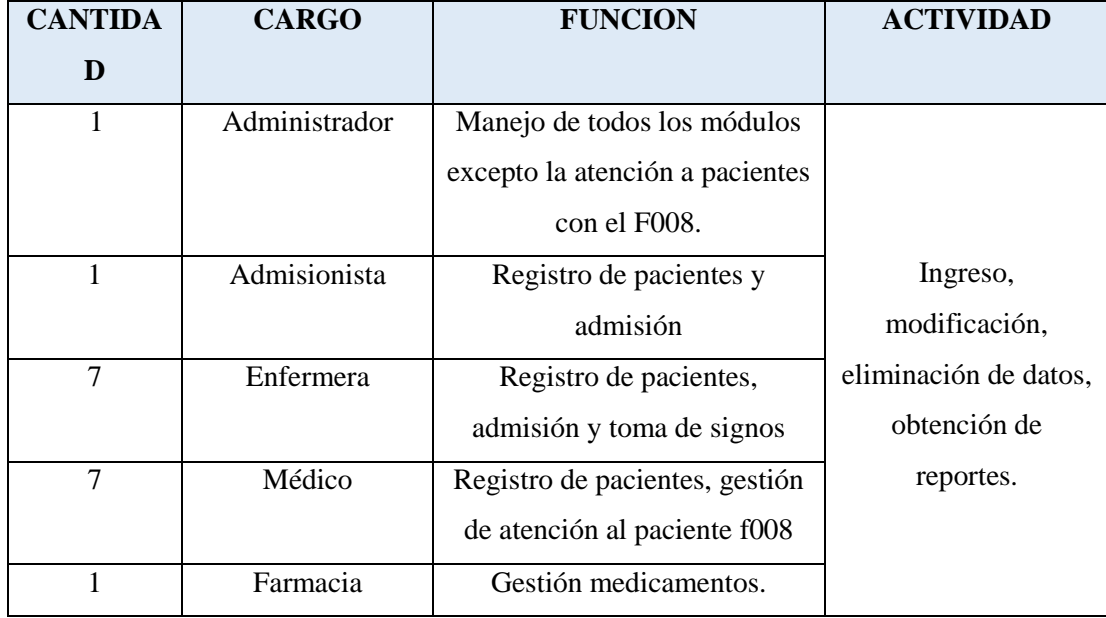

#### **Anexo E:** Diagrama de clases

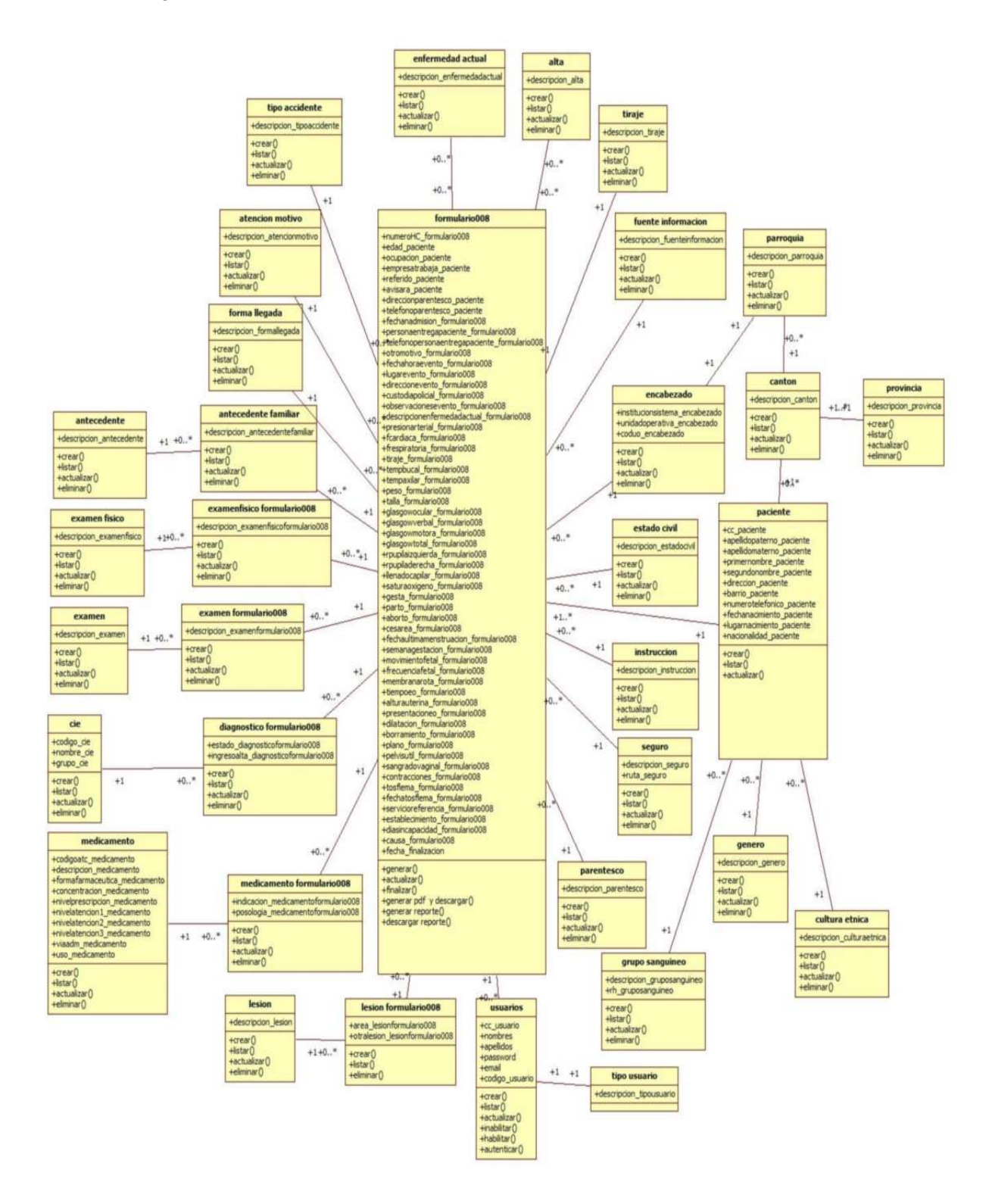
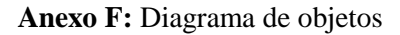

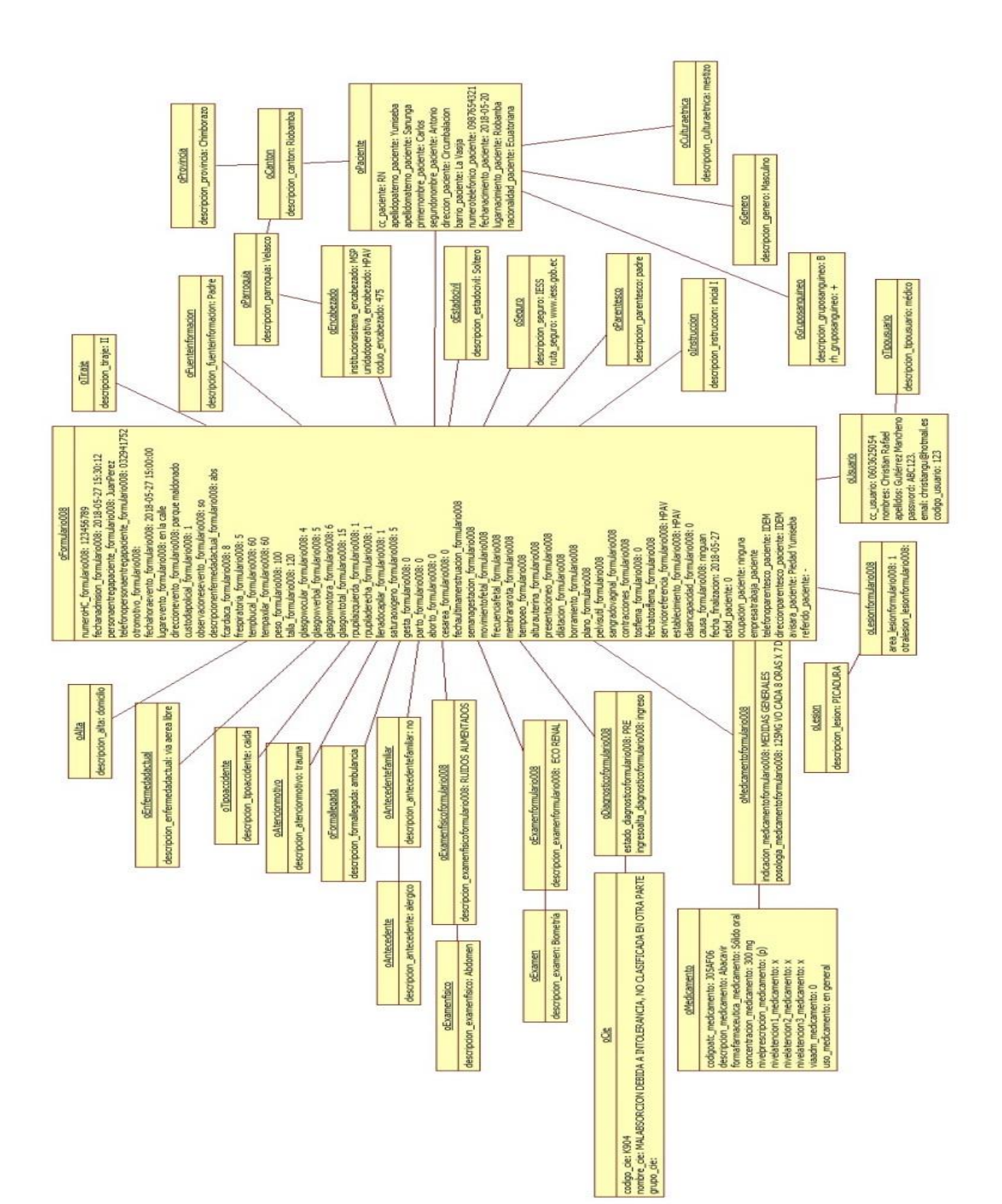

# Anexo G: Certificados de la implementación y capacitación

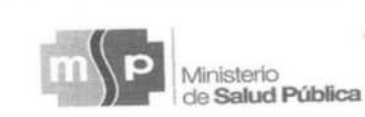

Coordinación Zonal 3 - Salud Hospital Pediátrico Alfonso Villagómez Román

# Oficio Nro. MSP-CZ3- HPAVR-HE-2017-073- FQ Riobamba, 14 de Noviembre de 2018

Yo, Edgar Augusto Bravo Paladines con cédula de identidad Nro. 110368387-4, DIRECTOR DEL HOSPITAL PEDIÁTRICO ALFONSO VILLAGÓMEZ ROMÁN.

# **CERTIFICO:**

Que la señorita Piedad Karina Yumiseba Sanunga, portadora de la cédula de identidad 060432030-9 y el señor Christian Rafael Gutiérrez Mancheno portador de la cédula de identidad 060362505-4, implementaron el sistema HPAV-Form.008 cumpliendo con el siguiente calendario de actividades:

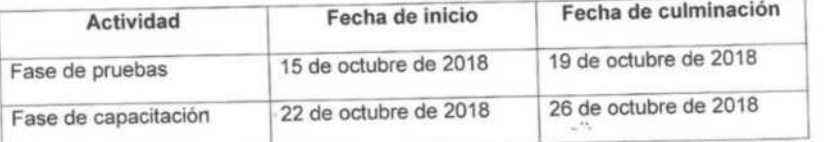

El sistema desarrollado, se encuentra en producción desde el 29 de octubre de 2018; bajo las siguientes características técnicas:

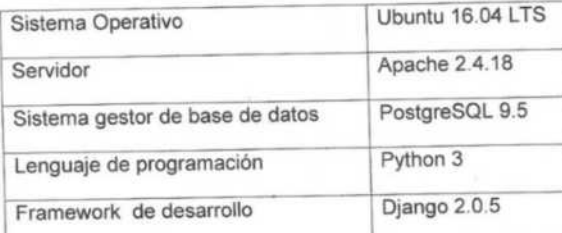

Es todo en cuanto puedo certificar en honor a la verdad, pudiendo los interesados hacer uso del presente documento en lo que estimare conveniente.

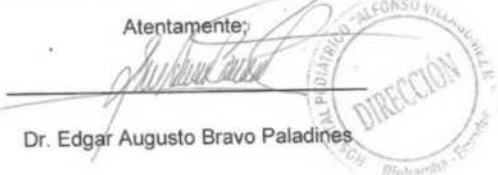

España 24-34 entre Veloz y Orozco Código Postal: 060103 Teléfono: 593 (3) 2960-307 / 2941-198 / 2941-199 / 2941-200 www.saludzona3.gob.ec

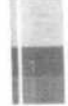

## Anexo H: Oficio de capacitación al personal médico

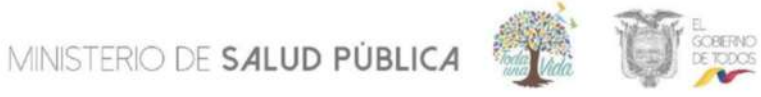

Coordinación Zonal 3 - Salud Hospital Pediátrico Alfonso Villagómez Román / Gestión de TICs

### Memorando Nro. MSP-CZ3-HPAVR-TICS-2018-0193-M

Riobamba, 31 de octubre de 2018

#### PARA: Sra. Ing. Myriam Leonor Salazar Martínez Analista de Talento Humano 2 del Hospital Pediátrico Alfonso Villagómez (R)

### ASUNTO: CAPACITACION DEL NUEVO SISTEMA F008 DE EMERGENCIA

### De mi consideración:

En referencia al memorando precedente en donde se citaba al personal medico y de enfermeria para un jornada de capacitación en donde se trataria los temas que se indica: "...el motivo de la presente tiene por objeto comunicarle que el día jueves 25 del presente mes y año se socializará a partir de las dos de la tarde en el área de consulta externa. Al personal de laboratorio profesional y auxiliar. Personal médico y de enfermería, sobre recepción y transporte de muestras biológicas, el mismo será socializado por mi persona Licenciada Catalina Moyano.....De igual manera debo indicar que se realizará la capacitación sobre el manejo y llenado del Formulario digital 008. En virtud a lo anterior se convoca a capacitacitación a todo el personal de Enfermería a realizarse: Jueves 25 de Octubre Día:  $14h00$ Hora: LUGAR: Sala de espera de Consulta Externa.

Bajo ese contexto se adjunta el Acta de Asistencia con las respectivos nombre/firma de los asistentes a la capacitación organizada por la Gestion de Técnologias del HPAVR. Comnunicado que se realiza para los fines pertinentes.

Atentamente,

### Ing. Luis Fabian Jacho Tasinchano ANALISTA DE TECNOLOGÍA DE INFORMACIÓN Y COMUNICACIÓN

Referencias:

- MSP-CZ3-HPAVR-DAH-UCE-2018-0497-M

Anexos:

- capacitacion\_sistema\_f008.pdf

España 24-34 entre Veloz y Orozco, Riobamba - Ecuador · Código Postal: 060103 · Teléfono: 593 (03) 2941-198/199/200 · www.salud.gob.ec

nento generado por Quipus

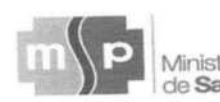

de Salud Pública

Coordinación Zonal 3 - Salud Hospital Pediátrico Alfonso Villagómez Román

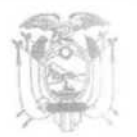

Oficio Nro. MSP-CZ3- HPAVR-HE-2017-073- FQ Riobamba, 14 de Noviembre de 2018

Yo, Edgar Augusto Bravo Paladines con cédula de identidad Nro. 110368387-4, DIRECTOR DEL HOSPITAL PEDIÁTRICO ALFONSO VILLAGÓMEZ ROMÁN.

# **CERTIFICO:**

Que la señorita Piedad Karina Yumiseba Sanunga, portadora de la cédula de identidad 060432030-9 y el señor Christian Rafael Gutiérrez Mancheno portador de la cédula de identidad 060362505-4, implementaron el sistema HPAV-Form.008 cumpliendo con el siguiente calendario de actividades:

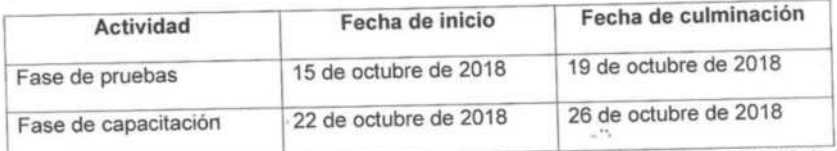

El sistema desarrollado, se encuentra en producción desde el 29 de octubre de 2018; bajo las siguientes características técnicas:

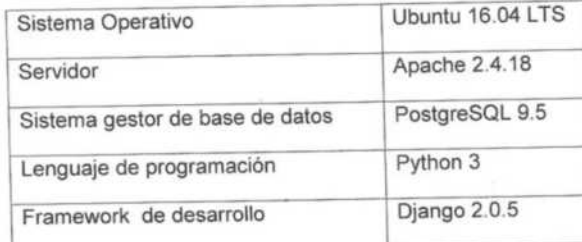

Es todo en cuanto puedo certificar en honor a la verdad, pudiendo los interesados hacer uso del presente documento en lo que estimare conveniente.

Atentamente;

Dr. Edgar Augusto Bravo Paladines

España 24-34 entre Veloz y Orozco Código Postal: 060103 Teléfono: 593 (3) 2960-307 / 2941-198 / 2941-199 / 2941-200 www.saludzona3.gob.ec

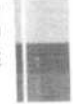

### **Anexo J:** Acta de entrega y recepción

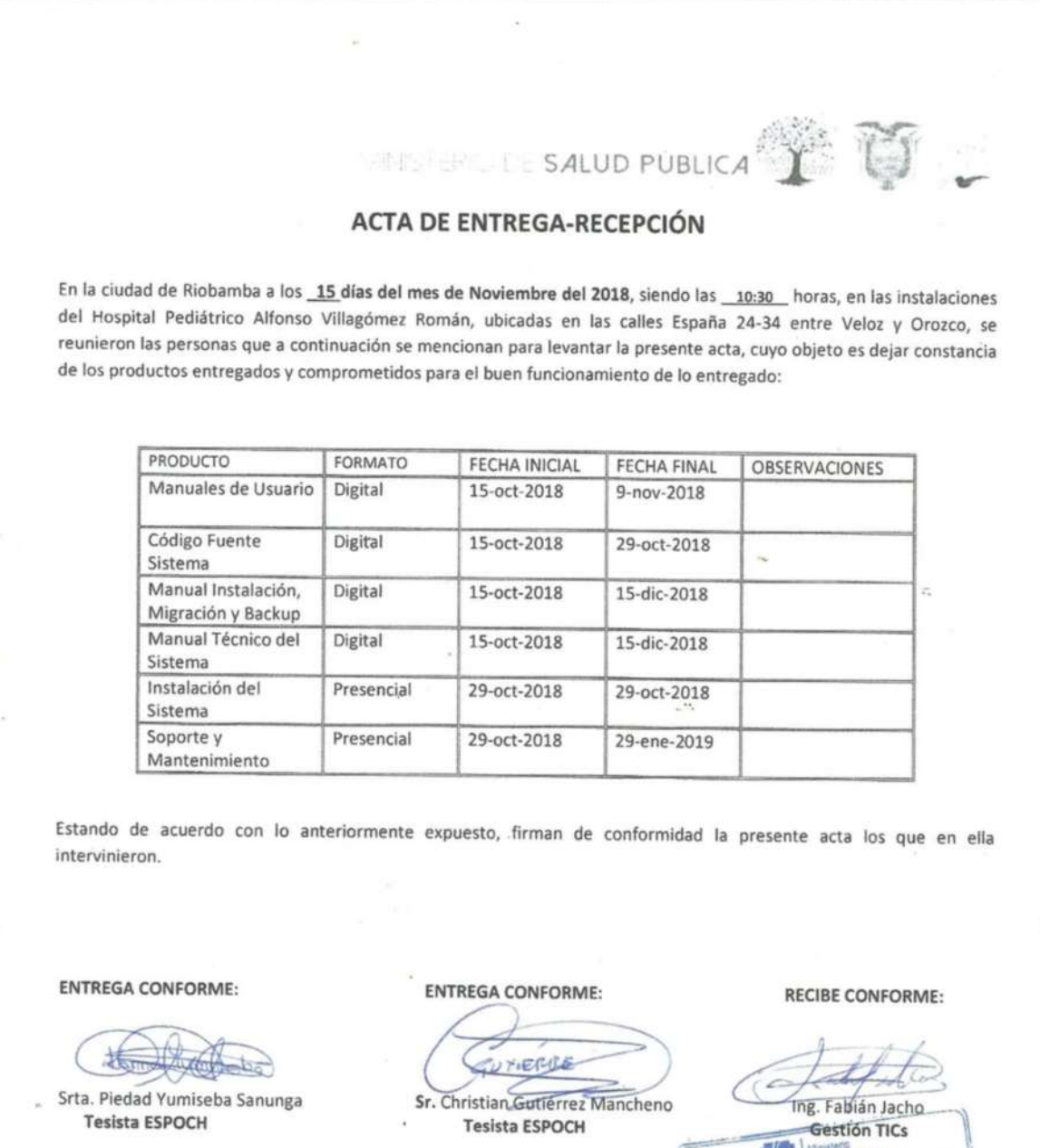

 $\mathbb{Z}/\mathbb{Z}$ de Salud Püblini Hospital Pediátrico Alfonso Villagómez<br>Hospital Pediátrico Alfonso Villagómez VIAL Pediatrico Altonso

España 24-34 entre Veloz y Orozco Código Postal: 060103, Teléfono: 593(3) 2960-307 / 2941-198 / 2946-622 / 2941-200 www.salud.gob.ec

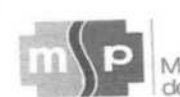

*Ainisterio* de Salud Pública

Coordinación Zonal 3 - Salud Hospital Pediátrico Alfonso Villagómez Román

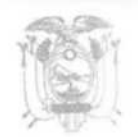

Oficio Nro. MSP-CZ3- HPAVR-HE-2018-074- FQ Riobamba, 14 de noviembre de 2018

Yo, Edgar Augusto Bravo Paladines con cédula de identidad Nro. 110368387-4, en calidad de DIRECTOR DEL HOSPITAL PEDIÁTRICO ALFONSO VILLAGÓMEZ ROMÁN.

### **CERTIFICO:**

Que la señorita Piedad Karina Yumiseba Sanunga, portadora de la cédula de identidad 060432030-9 y el señor Christian Rafael Gutiérrez Mancheno portador de la cédula de identidad 060362505-4, realizaron su trabajo de titulación denominado "DESARROLLO DE UN SISTEMA INFORMÁTICO PARA AUTOMATIZAR EL REGISTRO DE PACIENTES ATENDIDOS POR EL SERVICIO DE EMERGENCIA DEL HOSPITAL PEDIÁTRICO ALFONSO VILLAGÓMEZ APLICANDO EL FRAMEWORK DJANGO conformado de los siguiente módulos:

- Módulo de servicio de emergencia
- · Módulo de atención al paciente
- Módulo de hospitalización
- Módulo de Clasificación internacional de enfermedades
- Módulo de farmacia
- Módulo de usuarios
- Módulo de reportes
- Módulo de datos generales de paciente
- Módulo de datos generales de formulario 008

Dentro de esta actividad se incluye la fase de pruebas, capacitación e implementación del sistema desarrollado, que se encuentra en producción desde el 29 de octubre de 2018.

Es todo en cuanto puedo certificar en honor a la verdad, pudiendo los interesados hacer uso del presente documento en lo que estimare conveniente.

LEONS: Atentamente

Dr. Edgar Augusto Bravo Paladines

España 24-34 entre Veloz y Orozco Código Postal: 060103 Teléfono: 593 (3) 2960-307 / 2941-198 / 2941-199 / 2941-200 www.saludzona3.gob.ec

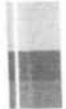

# Anexo L: Encuesta Use aplicada

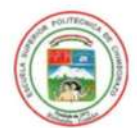

### ESCUELA SUPERIOR POLITÉCNICA DE CHIMBORAZO FACULTAD DE INFORMÁTICA Y ELECTRÓNICA **ESCUELA DE INGENIERÍA EN SISTEMAS**

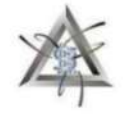

### **ENCUESTA DE USABILIDAD**

### CUESTIONARIO USE: Utilidad, satisfacción y facilidad de uso

El presente cuestionario tiene como objetivo recopilar información sobre la experiencia de uso sobre el "Sistema de Atención HPAVR - F008" implementado en el Hospital Pediátrico Alfonso Villagómez Román.

Por favor califique de acuerdo con estas declaraciones.

- · Marque la respuesta de acuerdo a su criterio
- Si la pregunta no aplica use el campo NA ٠
- · La escala representa valores del 1-7, siendo 1 en desacuerdo y 7 de acuerdo.

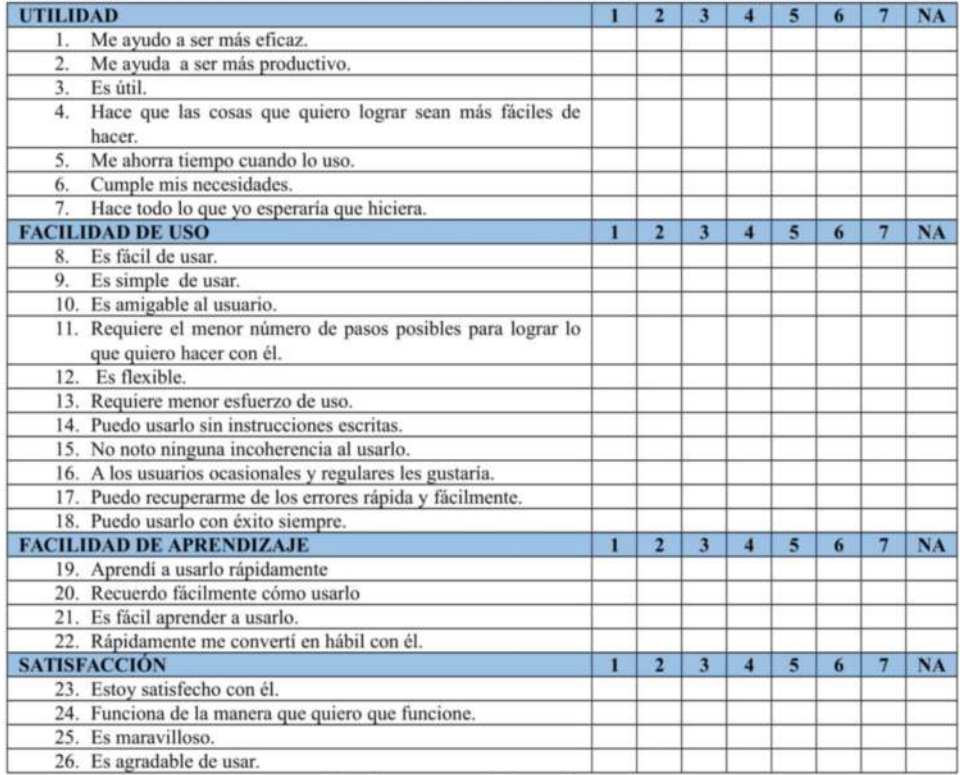

Gracias por su colaboración.

**ANEXO M:** Manual de usuario

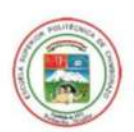

HOSPITAL PEDIÁTRICO "ALFONSO VILLAGÓMEZ ROMÁN"

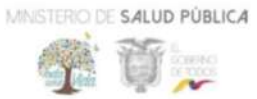

# **MANUAL DE USUARIO**

# **MÉDICOS**

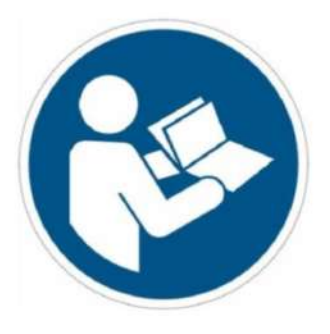

Sistema de Atención HPAVR - F008

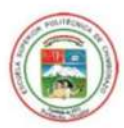

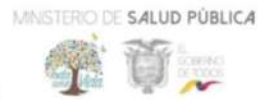

# 1. Inicio de sesión

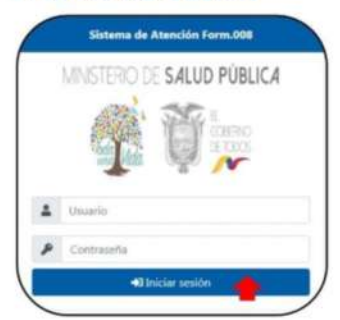

Ingresar la cédula de identidad y contraseña para iniciar sesión en el sistema.

# 2. Descripción de las opciones

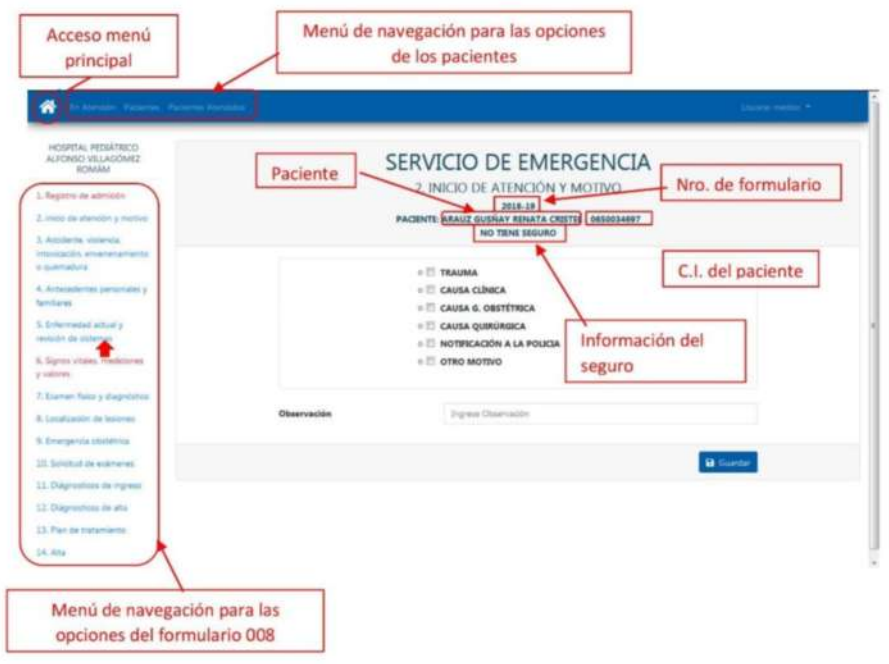

### Sistema de Atención HPAVR - F008

 $\overline{\mathbf{c}}$ 

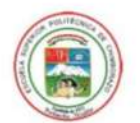

MINISTERIO DE SALUD PÚBLICA

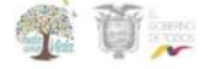

# 3. Registro de la atención médica

Paso 1: Para iniciar con el proceso es necesario seleccionar la opción En Atención del menú principal.

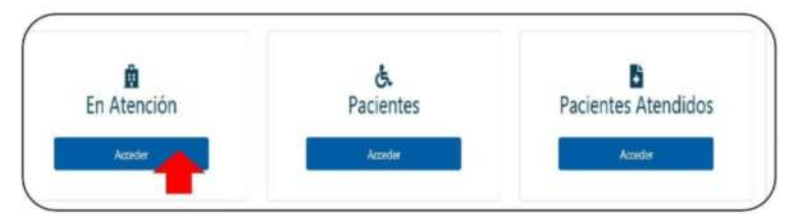

Paso 2: Seleccionar el paciente de acuerdo al triaje asignado, del listado de pacientes en atención.

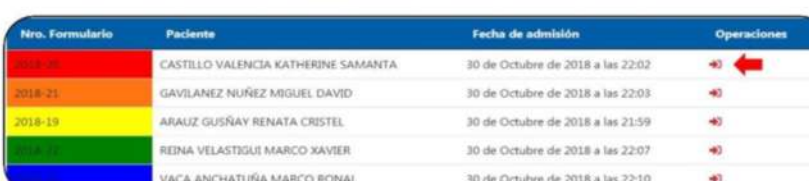

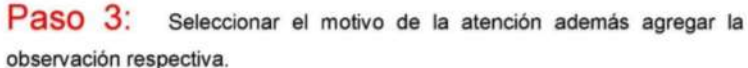

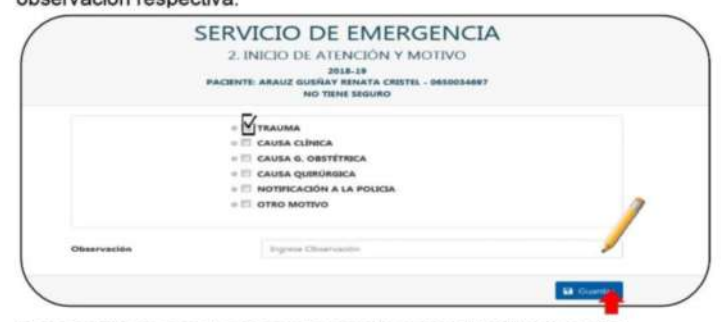

Para continuar con el proceso hacer clic sobre el botón Guardar.

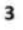

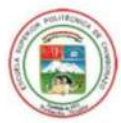

MINISTERIO DE SALUD PÚBLICA

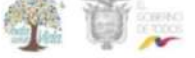

Paso 4: En el caso de existir un accidente. violencia, intoxicación, envenenamiento  $\circ$ quemadura ingresar la información correspondiente en este

Para continuar con el proceso hacer clic sobre el botón Guardar.

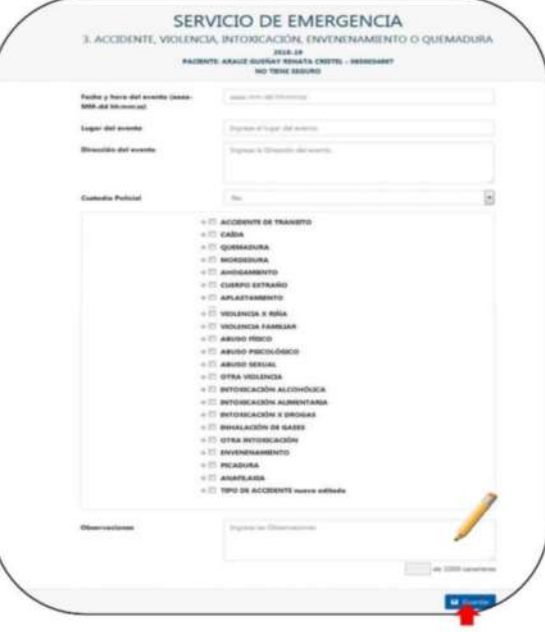

Paso 5: En el caso de existir un antecedente familiar o personal agregar la información correspondiente considerado el tipo de antecedente y su respectiva descripción.

Para continuar con el proceso hacer clic sobre el botón Guardar.

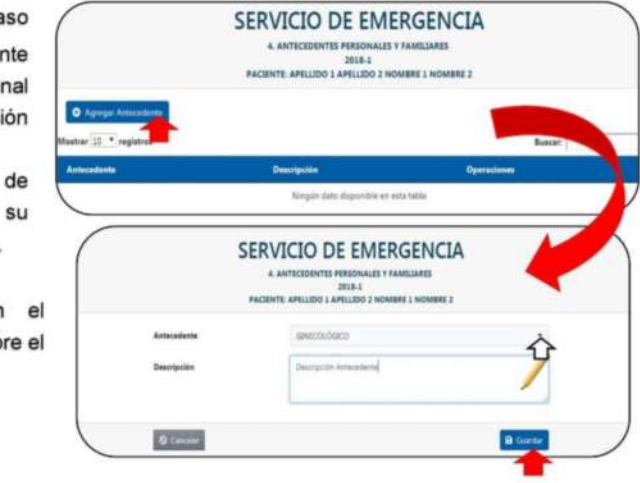

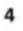

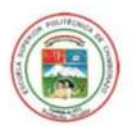

MINISTERIO DE SALUD PÚBLICA

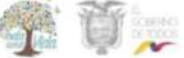

Paso 6: Seleccionar la opción correspondiente a la enfermedad actual además de ingresar la información relacionada con la revisión de los sistemas y la revisión general del paciente.

Para continuar con el proceso hacer clic

sobre el botón Guardar.

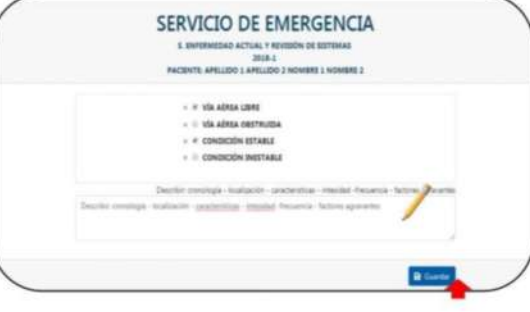

SERVICIO DE EMERGENCIA  $\begin{array}{ll} \textbf{6. SIGNOS VITALES, MEDIGIONES V VALORES} \\ \textbf{2018.28} \\ \textbf{202.01} \end{array}$ Paso 7: Si es necesario modificar la información relacionada con los signos vitales; realizar el proceso ×. respectivo confirmándolo al hacer clic sobre el botón Guardar. one GLASGOW tos y flema por más de 15 dias vi ora  $+100$ o

Sistema de Atención HPAVR - F008

5

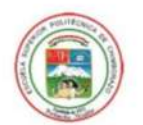

MINISTERIO DE SALUD PÚBLICA

首

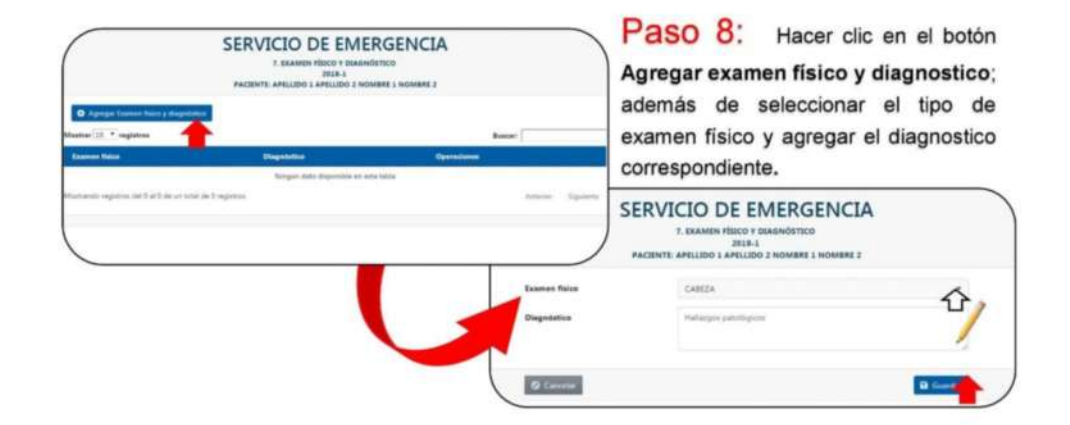

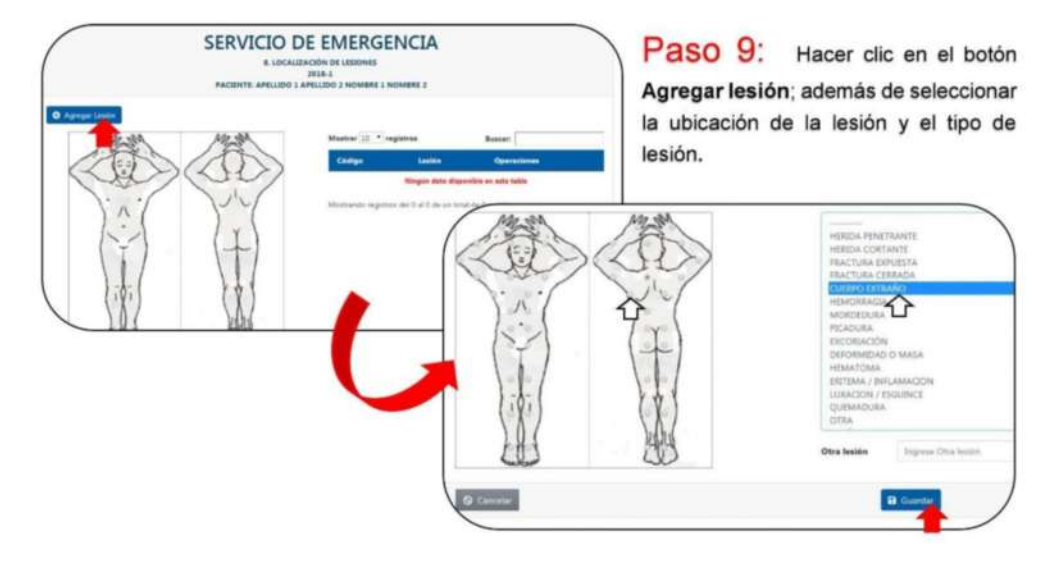

Sistema de Atención HPAVR - F008

6

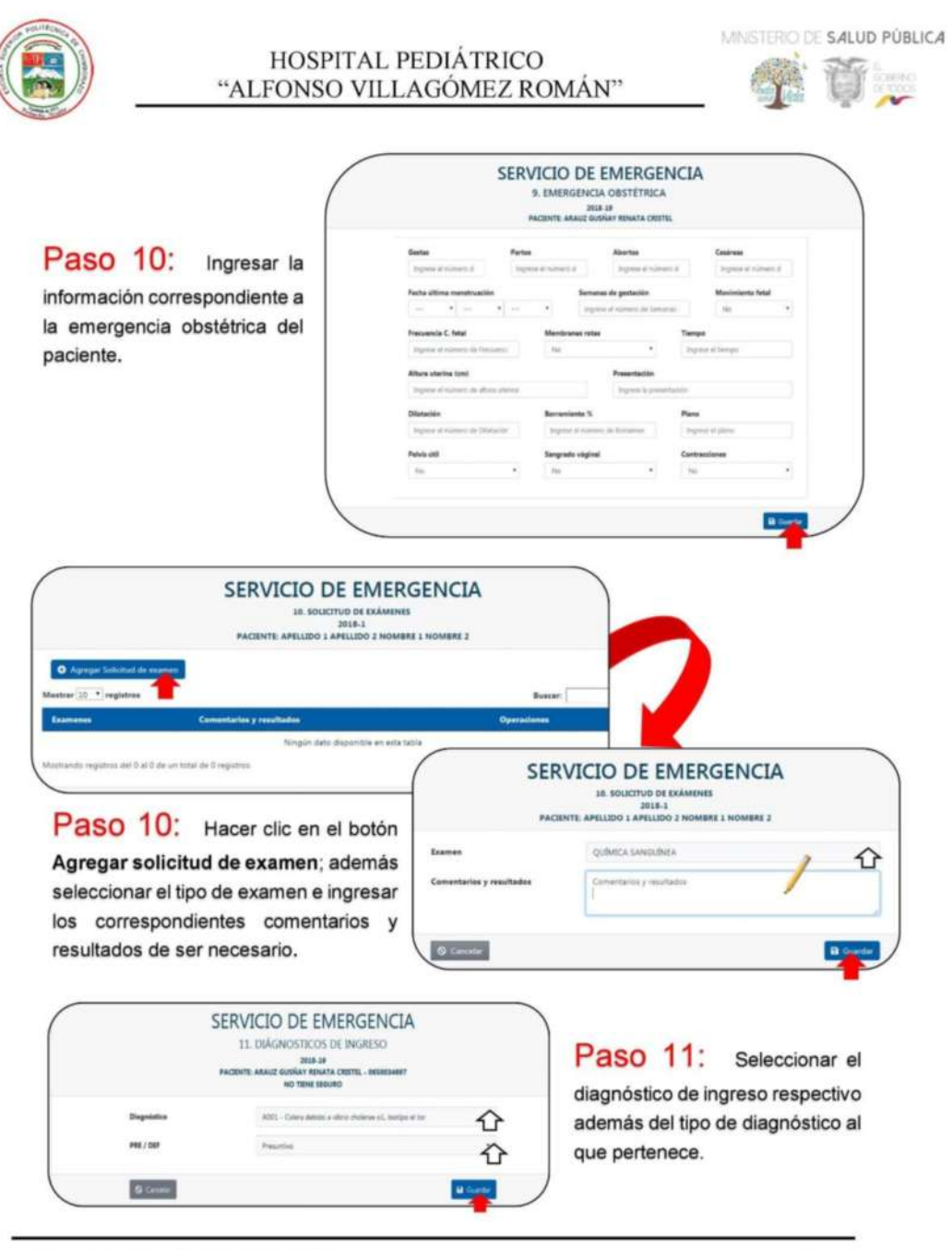

Sistema de Atención HPAVR - F008

 $\overline{7}$ 

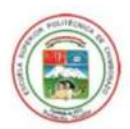

MINISTERIO DE SALUD PÚBLICA

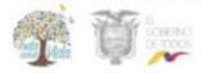

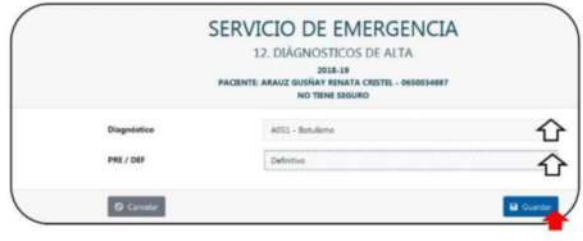

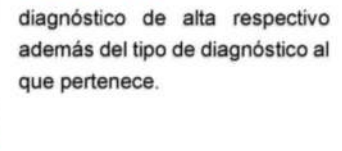

Paso 12: Seleccionar el

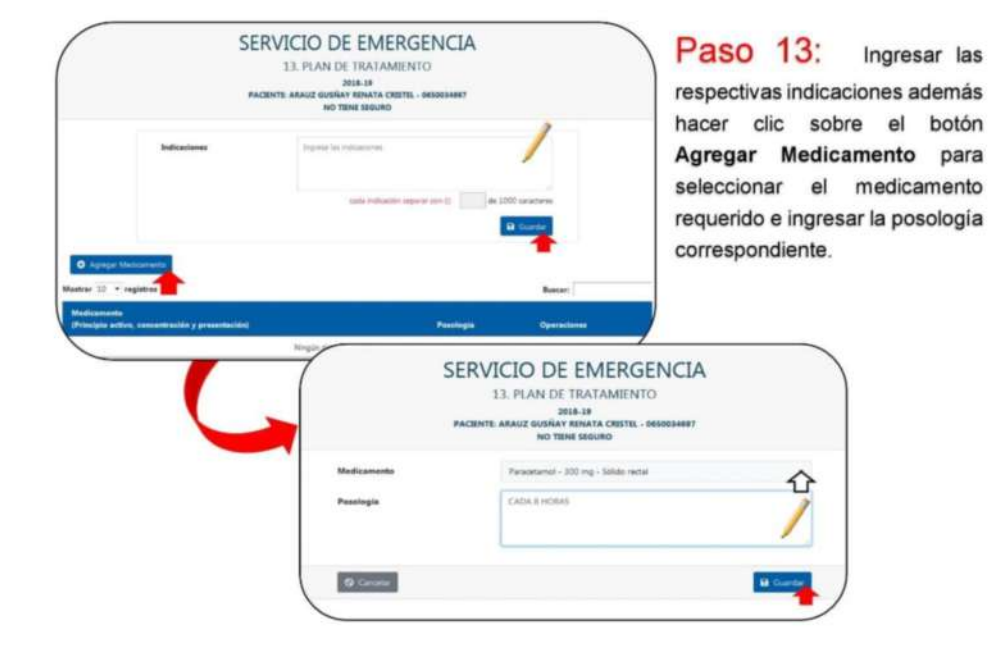

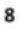

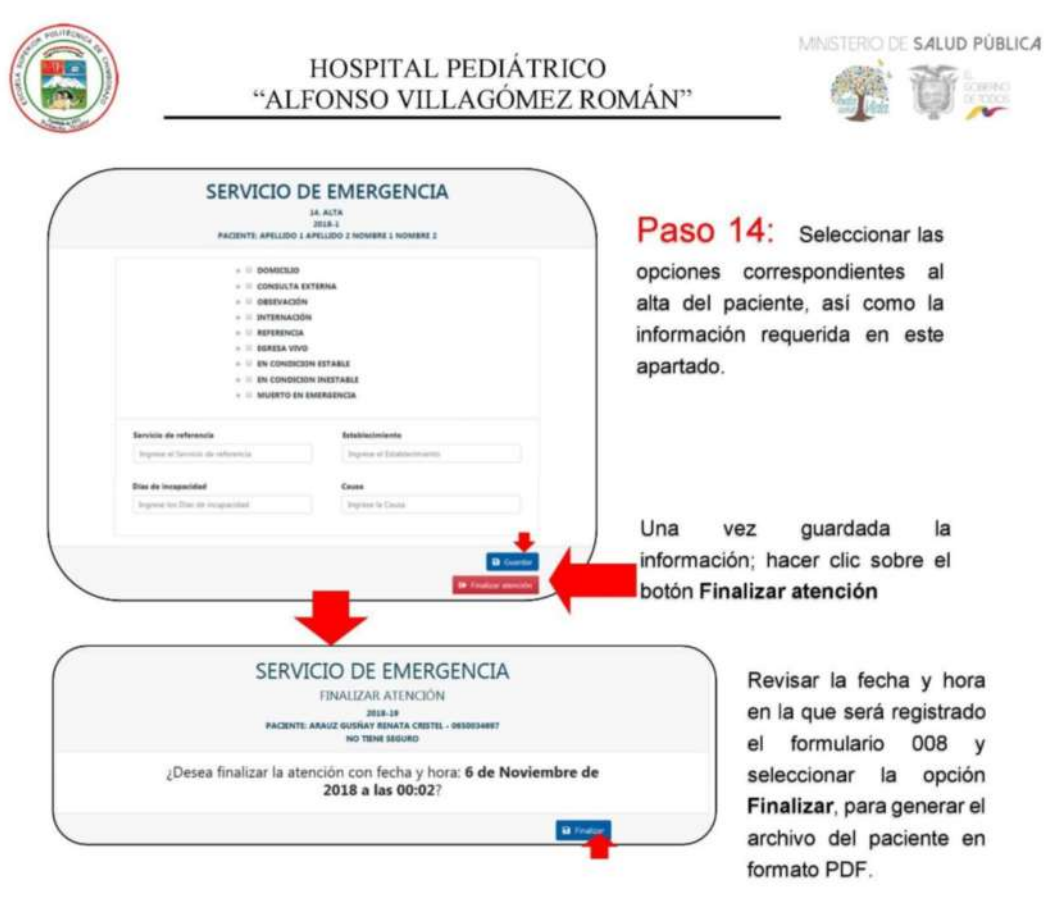

# 4. Registro de pacientes atendidos

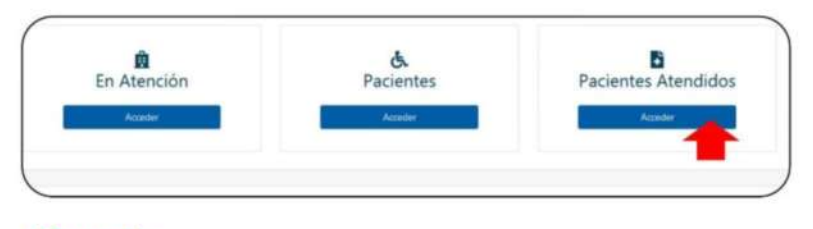

Paso 1: Hacer clic sobre la opción Pacientes atendidos.

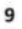

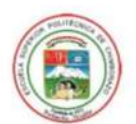

MINISTERIO DE SALUD PÚBLICA

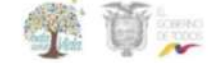

Paso 2: Seleccionar el respectivo paciente del que se visualizara o descargar el formulario 008 en archivo de formato PDF.

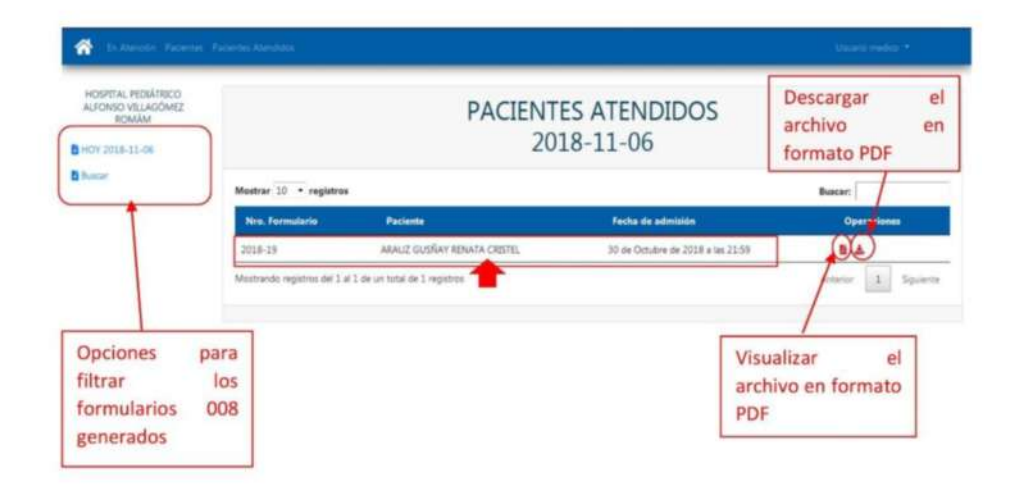

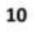